# Lenovo

# Lenovo AMD 1P SR635/655 BMC Redfish RESTful API Reference

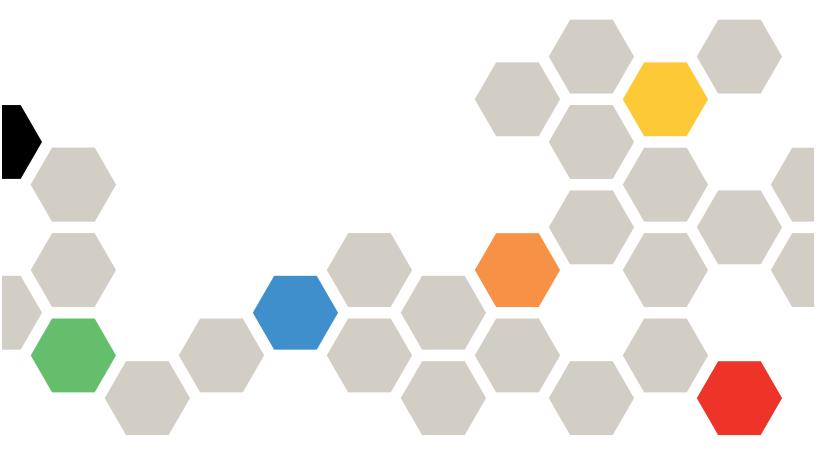

### **Change history**

| Issue | Date       | Description                                                                                                    |
|-------|------------|----------------------------------------------------------------------------------------------------|
| 01    | 2020-12-15 | This issue is the first official release.                                                                                                    |
| 02    | 2021-06-17 | This issue is the second official release. Enabled 9 interface feature groups.                                                                          |
| 03    | 2022-05-31 | This issue is the third official release: Updated according to DSP0266 1.8.0 Specification and Redfish Schema 2019.2.                                   |
| 04    | 2022-09-27 | This issue is the fourth official release: Enable interface for Retimer card firmware update.                                                           |
| 06    | 2023-11-06 | This issue is the sixth official release: Enable interface for SNMP service, syslog remote log settings and complex password status.                    |
| 07    | 2025-05-14 | This issue is the seventh official release: Update request body that was used to disable DHCP in IPV4 and IPV6 according to different Redfish versions. |

### Seventh Edition (May 2025)

© Copyright Lenovo 2020, 2025.

LIMITED AND RESTRICTED RIGHTS NOTICE: If data or software is delivered pursuant to a General Services Administration (GSA) contract, use, reproduction, or disclosure is subject to restrictions set forth in Contract No. GS-35F-05925.

# **Contents**

| Contents                             | · i       | GET – Account Instance                    |   | . 57  |
|--------------------------------------|-----------|-------------------------------------------|---|-------|
| 0                                    |           | PATCH - Change Account Instance           |   | . 57  |
| Chapter 1. Introduction              |           | GET – PAM Configurations                  |   | . 58  |
| Authentication Methods               |           | PATCH - Change PAM Configurations         |   | . 59  |
| Lenovo Extended Registries           |           | GET - Role Collection                     |   | . 60  |
| Tools for Redfish                    | . 2       | POST – New Custom Role                    |   |       |
| Chantar O. Badfish ADI               | 5         | GET - Role Instance                       |   | . 61  |
| Chapter 2. Redfish API               |           | PATCH - Change Role Instance              |   | . 62  |
| OData Support                        |           | DELETE - Role Instance                    |   | . 63  |
| Protocol Version                     |           |                                           |   |       |
| URI Query Rule                       |           | Chapter 6. Chassis                        |   |       |
| URI Rules                            |           | GET – Get chassis properties              |   |       |
| Redfish Collection                   |           | GET - Chassis Collection                  |   | . 71  |
| Authorization                        |           | GET - Chassis Instance                    |   | . 71  |
| Read Requests (GET)                  |           | PATCH - Change Chassis Values             |   | . 76  |
| Data Modification Requests           |           | POST – Chassis Control                    |   | . 76  |
| Error Response                       |           | GET – Power                               |   | . 77  |
| Resource Properties                  |           | PATCH - Change Power Values               |   | . 83  |
| Collection Capabilities Annotation   | 19        | GET – Thermal                             |   | . 83  |
| Chapter 3. Service root              | 21        | Chapter 7. Managers                       |   | 80    |
| GET – Service Root                   |           | GET – Manager Collection                  |   |       |
|                                      |           | GET – Manager Instance                    |   |       |
| Chapter 4. Session                   |           | PATCH – Manager Instance                  |   |       |
| GET – Session Service                |           | POST – Manager Instance Reset             |   |       |
| PATCH – Session Service              | 25        | GET – Network Protocol                    |   |       |
| GET – Sessions                       | 26        | PATCH – Network Protocol                  |   |       |
| POST - Creating New Session          | 26        | POST – Enable the Remote Media            |   |       |
| GET – Session Properties             | 27        | TOOT Enable the Hernote Wedia             | • |       |
| DELETE - Session                     | 27        | Chapter 8. Serial Interface               |   | .101  |
| Chantar E Assaurt                    | 20        | GET - Serial Interface Collection         |   | . 101 |
| Chapter 5. Account                   |           | GET - Serial Interface Instance           |   | . 102 |
| GET – Account Service                |           | PATCH – Serial Interface Instance         |   | . 104 |
| PATCH - Account Service              |           |                                           |   |       |
|                                      | 36        | Chapter 9. Virtual Media                  | • | .107  |
| PATCH – LDAP Remote Role Mapping     |           | How to Enable Remote Media (important)    |   |       |
| PATCH – Active Directory             | 43        | GET - Virtual Media Collection            |   | . 107 |
| PATCH – Active Directory Remote Role | 44        | GET – Virtual Media Instance              |   | . 107 |
|                                      |           | POST- Initiate CD media image redirection |   | . 111 |
|                                      | 48        | GET – Boost Mode and Redirection Status   |   | . 113 |
| 3-                                   | 48<br>= 1 | PATCH - Media Boost                       |   | . 113 |
| 3                                    | 51        | POST- Release a CD Image                  |   | . 115 |
| 9                                    | 52<br>52  | a                                         |   |       |
| 3                                    | 53        | Chapter 10. BIOS                          |   |       |
|                                      | 54        | Redfish Settings                          |   |       |
|                                      | 54        | GET – BIOS and BIOS / SD                  |   |       |
| Manager Account                      | 55        | POST – BIOS Reset                         |   | . 124 |

© Copyright Lenovo 2020, 2025

| POST – Change BIOS password                   | Chapter 16. BMC - Ethernet                     |
|-----------------------------------------------|------------------------------------------------|
| POST, PUT, PATCH – BIOS SD                    | GET – Ethernet Interface Collection 209        |
|                                               | GET – Ethernet Interface Instance 210          |
| Chapter 11. System                            | PATCH – Ethernet Interface Instance 215        |
| GET – System Collection                       |                                                |
| POST – Compose a System                       | Chapter 17. Log                                |
| GET - Capabilities                            | GET – Log Service Collection                   |
| GET – System Instance                         | GET – Log Service Instance                     |
| Boot Object                                   | PATCH – Log Service Instance                   |
| PATCH – Systems Instance                      | POST- Log Service Instance                     |
| POST – Systems Instance                       | GET – Log Entry Collection                     |
| GET – Systems Instance FutureState (SD) 143   | GET – Log Entry Instance                       |
| PATCH – Systems Instance FutureState (SD) 143 |                                                |
| GET – BootOption Collection                   | Chapter 18. System Inventory                   |
| GET – BootOption Instance                     | GET – Ethernet Interface Collection            |
| GET – BootOption Future State (SD)            | GET – Ethernet Interface Instance              |
| PATCH – BootOption Future State (SD) 147      | GET – Network Interface Collection 238         |
| . ,                                           | GET - Network Interface Instance 239           |
| Chapter 12. Task Service                      | GET - Processor Collection 241                 |
| GET – Task Service                            | GET - Processor Instance                       |
| GET – Task Collection                         | GET – Memory Collection                        |
| GET – Task Instance                           | GET – Memory Instance                          |
| DELETE – Task Instance                        | POST- Memory Instance                          |
|                                               | GET - Memory Domain Collection 257             |
| Chapter 13. Event Service                     | GET – Memory Domain Instance                   |
| GET – Event Service                           | GET – Memory Chunks Collection 260             |
| PATCH – Event Service                         | GET – Memory Chunks Instance 261               |
| POST – Submit a Test Event                    | •                                              |
| Server Sent Events (SSE)                      | Chapter 19. Storage                            |
| GET – Event Subscription Collection 168       | GET – Simple Storage Collection 265            |
| POST- Event Subscriptions                     | GET - Get Simple Storage Instance 266          |
| GET – Event Subscription Instance             | GET - Get Storage Collection 268               |
| PATCH – Change subscription properties 174    | GET - Get Storage Instance 268                 |
| DELETE – Event Subscription Instance 175      | GET – Volume Collection 279                    |
| POST – Event Subscription Instance 175        | GET – Volume Instance 280                      |
|                                               | GET – Drive Instance                           |
| Chapter 14. Host — PCle Devices177            |                                                |
| GET – PCIe Device Collection                  | Chapter 20. Telemetry                          |
| GET – Get PCle Instance                       | GET – Telemetry Service 289                    |
| GET – PCle Function Collection                | POST – Telemetry Service                       |
| GET – PCIe Function Instance                  | PATCH – Telemetry Service                      |
| GET – PCIe Slots                              | GET - Metric Definition Collection 295         |
|                                               | GET - Metric Definition Instance 296           |
| Chapter 15. Host — Network                    | GET – Metric Report Definition Collection 299  |
| Adapters                                      | POST - Change Metric Report Definitions 299    |
| GET – Network Adapter Collection 187          | GET – Metric Report Definition Instance 307    |
| GET - Network Adapter Instance                | DELETE - Metric Report Definition Instance 312 |
| GET - Network Device Function Collection 193  | PATCH – Metric Report Definition Instance 313  |
| GET - Network Device Function Instance 194    | GET – Metric Report Collection                 |
| GET – Network Port Collection 202             | GET – Metric Report Instance                   |
| GET - Network Port Instance 203               | GET – Trigger Collection                       |

| POST – Trigger                           | Chapter 24. Lenovo OEM                  |
|------------------------------------------|-----------------------------------------|
| GET – Trigger Instance                   | BMC Firmware update                     |
| DELETE - Trigger Instance                | UEFI Firmware update                    |
| GET – Telemetry Log Service              | BP PSOC Firmware Update                 |
| GET – Get SEL Log Service                | PSU Firmware Update                     |
| GET – Telemetry Log Entry Collection     | BMC Configuration Backup                |
| GET – Telemetry Log Entry                | BMC Configuration Restore               |
|                                          | OEM DNS Settings                        |
| Chapter 21. Update Service               | NCSI configuration                      |
| GET – Firmware Inventory Collection 337  | Security for AD Configuration           |
| GET – Firmware inventory instance        | NMI Triggered                           |
| Observa OO Ossatificata Ossatia          | Fast and accurate power metering 375    |
| Chapter 22. Certificate Service341       | Download MiniFFDC                       |
| GET – Certificate Service                | LDAP CertificateCollection              |
| GET – Certificate Locations              |                                         |
| GET – Certificate Collection             | LDAP Certificate                        |
| POST – Creating New Certificate          | Port Forwarding Feature                 |
| GET – Certificate                        | H5Viewer Token                          |
| DELETE – Certificate Instance            | Active Event Log                        |
|                                          | BMC shall provide Retimer card firmware |
| POST – Certificate Rekey                 | update                                  |
| POST – Certificate Renew                 | Syslog Remote Log Settings              |
| Ob                                       | Complex Password status                 |
| Chapter 23. AMI OEM                      | Notices                                 |
| Manager Redfish DB Reset                 | Trademarks cccxcv                       |
| Manager Configure CD Instance Action 352 | Tradomarko                              |
| POST – Enable RMedia Action              |                                         |

© Copyright Lenovo 2020, 2025

# **Chapter 1. Introduction**

Lenovo ThinkSystem™ Manager(TSM, the BMC of ThinkSystem SR635 and SR655 servers) provides a DMTF (Distributed Management Task Force) Redfish™ compliant set of easy-to-use RESTful APIs that can be used to access the TSM data and services from applications running outside of the TSM framework. This document provides a brief overview of Redfish and guidelines for using the TSM Redfish APIs.

The TSM Redfish implementation follows DSP0266 1.8.0 Specification and Redfish Schema 2019.2.

### **Authentication Methods**

Redfish requires the use of a compliant TLS connection to transport the data. TSM Redfish interface supports both "Basic Authentication" and "Session Login Authentication". Per Redfish specification, the only resource that can be accessed without requiring authentication is the service root /redfish/v1/.

HTTP Basic Authentication (as defined by RFC7235) uses HTTP "Authentication" header field to authenticate requests from a user agent or client (like a web browser) to TSM Redfish service. The value of this header consists of credentials containing the authentication information of the user agent for the realm of the resource being requested. Below is an example of doing this operation in curl:

curl https://10.10.0.128/redfish/v1/Systems/1 -X GET-k -H "Content-type: application/json" -H "Authorization: Basic VVNFUklEOlBBU1NXMFJE"

The credentials in this example are base64 encoding string of "USERID:PASSW0RD".

A client or user agent can also create a Redfish login session via the Session management interface described in "Session Management" section of this guide. The client creating login session should save "session-auth-token" returned from the HTTP response header field "X-Auth-Token". The "session-auth-token" is used to authenticate subsequent requests by setting the HTTP request header "X-Auth-Token" with the "session-auth-token". Below is an example of doing this operation in curl:

curl https://10.10.0.128/redfish/v1/Systems/1 -X GET-k -H "Content-type: application/json" -H "X-Auth-Token: session-auth-token"

The maximum open session count is set to 16 and session could have timeout.

© Copyright Lenovo 2020, 2025

### **Lenovo Extended Registries**

Registry resources assist in interpreting Redfish resources beyond what is defined in the Redfish Schema. Examples of registries include Message Registries, Event Registries and BIOS Attribute Registries.

Registries are themselves resources which provide static, read-only JSON encoded information, Standard registries published by DMTF are available for download from https://redfish.dmtf.org/registries. The TSM Redfish service provides a collection of Registries at /redfish/v1/Registries, which contain DMTF standard registries as well as Lenovo extended registries.

### Message Registry

 In addition to standard base message registry "Base.1.4.0.json", TSM provides the OEM registry "ExtendedError.1.1.0.json" to extend messages used by TSM Redfish service. The URI for the registry is"/redfish/v1/schemas/registries/ ExtendedError.1.1.0.json".

The registry for resource event defines messages to use for related changes on Redfish resources. The registry for task event defines the messages to use to present changes related to a Redfish task.

In firmware update processes, there are messages to present the update progress or errors encountered. Refer to the Lenovo Firmware Update Message Register (/redfish/v1/schemas/registries/ LenovoFirmwareUpdateRegistry.1.0.0.json) to get messages defined and know resolutions.

### Event Registry

- TSM Redfish events reference messages that are defined in various message registries. There are two types of events in TSM:
  - "platform events" that are detected by hardware and software. This is a superset of the events corresponding to IPMI SEL. These events use the Redfish registry "/redfish/v1/schemas/registries/ EventRegistry.1.0.0.json".
  - "audit events" that record actions performed by users. Audit events use the Redfish registry "/redfish/v1/schemas/registries/AuditRegistry.1.0.0.json".

### Bios Attribute Registry

 BIOS attributes use attribute registry file "/redfish/v1/schemas/registries/BiosAttributeRegistry.1.0.0. ison". The registry file contains inventory and configuration attribute information provided by Lenovo UEFI.

### · Privilege Registry

- The Redfish resources have access control according to privileges of an account requesting Redfish service. The privilege registry defines the required privileges to access a resource. In the registry, there are mappings between required privileges and operation types permitted.

### **Tools for Redfish**

- "Standard REST clients" on page 2
- "Useful DMTF Redfish modules" on page 3

#### Standard REST clients

| Tool | Description                                                                                                    |
|------|----------------------------------------------------------------------------------------------------|
| cURL | cURL (stands for client URL) is a command-line tool to transfer data between servers. It supports various protocols such as HTTP, HTTPS, FTP, FTPS, IMAP etc. Most programming languages support cURL commands using some libraries or extensions. cURL is one of the popular methods to interact with REST API data. The tool is available at: https://github.com/curl/curl |

| Postman    | Postman is a collaboration platform for API development. Postman's features simplify each step of building an API and streamline collaboration so you can create better APIs—faster. The tool is available at: https://www.getpostman.com/ |  |
|------------|----------------------------------------------------------------------------------------------------|--|
| Python     | See sample scripts on Lenovo GitHub page:<br>https://github.com/lenovo/python-redfish-lenovo                                                                                                    |  |
| PowerShell | See sample scripts on Lenovo GitHub page: https://github.com/lenovo/powershell-redfish-lenovo                                                                                                    |  |
|            | Supports Redfish starting from version 2.7 in the form of three modules for Remote Hardware Management. These modules are tested on Lenovo ThinkSystem servers.  • redfish_facts:                                                          |  |
| Ansible    | https://docs.ansible.com/ansible/latest/modules/redfish_facts_module.html • redfish_command:                                                                                                    |  |
|            | https://docs.ansible.com/ansible/latest/modules/redfish_command_module.html • redfish_config:                                                                                                    |  |
|            | https://docs.ansible.com/ansible/latest/modules/redfish_config_module.html                                                                                                    |  |

### **Useful DMTF Redfish modules**

| Tool                       | Description                                                                                                    |
|----------------------------|----------------------------------------------------------------------------------------------------|
| Redfish Tool               | The tool is available at: https://github.com/DMTF/Redfishtool                                                                                                    |
| Redfish Mockup Creator     | A python3.4 program that creates a Redfish Mockup folder structure from a real live Redfish service. The tool is available at: https://github.com/DMTF/Redfish-Mockup-Creator                                                      |
| Redfish Mockup Server      | A simple Python 3.4 program that can be copied into a folder at the top of any Redfish mockup and can serve Redfish requests on the specified IP/port. The tool is available at: https://github.com/DMTF/Redfish-Mockup-Server     |
| Redfish Service Validator  | The Redfish Service Validator is a Python3 tool for checking conformance of any "device" with a Redfish service interface against Redfish CSDL schema. The tool is available at: https://github.com/DMTF/Redfish-Service-Validator |
| Redfish Interface Emulator | The Redfish Interface Emulator can emulate a Redfish-<br>based interface statically (GET) or dynamically (POST,<br>PATCH, DELETE). The tool is available at:<br>https://github.com/DMTF/Redfish-Interface-Emulator                 |
| Python Redfish Library     | Python library for interacting with devices which support a Redfish Service. The tool is available at: https://github.com/DMTF/python-redfish-library                                                                              |

# Chapter 2. Redfish API

This section provides information about the Redfish API.

# **OData Support**

OData Properties are used to provide information about resources, such as ID, type, context, etc.accessed by a URI. The following are the properties used in Redfish.

Table 1. OData Attributes

| Name            | Туре   | Read<br>Only | Description                                                                                                    |
|-----------------|--------|--------------|----------------------------------------------------------------------------------------------------|
| @odata.context  | String | True         | The value of this property shall be the context URL that describes the resource according to OData-Protocol and shall be of the form defined in the Redfish specification.                                                                                                    |
| @odata.id       | String | True         | The value of this property shall be the unique identifier for the resource, and it shall be of the form defined in the Redfish specification.                                                                                                    |
| @odata.type     | String | True         | The value of this property shall be an absolute URL that specifies the type of the resource and it shall be of the form defined in the Redfish specification. The type values for each Redfish Entity give the schema it follows and is mentioned in Redfish API List under the Schema column.                                                                                                    |
| @odata.etag     |        |              | ETags provide the ability to conditionally retrieve or update a resource. This value gives the timestamp at which the resource properties have been initialized or modified.                                                                                                    |
| @odata.nextLink | String | True         | Format: uri-reference  The URI to the resource containing the next set of partial members.  Normal Rule  It is applicable only for collections and can display only 50 entries at a time. If the entries are less than 50, then <a href="Members@odata.nextLink">Members@odata.nextLink</a> property will not be displayed. For example, if only 30 logs, <a href="Members@odata.nextLink">Members@odata.nextLink</a> will not be shown. If it has 63 logs, then <a href="Members@odata.nextLink">Members@odata.nextLink</a> will show. |

**Notes:** These ODATA properties should be present in each JSON response for all Redfish URI's mentioned in the document.

- 1. From RTP1.7 onwards, AMI's redfish implementation supports strong **ETag** support.
- 2. If a client calls PUT or PATCH to update a resource, it should include an **ETag** from a previous GET in the HTTP If-Match or If-None-Match header.
- If a service supports the return of the ETag header on a resource, the service may respond with HTTP
  428 status code if the If-Match or If-None-Match header is missing from the PUT or PATCH request for
  the same resource, as specified in RFC6585.
- 4. The format of the ETag header is: ETag: "<string>"
- 5. In addition to the return of the ETag property on each resource, a Redfish Service should return the **ETag** header on:
  - A client PUT, POST, or PATCH operation
  - · A GET operation for an individual resource

### **Protocol Version**

- 1. The protocol version is separate from the version of the resources or the version of the Redfish Schema supported by them.
- 2. The root URI for this version of the Redfish protocol shall be /redfish/v1/.
- 3. While the major version of the protocol is represented in the URI, the major version, minor version and errata version of the protocol are represented in the Version property of the Service Root resource, as defined in the Redfish Schema for that resource. The protocol version is a string of the format:

  Major Version.Minor Version.Errata Version

| Variable       | Туре    | Version | Description                                                                                                    |
|----------------|---------|---------|----------------------------------------------------------------------------------------------------|
| Major Version  | Integer | Major   | A backward-compatible class change.                                                                                                    |
| Minor Version  | Integer | Minor   | A minor update. Redfish introduces new functionality but does not remove any functionality. The minor version preserves compatibility with earlier minor versions. |
| Errata Version | Integer | Errata  | A fix in the earlier version.                                                                                                    |

4. Any resource discovered through links found by accessing the root service or any service or resource referenced using references from the root service shall conform to the same version of the protocol supported by the root service.

### **URI Query Rule**

URIs, as described in RFC3986, may also contain a query **(?query)** and a frag **(#frag)** component. Queries are addressed in the clause Query Parameters as Redfish Scalable Platforms Management API Specification DSP0266 described. Fragments (frag) should be ignored by the server when used as the URI for submitting an operation.

Table 2. URI Query Method Rule Example

| Resource URI                                   | Description                                                                                                    |
|------------------------------------------------|----------------------------------------------------------------------------------------------------|
| /va alfiala /v.1 /Cv.ata.va a Official 1       | Services support the <b>odata</b> query parameters.                                                                                                    |
| /redfish/v1/Systems?\$skip=1                   | \$skip, \$top, \$expand, \$select, \$filter, excerpt, only                                                                                                    |
| /redfish/v1/Systems?<br>\$expand=*             |                                                                                                    |
| /redfish/v1/Systems?<br>\$expand=.             | The \$expand query supports <b>asterisk (*)</b> , <b>period (.)</b> and <b>tilde (~)</b> to determine which hyperlinks should be expanded.                                                                                                    |
| /redfish/v1/Systems?<br>\$expand=~             | The <b>\$levels</b> indicates how many levels the service should cascade the expand operation.                                                                                                    |
| /redfish/v1/Systems?<br>\$expand=.(\$levels=2) |                                                                                                    |
| /redfish/v1/Systems?\$except=                  | Implementation shall return the 501, Not Implemented, status code for any query parameters starting with "\$" that are not supported and should return an extended error indicating the requested query parameter(s) not supported for this resource. |

Table 2. URI Query Method Rule Example (continued)

| Resource URI                            | Description                                                                                                    |  |
|-----------------------------------------|----------------------------------------------------------------------------------------------------|--|
| /redfish/v1/Systems?only&<br>\$expand=* | Implementations shall return the 400, Bad Request, status code if only is being combined with other query parameters. |  |
| /redfish/v1/?1                          | Implementations shall ignore unknown or unsupported query parameters that do not begin with "\$".                     |  |
| /redfish/v1/#                           |                                                                                                    |  |
| /redfish/v1/#5555                       | Fragments (#frag) shall be ignored by the server when used as the URI for submitting an operation.                    |  |
| /redfish/v1/##?\$top=1                  |                                                                                                    |  |

The response body shall reflect the evaluation of the query parameters in this order:  $skip \rightarrow top \rightarrow excerpt \rightarrow select$ .

### **URI Rules**

Redfish Service supports a small set of defined default URIs without authentication.

Table 3. URIs Without Authentication

| URI                      | Description                      |
|--------------------------|----------------------------------|
| /redfish                 | URI used to return the version   |
| /redfish/v1/             | URI for the Redfish Service Root |
| /redfish/v1/odata        | URI for OData Service Document   |
| /redfish/v1/\$metadata   | URI for metadata document        |
| /redfish/v1/openapi.yaml | URI for OpenAPI document         |

The following Redfish URI is redirected to the Associated URI as given below:

Table 4. Associated URI

| URI         | Associated Redfish-Defined URI |
|-------------|--------------------------------|
| /redfish/v1 | /redfish/v1/                   |

### Notes:

- The other defined and relative Redfish URIs are accessed using basic Authentication.
- All URI with a trailing slash will be redirected to the same URI without a trailing slash and will send the response status and body as the original URI

For example: "/redfish/v1/Systems/{{system\_instance}}/" with a trailing slash will be redirected to "/redfish/v1/Systems/{{system\_instance}}" and both will display the same response.

### **URI Character Syntax**

A URI should include a limited set of US-ASCII-defined characters and not include any RFC1738-defined unsafe characters.

Table 5. URI Characters

| Туре        | Characters                                                                                                    | Note                                                                                                    |  |  |
|-------------|----------------------------------------------------------------------------------------------------|----------------------------------------------------------------------------------------------------|--|--|
|             | digits ("0" to "9")                                                                                                    |                                                                                                    |  |  |
|             | letters ("A" to "Z"/ "a" to "z")                                                                                                    |                                                                                                    |  |  |
| Allowed     | hyphen ("-")                                                                                                    |                                                                                                    |  |  |
|             | period(".")                                                                                                    |                                                                                                    |  |  |
|             | underscore("_")                                                                                                    |                                                                                                    |  |  |
|             | greater-than symbol and less-<br>than symbol(">" and "<")                                                                                                    | Unsafe because they are used as the delimiters around URLs in free text.                                                                                                    |  |  |
|             | quotation mark(" ")                                                                                                    | Unsafe because it is used to delimit URLs in some systems.                                                                                                    |  |  |
|             | hash sign("#")                                                                                                    | Unsafe and should always be encoded because it is used on World Wide Web and in other systems to delimit a URL from a fragment/anchor identifier that might follow it. <b>Note:</b> Do not use the character for anything other than the start of a fragment. |  |  |
| Not allowed | percent sign("%")                                                                                                    | Unsafe because it is used for encodings of other characters.                                                                                                    |  |  |
|             | <ul> <li>curly braces("{" and "}")</li> <li>vertical bar(" ")</li> <li>backslash("\")</li> <li>caret("^")</li> <li>tilde("~")</li> <li>tilde("[" and "]")</li> <li>grave accent("\")</li> <li>space(" ")</li> </ul> | Unsafe because gateways and other transport agents are known to sometimes modify such characters.                                                                                                    |  |  |

# **Redfish Collection**

Table 6. Collection Properties

| Name           | Туре   | Read-only | Description                                                                     |
|----------------|--------|-----------|---------------------------------------------------------------------------------|
| @odata.context | String | True      |                                                                                 |
| @odata.id      | String | True      | Refer to Table 11 "Resource Complex Types" on page                              |
| @odata.type    | String | True      | 14.                                                                             |
| @odata.etag    | String | True      |                                                                                 |
| Oem            | Object |           | OEM Extension (Optional), Refer to Table 11 "Resource Complex Types" on page 14 |
| Members        | Array  | True      | Contains the members of this collection.                                        |
| Members@odata. | Number | True      | Collection members count.                                                       |
| Name           | String | True      | Name of the Collection.                                                         |
| Description    | String | True      | Provides a description of the resource.                                         |

### **Authorization**

As per current implementation, Basic Auth is considered as first priority and Session Auth is considered as second priority and hence we will be returning Status Codes as below:

- Valid Authorization and Invalid X-Auth-Token Access Granted
- Invalid Authorization and Valid X-Auth-Token 401 AccessDenied

**Note:** The ability to check for the validity of both "Authorization" and-"X-Auth-Token" headers will increase the overall response time of GET requests.

- Invalid Authorization and Invalid X-Auth-Token 401 AccessDenied
- No Authorization and ValidX-Auth-Token Access Granted

**Important:** Session Authentication can be used only when no authorization headers are given in the requests.

**Note:** To make the Redfish password more secure, we are using dynamic salt (separate salt value for each redfish user) instead of static salt and will use SHA512 digest for generating password hash.

### **Read Requests (GET)**

The GET method is used to retrieve a representation of a resource. That representation can either be a single resource or a collection.

### Service Root Request

The root URL for Redfish version 1 services shall be "/redfish/v1/". The root URL for the service returns a ServiceRoot resource as defined by this specification.

### Metadata Document Request

Redfish services shall expose a metadata document describing the service at the "/redfish/v1/ \$metadata" resource. The Services shall not require authentication to retrieve the metadata document.

### OData Service Document Request

Redfish services shall expose an OData Service Document, at the /redfish/v1/odata resource. This service document provides a standard format for enumerating the resources. Services shall not require authentication to retrieve the service document.

### • Resource Retrieval Requests

Clients request resources by issuing GET requests to the URI for individual resource or resource collection. The URI for a resource or resource collection may be obtained from a resource identifier property returned in a previous request.

### HEAD

The HEAD method differs from the GET method in that it MUST NOT return message body information. However, all of the same meta-information and status codes in the HTTP headers will be returned as though a GET method were processed, including authorization checks. Services may support the HEAD method in order to return meta-information in the form of HTTP response headers. Services may support the HEAD method in order to verify link validity. Services may support the HEAD method in order to verify resource accessibility Services shall not support any other use of the HEAD method. The HEAD method shall be idempotent in the absence of outside changes to the resource.

## **Data Modification Requests**

Clients create, modify, and delete resources by issuing the appropriate Create, Update, Replace or Delete operation, or by invoking an Action on the resource. All the data modification requests will be validated in the following order.

- 1. Validation for valid-URI → 404 "StatusCode for Invalid URI'S"
- 2. Validation for valid Method → 405 "StatusCode for Invalid Method"
- 3. Validation for valid request body → 415 "StatusCode for Invalid RequestBody Type"
- 4. **Authorization** → 401 "StatusCode for Invalid Redfish Credentials"
- 5. **User Privilege** → 403 "StatusCode for Insufficient Redfish Privileges for the given Redfish Account in Authorization"

#### Notes:

- The maximum request size set for the request body in Redfish is 20KB.
- In the request body, if the given property value is a number and it ends with a dot (.), then it will be considered as an integer. For example, if the input value is 6. Or 6.0, then it will be saved as 6 only.

| Method           | Description                                                                                                    |
|------------------|----------------------------------------------------------------------------------------------------|
|                  | The PATCH method is the preferred method used to perform updates on pre- existing resources. Changes to the resource are sent in the request body. Properties not specified in the request body are not directly changed by the PATCH request. The response is either empty or a representation of the resource after the update was done. The implementation may reject the update operation on certain fields based on its own policies and, if so, shall not apply any of the updates requested. |
| Update (PATCH)   | Notes:                                                                                                    |
| opadio (Fri ori) | From RTP 1.5 and onwards all PATCH request requires a valid precondition header (If-Match or If-None-Match) with the request as per Redfish 1.5 Specification. Any request without a precondition header will be rejected with HTTP-428-PreConditionRequired, and requests with failed precondition header will be rejected with HTTP-412-PreConditionFailed.                                                                                                    |
|                  | The size of individual properties of type "string" is by default limited to 500B. But it can be changed in the "property-size" table during build time if required.                                                                                                    |
|                  | The PUT method is used to completely replace a resource. Properties omitted from the request body are reset to their default value.                                                                                                    |
| Replace (PUT)    | <b>Note:</b> From RTP 1.5 and onwards all PUT request requires a valid precondition header (If-Match or If-None-Match) with the request as per Redfish 1.5 Specification. Any request without a precondition header will be rejected with HTTP-428-PreConditionRequired, and requests with failed precondition header will be rejected with HTTP-412-PreConditionFailed.                                                                                                    |
| Create (POST)    | The POST method is used to create a new resource. The POST request is submitted to the resource collection in which the new resource is to belong. Submitting a POST request to a resource representing a collection is equivalent to submitting the same request to the Members property of that resource.                                                                                                    |

| Method         | Description                                                                                                    |
|----------------|----------------------------------------------------------------------------------------------------|
| Delete(DELETE) | The DELETE method is used to remove a resource. Services shall support the DELETE method for resources that can be deleted.                                                           |
| Actions(POST)  | The POST method is used to initiate operations on the object (such as Actions). Services shall support the POST method for sending actions. The POST operation may not be idempotent. |

# **Error Response**

In the case of an error, Redfish REST API responds with an HTTP status code, as defined by the HTTP 1.1 specification and constrained by additional requirements defined in this specification.

The status codes alone often do not provide enough information to determine the error cause. The Redfish REST API returns extended error information as a JSON object with a single property named error.

Table 7. Error Code Response

| Attribute          | Description                                                                                                    |  |  |
|--------------------|----------------------------------------------------------------------------------------------------|--|--|
| Message ID         | String indicating a specific error or message (not to be confused with the HTTP status code). This code can be used to access a detailed message of a message registry.                        |  |  |
| Message            | This is the human-readable message, if provided. This property shall contain an optional human-readable message.                                                                               |  |  |
| Message Args       | An optional array of strings representing the substitution parameter values for the message. This shall be included in the Response: if a Message ID is specified for a parameterized message. |  |  |
| Severity           | An optional string representing the severity of the error.                                                                                                    |  |  |
| Resolution         | An optional string describing recommended action(s) to take to resolve the error.                                                                                                    |  |  |
| Related Properties | An optional array of JSON Pointers defining the specific properties within the JSON payload described by the message.                                                                          |  |  |

**Notes:** While passing empty data in the request body of the POST call, the following error Message ID will be shown in the response.

POST Actions which require mandatory parameters for execution:

"MessageId": "Base.1.5.ActionParameterMissing" or

"MessageId": "Base.1.5.PropertyMissing" or

"MessageId": "Base.1.5.EmptyJSON"

POST Action which is used for the creation of resources:

"MessageId": "Base.1.5.ActionParameterMissing" or

"MessageId": "Base.1.5.PropertyMissing" or

"MessageId": "Base.1.5.EmptyJSON"

Table 8. Common error status codes

| Error code           | Description                                                                                                    |
|----------------------|----------------------------------------------------------------------------------------------------|
| 404 Not Found        | The request specified a URI of a resource that does not exist. This status code is returned for any of the HTTP Methods namely GET, POST, PATCH, DELETE and PUT.                                                                                                    |
| 400 Bad Request      | The request could not be processed because it contains missing or invalid information (such as validation error on an input field, a missing required value, and so on). An extended error shall be returned in the response body, as defined in the above-mentioned table. This is typically returned with a PATCH or POST response involving request parameters.            |
| 405 Method Not Found | The HTTP verb specified in the request (e.g., DELETE, GET, HEAD, POST, PUT, PATCH) is not supported for this request URI. The response shall include an Allow header which provides a list of methods that are supported by the resource identified by the Request-URI. This is typically returned with POST, PATCH, DELETE, and PUT on the URL for which it's not supported. |

### **Request Validation Sequence**

- 1. Check authorization. If not granted, throw 401 "Security.1.0. AccessDenied".
- 2. Check entity privilege. If not granted, throw 403 "Security.1.0. InsufficientPrivilege".
- 3. Check if URI exists or not. If it doesn't exist, throw 404 "Base.1.0.ResourceMissingAtURI"
- 4. Check whether Redfish is in firmware update. If Redfish is in firmware update, throw 403 "Security.1.0. FWUpdateInProgress".
- 5. Check allow method. If operation not allowed, throw 405 " HttpStatus.1.0.MethodNotAllowed".
- 6. Check request body media type. If not correct, throw 415 "HttpStatus.1.0.UnsupportedMediaType".
- 7. Check request body format. If not correct, throw 400 "Base.1.0.UnrecognizedRequestBody".
- 8. If the request method is PUT/PATCH check for the precondition header and if the header is not present, throw 428 "Ami.1.0.PreconditionHeaderMissing".

If the header is available validate Precondition Header and throw 412 "HttpStatus.1.0. PreconditionFailed" if validation fails.

9. Check for property validation errors in request-body and throw a suitable 400 BadRequest error.

# **Resource Properties**

This section describes the resource properties.

Table 9. Resource Type Definitions

| Name        | Туре         | Read<br>Only | Description                                                                                    |      |              |             |
|-------------|--------------|--------------|------------------------------------------------------------------------------------------------|------|--------------|-------------|
| ld          | String       | True         | Uniquely identifies the resource within the collection of like resources.                      |      |              |             |
| Description | Null, String | True         | This object represents the Name property.                                                      |      |              |             |
| Name        | String       | True         | Provides a description of this resource and is used for commonality in the schema definitions. |      |              |             |
| UUID        | String       | True         | pattern: ([0-9a-f]{8}-[0-9a-f]{4}-[0-9a-f]{4}-[0-9a-f]{4}-[0-9a-f]{12})                        |      |              |             |
| Identifier  | Object       | True         | Name                                                                                           | Туре | Read<br>Only | Description |

Table 9. Resource Type Definitions (continued)

| Name | Туре | Read<br>Only          | Description |      |                                                                 |
|------|------|-----------------------|-------------|------|-----------------------------------------------------------------|
|      |      | DurableName           | String      | True | This indicates the world wide, persistent name of the resource. |
|      |      | DurableName<br>Format |             | True | This represents the format of the DurableName property.         |

All EnumTypes mentioned in this table are of the "String" type.

Table 10. Resource - Enum Type

| State                 |                                                                                                    |  |
|-----------------------|----------------------------------------------------------------------------------------------------|--|
| Enum                  | Description                                                                                                    |  |
| Enabled               | This function or resource has been enabled.                                                                               |  |
| Disabled              | This function or resource has been disabled.                                                                              |  |
| StandbyOffline        | This function or resource is enabled, but awaiting an external action to activate it.                                     |  |
| StandbySpare          | This function or resource is part of a redundancy set and is awaiting a failover or other external action to activate it. |  |
| InTest                | This function or resource is undergoing testing.                                                                          |  |
| Starting              | This function or resource is starting.                                                                                    |  |
| Absent                | This function or resource is not present or not detected.                                                                 |  |
| UnavailableOffline    | This function or resource is present but cannot be used.                                                                  |  |
| Deferring             | The element will not process any commands but will queue new requests.                                                    |  |
| Quiesced              | The element is enabled but only processes a restricted set of commands.                                                   |  |
| Updating              | The element is updating and may be unavailable or degraded.                                                               |  |
| Reset                 |                                                                                                    |  |
| On                    | Turn the system on.                                                                                                    |  |
| ForceOff              | Turn the system off immediately (non-graceful) shutdown.                                                                  |  |
| GracefulShutdown      | Perform a graceful system shutdown and power off.                                                                         |  |
| ForceRestart          | Perform an immediate (non-graceful) shutdown, followed by a restart of the system.                                        |  |
| Health / HealthRollup | •                                                                                                    |  |
| ОК                    | Normal                                                                                                    |  |
| Warning               | A condition exists that requires attention.                                                                               |  |
| Critical              | A critical condition exists that requires immediate attention.                                                            |  |
| IndicatorLED          | •                                                                                                    |  |
| Lit                   | The Indicator LED is lit.                                                                                                 |  |

Table 10. Resource - Enum Type (continued)

| State            |                                                                                                    |  |  |  |
|------------------|----------------------------------------------------------------------------------------------------|--|--|--|
| Enum Description |                                                                                                    |  |  |  |
| Blinking         | The Indicator LED is blinking.  Note: The property Blinking indicates that indicator LED turns ON blinking to the time interval specified in IPMI. |  |  |  |
| Off              | The Indicator LED is off.                                                                                                    |  |  |  |

Table 11. Resource Complex Types

| Links        |        |                                                                                                 |                                                                                                    |  |  |
|--------------|--------|-------------------------------------------------------------------------------------------------|----------------------------------------------------------------------------------------------------|--|--|
| Property     | Туре   | Description                                                                                     | Description                                                                                                    |  |  |
| Oem          | Object | This object represents the Oem property. It can also contain an object of the type OemObject.   |                                                                                                    |  |  |
| Status       |        |                                                                                                 |                                                                                                    |  |  |
| Property     | Туре   | Read Only                                                                                       | Description                                                                                                    |  |  |
| State        | String | True                                                                                            | This property shall represent if this component is available or not.  See Table 10 "Resource - Enum Type" on page 13.  EnableDindicates the resource is available. DisableDindicates the resource has been intentionally made unavailable but it can be enabled. Offline indicates the resource is unavailable intentionally and requires action to be made available. In Test indicates that the component is undergoing testing. Starting indicates that the resource is on its way to becoming available. Absent indicates the resources are physically unavailable. |  |  |
| HealthRollup | String | True This property shall represent the HealthState of the resource and its dependent resources. |                                                                                                    |  |  |
| Health       | String | True                                                                                            | This property shall represent the HealthState of the resource without considering its dependent resources.                                                                                                    |  |  |
| Oem          | Object | False Oem extension object. This object represents the Oem properties.                          |                                                                                                    |  |  |

Table 12. Resource.v1\_8\_1 schema property

| Identifier    |        |              |                                                                               |                                                                                                    |  |  |  |
|---------------|--------|--------------|-------------------------------------------------------------------------------|----------------------------------------------------------------------------------------------------|--|--|--|
| Property Name | Туре   | Read<br>Only | Description                                                                   |                                                                                                    |  |  |  |
| DurableName   | String | True         | This property shall contain the worldwide unique identifier for the resource. |                                                                                                    |  |  |  |
| DurableName   | String | True         | This property shall represent the format of the DurableName property.         |                                                                                                    |  |  |  |
| Format        |        |              | Enum                                                                          | Description                                                                                                    |  |  |  |
|               |        |              | NAA                                                                           | This durable name shall be a hexadecimal representation of the Name Address Authority structure as defined in the T11 Fibre Channel - Framing and Signaling - 3 (FC-FS-3) specification. |  |  |  |

Table 12. Resource.v1\_8\_1 schema property (continued)

|                |        |              | FC_WWN              | re<br>de       | presentation                                   | ame shall be a hexadecimal<br>n of the Worldwide Name format as<br>T11 Fibre Channel Physical and Signaling<br>cification.                                                 |
|----------------|--------|--------------|---------------------|----------------|------------------------------------------------|----------------------------------------------------------------------------------------------------|
|                |        |              | UUID                | re<br>de<br>ne | epresentatior<br>efined in the<br>etworking an | ame shall be the hexadecimal<br>n of the Universal Unique Identifier as<br>International Telecom Union's OSI<br>d system aspects - Naming, Addressing<br>on Specification. |
|                |        |              | EUI                 | re<br>U        | epresentatior<br>nique Identif                 | ame shall be the hexadecimal<br>of the IEEE-defined 64-bit Extended<br>ier as defined in the IEEE's Guidelines for<br>dentifier (EUI-64) Specification.                    |
|                |        |              | iQN                 |                |                                                | ame shall be in the iSCSI Qualified Name ned in RFC 3720 and RFC 3721.                                                                                                    |
| Location       |        |              | •                   |                |                                                |                                                                                                    |
| Name           | Туре   | Read<br>Only | Description         |                |                                                |                                                                                                    |
| AltitudeMeters | Number | True         | The altitude of the | resource in    | meters.                                        |                                                                                                    |
| Latitude       | Number | True         | The latitude resou  | rces.          |                                                |                                                                                                    |
| Longitude      | Number | True         | The longitude reso  | ource in deg   | rees.                                          |                                                                                                    |
|                | Object |              |                     | rty will be a  | part of JSON                                   | I response only if an OEM property is d OEM extensions" document.                                                                                                    |
| Contacts       | Array  | True         | Array of contact in | formation.     |                                                |                                                                                                    |
|                |        |              | Name                | Туре           | Read<br>Only                                   | Description                                                                                                    |
|                |        |              | Contact             | String         | False                                          | Name of this contact.                                                                                                    |
|                |        |              | EmailAddress        | String         | False                                          | Email address for this contact.                                                                                                    |
|                |        |              | PhoneNumber         | String         | False                                          | Phone number for this contact.                                                                                                    |
|                |        |              |                     |                |                                                | Chapter 2 Position ADI 15                                                                                                    |
|                |        |              |                     |                |                                                | Chapter 2. Redfish API 15                                                                                                    |

Table 12. Resource.v1\_8\_1 schema property (continued)

|              |        |      | Postal address           | of the addres | ssed resou   | rce.                                                   |                                                                     |
|--------------|--------|------|--------------------------|---------------|--------------|--------------------------------------------------------|---------------------------------------------------------------------|
|              |        |      | Name                     | Туре          | Read<br>Only | Description                                            |                                                                     |
|              |        |      | Location<br>OrdinalValue | Number        | True         |                                                        |                                                                     |
|              |        |      | Location<br>Type         | Object        | True         | The type of local slot, bay, socket                    | tion of the part, such as<br>c, and slot.                           |
|              |        |      |                          |               |              | Enum                                                   | Description                                                         |
|              |        |      |                          |               |              | Slot                                                   | Defines a slot as the type of location.                             |
|              |        |      |                          |               |              | Bay                                                    | Defines a bay as the type of location.                              |
|              |        |      |                          |               |              | Connector                                              | Defines a bay as the type of location.                              |
|              |        |      |                          |               |              | Socket                                                 | Defines a socket as the type of location.                           |
|              |        | True |                          |               |              | The orientation f slot enumeration LocationOrdinal     |                                                                     |
|              |        |      |                          |               |              | Enum                                                   | Description                                                         |
| PartLocation | Object |      |                          |               |              | FrontToBack                                            | Defines a slot as the type of location.                             |
|              |        |      |                          |               |              | BackToFront                                            | Defines a bay as the type of location.                              |
|              |        |      |                          |               |              | TopToBottom                                            | Defines a bay as the type of location.                              |
|              |        |      | Orientation              | Object        | True         | BottomToTop                                            | Defines the ordering for the LocationOrdinalValue is bottom to top. |
|              |        |      |                          |               |              | LeftToRight                                            | Defines the ordering for the LocationOrdinalValue is left to right. |
|              |        |      |                          |               |              | RightToLeft                                            | Defines the ordering for the LocationOrdinalValue is right to left. |
|              |        |      |                          |               |              | Defines a reference area for the location of the part. |                                                                     |
|              |        |      | Reference                | Object        | True         | Enum                                                   | Description                                                         |
|              |        |      |                          |               |              | Тор                                                    | Defines the part as being in the top of the unit.                   |

Table 12. Resource.v1\_8\_1 schema property (continued)

|               |        |       |                       |            |             | Botto        | om                        | Defines the part as being in the bottom of the unit.                                          |
|---------------|--------|-------|-----------------------|------------|-------------|--------------|---------------------------|-----------------------------------------------------------------------------------------------|
|               |        |       |                       |            |             | Front        |                           | Defines the part as being in the top of the unit.                                             |
|               |        |       |                       |            |             | Rear         |                           | Defines the part as being in the bottom of the unit.                                          |
|               |        |       |                       |            |             | Left         |                           | Defines the part as being in the top of the unit.                                             |
|               |        |       |                       |            |             | Right        |                           | Defines the part as being in the bottom of the unit.                                          |
|               |        |       |                       |            |             | Midd         | le                        | Defines the part as being in the middle of the unit.                                          |
|               |        |       | Service<br>Label      | String     | True        |              |                           |                                                                                               |
| PostalAddress | Object | False | A place within the    | he address | ed location | <u>-</u>     |                           |                                                                                               |
|               |        |       | Name                  |            | Туре        | Read<br>Only | Descripti                 | on                                                                                            |
|               |        |       | AdditionalInfo        |            | String      | False        | Area designation info.    | gnation or other additional                                                                   |
|               |        |       | AdditionalCode        |            | String      | False        | requireme                 | shall conform the ents of the ADDCODE efined in RFC5139.                                      |
|               |        |       | Building              |            | String      | False        | Name of t                 | he building.                                                                                  |
|               |        |       | City                  |            | String      | False        | City, towr                | nship, or shi (JP).                                                                           |
|               |        |       | Community             |            | String      | False        | Postal co                 | mmunity name.                                                                                 |
|               |        |       | Country               |            | String      | False        | requireme                 | shall conform the ents of the Country field d in RFC5139.                                     |
|               |        |       | District              |            | String      | False        | A county,<br>district (IN | parish, gun (JP), or<br>l).                                                                   |
|               |        |       | Division              |            | String      | False        | City divisi<br>ward, cho  | on, borough, city district,<br>ou (JP).                                                       |
|               |        |       | Floor                 |            | String      | False        | requireme<br>defined in   | shall conform the<br>ents of the FLR field as<br>RFC5139. It is used to<br>floor designation. |
|               |        |       | HouseNumber           |            | String      | False        | Numeric p                 | portion of house number.                                                                      |
|               |        |       | HouseNumber<br>Suffix |            | String      | False        | House nu                  | mber suffix.                                                                                  |

Table 12. Resource.v1\_8\_1 schema property (continued)

|           |        |       | Landmark                   | String         | False        | The value shall conform the requirements of the LMK field as defined in RFC5139. It is used to identify a landmark or vanity address. |
|-----------|--------|-------|----------------------------|----------------|--------------|----------------------------------------------------------------------------------------------------|
|           |        |       | LeadingStreet<br>Direction | String         | False        | A leading street direction.                                                                                                    |
|           |        |       | Location                   | String         | False        | Room designation or other additional info.                                                                                            |
|           |        |       | Name                       | String         | False        | The value shall conform the requirements of the NAM field as defined in RFC5139. It is used to name the occupant.                     |
|           |        |       | POBox                      | String         | False        | Post office box (P.O. box).                                                                                                    |
|           |        |       | PlaceType                  | String         | False        | A description of the type of place that is addressed.                                                                                 |
|           |        |       | PostalCode                 | String         | False        | Postal code (or zip code).                                                                                                    |
|           |        |       | Road                       | String         | False        | A primary road or street.                                                                                                    |
|           |        |       | RoadBranch                 | String         | False        | Road Branch                                                                                                    |
|           |        |       | Road<br>PostModifier       | String         | False        | Road post-modifier.                                                                                                    |
|           |        |       | Road<br>PreModifier        | String         | False        | Road pre-modifier.                                                                                                    |
|           |        |       | RoadSection                | String         | False        | Road Section                                                                                                    |
|           |        |       | Road<br>SubBranch          | String         | False        | Road Subbranch                                                                                                    |
|           |        |       | Room                       | String         | False        | Name or number of the room.                                                                                                    |
|           |        |       | Seat                       | String         | False        | Seat (desk, cubicle, workstation).                                                                                                    |
|           |        |       | Street                     | String         | False        | Street name                                                                                                    |
|           |        |       | StreetSuffix               | String         | False        | Avenue, Platz, Street, Circle.                                                                                                    |
|           |        |       | Territory                  | String         | False        | A top-level subdivision within a country.                                                                                             |
|           |        |       | TrailingStreet<br>Suffix   | String         | False        | A trailing street suffix.                                                                                                    |
|           |        |       | Unit                       | String         | False        | Name or number of the unit (apartment, suite).                                                                                        |
|           |        |       | Neighborhood               | String         | False        | Neighborhood or block.                                                                                                    |
| Placement | Object | False | Postal address of the      | addressed resc | ource.       |                                                                                                    |
|           |        |       | Name                       | Туре           | Read<br>Only | Description                                                                                                    |
|           |        |       | AdditionalInfo             | String         | False        | Area designation or other additional info.                                                                                            |
|           |        |       | Rack                       | String         | False        | Name of a rack location within a row.                                                                                                 |

Table 12. Resource.v1\_8\_1 schema property (continued)

|  | RackOffset | Number | False |            | cation of the item in ackOffsetUnits.                     |
|--|------------|--------|-------|------------|-----------------------------------------------------------|
|  | Units      | String | False | Enum       | Description                                               |
|  |            |        |       | OpenU      | Defines a rack unit as being equal to 48 mm (1.89 in).    |
|  |            |        |       | EIA_310    | Defines a rack unit as being equal to 1.75 in (44.45 mm). |
|  |            | String | False | Name of ro | ow                                                        |

Table 13. Enum Types Indicator LED

| Member Name | Description                    |  |
|-------------|--------------------------------|--|
| Lit         | The Indicator LED is lit.      |  |
| Blinking    | The Indicator LED is blinking. |  |
| Off         | The Indicator LED is off.      |  |

**Note:** The properties in Resource Type are inherited by all properties.

The property Blinking indicates that indicator LED turns ON blinking to the time interval specified in IPMI.

# **Collection Capabilities Annotation**

- 1. The **Collection Capabilities** annotation allows a client to discover which collections in the service support compositions, how the POST request for the collection is formatted, as well as what properties are required.
- 2. "@Redfish.Collection Capabilities" is available under the following resources:
  - Systems Collection "redfish/v1/Systems"
  - Resource Zone Instance "redfish/v1/CompositionService/ResourceZones/1"
- 3. The following attributes are available in **@Redfish.CollectionCapabilities** annotation.

Table 14. Collection Capabilities Annotation Property List

| Name         | Туре    | Read-only | Description                                                                                                    |  |  |  |  |
|--------------|---------|-----------|----------------------------------------------------------------------------------------------------|--|--|--|--|
| Capabilities | Array   | True      | This property shall contain an array of objects that describe the capabilities of this resource collection.     Refer to Table 15 "Capabilities Annotation Property List" on page 19 |  |  |  |  |
| MaxMembers   | Integer | True      | The maximum number of members allowed in this collection.                                                                                                    |  |  |  |  |

Table 15. Capabilities Annotation Property List

| Name    | Туре   | Read-<br>only | Description                                                                                         |
|---------|--------|---------------|----------------------------------------------------------------------------------------------------|
| UseCase | String | True          | This property represents the use case in which a client may issue a POST request to the collection. |

Table 15. Capabilities Annotation Property List (continued)

|                    |        |      | Enum Description                                                                                                    |                                                                                                    |           |                                                                             |  |  |
|--------------------|--------|------|----------------------------------------------------------------------------------------------------|----------------------------------------------------------------------------------------------------|-----------|-----------------------------------------------------------------------------|--|--|
|                    |        |      | ComputerSystem Composition  This capability describes a client creating a n ComputerSystem instance from a set of disaggregated hardware. |                                                                                                    |           |                                                                             |  |  |
|                    |        |      | contain references to                                                                                                    | The Links property, as described by the Redfish Specification, shall contain references to resources that are related to, but not contained by (subordinate to), this resource. |           |                                                                             |  |  |
|                    | Object | True | Name                                                                                                    | Туре                                                                                                    | Read-only | Description                                                                 |  |  |
| Links(M)           |        |      | RelatedItem                                                                                                    | Array                                                                                                    | True      | The ID(s) of the resources associated with this capability.                 |  |  |
|                    |        |      | TargetCollection (M)                                                                                                    | Array                                                                                                    | True      | Reference to the collection that this capabilities structure is describing. |  |  |
| CapabilitiesObject | Object | True | Reference to the resource the client may GET to understand how to form a POST request for a given collection.                             |                                                                                                    |           |                                                                             |  |  |

# Chapter 3. Service root

This resource represents the root of the Redfish service, located at the /redfish/v1/ URI. As a hypermedia API, all other resources accessible through the Redfish interface on this device are linked directly or indirectly from the Service Root.

# **GET - Service Root**

Use the GET method to retrieve properties in Service Root (/redfish/v1/) for Redfish service.

### Request

GET https://{{IP}}/redfish/v1/

Content-Type: application/json

### Response

The response of the request will be in JSON format. The properties are mentioned in the following.

Table 16. Service Root Properties

| Name             | Туре   | Read-<br>only | Description                                                                                                    |                                                                                 |               |                                                                                                    |  |  |  |
|------------------|--------|---------------|----------------------------------------------------------------------------------------------------|---------------------------------------------------------------------------------|---------------|----------------------------------------------------------------------------------------------------|--|--|--|
| ODataAttributes  |        |               | Refer to "OData Supp                                                                                                    | ort" on page                                                                    | 5             |                                                                                                    |  |  |  |
| Oem              | Object |               | OEM Extension (Option page 14                                                                                                    | OEM Extension (Optional), Refer to Table 11 "Resource Complex Types" on page 14 |               |                                                                                                    |  |  |  |
| ld(M)            | String | True          |                                                                                                    |                                                                                 |               |                                                                                                    |  |  |  |
| Name(M)          | String | True          | Defects Table 0 "Dec                                                                                                    | auros Turas D                                                                   | ofinitions"   | on naga 10                                                                                                    |  |  |  |
| Description      | String | True          | Refer to Table 9 Res                                                                                                    | Refer to Table 9 "Resource Type Definitions" on page 12                         |               |                                                                                                    |  |  |  |
| UUID             | String | True          |                                                                                                    |                                                                                 |               |                                                                                                    |  |  |  |
| RedfishVersion   | String | True          | The value of this string shall represent the version of the Redfish service. The format of this string shall be of the format major-version.minor-version.errata in compliance with the Protocol Version Section of the Redfish specification. |                                                                                 |               |                                                                                                    |  |  |  |
| Product          | String | True          | The product name as                                                                                                    | sociated with                                                                   | this Redfis   | h service.                                                                                                    |  |  |  |
|                  |        |               | Contains information                                                                                                    | about protoc                                                                    | ol features   | supported by the service.                                                                                             |  |  |  |
|                  |        |               | Name                                                                                                    | Туре                                                                            | Read<br>-only | Description                                                                                                    |  |  |  |
| ProtocolFeatures |        |               | ExcerptQuery                                                                                                    | Boolean                                                                         | True          | This indicates whether the 'excerpt' query parameter is supported.                                                    |  |  |  |
| Supported        | Object | True          | ExpandQuery                                                                                                    | Object                                                                          | True          | Contains information about the use of \$expand in the service. Refer to Table 17 "Expand Query Properties" on page 22 |  |  |  |
|                  |        |               | FilterQuery                                                                                                    | Boolean                                                                         | True          | This indicates whether the \$filter query parameter is supported.                                                     |  |  |  |

© Copyright Lenovo 2020, 2025 21

Table 16. Service Root Properties (continued)

| Name               | Туре   | Read-<br>only |                         | Description  |               |                                                                                       |  |  |  |
|--------------------|--------|---------------|-------------------------|--------------|---------------|---------------------------------------------------------------------------------------|--|--|--|
|                    |        |               | OnlyMemberQuery         | Boolean      | True          | This indicates whether the 'only' query parameter is supported.                       |  |  |  |
|                    |        |               | SelectQuery             | Boolean      | True          | This indicates whether the \$select query parameter is supported.                     |  |  |  |
| Systems(N)         | Object | True          | Link to a collection of | Systems      |               |                                                                                       |  |  |  |
| Chassis(N)         | Object | True          | Link to a collection of | Chassis      |               |                                                                                       |  |  |  |
| Managers(N)        | Object | True          | Link to a collection of | Managers     |               |                                                                                       |  |  |  |
| Tasks(N)           | Object | True          | Link to Task Service    |              |               |                                                                                       |  |  |  |
| AccountService(N)  | Object | True          | Link to the Account S   | ervice.      |               |                                                                                       |  |  |  |
| EventService(N)    | Object | True          | Link to the Event Serv  | rice.        |               |                                                                                       |  |  |  |
| SessionService(N)  | Object | True          | Link to the Session Se  | ervice.      |               |                                                                                       |  |  |  |
| Registries(N)      | Object | True          | Link to a collection of | Registries.  |               |                                                                                       |  |  |  |
| JsonSchemas(N)     | Object | True          | Link to a collection of | Json-Schem   | a files.      |                                                                                       |  |  |  |
| UpdateService(N)   | Object | True          | Link to the Update Se   | rvice.       |               |                                                                                       |  |  |  |
| CompositionService | Object | True          | Link to the Composition | on Service.  |               |                                                                                       |  |  |  |
| TelemetryService   | Object | True          | Link to the Telemetry   | Service.     |               |                                                                                       |  |  |  |
| Vendor             | String | True          | The vendor or manufa    | cturer assoc | iated with t  | nis Redfish service.                                                                  |  |  |  |
| CertificateService | Object | True          | Link to the Certificate | Service.     |               |                                                                                       |  |  |  |
|                    |        |               |                         |              |               | sh Specification, shall contain<br>t not contained by (subordinate                    |  |  |  |
| Links(M)           | Object | True          | Name                    | Туре         | Read-<br>only | Description                                                                           |  |  |  |
|                    |        |               | Oem                     | Object       | False         | OEM Extension (Optional),<br>Refer to Table 11 "Resource<br>Complex Types" on page 14 |  |  |  |
|                    |        |               | Session                 | Array        | True          | Link to a collection of Sessions                                                      |  |  |  |

Table 17. Expand Query Properties

| Name      | Туре    | Read<br>-only | Description                                                                                                   |
|-----------|---------|---------------|----------------------------------------------------------------------------------------------------|
| ExpandAll | Boolean | True          | This indicates whether the \$expand support of asterisk (expand all entries) is supported.                    |
| Levels    | Boolean | True          | This indicates whether the expand support of the \$levels qualifier is supported by the service.              |
| Links     | Boolean | True          | This indicates whether the \$expand support of tilde (expand only entries in the Links section) is supported. |

Table 17. Expand Query Properties (continued)

| MaxLevels | Boolean | True | This indicates the maximum number value of the \$levels qualifier in \$expand operations.                          |
|-----------|---------|------|----------------------------------------------------------------------------------------------------|
| NoLinks   | Boolean | True | This indicates whether the \$expand support of period (expand only entries not in the Links section) is supported. |

Table 18. OEM Object of Serivice Root

| Name | Туре            | Read<br>-only  | Description                                                            |        |                                                                                                    |                                                                                                    |  |  |
|------|-----------------|----------------|------------------------------------------------------------------------|--------|----------------------------------------------------------------------------------------------------|----------------------------------------------------------------------------------------------------|--|--|
|      |                 |                | Contains information related to AMI features supported by the service. |        |                                                                                                    |                                                                                                    |  |  |
|      | Ami Object True |                | Name                                                                   | Туре   | Read-<br>only                                                                                                    | Description                                                                                                    |  |  |
|      |                 |                | @odata.type                                                            | String | True                                                                                                    | Refer to "OData Support" on page 5                                                                                               |  |  |
| Ami  |                 | Configurations | Object                                                                 | True   | A reference to AMI Oem Configurations URI.  Note: Links will be available only when AMI OEM Extension feature is enabled. |                                                                                                    |  |  |
|      |                 |                | Inventory<br>DataStatus                                                | Object | True                                                                                                    | A reference to the InventoryData Status URI.  Note: Links will be available only when AMI OEM Host Interface feature is enabled. |  |  |
|      |                 |                | RtpVersion                                                             | String | True                                                                                                    | This indicates the Redfish Technology Pack version.                                                                              |  |  |

# **Chapter 4. Session**

### **GET - Session Service**

This resource is used to represent the Session Service Properties of Redfish service. It represents the properties for the service itself and has links to the actual list of sessions.

### Request

GET https://{{ip}}/redfish/v1/UpdateService/upload

Content-Type: application/json

### Response

The response to the request will be in JSON format. The properties are mentioned in the following parameters:

Table 19. Session Service Properties

| Name              | Туре    | Read-<br>only | Description                                                                                                    |  |
|-------------------|---------|---------------|----------------------------------------------------------------------------------------------------|--|
| ODataAttributes   |         |               | Refer to "OData Support" on page 5                                                                                                    |  |
| Id(M)             | String  | True          |                                                                                                    |  |
| Name(M)           | String  | True          | Refer to Table 9 "Resource Type Definitions" on page 12                                                                                                    |  |
| Description       | String  | True          |                                                                                                    |  |
| Status            | Object  | True          | Refer to "Resource Type Definitions" on page 12 for Resource. Oem.                                                                                                    |  |
| ServiceEnabled(C) | Boolean | False         | This indicates whether this service is enabled.                                                                                                    |  |
| SessionTimeout(C) | Number  | False         | This is the number of seconds of inactivity that a session may have before the session service closes the session due to inactivity.  Minimum Value :30 & Maximum Value: 86400. |  |
| Sessions          | Object  | True          | This property shall contain the link to a collection of Sessions.                                                                                                    |  |
| Actions           | Object  | True          | This object will contain the actions for this resource under Oem property if any.                                                                                               |  |

### **PATCH - Session Service**

Use the patch method to change properties in SessionService.

### Request

PATCH https://{{IP}}/redfish/v1/SessionService

Content-Type: application/json

#### Request body

Please refer to the properties that are patchable in Table 19 "Session Service Properties" on page 25 for which ReadOnly is False that can be sent as Request body in JSON format.

© Copyright Lenovo 2020, 2025 **25** 

### Request example

```
{
  "ServiceEnabled": true,
  "SessionTimeout": 250
}
```

### Response

The response status is a success with status code of **204** and no response body.

For Error Responses, please refer to "Error Response" on page 11.

### **GET - Sessions**

It displays the collection of links to each session.

**Note:** The list will be populated and point odata.id links to the session resources, only if the sessions are created via the below-given POST API otherwise the Members list will be empty.

### Request

```
GET https://{{IP}}/redfish/v1/SessionService/Sessions
Content-Type: application/json
```

### Response

Please refer to Table 6 "Collection Properties" on page 8 for the JSON response properties.

# **POST - Creating New Session**

Create a session resource for further access authentications.

### Request

```
POST https://{{IP}}/redfish/v1/SessionService/Sessions
Content-Type: application/json

Request example
{
"UserName":"Administrator",
"Password":"superuser"
```

### Response

}

The response status is **201** and the response body is a GET Response with the properties of the newly created Session.

For Error Responses, please refer to "Error Response" on page 11.

### Notes:

- 1. The maximum number of active sessions is limited to 10.
- 2. Creation of the new Session will add log in Managers EventLog.
- 3. New sessions cannot be created when AccountService is Disabled i.e when the property ServiceEnabled for AccountService is False. However, established sessions may continue to run.

# **GET – Session Properties**

Use the GET method to display the Session details for the given session.

Note: This URI is available only when the session is created by the above-given POST API.

### Request

GET https://{{IP}}/redfish/v1/SessionService/Sessions/{{session\_id}}

Content-Type: application/json

### Response

The response to the request will be in JSON format. The properties are mentioned in the following table.

Table 20. Session Properties

| Name               | Туре   | Read-only | Description                                                                                                    |  |  |
|--------------------|--------|-----------|----------------------------------------------------------------------------------------------------|--|--|
| (OData Attributes) |        |           | Refer to "OData Support" on page 5                                                                                                    |  |  |
| Oem                | Object |           | OEM Extension (Optional), Refer to Table 11 "Resource Complex Types" on page 14                                                                                                    |  |  |
| ld(M)              | String | True      |                                                                                                    |  |  |
| Name(M)            | String | True      | Refer to Table 9 "Resource Type Definitions" on page 12                                                                                                    |  |  |
| Description        | String | True      |                                                                                                    |  |  |
| UserName           | String | True      | The UserName for the account for this session. The value of this property shall be the UserName that matches a registered account identified by a ManagerAccount resource registered with the Account Service. |  |  |
| Password           | String | True      | This property is used in a POST to specify a password when creating a new session. The value of this property shall be the password for this session.  Note: This property would not be shown in GET Response. |  |  |
| Actions            | Object | True      | This object will contain the actions for this resource under Oem property if any.                                                                                                    |  |  |

### **DELETE - Session**

Use the DELETE method to delete session resource for Redfish service. Remove the session established for client access.

### Request

DELETE https://{{IP}}/redfish/v1/SessionService/Sessions/{{session\_id}}

Content-Type: application/json

### Response

- 1. The response status is 204 and no response body. For Error Responses, please refer to "Error Response" on page 11.
- 2. Deletion of Session or Session Timeout will add log in Managers EventLog.

# Chapter 5. Account

### **GET - Account Service**

- 1. This resource shall be used to represent a management account service for a Redfish implementation. Allows users to create multiple accounts with different roles and privileges.
- 2. The maximum limit for accounts is 14.

### Request

GET https://{{ip}}/redfish/v1/AccountService

Content-Type: application/json

### Response

The response to the request will be in JSON format. The properties are mentioned in the following table.

Table 21. Account Service Property

| Name               | Туре    | Read<br>-only | Description                                                                                                    |                                                                                                    |           |                                                  |  |  |
|--------------------|---------|---------------|----------------------------------------------------------------------------------------------------|----------------------------------------------------------------------------------------------------|-----------|--------------------------------------------------|--|--|
| (OData Attributes) |         |               | Refer to "OData Support" on page 5                                                                                                    |                                                                                                    |           |                                                  |  |  |
| ld(M)              | String  | True          | Refer to Table 9 "Resource Type Definitions" on page 12.                                                                                                    |                                                                                                    |           |                                                  |  |  |
| Name(M)            | String  | True          |                                                                                                    |                                                                                                    |           |                                                  |  |  |
| Description        | String  | True          |                                                                                                    |                                                                                                    |           |                                                  |  |  |
| Oem                |         |               | Note: This prope                                                                                                    | Specifies the AMI Oem Properties.  Note: This property will be a part of JSON response only if an OEM property is implemented. |           |                                                  |  |  |
|                    | Object  |               | Name                                                                                                    | Туре                                                                                                    | Read only | Description                                      |  |  |
|                    |         |               | @odata.type                                                                                                    | String                                                                                                    | True      | Refer to "OData Support" on page 5               |  |  |
|                    |         |               | Configuration                                                                                                    | Object                                                                                                    | True      | Refer AccountService<br>Configuration            |  |  |
|                    |         |               | H5ViewerToken                                                                                                    | String                                                                                                    | True      | Lenovo OEM to get H5<br>Viewer token to open KVM |  |  |
| Status             | Object  | True          | Refer to "Resource Properties" on page 12.                                                                                                    |                                                                                                    |           |                                                  |  |  |
| ServiceEnabled     | Boolean | False         | This indicates whether this service is enabled. The default value for this property is True. If the value for this property is false, then service is disabled and Redfish. Users cannot be created, deleted, or modified, and new sessions cannot be created. However, established sessions may still continue to run. This does not affect any Authentication connections. |                                                                                                    |           |                                                  |  |  |

© Copyright Lenovo 2020, 2025 29

Table 21. Account Service Property (continued)

| AuthFailure<br>LoggingThreshold        | Number | False | This is the number of authorization failures that need to occur before the failure attempt is logged into the manager log. This represents a modulo function value, thus the failure shall be logged every (n+1)th occurrence where n represents the value of this property. Minimum Value: 0.  Notes:                                                                                                    |  |  |
|----------------------------------------|--------|-------|----------------------------------------------------------------------------------------------------|--|--|
|                                        |        |       | The maximum value allowed is 50, the default being 3.                                                                                                    |  |  |
|                                        |        |       | <ul> <li>When the value for this property is 0 then failures will be logged for<br/>every attempt.</li> </ul>                                                                                                    |  |  |
|                                        |        |       | <ul> <li>When the value for this property is 1 then the failures will be logged<br/>for every 2nd attempt and so on.</li> </ul>                                                                                                    |  |  |
|                                        |        |       | <ul> <li>It will reset back to 0 on a successful login attempt, after logging an<br/>entry and when service restarts.</li> </ul>                                                                                                    |  |  |
| MinPassword<br>Length(C)               | Number | True  | This property shall reference the minimum password length that the implementation will allow a password to be set to.                                                                                                    |  |  |
|                                        |        |       | Minimum Value : 0.                                                                                                    |  |  |
| MaxPassword<br>Length(C)               | Number | True  | This property shall reference the maximum password length that the implementation will allow a password to be set to.                                                                                                    |  |  |
|                                        |        |       | Minimum Value : 0.                                                                                                    |  |  |
| AccountLockout<br>Threshold(C)         | Number | False | The number of failed login attempts before a user account is locked for a specified duration. (0=never locked) Minimum Value: 0. Default value is 5.  Note: The maximum value allowed is 100.                                                                                                    |  |  |
| AccountLockout<br>Duration(C)          | Number | False | This property shall reference the period of time in seconds that an account is locked after the number of failed login attempts reaches the threshold referenced by Account Lockout Threshold, within the window of time referenced by Account Lockout Counter Reset After. The value shall be greater than or equal to the value of Account Lockout Reset After. If set to 0, no lockout shall occur. Minimum Value: 0.  Note:  Maximum value allowed is 10000.                                                                           |  |  |
|                                        |        |       | Account Lockout feature is applicable only for redfish defined accounts not for remote accounts like LDAP, AD, RADIUS, etc.                                                                                                    |  |  |
| AccountLockout<br>CounterResetAfter(C) | Number | False | This property shall reference the threshold of time in seconds from the last failed login attempt at which point the Account Lockout Threshold counter (that counts the number of failed login attempts) is reset back to zero (at which point Account Lockout Threshold failures would be required before the account is locked). This value shall be less than or equal to Account Lockout Duration. The threshold counter also resets to zero after each successful login. Minimum Value: 0.  Note: The maximum value allowed is 10000. |  |  |
|                                        |        |       | Account Lockout feature is applicable only for redfish defined account not for remote accounts like LDAP, AD, RADIUS etc.                                                                                                    |  |  |
| Accounts                               | Object | True  | This property shall contain the link to a collection of type ManagerAccountCollection.                                                                                                    |  |  |
| Roles                                  | Object | True  | This property shall contain the link to a collection of type RoleCollection.                                                                                                    |  |  |
| PrivilegeMap                           | Object | True  | This property shall contain the link to the Priviledge Registry property.                                                                                                    |  |  |

Table 21. Account Service Property (continued)

| Actions                               | Object  | True  | This object will contain the actions for this resource under Oem property if any.                                                                                                    |  |  |  |
|---------------------------------------|---------|-------|----------------------------------------------------------------------------------------------------|--|--|--|
| LocalAccountAuth                      | String  | False | This property shall govern how the service uses the Accounts collection within this AccountService as part of authentication. Details about each of the modes are found in the description of the enum values.                                                                                                    |  |  |  |
|                                       |         |       | Notes:                                                                                                    |  |  |  |
|                                       |         |       | The default value for this property shall be "LocalFirst".                                                                                                    |  |  |  |
|                                       |         |       | Refer to Table 22 " Enum Properties for LocalAccountAuth" on page 31.                                                                                                    |  |  |  |
| AccountLockout<br>CounterResetEnabled | Boolean | False | This property shall indicate whether the threshold counter will be reset after the AccountLockoutCounterResetAfter has expired. Setting the value to false shall indicate that only a successful login will reset the threshold counter. In addition, if the user reaches the limit specified in AccountLockoutThreshold, the account shall be locked out indefinitely and only a reset by the administrator will clear the threshold counter. If this property is absent the value shall be assumed to be true.  Notes: There are two conditions used to restrict account lockout.  1. The first is that property AccountLockoutCounterResetEnabled cannot be patched to False when there is only an enabled Administrator account, and prevent the problem that the only available Administrator account is locked. |  |  |  |
|                                       |         |       | <ol> <li>Also, if the user deletes user after patch as false (meanwhile user is<br/>more than two, not limited by the first condition). AMI offers the<br/>constant to enable the last administrator account will never be<br/>locked.</li> </ol>                                                                                                    |  |  |  |
| LDAP                                  | Object  | False | Refer to Table 24 " LDAP Properties" on page 32.                                                                                                    |  |  |  |
| ActiveDirectory                       | Object  | False | Refer to Table 28 " Active Directory Properties" on page 34.                                                                                                    |  |  |  |
| AdditionalExternal AccountProviders   | Object  | True  | This property shall contain the additional external account providers that this Account Service uses.                                                                                                    |  |  |  |

## LocalAccountAuth

Table 22. Enum Properties for LocalAccountAuth

| Name       | Description                                                                                                    |
|------------|----------------------------------------------------------------------------------------------------|
| Enabled    | The service authenticates users based on the Account Service-defined accounts collection.                                                                                               |
| Disabled   | <ol> <li>The service never authenticates users based on the Account Service-defined accounts collection.</li> <li>The redfish implementation will not support this value.</li> </ol>    |
| Fallback   | The service authenticates users based on the Account Service-defined accounts collection only if any external account providers are currently unreachable.                              |
| LocalFirst | The service first authenticates users based on the Account Service-defined accounts collection. If authentication fails, the Service authenticates by using external account providers. |

## **SearchSettings**

Table 23. SearchSettings Properties

| Name                           | Туре   | Read only | Description                                                                                                    |
|--------------------------------|--------|-----------|----------------------------------------------------------------------------------------------------|
| Base<br>Distinguished<br>Names | Array  | False     | The value of this property shall be a collection of base distinguished names to use when searching the LDAP service.  Note: If the user gives multiple values in the patch request, only the first value of the array will be set in BMC, as BMC currently supports only one BaseDistinguishedNames. |
| GroupName<br>Attribute         | String | False     | The value of this property shall be the attribute name that contains the name of the Group.                                                                                                    |
| GroupsAttribute                | String | False     | The value of this property shall be the attribute name that contains the Groups for a user.                                                                                                    |
| UsernameAttribute              | String | False     | The value of this property shall be the attribute name that contains the Username.                                                                                                    |

## **LDAP Properties**

Table 24. LDAP Properties

| Name                  | Туре   | Read only | Description            |                                                   |              |                                                                                                    |  |  |  |
|-----------------------|--------|-----------|------------------------|---------------------------------------------------|--------------|----------------------------------------------------------------------------------------------------|--|--|--|
|                       |        |           | LDAP properties of     | ontaining aut                                     | hentication  | details                                                                                                    |  |  |  |
|                       |        |           | Name                   | Туре                                              | Read<br>only | Description                                                                                                    |  |  |  |
| Authentication        | Object | False     | Authentication<br>Type | String                                            | True         | The type of authentication used to connect to the external account provider.  Note: Value is "Username AndPassword" for LDAP only. |  |  |  |
|                       |        |           | Oem                    | Object                                            | True         | OEM extension object                                                                                                    |  |  |  |
|                       |        |           | Username               | String                                            | False        | The user name for the Service.                                                                                                    |  |  |  |
|                       |        |           | Password               | String                                            | False        | The password for this<br>Service. A PATCH<br>request writes the<br>password. This property<br>is `null` in responses.              |  |  |  |
| LDAPService           | Object | False     | See Table 25 "LD       | APService Pro                                     | perties" on  | page 33.                                                                                                    |  |  |  |
| Remote<br>RoleMapping | Array  | False     | See Table 26 "Rol      | See Table 26 "RoleMapping Properties" on page 33. |              |                                                                                                    |  |  |  |

Table 24. LDAP Properties (continued)

| Service<br>Addresses | Array   | False | The addresses of the user account providers to which this external account provider links. The format of this field depends on the type of external account provider.  Note: If the user gives multiple values in the patch request, only the first value of the array will be set in BMC, as BMC currently supports only one ServiceAddres.  If the user provides ipv6 ServiceAddress, it is mandatory to provide the port number in the end. |
|----------------------|---------|-------|----------------------------------------------------------------------------------------------------|
| ServiceEnabled       | Boolean | True  | An indication of whether this service is enabled.                                                                                                    |

## **LDAPService**

Table 25. LDAPService Properties

| Name     | Туре          | Read only | Description                                               |  |  |  |  |
|----------|---------------|-----------|-----------------------------------------------------------|--|--|--|--|
| Search   | Search Ohioat |           | The required settings to search an external LDAP service. |  |  |  |  |
| Settings | Object        | False     | SeeTable 23 "Search Setting Properties" on page 32.       |  |  |  |  |
| Oem      | Object        | False     | See Table 11 "Resource Complex Types" on page 14.         |  |  |  |  |

## RoleMapping

Table 26. RoleMapping Properties

| Name                  | Туре  | Read<br>only | Description                                                                                              |        |           |                                                                                                    |  |  |
|-----------------------|-------|--------------|----------------------------------------------------------------------------------------------------|--------|-----------|----------------------------------------------------------------------------------------------------|--|--|
|                       |       |              | The mapping rules to convert the external account provide account information to the local Redfish Role. |        |           |                                                                                                    |  |  |
|                       |       |              | Name                                                                                                    | Туре   | Read only | Description                                                                                                    |  |  |
|                       |       |              | LocalRole                                                                                                | String | False     | The name of the local Redfish Role to which to map the remote user or group.                                                                  |  |  |
|                       |       |              | Remote<br>Group                                                                                          |        | False     | The name of the remote group, or the remote role in the case of a Redfish Service, maps to the local Redfish Role to which this entity links. |  |  |
| Remote<br>RoleMapping | Array | False        |                                                                                                    | String |           | Remote Group is a string maximum of 64 alphanumeric characters are allowed.                                                                   |  |  |
|                       |       |              |                                                                                                    |        |           | Special symbols hyphen(-) and underscore(_) are allowed.                                                                                      |  |  |
|                       |       |              | Remote<br>User                                                                                           |        | False     | The name of the remote user that maps to the local Redfish Role to which this entity links.                                                   |  |  |
|                       |       |              |                                                                                                    | String |           | Remote User is string with maximum 64 alphanumeric characters and special symbols hyphen(-),dot(.) and underscore(_) are allowed.             |  |  |

Table 27. Account Service LDAP OEM Properties

| Name                   | Туре   | Read only | Description                                                                                                    |
|------------------------|--------|-----------|----------------------------------------------------------------------------------------------------|
| @odata.type            | String | True      | Refer to "OData Support" on page 5                                                                                                    |
| Encryption<br>Type     | String | False     | Indicates the EncryptionType used for UsernameandPassword encryption. Allowable Enums are:-"NoEncryption", "SSL", and "StartTLS".  Note: Uploading root CA certificate is needed for "SSL" or "StartTLS" encryption type. |
| Common<br>Name<br>Type | String | False     | It represents the Server name. It contains 2 allowable values :  "IPAddress", "FQDN"  Note: FQDN can be patched only when the EncryptionType is "StartTLS"                                                                |

## **Active Directory**

Table 28. Active Directory Properties

| Name           | Туре                  | Read only | Description                                                    | Description |                                                                                                    |                                                                                                    |  |  |  |
|----------------|-----------------------|-----------|----------------------------------------------------------------|-------------|----------------------------------------------------------------------------------------------------|----------------------------------------------------------------------------------------------------|--|--|--|
|                |                       |           | Active Directory properties containing authentication details. |             |                                                                                                    |                                                                                                    |  |  |  |
|                |                       |           | Name                                                           | Туре        | Read<br>only                                                                                                    | Description                                                                                                    |  |  |  |
|                |                       | Username  | String                                                         | False       | The username for the Service.  Username should be String with Minimum length = 1 and Maximum length = 64 of alpha-numeric characters. Username must start with an alphabetical character.  Note: This property will not allow whitespaces and special characters. |                                                                                                    |  |  |  |
| Authentication | authentication Object | False     | Password                                                       | String      | False                                                                                                    | The password for this Service.  The password length must be at least 6 characters long and whitespaces are not allowed.  A PATCH or PUT request writes the password. This property is 'null' in responses.  Note: This property will not allow more than 127 characters. |  |  |  |
|                |                       |           | Oem                                                            | Object      | False                                                                                                    | OEM extension object<br>See the Account Service Active<br>Directory OEM Properties.                                                                                                    |  |  |  |

## **Account Service Active Directory OEM**

Table 29. Account Service Active Directory OEM Properties

| Name                            | Туре   | Read only | Description                                                                                                    |
|---------------------------------|--------|-----------|----------------------------------------------------------------------------------------------------|
| @odata.type                     | String | True      | Refer to "OData Support" on page 5                                                                                        |
| DomainName                      | String | False     | Specify the Domain Name for the user.                                                                                     |
| DomainController<br>ServerAddr1 | String | False     | IP address of Active Directory server. At least one Domain<br>Controller Server Address must be configured. The following |
| DomainController<br>ServerAddr2 | String | False     | address formats are supported:  IPv4 Address format.                                                                      |
| DomainController<br>ServerAddr3 | String | False     | IPv6 Address format.                                                                                                    |
| GroupID                         | String | False     | GroupID of the five available roles in RoleMapping.                                                                       |
| KVMAccess                       | String | False     | Status of KVM access of the particular role in RoleMapping.                                                               |
| VMediaAccess                    | String | False     | Status of VMedia access of the particular role in RoleMapping.                                                            |

## **PATCH – Account Service**

#### Request

```
PATCH https://{{ip}}/redfish/v1/AccountService
Content-Type: application/json
```

#### Request body

Please refer to the properties that are patchable in Table 21 "Account Service Property" on page 29 for which ReadOnly is False that can be sent as Request body in JSON format.

#### Request example

```
"AccountLockoutCounterResetAfter":853,
"AccountLockoutDuration":853,
"AccountLockoutThreshold":100,
"AuthFailureLoggingThreshold":3,
"ServiceEnabled":true
}
```

### Response

- 1. Account Service attributes like LDAP and Active Directory involve IPMI operations whereas the remaining attributes involve RedisDB operations alone.
- 2. The Response Status Code and the Response Body depend on the Request Body being patched and thus can be classified into the below-mentioned scenarios:
  - a. If the Request Body contains attributes, which needs both IPMI operations and RedisDB operations or IPMI operations alone, then the Response Status Code will be 200 OK and the Response Body contains an additional ExtendedInfo Message as below, in addition to the existing response body: {

- b. If the Request Body contains attributes (Other than LDAP and AD attributes), which needs RedisDB operations alone, then the Response Status Code will be 204 No Content with no Response Body.
- c. If there is a request for LDAP OEM properties, the response will return 200 with body in JSON format with the Odata properties.
- 3. For Error Responses, please refer to "Error Response" on page 11.

## PATCH - LDAP and LDAP Service

#### Request

PATCH https://{{ip}}/redfish/v1/AccountService

#### Request body

Content-Type: application/json

- 1. Please refer to the properties that are patchable in Table 21 "Account Service Property" on page 29 for which Read-Only is False that can be sent as Request body in JSON format.
- 2. "RemoteRoleMapping" property can be patched separately and does not require Authentication.
- 3. The LDAP properties like "Authentication", "LDAPService", "ServiceAddresses" and "ServiceEnabled" are mandatory while Patching the LDAP configuration for the first time after flash.
- 4. The "Password" in LDAP Authentication is mandatory to be passed in the request body for patching the LDAP properties like "Username", "LDAPService", "ServiceAddresses" and "ServiceEnabled"(when the value is true in request body).
- 5. For updating "RemoteRoleMapping" and for updating the LDAP "ServiceEnabled" as false, "Password" is not required. LDAP properties can be patched only when LDAP "ServiceEnabled" value is true.

#### Request example

```
{
   "LDAP": {
     "Authentication": {
     "Username":"cn=admin,dc=testldap,dc=com",
```

```
"Password":"ami"
},
"RemoteRoleMapping":[
     "LocalRole": "Administrator",
     "RemoteGroup": "group1",
     "RemoteUser":"dc=coretesting,dc=com"
 },
  {
     "LocalRole":"User",
     "RemoteGroup":"group2",
     "RemoteUser": "dc=coretesting,dc=com"
 },
  {
     "LocalRole":"operator",
     "RemoteGroup":"group3",
     "RemoteUser":"dc=coretesting,dc=com"
 }
],
"LDAPService":{
   "SearchSettings":{
    "BaseDistinguishedNames":[
      "dc=testldap,dc=com"
    ],
    "GroupsAttribute":"cn"
 }
}
"ServiceAddresses":[
   "10.0.125.48:389"
],
```

```
"ServiceEnabled":true
}
```

Set encryption type for LDAP service. Please refer to the properties defined in Table 27 "Account Service LDAP OEM Properties" on page 34

### **Example PATCH Request Body – NoEncryption**

```
{
      "LDAP":{
           "Authentication":{
                 "Username":"cn=admin,dc=coretesting,dc=com",
                "Password": "ertif",
                "0em":{
                   "Ami":{
                       "EncryptionType": "NoEncryption",
                       "CommonNameType":"IPAddress"
                  }
                }
           },
           "LDAPService":{
               "SearchSettings":{
                    "BaseDistinguishedNames":[
                        "dc=coretesting,dc=com"
                   ],
                    "GroupsAttribute":"cn"
               }
           },
           "ServiceAddresses":[
               "10.0.122.61:389"
           ],
           "ServiceEnabled":true
      }
```

```
}
Example PATCH Request Body - StartTLS
{
      "LDAP":{
          "Authentication":{
                "Username":"cn=USERID,ou=users,dc=ibmbase,dc=com",
                "Password": "PasswOrd",
                "0em":{
                  "Ami":{
                      "CommonNameType":"IPAddress",
                      "EncryptionType": "StartTLS"
                 }
                }
          },
          "LDAPService":{
               "SearchSettings":{
                   "BaseDistinguishedNames":[
                       "dc=coretesting,dc=com"
                  ],
                   "GroupsAttribute":"cn"
              }
          },
          "ServiceAddresses":[
               "10.240.211.131:50637"
          ],
          "ServiceEnabled":true
      }
}
Example PATCH Request Body – SSL and BindingMethod : LoginCredential
```

{

```
"LDAP":{
    "Authentication":{
          "0em":{
            "Ami":{
                "CommonNameType":"IPAddress",
                "EncryptionType":"SSL",
                "BindingMethod": "LoginCredential"
            }
          }
    },
    "LDAPService":{
         "SearchSettings":{
             "BaseDistinguishedNames":[
                  "ou=users,dc=ibmbase,dc=com"
             ],
             "GroupsAttribute":"cn"
         }
    },
    "ServiceAddresses":[
         "10.240.210.197:50637"
    ],
    "ServiceEnabled":true
}
```

#### Response

}

For Error Responses, please refer to "Error Response" on page 11.

## **PATCH – LDAP Remote Role Mapping**

#### **Behavior**

- 1. This operation is used to configure LDAP **RemoteRoleMapping**.
- 2. Users can create / modify / delete the **RemoteRoleMapping** of LDAP using this Patch operation.

- 3. For deleting a RemoteRoleMapping property, users should give the remaining RemoteRoleMapping property in the request body of PATCH operation.
- 4. The maximum allowed LDAP Role is 16 (for LXCA Requirement).
- 5. An appropriate error will be thrown when the user tries to patch more than maximum RemoteRoleMapping properties.
- 6. Duplicating "RemoteGroup" name is not allowed while patching.
- 7. RemoteRoleMapping property can be patched separately and does not require Authentication. It can be patched only when LDAP "ServiceEnabled" value is true.
- 8. RemoteRoleMapping property cannot be set if any of the RemoteRoleMapping properties (LocalRole, RemoteGroup, RemoteUser) is patched with an invalid value.

#### Request

```
PATCH https://{{ip}}/redfish/v1/AccountService
Content-Type: application/json
```

#### Request example

#### For Creating RemoteRoleMapping:

```
The below example is to create three RemoteGroups "group1", "group2", and "group3"".
{
    "LDAP": {
```

```
"RemoteRoleMapping": [
    {
        "LocalRole": "Administrator",
        "RemoteGroup": "group1",
        "RemoteUser": "dc=coretesting,dc=com"
    },
    {
        "LocalRole": "User",
        "RemoteGroup": "group2",
        "RemoteUser": "dc=coretesting,dc=com"
    },
    {
        "LocalRole": "Administrator",
        "RemoteGroup": "group3",
        "RemoteUser": "dc=coretesting,dc=com"
```

},

```
{
                 "LocalRole": "Operator",
                 "RemoteGroup": "group4",
                 "RemoteUser": "dc=coretesting,dc=com"
            }
        ]
    }
}
```

## For Modifying/Deleting RemoteRoleMapping:

The below example is to modify the LocalRole of group2 as "Administrator" and to Delete the group3 Role of LDAP.

```
{
    "LDAP": {
         "RemoteRoleMapping": [
            {
                 "LocalRole": "Administrator",
                 "RemoteGroup": "group1",
                 "RemoteUser": "dc=coretesting,dc=com"
            },
             {
                 "LocalRole": "Administrator",
                 "RemoteGroup": "group2",
                 "RemoteUser": "dc=coretesting,dc=com"
            },
             {
                 "LocalRole": "Operator",
                 "RemoteGroup": "group4",
                 "RemoteUser": "dc=coretesting,dc=com"
            }
        ]
```

```
}
}
```

## Response

For Error Responses, please refer to "Error Response" on page 11.

## **PATCH – Active Directory**

#### Request

```
PATCH https://{{ip}}/redfish/v1/AccountService
Content-Type: application/json
```

#### Request body

- 1. Please refer to the properties that are patchable in Table 21 "Account Service Property" on page 29 for which ReadOnly is False that can be sent as Request body in JSON format.
- 2. **RemoteRoleMapping** property can be patched separately and does not require Authentication.

## Request example

#### **Editing AccountService:**

```
{
    "ActiveDirectory":{
       "Authentication":{
         "Username": "AD1"
         "Password": "AD@123",
         "0em":{
           "Ami":{
             "DomainName": "abc123.com",
             "DomainControllerServerAddr1": "10.0.1.23"
             "DomainControllerServerAddr2":"",
             "DomainControllerServerAddr3":"
            }
           }
         "ServiceEnabled":true
    }
}
```

For Error Responses, please refer to "Error Response" on page 11.

## PATCH - Active Directory Remote Role Mapping

#### **Behavior**

- 1. This operation is used to configure Active Directory **RemoteRoleMapping**.
- 2. The user can create / modify / delete the **RemoteRoleMapping** of Active Directory using this Patch operation.
- 3. For deleting a **RemoteRoleMapping** property, the user should give the remaining **RemoteRoleMapping** property in the request body of the PATCH operation.
- 4. The maximum allowed Active Directory Role is 16 (for LXCA Requirement).
- 5. An appropriate error will be thrown when user tries to patch more than maximum RemoteRoleMapping properties.
- 6. Duplicating "RemoteGroup" name is not allowed while patching.

#### Request

```
PATCH https://{{ip}}/redfish/v1/AccountService
Content-Type: application/json
```

## Request example

#### Create RemoteRoleMapping:

```
{
    "ActiveDirectory":{
       "RemoteRoleMapping": [
         {
           "LocalRole": "Administrator",
           "RemoteGroup": "redfish4",
           "RemoteUser": "Active2",
           "0em":{
              "Ami":{
                "GroupID":2,
                "KVMAccess": "Enable",
                "VMediaAccess": "Enable"
             }
            }
         ]
```

```
}
}
```

## Modify RemoteRoleMapping:

The below example is to modify the KVMAccess of groupid 2 as "Disable".

```
{
    "ActiveDirectory":{
      "RemoteRoleMapping": [
         {
           "LocalRole": "Administrator",
           "RemoteGroup": "redfish4",
           "RemoteUser": "Active2",
           "0em":{
             "Ami":{
                "GroupID":2,
                "KVMAccess":"Disable",
                "VMediaAccess": "Enable"
             }
            }
           }
        ]
    }
}
```

## Add RemoteRoleMappings:

1. Consider we need to add RoleMappings with GroupID as 1 and 3.

"RemoteGroup": "redfish1",

```
2. Hence, we need to issue a PATCH request with the following request body:
       "ActiveDirectory":{
         "RemoteRoleMapping":[
              "LocalRole": "Administrator",
```

```
"RemoteUser": "Active1",
           "0em":{
             "Ami":{
                "GroupID":1,
                "KVMAccess": "Enable",
                "VMediaAccess": "Disable"
              }
             }
            },
            {
           "LocalRole": "Administrator",
           "RemoteGroup": "redfish3",
           "RemoteUser": "Active3",
           "0em":{
             "Ami":{
                "GroupID":3,
                "KVMAccess": "Enable",
                "VMediaAccess":"Disable"
              }
             }
           }
         ]
    }
}
```

#### Add / Delete RemoteRoleMappings:

- 1. Again, consider we need to add RoleMapping with GroupID as 2 and delete RoleMapping with GroupID
- 2. For this, we need to exclude RoleMapping with GroupID 3(since we need to delete it) and add existing RoleMapping with GroupID 1, along with the to-be-added RoleMapping with GroupID 2 in the request
- 3. Hence, we need to issue a PATCH request with the following request body: "ActiveDirectory":{

```
"RemoteRoleMapping":[
        {
           "LocalRole": "Administrator",
           "RemoteGroup":"redfish1",
           "RemoteUser": "Active1",
           "0em":{
             "Ami":{
               "GroupID":1,
               "KVMAccess": "Enable",
               "VMediaAccess":"Disable"
              }
             }
            },
            {
           "LocalRole":"Administrator",
           "RemoteGroup":"redfish2",
           "RemoteUser": "Active2",
           "0em":{
             "Ami":{
               "GroupID":2,
               "KVMAccess": "Enable",
               "VMediaAccess":"Disable"
              }
             }
           }
        ]
    }
}
```

## **Delete all the RemoteRoleMappings:**

1. For this, we need to pass the RemoteRoleMappings attribute under ActiveDirectory as an empty array.

2. Hence, we need to issue a PATCH request with the following request body: "ActiveDirectory":{ "RemoteRoleMapping":[] }

#### Response

}

For Error Responses, please refer to "Error Response" on page 11.

## **GET – External Account Provider Collection**

This represents the collection of External Account Provider resources.

## Request

GET https://{{ip}}/redfish/v1/AccountService/ExternalAccountProviders

Content-Type: application/json

#### Response

Please refer to Table 6 "Collection Properties" on page 8 for the JSON response property.

## **GET – RADIUS Settings**

The link to configure RADIUS server from Redfish will come under the ExternalAccountProviders.

#### Request

GET https://{{ip}}/redfish/v1/AccountService/ExternalAccountProviders/RADIUS

Content-Type: application/json

Table 30. RADIUS settings properties

| Name               | Туре    | Read<br>only | Description                                                                                                    |                                                                                           |  |  |  |  |  |
|--------------------|---------|--------------|----------------------------------------------------------------------------------------------------|-------------------------------------------------------------------------------------------|--|--|--|--|--|
| (OData Attributes) |         |              | Refer to "OData Support" on page 5                                                                                                    |                                                                                           |  |  |  |  |  |
| ServiceAddress     | String  | False        | This property shall contain the IPv4/IPv6 address assigned to the RADIUS server.                                                            |                                                                                           |  |  |  |  |  |
| ServicePort        | String  | False        | This property shall contain the port on which RADIUS Server is running. <b>Note:</b> The default port is 1812.                              |                                                                                           |  |  |  |  |  |
| ServiceEnabled     | Boolean | False        | The value of this proservice is enabled.                                                                                                    | The value of this property shall be a Boolean indicating whether this service is enabled. |  |  |  |  |  |
| Secret             | String  | False        | This property shall contain the text string that serves as a password between hosts.  Note: This property will be displayed as null always. |                                                                                           |  |  |  |  |  |
| ExtendedPrivilege  | Object  | False        | This object shall contain details of the extended privileges allowed for RADIUS users.                                                      |                                                                                           |  |  |  |  |  |
|                    |         |              | Name Type Read only Description                                                                                                    |                                                                                           |  |  |  |  |  |

Table 30. RADIUS settings properties (continued)

| Name                      | Туре    | Read only | Description                                |             |                                                                                                    |                                                                                                    |  |
|---------------------------|---------|-----------|--------------------------------------------|-------------|----------------------------------------------------------------------------------------------------|----------------------------------------------------------------------------------------------------|--|
|                           |         |           | KVMAccess                                  | Boolean     | false                                                                                                    | The value of this property shall be a Boolean indicating the KVM access to the RADIUS user.                                                                                                    |  |
|                           |         |           | VMedia<br>Access                           | Boolean     | false                                                                                                    | The value of this property shall be a Boolean indicating the VMedia access to the RADIUS user.                                                                                                    |  |
| Advanced<br>RADIUSSetting | Object  | True      | A reference to the r<br>Note: This propert |             |                                                                                                    | USSetting.<br>DIUS server is configured.                                                                                                    |  |
| Timeout                   | Integer | True      | Default timeout in s                       | seconds for | RADIUS Auth                                                                                                    | nentication.                                                                                                    |  |
|                           |         |           | This property shall this Service connec    |             | type of exter                                                                                                    | nal account provider to which                                                                                                    |  |
|                           |         |           | Enum                                       |             | Description                                                                                                    |                                                                                                    |  |
|                           |         | True      | RedfishService                             |             | The external account provider shall be a DMTF Redfish Specification-conformant service. The ServiceAddresses format shall contain a collection of URIs that correspond to a Redfish Account Service entity. |                                                                                                    |  |
| AccountProvider<br>Types  | String  |           | ActiveDirectory<br>Service                 |             |                                                                                                    | The external account provider shall be a Microsoft Active Directory Technical Specification-conformant service. The ServiceAddresses format shall contain a collection of fully qualified domain names (FQDN) or NetBIOS names that links to the set of domain servers for the Active Directory service. |  |
|                           |         |           | LDAPService                                | LDAPService |                                                                                                    | The external account provider shall be an RFC4511-conformant service. The ServiceAddresses format shall contain a collection of fully qualified domain names (FQDN) that links to the set of LDAP servers for the Service.                                                                               |  |
|                           |         |           | OEM                                        |             | An OEM-sp<br>or directory                                                                                                    | pecific external authentication v service.                                                                                                    |  |

## Response example

## **Error Message**

Sample GET Response Body when the RADIUS server is not configured.

{

<sup>&</sup>quot;@odata.context": "/redfish/v1/\$metadata#ExternalAccountProvider. ExternalAccountProvider",

<sup>&</sup>quot;@odata.etag":"\"1584337147\"",

```
"@odata.id":"/redfish/v1/AccountService/ExternalAccountProviders/RADIUS",
  "@odata.type":"#ExternalAccountProvider.v1_1_2.ExternalAccountProvider",
  "AuthenticationType":"OEM",
  "Description": "RADIUSserversettings",
  "Id": "RADIUS Server",
  "Name": "RADIUSSettings",
  "0em":{
    "Ami":{
      "@odata.type":"#AMIExternalAccountProvider.v1_0_0.AMIExternalAccountProvider",
      "ExtendedPrivilege":{
        "KVMAccess":false,
        "VMediaAccess":false
      },
      "Secret":null,
      "ServiceAddress":null,
      "ServicePort":1812,
      "Timeout":null
    }
  },
  "ServiceEnabled":false
Error Message 2
Sample GET Response Body when the RADIUS server is configured.
{
  "@odata.context":"/redfish/v1/$metadata#ExternalAccountProvider.ExternalAccountProvider",
  "@odata.etag":"\"1584337147\"",
  "@odata.id":"/redfish/v1/AccountService/ExternalAccountProviders/RADIUS",
  "@odata.type":"#ExternalAccountProvider.v1_1_2.ExternalAccountProvider",
  "AuthenticationType":"OEM",
  "Description": "RADIUS server settings",
```

}

```
"Id":"RADIUS Server",
  "Name":"RADIUS Settings",
  "0em":{
    "Ami":{
      "@odata.type": "\#AMIExternalAccountProvider.v1\_0\_0.AMIExternalAccountProvider",\\
      "AdvancedRADIUSSettings":{
         "@odata.id":"/redfish/v1/AccountService/ExternalAccountProviders/RADIUS/Oem/Ami/AdvancedRADIUSSetting"
      },
      "ExtendedPrivilege":{
         "KVMAccess":true,
         "VMediaAccess":true
      },
      "Secret":null,
      "ServiceAddress": "10.0.122.57",
      "ServicePort":1812,
      "Timeout":3
    }
  },
  "ServiceEnabled":"true"
}
```

## **PATCH - RADIUS Settings**

### Request

```
PATCH https://{{ip}}/redfish/v1/AccountService/ExternalAccountProviders/RADIUS
Content-Type: application/json
Request example
   "0em":{
     "Ami":{
       "ExtendedPrivilege":{
         "KVMAccess":false,
```

```
"VMediaAccess":false
        },
        "Secret":"testing123",
        "ServiceAddress": "10.0.125.48",
        "ServicePort":1812
     }
   },
   "ServiceEnabled":true
}
```

## Response

The response status is 204 with no body. For Error Responses, please refer to "Error Response" on page 11.

## **GET – Advanced RADIUS Settings**

## Request

 $GET\ https://\{\{ip\}\}/redfish/v1/AccountService/ExternalAccountProviders/RADIUS/Oem/Ami/AdvancedRADIUSSetting$ 

Content-Type: application/json

Table 31. Advanced RADIUS Settings properties

| Name                    | Туре   | Read only | Description                                                                                       |        |           |                                                                                                    |  |
|-------------------------|--------|-----------|---------------------------------------------------------------------------------------------------|--------|-----------|----------------------------------------------------------------------------------------------------|--|
| (OData Attributes)      |        |           | Refer to "OData Support" on page 5                                                                |        |           |                                                                                                    |  |
|                         | Object | false     | This object shall contain details of the Privilege levels and associated values for RADIUS users. |        |           |                                                                                                    |  |
|                         |        |           | Name                                                                                              | Туре   | Read only | Description                                                                                          |  |
| RADIUS<br>Authorization |        |           | Administrator                                                                                     | String | false     | The value of this property shall be a name for the Administrator Privilege in RADIUS server and BMC. |  |
|                         |        |           | Operator                                                                                          | String | false     | The value of this property shall be a name for the Operator Privilege in RADIUS server and BMC.      |  |
|                         |        |           | User                                                                                              | String | false     | The value of this property shall be a name for the User Privilege in RADIUS server and BMC.          |  |
|                         |        |           | Oem                                                                                               | String | false     | The value of this property shall be a name for the Oem Privilege in RADIUS server and BMC.           |  |
|                         |        |           | NoAccess                                                                                          | String | false     | The value of this property shall be a name for the No Access Privilege in RADIUS server and BMC.     |  |

```
Response example
{
    "@odata.context":"/redfish/v1/\$metadata\#AdvanceRADIUSSetting.AdvanceRADIUSSetting",
    "@odata.etag":"\"1584351508\"",
    "@odata.id":"/redfish/v1/AccountService/ExternalAccountProviders/RADIUS/Oem/Ami/AdvancedRADIUSSetting",
    "@odata.type":"\#AdvanceRADIUSSetting.v1\_0\_0.AdvanceRADIUSSetting",
    "RADIUSAuthorization":{
        "Administrator": "H=4",
        "No Access": "H=0",
        "0em":"H=1",
        "Operator": "H=3",
        "User":"H=2"
```

## **PATCH - Advanced RADIUS Settings**

#### Request

}

}

PATCH https://{{ip}}/redfish/v1/AccountService/ExternalAccountProviders/RADIUS/Oem/Ami/AdvancedRADIUSSetting Content-Type: application/json

#### Request example

```
"RADIUSAuthorization":{
      "Administrator": "H=4",
      "NoAccess":"H=0",
      "0em":"H=1",
      "Operator": "H=3",
      "User": "H=2"
   }
}
```

#### Response

The response status is 204 with no body. For Error Responses, please refer to "Error Response" on page 11.

## **GET – Account Collection**

### Request

GET https://{{ip}}/redfish/v1/AccountService/Accounts

Content-Type: application/json

#### Response

Please refer to Table 6 "Collection Properties" on page 8 for the JSON response property.

## POST - Create a new account

#### **Behavior**

- 1. Make sure the ServiceEnabled property in AccountService is true for creating an account.
- 2. If the ServiceEnabled property in AccountService is false, please use PATCH on AccountService to change ServiceEnabled to true.
- 3. The maximum limit for accounts is 14.
  - In order to follow the IPMI maximum account number, the maximum count of a Redfish account is 14.
  - IPMI maximum account ID is 15, but ID 1 is reserved for the Anonymous account which would not sync to Redfish.
  - Redfish HOSTOS and HOSTFW accounts would not be counted in the 14 accounts mentioned above.
- 4. While creating a new redfish account using post operation, the user can explicitly set the "PasswordChangeRequired" attribute to "true" or "false" in the post body.
- 5. If set to "true", then the password for this account must be changed before further access is allowed. If set to "false", there is not need to reset the password for allowing access.
- 6. If "PasswordChangeRequired" is not given in the post body, then by default it is considered as "true".
- 7. "PasswordChangeRequired" validation is applicable only when the request comes through Redfish URI and it will not ask to change the password when logged through BMC Web UI using the Redfish account (if Redfish accounts and IPMI accounts synchronization are enabled).
- 8. UserName and Password must follow the rules:
  - UserName only allows special characters '-'(hyphen), '\_'(underscore), '@'(at sign) in UserName.
  - UserName must be a string of 1 to 16 alpha-numeric characters.
  - UserName must start with an alphabetical character.
  - Password must be a string of 8 to 20 characters.

Note: The rules of "UserName" and "Password" should follow the rules of IPMI accounts to synchronize Redfish accounts and IPMI accounts.

9. Properties and Mandatory Properties to create an account:

Table 32. Properties and Mandatory Properties

| Properties which the user can configure while creating the account | Mandatory<br>Properties | Default Values                  |
|--------------------------------------------------------------------|-------------------------|---------------------------------|
| Name                                                               |                         | UserName given in request body  |
| Description                                                        |                         | "Collection of Account Details" |
| Enabled                                                            |                         | false                           |
| Password                                                           | Yes                     |                                 |
| UserName                                                           | Yes                     |                                 |
| Roleld                                                             | Yes                     |                                 |
| Locked                                                             |                         | false                           |
| PasswordChangeRequired                                             |                         | false                           |

#### Request

```
POST https://{{ip}}/redfish/v1/AccountService/Accounts
Content-Type: application/json
```

#### Request example

```
"Name": "Test User Account",
    "Description": "Test User Account",
    "Enabled": true,
    "Password": "Superuser",
    "UserName": "user account",
    "RoleId": "Operator",
    "Locked": false
}
```

#### Response

- 1. The response status is 201 and the response body is a GET Response with the properties of the newly created Account.
- 2. For Error Responses, please refer to "Error Response" on page 11.

## **Manager Account**

This resource represents the user accounts for the manager.

- 1. The maximum limit for accounts is 14.
- 2. As per HI specification, default accounts are HostAutoFW, HostAutoOS. HostAutoFW is used by BIOS to communicate and HostAutoOS is used by OS to communicate with redfish. BIOS will call BMC to create HostAutoOS at end of boot process and save it in EFI Variable. This user will be deleted in next boot by Redfish and a new password will be generated for **HostAutoOS**.
- HostAutoFW and HostAutoOS can't be deleted or modified.

The ID number for the newly created redfish user will start from 5 if there is only one fixed IPMI user. If there are many IPMI fixed users, then the ID number generated varies accordingly. ID numbers 1 to 3 are reserved.

- ID number 1 is for default "Administrator" account.
- ID number 2 is for **HostAutoFW**.
- ID number 3 is for **HostAutoOS**.
- ID number 4 is for default admin IPMI fixed user.
- 4. Once maximum account, 20, reached on deleting and creating a new redfish account, ID number will start from 25.

Table 33. Manager Account Property

| Name               | Туре    | Read<br>only | Description                                                                                                    |
|--------------------|---------|--------------|----------------------------------------------------------------------------------------------------|
| (OData Attributes) |         |              | Refer to "OData Support" on page 5.                                                                                                    |
| ld(M)              | String  | True         |                                                                                                    |
| Name(M)            | String  | True         | Refer to Table 9 "Resource Type Definitions" on page 12                                                                                                    |
| Description        | String  | True         |                                                                                                    |
| Password(C)        | String  | False        | The value of this property shall be the password for this account.  Note: Should not be displayed in the response.                                                                                                    |
| UserName(C)        | String  | False        | The value of this property shall be the user name for this account.                                                                                                    |
| Roleld             | String  | False        | The value of this property shall be the ID of the Role resource configured for this account.                                                                                                    |
| Locked             | Boolean | False        | This property (when set to true) shall indicate that the account service has automatically locked the account due to the property accountLockoutThreshold having been exceeded.  If Locked is set to true by account service, the account is locked and the user shall not be able to login to redfish unless the property is unlocked by the administrator.  If set to false, the account will not be locked. A user admin shall be able to write a false to the property to clear the lockout condition, prior to the lockout duration period.  Note: By default, the account service will set the value of Locked to false. (The account shall not be locked and the failed attempt should not exceed the accountLockedThreshold). Only the Administrator will be able to unlock the locked account in case it is set to true automatically in case of failed login attempts but setting the account as a locked account (i.e value to true) by an Administrator is an invalid operation. |
| Enabled            | Boolean | False        | This property shall enable (if set to true) or disable (if set to false) the account for future logins. The value of Enable overrides the locked property.                                                                                                    |
| Actions            | Object  | True         | This object will contain the actions for this resource under Oem property if any.                                                                                                    |

Table 33. Manager Account Property (continued)

|                            |         |      | Indicates that the password for this account must be changed.                                                                                                    |        |              |                                                                                                    |  |
|----------------------------|---------|------|----------------------------------------------------------------------------------------------------|--------|--------------|----------------------------------------------------------------------------------------------------|--|
| PasswordChange<br>Required | Boolean | True | The service requires the password to be changed before access is allowed.  The value of this property shall be true if the password for this account must be changed before further access is allowed. Access to the service may be denied by the implementation if the password has not been changed. A ManagerAccount created with an initial PasswordChangeRequired value of true may be used to force a password change before first access using the account. |        |              |                                                                                                    |  |
| 7.04                       |         |      | When the 'Password' property for this account is updated, the service shall set the value to false.  PasswordChangeRequired attribute value for the default administrator account will be based on the PRJ option to disable the requirement of changing a password in the first-time login.  Note: PasswordChangeRequired cannot be modified by PATCH because of the security concern of California Law.                                                          |        |              |                                                                                                    |  |
| Certificates               | Object  | True | The link to a collection of certificates used for this account.                                                                                                    |        |              |                                                                                                    |  |
|                            | Object  |      | The links object contains links to other resources that are related to this resource.                                                                                                    |        |              |                                                                                                    |  |
| Links                      |         |      | Name                                                                                                    | Туре   | Read<br>only | Description                                                                                                    |  |
|                            |         |      | Role                                                                                                    | Object | True         | A reference to the Role object defining<br>Privileges for this accountreturned when<br>the resource is read. The ID of the role is the<br>same as property Roleld. |  |

## **GET - Account Instance**

## Request

GET https://{{ip}}/redfish/v1/AccountService/Accounts/{{account\_instance}}

Content-Type: application/json

#### Response

The response of the request will be in JSON format. Please refer to Table 33 "Manager Account Property" on page 56.

## **PATCH - Change Account Instance**

#### **Behavior**

UserName and Password have to follow the rules:

- **UserName** only allows special characters '-'(hyphen),'\_'(underscore),'@'(at sign) in **UserName**.
- **UserName** must be a string of 1 to 16 alpha-numeric characters.
- UserName must start with an alphabetical character.

• Password must be a string of 8 to 20 characters.

Note: The rules of "UserName" and "Password" should follow the rules of IPMI "Name" and "Password" in order to synchronize Redfish accounts and IPMI accounts.

#### Request

```
PATCH https://{{ip}}/redfish/v1/AccountService/Accounts/{{account_instance}}
Content-Type: application/json
```

#### Request body

**Example Request Body for first-time password change:** 

```
{
    "Password": "Superuser2"
}
```

Please refer to the properties that are patchable in Table 33 "Manager Account Property" on page 56 for which read-only is False that can be sent as Request body in the json format.

#### **Example Request Body for Editing an Account:**

HostAutoFW and HostAutoOS can't be deleted or modified.

```
{
    "Enabled": true,
    "Password": "superuser",
    "UserName": "user account",
    "RoleId": "ReadOnly",
    "Locked": false
}
```

#### Response

The response status is 204 and no response body. For Error Responses, please refer to "Error Response" on page 11.

## **GET – PAM Configurations**

#### Request

```
GET https://{{ip}}/redfish/v1/AccountService/Oem/Ami/Configurations
Content-Type: application/json
```

Table 34. Account Service Properties

| Name                  | Туре    | Read<br>only | Description                                                                                                    |  |
|-----------------------|---------|--------------|----------------------------------------------------------------------------------------------------|--|
| (OData<br>Attributes) |         |              | Refer to "OData Support" on page 5                                                                                                    |  |
| ld                    | String  | True         | Refer to Table 9 "Resource Type Definitions" on page 12                                                                                                    |  |
| Name                  | String  | True         | There to Table 3 The Source Type Definitions on page 12                                                                                                    |  |
| PAMEnabled            | Boolean | False        | Indicates whether or not PAM authentication should be used whe authenticating Redfish requests.                                                                                                    |  |
| PAMOrder              | Array   | False        | <ol> <li>Array that represents the order the PAM modules will be checked for authentication.</li> <li>Allowable values are {"IPMI", "LDAP", "ACTIVE DIRECTORY", "RADIUS"}.</li> <li>PAMOrder can change only when PAMEnabled in true state.</li> <li>RADIUS should be kept as last in the PAMOrder.</li> </ol> |  |

## Response

The response of the request will return 200 with response body in JSON format with the OData properties.

## **PATCH - Change PAM Configurations**

## Request

```
PATCH https://{{ip}}/redfish/v1/AccountService/Oem/Ami/Configurations
Content-Type: application/json
Request example
    "PAMEnabled": true,
```

```
"PAMOrder": [
         "ACTIVE DIRECTORY",
         "RADIUS",
         "IPMI",
         "LDAP"
         "RADIUS"
    ]
}
```

#### Notes:

1. PAMOrder can change only when PAMEnabled in true.

2. RADIUS should be kept as last in the PAMOrder. If the position of RADIUS is changed from last in the PAMOrder, the request will be responded with an appropriate error message.

PAMOrder can change only when PAMEnabled in true.

#### **Response-Success**

- 1. If the PATCH is completely succeful without any extended information, the status code will be 204.
- 2. A message will be included in the response when the **lighttpd** web server needs to be restarted and if there is some extended info.

#### Response-Error

- 1. On error, the response status will be 400 and the body will contain the response error.
- 2. For Error Responses, please refer to "Error Response" on page 11.

## **GET – Role Collection**

#### Request

```
GET https://{{ip}}/redfish/v1/AccountService/Roles
Content-Type: application/json
```

#### Response

Please refer to Table 6 "Collection Properties" on page 8 for the JSON response property.

## **POST - New Custom Role**

#### Request

```
POST https://{{ip}}/redfish/v1/AccountService/Roles
Content-Type: application/json
```

#### Request body

- 1. Creation of a custom Role requires that the **RoleId** and **Name** properties be in the request body.
- 2. In addition to these properties, either **AssignedPrivileges**, **OemPrivileges**, or both **AssignedPrivileges** and **OemPrivileges** must be in the request body.

#### Request example

```
{
    "AssignedPrivileges": [
        "ConfigureUsers",
        "ConfigureManager",
        "ConfigureSelf",
        "Login",
        "ConfigureComponents"
],
```

```
"Description": "TestRole User Role",
     "Id": "TestRole",
     "RoleId": "TestRole",
     "Name": "TestRole Role",
     "OemPrivileges": [
         "OemPowerControl",
         "OemClearLog"
    ]
}
```

#### Response

- 1. The response status is 201 and the response body is a GET Response with the properties of the newly created roles.
- 2. Please refer to Table 6 "Collection Properties" on page 8 for the JSON response property.

## **GET - Role Instance**

This resource shall be used to represent resources that represent the user role for the user account.

#### Request

```
GET https://{{ip}}/redfish/v1/AccountService/Roles/{{role_instance}}
Content-Type: application/json
```

## Response

The response is a JSON object that contains the following parameters:

Table 35. Role Properties

| Name               | Туре    | Read<br>only     | Description                                                                                                    |             |  |
|--------------------|---------|------------------|----------------------------------------------------------------------------------------------------|-------------|--|
| (OData Attributes) |         |                  | Refer to "OData Support" on page 5                                                                                                    |             |  |
| Id(M)              | String  | True             | Refer to Table 9 "Resource Type Definitions" on page 12                                                                                                    |             |  |
| Name(M)            | String  | True             |                                                                                                    |             |  |
| Description        | String  | True             |                                                                                                    |             |  |
| IsPredefined       | Boolean | True             | This property is used to indicate if the Role is one of the Redfish Predefined Roles vs a Custom role.                                                                                                    |             |  |
| AssignedPrivileges | Array   | False            | The value of this property shall be the redfish privileges that the role includes. For pre-defined roles, this property shall be readOnly. For custom roles, some implementations may not allow writing this property. |             |  |
|                    |         | Enum Description |                                                                                                    | Description |  |

Table 35. Role Properties (continued)

|               |        |       | Login                                                                                                    | Able to log into the service and read resources.                                                                                                    |  |  |
|---------------|--------|-------|----------------------------------------------------------------------------------------------------|----------------------------------------------------------------------------------------------------|--|--|
|               |        |       | ConfigureManager                                                                                                    | Able to configure Manager resources.                                                                                                    |  |  |
|               |        |       | ConfigureUsers                                                                                                    | Able to configure Users and their Accounts.                                                                                                    |  |  |
|               |        |       | ConfigureSelf                                                                                                    | Able to change the password for the current user Account.                                                                                                    |  |  |
|               |        |       | ConfigureComponents                                                                                                    | Able to configure components managed by this service.                                                                                                    |  |  |
|               | Array  | False | The value of this property shall be the OEM privileges that this role includes. For pre-defined roles, this property shall be readOnly. For custom roles some implementations may not allow writing this property. |                                                                                                    |  |  |
|               |        |       | Enum                                                                                                    | Description                                                                                                    |  |  |
| OemPrivileges |        |       | ConfigureHostInterface                                                                                                    | Able to configure HostInterface resources.  Note: Only HostInterfaceAdministrator role is allowed to own this privilege and it cannot be assigned to another role. |  |  |
| Actions       | Object | True  | This object will contain the actions for this resource under Oem property if any.                                                                                                    |                                                                                                    |  |  |
| Roleld        | String | True  | This property shall contain the string name of the Role. This property shall contain the same value as the ld property.                                                                                            |                                                                                                    |  |  |

## **PATCH - Change Role Instance**

## Request

```
PATCH https://{{ip}}/redfish/v1/AccountService/Roles/{{role_instance}}
Content-Type: application/json
```

## **Request body**

#### **Example Request Body for Editing a role**

Please refer to the properties that are patchable in Table 35 "Role Properties" on page 61 for which ReadOnly is False that can be sent as Request body in JSON format.

```
{
    "AssignedPrivileges": [
         "ConfigureComponents",
         "Login",
         "ConfigureSelf"
```

```
]
}
```

#### Response

- 1. The response status is 204 with no response body. For Error Responses, please refer to "Error Response" on page 11.
- 2. PATCH is supported for User defined Roles and is not supported for Predefined Roles.
- 3. Error response with 405 Method Not allowed is displayed if request body content type is chosen as application/json. Otherwise, 415 Unsupported Media Type would be displayed.

## **DELETE - Role Instance**

#### Request

DELETE https://{{ip}}/redfish/v1/AccountService/Roles/{{role\_instance}}

Content-Type: application/json

**Note:** DELETE is not supported for Predefined Roles.

#### Response

The response status is 204 and no response body. For Error Responses, please refer to "Error Response" on page 11.

# **Chapter 6. Chassis**

© Copyright Lenovo 2020, 2025 **65** 

## **GET – Get chassis properties**

Use the GET method to obtain the chassis properties.

## **Request URI**

GET https://{{ip}}/redfish/v1/Chassis/{{chassis\_instance}}

## Request body

None

## Response body

The response is a JSON object that contains the following parameters:

Table 36. Chassis Properties

| Name            | Туре   | Read only | Description                                                                                                    |                           |  |
|-----------------|--------|-----------|----------------------------------------------------------------------------------------------------|---------------------------|--|
| ld(M)           | String | True      | Resource Identifier                                                                                                    |                           |  |
| Name(M)         | String | True      | Name of the Resource                                                                                                    |                           |  |
| Description     | String | True      | Provides description of the resource.                                                                                                    |                           |  |
| ChassisType(M)  | String | True      | ChassisType shall indicate the physical form factor for the type of chassis.                                                                    |                           |  |
| Manufacturer(C) | String | True      | The manufacturer                                                                                                    | of this chassis.          |  |
| Model©          | String | True      | The model number                                                                                                    | r for this chassis.       |  |
| SKU©            | String | True      | This is the SKU for                                                                                                    | this chassis.             |  |
| SerialNumber©   | String | True      | The serial number                                                                                                    | for this chassis.         |  |
| PartNumber©     | String | True      | The part number for this chassis.                                                                                                    |                           |  |
| AssetTag        | String | True      | The user assigned asset tag for this chassis.                                                                                                   |                           |  |
| UUID            | String | True      | The Universal Unique Identifier (UUID) for this Chassis.                                                                                        |                           |  |
| IndicatorLED    | String | False     | The state of the indicator LED, used to identify the chassis.                                                                                   |                           |  |
|                 |        |           | Enum Description                                                                                                    |                           |  |
|                 |        |           | Unknown The state of the Indicator LED canno be determined.  Lit The Indicator LED is lit.  Blinking The Indicator LED is blinking.             |                           |  |
|                 |        |           |                                                                                                    |                           |  |
|                 |        |           |                                                                                                    |                           |  |
|                 |        |           | Off                                                                                                    | The Indicator LED is off. |  |
| Links           | Object | True      | The links object contains the links to other resources that a related to this resource. See the Table 37 "Chassis Links Properties" on page 67. |                           |  |

Table 36. Chassis Properties (continued)

| Actions         | Object | True | The Actions object contains the available custom actions o this resource like Chassis.Reset and OemActions if any. |                                                                                                    |  |
|-----------------|--------|------|----------------------------------------------------------------------------------------------------|----------------------------------------------------------------------------------------------------|--|
| Status          | Object | True | See "Resource Proper                                                                                               | ties" on page 12.                                                                                                    |  |
| Thermal(N)      | Object | True | A reference to the there (fans, cooling, sensors)                                                                  |                                                                                                    |  |
| Power(N)        | Object | True | A reference to the pow (power supplies, powe for this chassis.                                                     |                                                                                                    |  |
|                 |        |      | This is the current power state of the chassis.                                                                    |                                                                                                    |  |
|                 |        |      | Enum                                                                                                    | Description                                                                                                    |  |
|                 |        |      | On                                                                                                    | The components within the chassis has power on.                                                                                      |  |
| PowerState      | String | True | Off                                                                                                    | The components within the chassis has no power, except some components may continue to have AUX power such as management controller. |  |
| Location        | Object | True | Resource. Location.                                                                                                |                                                                                                    |  |
| NetworkAdapters | Object | True | A reference to the colle<br>NetworAkdapters asso<br>chassis.                                                       |                                                                                                    |  |

Table 37. Chassis links properties

| Name                         | Туре   | Read only | Description                                                                                                    |
|------------------------------|--------|-----------|----------------------------------------------------------------------------------------------------|
| ComputerSystem s(N)          | Array  | True      | An array of references to the computer systems contained in this chassis. This will only reference ComputerSystems that are directly and wholly contained in this chassis. |
| ComputerSystems@oda-ta.count | Number | True      | An integer representing the number of items in a collection                                                                                                    |
| ManagedBy(N)                 | Array  | True      | An array of references to the Managers responsible for managing this chassis.                                                                                              |
| ManagedBy@odata.count        | Number | True      | An integer representing the number of items in a collection                                                                                                    |
| Drives(N)                    | Array  | True      | An array of references to the disk drives located in this Chassis.                                                                                                    |
| Drives@odata.count           | Number | True      | An integer representing the number of items in a collection                                                                                                    |

Table 37. Chassis links properties (continued)

| Storage(N)                         | Array  | True | An array of references to the storage subsystems connected to or inside this Chassis.                                         |
|------------------------------------|--------|------|----------------------------------------------------------------------------------------------------|
| Storage@odata.count                | Number | True | An integer representing the number of items in a collection                                                                   |
| PCleDevices(N)                     | Array  | True | An array of references to the PCle Devices located in the Chassis                                                             |
| PCleDevices@odata.<br>count        | Number | True | An integer representing the number oitfems in a collection.                                                                   |
| ResourceBlock(sN)                  | Array  | True | An array of references to the Resource Blocks located in this Chassis.                                                        |
| ResourceBlocks@odata. count        | Number | True | An integer representing the number of items in a collection                                                                   |
| ContainedBy(N)                     | Array  | True | A reference to the chassis that this chassis is contained by.                                                                 |
| Contains(N)                        | Array  | True | An array of references to any other chassis that this chassis has in it.                                                      |
| Contains@odata.count               | Number | True | An integer representing the number of items in a collection                                                                   |
| PoweredBy(N)                       | Array  | True | An array of ID[s] of resources that power this chassis. Normally the ID will be a chassis or a specific set of powerSupplies. |
| PoweredBy@odata.count              | Number | True | An integer representing the number of items in a collection                                                                   |
| ManagersInChas sis(N)              | Array  | True | An array of references to the managers located in this Chassis.                                                               |
| ManagersInChassis@o-<br>data.count | Number | True | An integer representing the number of items in a collection                                                                   |
| Processors(N)                      | Array  | True | An array of references to the Processors located in Chassis                                                                   |
| Processors@odata.count             | Number | True | An integer representing the number of items in a collection                                                                   |

### Response example

When the request is successful, a message body similar to the following is returned:

```
{
    "@odata.context": "/redfish/v1/$metadata#Chassis.Chassis",
    "@odata.etag": "\"1602668680\"",
    "@odata.id": "/redfish/v1/Chassis/Self",
    "@odata.type": "#Chassis.v1_9_1.Chassis",
    "Actions": {
         "#Chassis.Reset": {
             "@Redfish.ActionInfo": "/redfish/v1/Chassis/Self/ResetActionInfo",
             "@Redfish.OperationApplyTimeSupport": {
                  "@odata.type": "#Settings.v1_2_1.Settings.OperationApplyTimeSupport",
                  \verb"MaintenanceWindowDurationInSeconds": 600,\\
                  "MaintenanceWindowResource" \colon \ \{
                      "@odata.id": "/redfish/v1/Chassis/Self"
```

```
},
             "SupportedValues": [
                 "Immediate",
                 "AtMaintenanceWindowStart"
         "target": "/redfish/v1/Chassis/Self/Actions/Chassis.Reset"
    }
},
"AssetTag": "Free form asset tag",
"ChassisType": "Other",
"Description": "Chassis Self",
"Id": "Self",
"IndicatorLED": "Off",
"IndicatorLED@Redfish.AllowableValues": [
    "Lit",
    "Blinking",
    "Off"
"Links": {
    "ComputerSystems": [
        {
             "@odata.id": "/redfish/v1/Systems/Self"
        }
    "ComputerSystems@odata.count": 1,
    "Drives": [
        {
             "@odata.id": "/redfish/v1/Systems/Self/Storage/1/Drives/USB_Device7_Port1"
        },
        {
             "@odata.id": "/redfish/v1/Systems/Self/Storage/1/Drives/USB_Device2_Port1"
        },
             "@odata.id": "/redfish/v1/Systems/Self/Storage/1/Drives/USB Device1 Port1"
        },
             "@odata.id": "/redfish/v1/Systems/Self/Storage/1/Drives/USB Device4 Port1"
        },
        {
             "@odata.id": "/redfish/v1/Systems/Self/Storage/1/Drives/USB Device3 Port1"
        },
        {
             "@odata.id": "/redfish/v1/Systems/Self/Storage/1/Drives/USB DeviceO Port1"
        },
        {
             "@odata.id": "/redfish/v1/Systems/Self/Storage/1/Drives/USB_Device6_Port1"
        },
        {
             "@odata.id": "/redfish/v1/Systems/Self/Storage/1/Drives/USB_Device5_Port1"
        },
        {
             "@odata.id": "/redfish/v1/Systems/Self/Storage/1/Drives/SATA_Device8_Port5"
        }
    "Drives@odata.count": 9,
    "ManagedBy": [
        {
             "@odata.id": "/redfish/v1/Managers/Self"
    ],
```

```
"ManagedBy@odata.count": 1,
    "PCIeDevices": [
        {
             "@odata.id": "/redfish/v1/Chassis/Self/PCIeDevices/00_C2_00"
        },
        {
             "@odata.id": "/redfish/v1/Chassis/Self/PCIeDevices/00_C1_00"
        },
        {
             "@odata.id": "/redfish/v1/Chassis/Self/PCIeDevices/00 01 00"
        }
    "PCIeDevices@odata.count": 3,
    "PoweredBy": [
        {
             "@odata.id": "/redfish/v1/Chassis/Self/Power#/PowerSupplies/0"
        },
        {
             "@odata.id": "/redfish/v1/Chassis/Self/Power#/PowerSupplies/1"
    "PoweredBy@odata.count": 2
"Location": {
    "Contacts": [
             "ContactName": ""
        }
    "Placement": {
         "Rack": "",
        "RackOffsetUnits": "EIA_310",
         "RackOffsetUnits@Redfish.AllowableValues": [
             "OpenU",
             "EIA 310"
        1
    },
    "PostalAddress": {
        "Building": ""
         "Location": "".
         "Name": "".
         "Room": ""
    }
},
"LogServices": {
    "@odata.id": "/redfish/v1/Chassis/Self/LogServices"
"Manufacturer": "Lenovo",
"Model": "7Z01CT01WW",
"Name": "Computer System Chassis",
"NetworkAdapters": {
    "@odata.id": "/redfish/v1/Chassis/Self/NetworkAdapters"
"PCIeSlots": {
    "@odata.id": "/redfish/v1/Chassis/Self/PCIeSlots"
"PartNumber": "SB27A42856",
"Power": {
    "@odata.id": "/redfish/v1/Chassis/Self/Power"
"PowerState": "On",
```

```
"SKU": "7Z01CT01WW",
    "SerialNumber": " J30159HV",
    "Status": {
        "Health": "OK",
        "HealthRollup": "OK",
        "State": "Enabled"
    },
    "Thermal": {
        "@odata.id": "/redfish/v1/Chassis/Self/Thermal"
    }
}
```

# **GET - Chassis Collection**

This resource shall be used to represent a collection of chassis.

#### Request

GET https://{{ip}}/redfish/v1/Chassis

Content-Type: application/json

#### Response

Please refer to "Redfish Collection" on page 8 for the JSON response properties

# **GET - Chassis Instance**

- 1. Chassis resource represents the physical components properties of any system.
- 2. The non-CPU/device-centric parts of the schema are all accessed either directly or indirectly through this resource.
- 3. This one object is intended to represent racks, rack mount servers, blades, standalone, modular systems, enclosures, and all other containers.

#### Request

```
GET https://{{ip}}/redfish/v1/Chassis/{{chassis_instance}}
Content-Type: application/json
```

#### Response

The response is a JSON object that contains the following parameters:

Table 38. Chassis Properties

| Name               | Туре   | Read<br>only | Description                                                                                                    |
|--------------------|--------|--------------|----------------------------------------------------------------------------------------------------|
| (OData Attributes) |        |              | Refer to "OData Support" on page 5                                                                                                    |
| ld(M)              | String | True         | Refer to Table 9 "Resource Type Definitions" on page 12                                                                                                    |
| Name(M)            | String | True         |                                                                                                    |
| Description        | String | True         |                                                                                                    |
| ChassisType(M)     | String | True         | ChassisType shall indicate the physical form factor for the type of chassis.  Refer to Table 39 "Chassis Type Enum Properties" on page 74 for allowable Enum attributes. |

Table 38. Chassis Properties (continued)

| Manufacturer(C)  Model(C)  SKU(C)  SerialNumber(C)  PartNumber(C)  PCleDevices  PCleSlots | String String String String String Object | True True True True True True | The manufactor The model not this is the Signature The serial number of the manufactor The manufactor The model not the model of the model of the m | umber for th  | nis chassis.                                                                                                    |  |  |
|-------------------------------------------------------------------------------------------|-------------------------------------------|-------------------------------|----------------------------------------------------------------------------------------------------|---------------|----------------------------------------------------------------------------------------------------|--|--|
| SKU(C) SerialNumber(C) PartNumber(C) PCleDevices                                          | String String String                      | True<br>True                  | This is the S                                                                                                    |               |                                                                                                    |  |  |
| SerialNumber(C) PartNumber(C) PCleDevices                                                 | String<br>String                          | True                          |                                                                                                    | KU for this o |                                                                                                    |  |  |
| PartNumber(C) PCleDevices                                                                 | String                                    |                               | The serial nu                                                                                                    |               | chassis.                                                                                                    |  |  |
| PCleDevices                                                                               |                                           | True                          |                                                                                                    | ımber for th  | s chassis.                                                                                                    |  |  |
|                                                                                           | Object                                    |                               | The part nun                                                                                                    | nber for this | chassis.                                                                                                    |  |  |
| PCleSlots                                                                                 |                                           | True                          | A reference                                                                                                    | to the PCle   | Devices Collection located in this Chassis.                                                                                               |  |  |
| PCleSlots                                                                                 |                                           |                               | Refer to "GE                                                                                                    | T — PCle D    | evice Collection" on page 177.                                                                                                    |  |  |
|                                                                                           | Object                                    | True                          | A reference                                                                                                    | to the PCles  | Slots resource for Chassis.                                                                                                    |  |  |
|                                                                                           |                                           |                               | Refer to Tab                                                                                                    | le 86 "PCle   | Slots Properties" on page 185.                                                                                                    |  |  |
| AssetTag                                                                                  | String                                    | True                          | The user ass                                                                                                    | signed the a  | sset tag for this chassis.                                                                                                    |  |  |
| Assembly                                                                                  | Object                                    | True                          | The link to th                                                                                                    | ne assembly   | associated with this Chassis.                                                                                                    |  |  |
|                                                                                           |                                           |                               | Note: North                                                                                                    | nbound-only   | properties. Platform-specific porting needed.                                                                                             |  |  |
| UUID                                                                                      | String                                    | True                          | The Universa                                                                                                    | al Unique Id  | entifier (UUID) for this Chassis.                                                                                                    |  |  |
|                                                                                           |                                           |                               | Note: Platform-specific porting needed.                                                                                                    |               |                                                                                                    |  |  |
|                                                                                           |                                           |                               | The state of the indicator LED, used to identify the chassis.                                                                                                    |               |                                                                                                    |  |  |
|                                                                                           |                                           |                               | <b>Note:</b> The property Blinking indicates that indicator LED turns ON blinking to the time interval specified in IPMI.                                                                                                    |               |                                                                                                    |  |  |
| la dia ataut ED                                                                           | Ctring                                    | F-1                           | Enum                                                                                                    | Description   | on                                                                                                    |  |  |
| IndicatorLED                                                                              | String                                    | False                         | Unknown                                                                                                    | The state of  | of the Indicator LED cannot be determined.                                                                                                |  |  |
|                                                                                           |                                           |                               | Lit                                                                                                    | The Indica    | tor LED is lit.                                                                                                    |  |  |
|                                                                                           |                                           |                               | Blinking                                                                                                    | The Indica    | tor LED is blinking.                                                                                                    |  |  |
|                                                                                           |                                           |                               | Off                                                                                                    | The Indica    | tor LED is off.                                                                                                    |  |  |
| Links                                                                                     | Object                                    | True                          |                                                                                                    |               | s the links to other resources that a related to this<br>'Chassis Links Properties" on page 75.                                           |  |  |
| Actions                                                                                   | Object                                    | True                          |                                                                                                    | <b>,</b>      | ains the available custom actions o this resource like<br>Actions if any.                                                                 |  |  |
| Status                                                                                    | Object                                    | True                          | Refer to Tab                                                                                                    | le 11 "Reso   | urce Complex Types" on page 14 for Resource Status.                                                                                       |  |  |
| Thermal(N)                                                                                | Object                                    | True                          | A reference                                                                                                    | to the therm  | al properties (fans, cooling, sensors) for this chassis.                                                                                  |  |  |
| Power(N)                                                                                  | Object                                    | True                          | A reference to the power properties (power supplies, power policies, sensors) for this chassis.                                                                                                    |               |                                                                                                    |  |  |
|                                                                                           |                                           |                               | This is the current power state of the chassis.                                                                                                    |               | r state of the chassis.                                                                                                    |  |  |
|                                                                                           |                                           |                               | Enum                                                                                                    |               | Description                                                                                                    |  |  |
| PowerState                                                                                | String                                    | True                          | On                                                                                                    |               | The components within the chassis have power on.                                                                                          |  |  |
|                                                                                           |                                           |                               | Off                                                                                                    |               | The components within the chassis have no power, except some components may continue to have AUX power such as the management controller. |  |  |

Table 38. Chassis Properties (continued)

|                  |        |            | Name                                                                                                    | Туре                                                                | Read only                                        |                                                                                                    | Description                                                                                                    |  |  |
|------------------|--------|------------|----------------------------------------------------------------------------------------------------|---------------------------------------------------------------------|--------------------------------------------------|----------------------------------------------------------------------------------------------------|----------------------------------------------------------------------------------------------------|--|--|
|                  |        |            | Intrusion<br>Sensor<br>Number                                                                                                    | Number                                                              | True                                             |                                                                                                    |                                                                                                    |  |  |
|                  |        |            |                                                                                                    |                                                                     |                                                  |                                                                                                    | This indicates the known state of the physical security sensor. By default, it will be a null value.                                    |  |  |
|                  |        |            |                                                                                                    |                                                                     |                                                  | Enum                                                                                                    | Description                                                                                                    |  |  |
|                  |        |            | Intrusion                                                                                                    | String                                                              | True                                             | Normal                                                                                                    | No abnormal physical security conditions are detected at this time.                                                                     |  |  |
| PhysicalSecurity | Object | True       | Sensor                                                                                                    | Cumg                                                                | Tide                                             | Hardware<br>Intrusion                                                                                                    | A door, lock, or other mechanism protecting the internal system hardware from being accessed is detected as being in an insecure state. |  |  |
|                  |        |            |                                                                                                    |                                                                     |                                                  | Tampering<br>Detected                                                                                                    | Physical tampering of the monitored entity is detected.                                                                                 |  |  |
|                  |        |            |                                                                                                    |                                                                     | This indicates how the Normal state is restored. |                                                                                                    |                                                                                                    |  |  |
|                  |        |            |                                                                                                    |                                                                     | Enum                                             | Description                                                                                                    |                                                                                                    |  |  |
|                  |        |            | Intrusion<br>Sensor                                                                                                    | String                                                              | True                                             | Manual                                                                                                    | This sensor would be restored to the Normal state by a manual rearm.                                                                    |  |  |
|                  |        | ReArm      |                                                                                                    |                                                                     | Automatic                                        | This sensor would be restored to the Normal state automatically as no abnormal physical security conditions are detected. |                                                                                                    |  |  |
|                  |        |            | Refer to Tab                                                                                                    | ole 12 "Resc                                                        | ource.v1_8                                       | _1 schema pro                                                                                                    | perty" on page 14.                                                                                                    |  |  |
| Location         | Object | True       | Note: North                                                                                                    | nbound only                                                         | propertie:                                       | s. Platform-spe                                                                                                    | ecific porting needed.                                                                                                    |  |  |
| HeightMm         | Object | True       | The height o                                                                                                    |                                                                     |                                                  | s. Platform-spe                                                                                                    | ecific porting needed.                                                                                                    |  |  |
| WidthMm          | Object | True       | The width of <b>Note:</b> North                                                                                                    |                                                                     |                                                  | s. Platform-spe                                                                                                    | ecific porting needed.                                                                                                    |  |  |
| DepthMm          | Object | True       | The depth of the chassis.  Note: Northbound only properties. Platform-specific porting needed.                                     |                                                                     |                                                  |                                                                                                    |                                                                                                    |  |  |
| WeightKg         | Object | True       | The weght on Note: North                                                                                                    |                                                                     |                                                  | s. Platform-spe                                                                                                    | ecific porting needed.                                                                                                    |  |  |
| NetworkAdapters  | Object | True       | A reference to the collection of NetworAkdapters associated with this chassis.  Refer to Table 6 "Collection Properties" on page 8 |                                                                     |                                                  |                                                                                                    |                                                                                                    |  |  |
|                  |        |            | Note: North                                                                                                    | Note: Northbound only properties. Platform-specific porting needed. |                                                  |                                                                                                    |                                                                                                    |  |  |
| Environmental    | String | True       |                                                                                                    |                                                                     |                                                  | s for this Chass<br>s. Platform-spe                                                                                       | sis.<br>ecific porting needed.                                                                                                    |  |  |
| Class            |        | Guing True |                                                                                                    |                                                                     |                                                  |                                                                                                    |                                                                                                    |  |  |

Table 38. Chassis Properties (continued)

| A1 | ASHRAE Environmental Specification Class 'A1'    |
|----|--------------------------------------------------|
| A2 | ASHRAE Environmental Specification Class 'A2'    |
| АЗ | ASHRAE Environmental<br>Specification Class 'A3' |
| A4 | ASHRAE Environmental<br>Specification Class 'A4' |

Table 39. Chassis Type Enum Properties

| Enum             | Description                                                                                                    |
|------------------|----------------------------------------------------------------------------------------------------|
| Rack             | An equipment rack, typically a 19-inch-wide freestanding uni.                                                                                         |
| Blade            | An enclosed or semi-enclosed, typically vertically oriented, system chassis which must be plugged into a multi-system chassis to function normally.   |
| Enclosure        | A generic term for a chassis that does not fit any other description.                                                                                 |
| StandAlone       | A single, free-standing system, commonly called a tower or desktop chassis.                                                                           |
| RackMount        | A single system chassis designed specifically for mounting in an equipment rack.                                                                      |
| Card             | A loose device or circuit board intended to be installed in a system or other enclosure.                                                              |
| Cartridge        | A small self-contained system intended to be plugged into a multi-system chassis.                                                                     |
| Row              | A collection of equipment racks.                                                                                                    |
| Pod              | A collection of equipment racks in a large, likely transportable, container.                                                                          |
| Expansion        | A chassis which expands the capabilities or capacity of another chassis.                                                                              |
| Sidecar          | A chassis that mates mechanically with another chassis to expand its capabilities or capacity".                                                       |
| Zone             | A logical division or portion of a physical chassis that contains multiple devices or systems that cannot be physically separated.                    |
| Sled             | An enclosed or semi-enclosed, system chassis which must be plugged into a multi-system chassis to function normally like a blade type chassis.        |
| Shelf            | An enclosed or semi-enclosed, typically horizontally oriented, system chassis which must be plugged into a multi-system chassis to function normally. |
| Drawer           | An enclosed or semi-enclosed, typically horizontally oriented, system chassis which may be slid into a multi-system chassis.                          |
| Module           | A small, typically removable, chassis or card which contains devices for a particular subsystem or function.                                          |
| Component        | A small chassis, card, or device which contains devices for a particular subsystem or function.                                                       |
| Other            | A chassis that does not fit any of these definitions.                                                                                                 |
| StorageEnclosure | A chassis which encloses storage.                                                                                                    |

Table 40. Chassis links properties

| Name                        | Туре   | Read<br>only | Description                                                                                                    |
|-----------------------------|--------|--------------|----------------------------------------------------------------------------------------------------|
| ComputerSystem s(N)         | Array  | True         | An array of references to the computer systems contained in this chassis. This will only reference ComputerSystems that are directly and wholly contained in this chassis. |
| ComputerSystems@odata.count | Number | True         | An integer representing the number of items in a collection                                                                                                    |
| ManagedBy(N)                | Array  | True         | An array of references to the Managers responsible for managing this chassis.                                                                                              |
| ManagedBy@odata.count       | Number | True         | An integer representing the number of items in a collection                                                                                                    |
| Drives(N)                   | Array  | True         | An array of references to the disk drives located in this Chassis.  Note: Platform-specific porting needed.                                                                |
| Drives@odata.count          | Number | True         | An integer representing the number of items in a collection                                                                                                    |
| Storage(N)                  | Array  | True         | An array of references to the storage subsystems connected to or inside this Chassis.                                                                                      |
|                             |        |              | Note: Platform-specific porting needed.                                                                                                    |
| Storage@odata.count         | Number | True         | An integer representing the number of items in a collection.                                                                                                    |
| ResourceBlock(sN)           | Array  | True         | An array of references to the Resource Blocks located in this Chassis.                                                                                                    |
|                             |        |              | Note: Platform-specific porting needed.                                                                                                    |
| ResourceBlocks@odata.count  | Number | True         | An integer representing the number of items in a collection                                                                                                    |
| ContainedBy(N)              | Array  | True         | A reference to the chassis that this chassis is contained by.                                                                                                    |
|                             |        |              | Note: Platform-specific porting needed.                                                                                                    |
| Contains(N)                 | Array  | True         | An array of references to any other chassis that this chassis has in it.                                                                                                   |
| • •                         |        |              | Note: Platform-specific porting needed.                                                                                                    |
| Contains@odata.count        | Number | True         | An integer representing the number of items in a collection                                                                                                    |
| PoweredBy(N)                | Array  | True         | An array of ID[s] of resources that power this chassis. Normally the ID will be a chassis or a specific set of powerSupplies.                                              |
|                             |        |              | Note: Platform-specific porting needed.                                                                                                    |
| PoweredBy@odata.count       | Number | True         | An integer representing the number of items in a collection                                                                                                    |

Table 40. Chassis links properties (continued)

| CooledBy(N)                   | Array  | True | An array of ID[s] of resources that cool this chassis. Normally the ID will be a chassis or a specific set of fans.  Note: Platform-specific porting needed. |
|-------------------------------|--------|------|----------------------------------------------------------------------------------------------------|
| CooledBy@odata.count          | Number | True | An integer representing the number of items in a collection.                                                                                                 |
| ManagersInChas sis(N)         | Array  | True | An array of references to the managers located in this Chassis.  Note: Platform-specific porting needed.                                                     |
| ManagersInChassis@odata.count | Number | True | An integer representing the number of items in a collection.                                                                                                 |
| Processors(N)                 | Array  | True | An array of references to the Processors located in Chassis.  Note: Platform-specific porting needed.                                                        |
| Processors@odata.count        | Number | True | An integer representing the number of items in a collection.                                                                                                 |

# **PATCH - Change Chassis Values**

### Request

```
PATCH https://{{ip}}/redfish/v1/Chassis/{{chassis_instance}}
Content-Type: application/json
```

# Request body

Please refer to the properties that are patchable in Table 38 "Chassis Properties" on page 71 for which ReadOnly is False that can be sent as Request body in JSON format.

### Request example

```
{
"AssetTag": "abcd",
"IndicatorLED": "Off"
}
```

### Response

The response status is 204 and no response body. For Error Responses, please refer to "Error Response" on page 11.

# **POST - Chassis Control**

#### Request

POST https://{{ip}}/redfish/v1/ Chassis/Self/Actions/Chassis.Reset

```
Content-Type: application/json
```

#### Request body

The ResetType can be one of the following values: "On", "ForceOff", "GracefulShutdown", "ForceRestart".

#### Request example

```
"ResetTupe": "On"
}
```

#### Response

- 1. The response status is 202 with the below body. For Error Responses, please refer to "Error Response" on page 11.
- 2. Using TaskID check the TaskStatus.
- 3. Using MaintenanceWindowStartTime if Task is Cancelled due to invalid state Action then showing error message in Corresponding Tasks Using TaskID check the TaskStatus.

# Response example

When the request is successful, a message body similar to the following is returned:

```
"@odata.context": "/redfish/v1/$metadata#Task.Task(TaskState,Description,Name,Id)",
"@odata.id": "/redfish/v1/TaskService/Tasks/1",
"@odata.type": "#Task.v1_2_0.Task",
"Description": "Task for Chassis Reset",
"Id": "1",
"Name": "Chassis Reset",
"TaskState": "New"
}
```

# **GET - Power**

#### Request

```
GET https://{{ip}}/redfish/v1/Chassis/{{chassis_instance}}/Power
Content-Type: application/json
```

#### Response

The response is a JSON object that contains the following parameters:

Table 41. Power properties

| Name                          | Туре   | Read only | Description                                                                                                    |             |           |                                                                                                    |  |
|-------------------------------|--------|-----------|----------------------------------------------------------------------------------------------------|-------------|-----------|----------------------------------------------------------------------------------------------------|--|
| (OData Attributes)            |        |           | Refer to "OData Support" on page 5                                                                                                    |             |           |                                                                                                    |  |
|                               |        |           | Specifies the                                                                                                    | AMI-define  | ed OEM p  | roperties.                                                                                                    |  |
|                               |        |           | Name                                                                                                    | Туре        | Read only | Description                                                                                                    |  |
|                               |        |           | @odata.<br>type                                                                                                    | String      | True      | Refer to "OData Support" on page 5                                                                                                    |  |
| Oem                           | Object |           | OwnerLUN                                                                                                    | Number      | True      | 1. This is an OEM attribute and is a specific implementation of AMI.  2. This attribute is used in combination with the SensorNumber attribute to display the Sensors under the MetricProperties attribute under Telemetry Service MetricDefinitions URI.  3. This attribute can be used to differentiate sensors with identical Sensor numbers but different LUN numbers. |  |
| Id(M)                         | String | True      | Refer to Table 9 "Resource Type Definitions" on page 12                                                                                                    |             |           |                                                                                                    |  |
| Name(M)                       | String | True      |                                                                                                    |             |           |                                                                                                    |  |
| Description                   | String | True      |                                                                                                    |             |           |                                                                                                    |  |
| PowerControl(N)               | Array  | True      |                                                                                                    |             |           | atrol function (power reading/<br>antrol Properties" on page 79.                                                                                                    |  |
| PowerControl@odata.<br>count  | Number | True      | An integer rep                                                                                                    | presenting  | the numb  | er of items in a collection                                                                                                    |  |
| Voltages(N)                   | Array  | True      | This is the det<br>Properties" of                                                                                                    |             | oltage se | nsors. See Table 44 "Voltages                                                                                                    |  |
| Voltages@odata.count          | Number | True      | An integer rep                                                                                                    | presenting  | the numb  | er of items in a collection.                                                                                                    |  |
| PowerSupplies(N)              | Array  | True      | Details of a power supplies associated with this system. See Table 45 "PowerSupply Properties" on page 81.  Note: Northbound only properties. Platform-specific porting needed. |             |           |                                                                                                    |  |
| PowerSupplies@odata.<br>count | Number | True      | An integer rep                                                                                                    | presenting  | the numb  | er of items in a collection                                                                                                    |  |
| Redundancy(N)(C)              | Array  | True      | Redundancy information for the power subsystem of this system.                                                                                                    |             |           |                                                                                                    |  |
| Redundancy@odata.count        | Number | True      | An integer representing the number of items in a collection                                                                                                    |             |           |                                                                                                    |  |
| Actions                       | Object | True      | It contains Oe                                                                                                    | em Object ı | ınder Oei | m attribute under this Actions.                                                                                                    |  |

Table 42. PowerControl properties

| Name                    | Туре   | Read only | Description                                                                                                    |                  |                                                                                                    |                                                                                                    |  |  |
|-------------------------|--------|-----------|----------------------------------------------------------------------------------------------------|------------------|----------------------------------------------------------------------------------------------------|----------------------------------------------------------------------------------------------------|--|--|
| Name(C)                 | String | True      | Power Control Function name.                                                                                                    |                  |                                                                                                    |                                                                                                    |  |  |
| Memberld                | String | True      | This is the identifier for the member within the collection.                                                                                                    |                  |                                                                                                    |                                                                                                    |  |  |
| PowerConsumed<br>Watts  | Number | True      | The actual power being consumed (in Watts) by the chassis. Minimum Value: 0.  Note: Northbound only properties. Platform-specific porting needed.                                                                                        |                  |                                                                                                    |                                                                                                    |  |  |
| PowerRequested<br>Watts | Number | True      | budgeted to it for future                                                                                                    | e use. Minimum ' | chassis resource is currently requesting be Value: 0. tform-specific porting needed.                                                |                                                                                                    |  |  |
| PowerAvailable<br>Watts | Number | True      | PowerCapacityWatts -I                                                                                                    | PowerAllocated\  | s) not already allocated and shall equal Watts. Minimum Value: 0. tform-specific porting needed.                                    |                                                                                                    |  |  |
| PowerCapacity<br>Watts  | Number | True      | The total power capacity that is available for allocation to the chassis resources.  Minimum Value: 0.  Note: Northbound only properties. Platform-specific porting needed.Northbound only properties. Platform-specific porting needed. |                  |                                                                                                    |                                                                                                    |  |  |
| PowerAllocated<br>Watts | Number | True      | The total power currently allocated to chassis resources. Minimum Value: 0.  Note: Northbound only properties. Platform-specific porting needed.                                                                                         |                  |                                                                                                    |                                                                                                    |  |  |
|                         |        |           | Power readings for this chassis.  Note: DCMI should be supported in the platform and BMC.                                                                                                    |                  |                                                                                                    |                                                                                                    |  |  |
|                         |        |           | Attribute                                                                                                    | Туре             | Description                                                                                                    |                                                                                                    |  |  |
|                         |        |           | IntervalInMin                                                                                                    | Number           | The time interval (or window) in which the PowerMetrics are measured. Minimum Value: 0                                              |                                                                                                    |  |  |
|                         |        |           |                                                                                                    |                  | Note: The unit of IntervallnMin is Minute.                                                                                          |                                                                                                    |  |  |
| PowerMetrics            | Object | Object    | True                                                                                                    | MinConsumedWatts | Number                                                                                                    | The lowest power consumption level over the measurement window (the last IntervalInMin minutes). Minimum Value:0 |  |  |
|                         |        |           | MaxConsumedWatts                                                                                                    | Number           | The highest power consumption level that has occurred over the measurement window (the last IntervalInMin minutes). Minimum Value:0 |                                                                                                    |  |  |
|                         |        |           | AverageConsumed<br>Watts                                                                                                    | Number           | The average power level over the measurement window (the last IntervalInMin minutes). Minimum Value:0                               |                                                                                                    |  |  |
|                         |        |           | Power limit status and configuration information for this chassis.                                                                                                    |                  |                                                                                                    |                                                                                                    |  |  |
| PowerLimit              | Object | False     | Attribute                                                                                                    | Туре             | Description                                                                                                    |                                                                                                    |  |  |
|                         |        |           | LimitInWatts                                                                                                    | Number           | The Power limit in watts. Minimum Value:0.                                                                                          |                                                                                                    |  |  |

Table 42. PowerControl properties (continued)

|                     |        |      | LimitException                                                                                                    | String | The action that is taken if the power cannot be maintained below the LimitlnWatts. Refer to Table 43 " Chassis Power Limit Exception Enum Properties" on page 80. |  |
|---------------------|--------|------|----------------------------------------------------------------------------------------------------|--------|----------------------------------------------------------------------------------------------------|--|
|                     |        |      | CorrectionInMs                                                                                                    | Number | The time required for the limiting process to reduce power consumption to below the limit.                                                                        |  |
| RelatedItem(C)      | Array  | True | The ID(s) of the resources associated with this Power Limit                                                                                      |        |                                                                                                    |  |
| PhysicalContext (C) | Object | True | The value of this property shall be a description of the affected device or region within the chassis to which this voltage measurement applies. |        |                                                                                                    |  |

Table 43. Chassis PowerLimitExceptionEnum Properties

| Enum         | Description                                                         |
|--------------|---------------------------------------------------------------------|
| NoAction     | Take no action when the limit is exceeded.                          |
| HardPowerOff | Turn the power off immediately when the limit is exceeded.          |
| LogEventOnly | Log an event when the limit is exceeded but take no further action. |
| Oem          | Take an OEM-defined action.                                         |

Table 44. Voltages Properties

| Name                         | Туре   | Read<br>only | Description                                                                                                    |
|------------------------------|--------|--------------|----------------------------------------------------------------------------------------------------|
| Name(C)                      | String | True         | The name of the Voltage sensor.                                                                                                    |
| Memberld                     | String | True         | This property shall uniquely identify the member within the collection. For services supporting Redfish v1.6 or higher, this value shall contain the zero-based array index.  Note: The "@odata.id" identifier for the Voltage Sensor shall start with 0 and "Memebrld" property shall have the same value as the identifier. |
| SensorNumber(C)              | Number | True         | A numerical identifier for this voltage sensor which is unique within this resource.                                                                                                    |
| Status                       | Object | True         | Refer to "Resource Properties" on page 12 for Resource Oem.                                                                                                    |
| ReadingVolts                 | Number | True         | The current value of the voltage sensor.                                                                                                    |
| UpperThresholdNonCritical(C) | Number | True         | The current reading is above the normal range but is not critical. Units shall use the same units as the related ReadingVolts property                                                                                                    |
| UpperThresholdCritical(C)    | Number | True         | The current reading is above the normal range but is not yet Fatal. Units shall use the same units as the related ReadingVolts property                                                                                                    |
| UpperThresholdFatal(C)       | Number | True         | The value of this property shall indicate the CurrentReading is above the normal range and is fatal. Units shall use the same units as the related ReadingVolts property.                                                                                                    |

Table 44. Voltages Properties (continued)

| LowerThresholdNonCritical(C) | Number | True | The current reading is below the normal range but is not critical.  Units shall use the same units as the related ReadingVolts property                                                                                                    |
|------------------------------|--------|------|----------------------------------------------------------------------------------------------------|
| LowerThresholdCritical(C)    | Number | True | The current reading is below the normal range but is not ye fatal. Units shall use the same units as the related ReadingVolts property                                                                                                    |
| LowerThresholdFatal(C)       | Number | True | The value of this property shall indicate the CurrentReadin is below the normal range and is fatal. Units shall use the same units as the related ReadingVolts property.                                                                                                    |
| MinReadingRange              | Number | True | The lowest possible value for CurrentReading. Units shall use the same units as the related ReadingVolts property.                                                                                                    |
| MaxReadingRange              | Number | True | The highest possible value for CurrentReading. Units shall use the same units as the related ReadingVolts property.                                                                                                    |
| PhysicalContext(C)           | Object | True | The affected device or region within the chassis to which this voltage measurement applies.  See Table 48 "Thermal Physical Context Enum Properties" on page 86.                                                                                                    |
| RelatedItem(C)               | Array  | True | The ID(s) of the resources associated with this Power Limit                                                                                                    |
| OwnerLUN                     | Number | True | This is an OEM attribute and is a specific implementation o AMI. This attribute is used in combination with SensorNumberattribute to display the Sensors under the MetricPropertiesattribute under Telemetry Service MetricDefinitions URI. This attribute can be used to differentiate sensors with identical Sensor numbers but different LUN numbers. |

Table 45. PowerSupply Properties

| Name                        | Туре   | Read<br>only | Description                                                  |                                             |  |  |
|-----------------------------|--------|--------------|--------------------------------------------------------------|---------------------------------------------|--|--|
| Name(C)                     | String | True         | The name of the PowerSupply.                                 |                                             |  |  |
| Memberld                    | String | True         | This is the identifier for                                   | the member within the collection.           |  |  |
|                             |        |              | The Power Supply type (AC or DC)                             |                                             |  |  |
|                             | String | True         | Enum                                                         | Description                                 |  |  |
| PowerSupplyType(C)          |        |              | Unknown                                                      | The power supply type cannot be determined. |  |  |
| FowerSupplyType(O)          |        |              | AC                                                           | Alternating Current (AC) power supply.      |  |  |
|                             |        |              | DC                                                           | Direct Current (DC) power supply.           |  |  |
|                             |        |              | ACorDC                                                       | Power Supply supports both DC and AC.       |  |  |
| LineInputVoltageType<br>(C) | String | True         | The LineInputVoltage at which the power supply is operating. |                                             |  |  |

Table 45. PowerSupply Properties (continued)

|                      |         |      | Enum                                                                                                    | Description                                                        |  |
|----------------------|---------|------|----------------------------------------------------------------------------------------------------|--------------------------------------------------------------------|--|
|                      |         |      | Unknown                                                                                                    | The power supply line input voltage type cannot be determined.     |  |
|                      |         |      | ACLowLine                                                                                                    | 100-127V AC input. Deprecated: Use AC120V.                         |  |
|                      |         |      | ACMidLine                                                                                                    | 200-240V AC input. Deprecated: Use AC240V                          |  |
|                      |         |      | ACHighLine                                                                                                    | 277V AC input. Deprecated: Use AC277V.                             |  |
|                      |         |      | DCNeg48V                                                                                                    | -48V DC input.                                                     |  |
|                      |         |      | DC380V                                                                                                    | High Voltage DC input (380V)                                       |  |
|                      |         |      | AC120V                                                                                                    | AC 120V nominal input.                                             |  |
|                      |         |      | AC240V                                                                                                    | AC 240V nominal input.                                             |  |
|                      |         |      | AC277V                                                                                                    | AC 277V nominal input                                              |  |
|                      |         |      | ACandDCWid eRange                                                                                                    | Wide range AC or DC input.                                         |  |
|                      |         |      | ACWideRange                                                                                                    | Wide range AC input.                                               |  |
|                      |         |      | DC240V                                                                                                    | DC 240V nominal input.                                             |  |
| LineInputVoltage(C)  | Number  | True | The line input voltage at which the Power Supply is operating.                                                                                                    |                                                                    |  |
| PowerCapacityWatts   | Number  | True | The maximum capacity of this Power Supply. Minimum Value:0.                                                                                                    |                                                                    |  |
| LastPowerOutputWatts | Number  | True | The average power ou                                                                                                    | tput of this Power Supply (in Watts). Minimum Value:0.             |  |
| Model(C)             | String  | True | The model number for                                                                                                    | this Power Supply.                                                 |  |
| FirmwareVersion      | String  | True | The firmware version f                                                                                                    | or this Power Supply.                                              |  |
| SerialNumber         | String  | True | The serial number for t                                                                                                    | this Power Supply                                                  |  |
| PartNumber(C)        | String  | True | The part number for th                                                                                                    | nis Power Supply.                                                  |  |
| SparePartNumber(C)   | String  | True | The spare part numbe                                                                                                    | r for this Power Supply.                                           |  |
| Status               | Object  | True | Refer to "Resource Pro                                                                                                    | operties" on page 12.                                              |  |
| Location(M)          | Array   | True | See Table 36 "Chassis                                                                                                    | s Properties" on page 66 for Resource Oem.                         |  |
| PowerInputWatts      | Number  | True | This property shall cor associated power sup                                                                                                    | ntain the value of the measured input power, in Watts, of the ply. |  |
| PowerOutputWatts     | Number  | True | This property shall cor<br>the associated power                                                                                                    | ntain the value of the measured output power, in Watts, of supply. |  |
| EfficiencyPercent    | Number  | True | This property shall contain the value of the measured power efficiency, as a percentage, of the associated power supply.                                                                                                    |                                                                    |  |
| HotPluggable         | Boolean | True | The value of this property shall indicate whether the device can be inserted or removed while the underlying equipment otherwise remains in its current operational state. Devices indicated as hot-pluggable shall allow the device to become operable without altering the operational state of the underlying equipment. Devices that cannot be inserted or removed from equipment in operations that cannot become operable without affecting the operational state of that equipment, shall be indicated as not hot-pluggable. |                                                                    |  |
| RelatedItem(C)       | Array   | True | The ID(s) of the resource                                                                                                    | ces associated with this Power Limit                               |  |

Table 45. PowerSupply Properties (continued)

| Redundancy(C) | Array      | True             | This structure is used to show redundancy for power supplies. The Component ids will reference the members of the redundancy groups. |              |                                      |                                   |  |
|---------------|------------|------------------|----------------------------------------------------------------------------------------------------|--------------|--------------------------------------|-----------------------------------|--|
|               |            |                  | This is an OEM property of Lenovo extended objects for power supply. Property for Lenovo as showed below.                            |              |                                      |                                   |  |
|               |            | Name             | Туре                                                                                                    | Read<br>Only | Description                          |                                   |  |
| Oem           | Dem Object | True             | ManufactureDate                                                                                                    | String       | True                                 | Manufacturer date of Power Supply |  |
|               |            | ManufacturerName | String                                                                                                    | True         | Manufacturer Name/Id of Power Supply |                                   |  |

# **PATCH – Change Power Values**

# Request

PATCH https://{{ip}}/redfish/v1/Chassis/{{chassis\_instance}}/Power

Content-Type: application/json

# **Request body**

Please refer to the properties that are patchable in Table 41 "Power Properties" on page 78 for which Read Only is False that can be sent as Request body in JSON format.

# Response

- 1. The response status is succeful with the status code of **200** with the GET response body.
- 2. For Error Responses, please refer to "Error Response" on page 11.

# **GET - Thermal**

# Request

GET https://{{ip}}/redfish/v1/Chassis/{{chassis\_instance}}/Thermal

Content-Type: application/json

#### Response

The response to the request will be in JSON format. The properties are mentioned in the following tables.

**Note:** The Unit for threshold values for Fan is RPM.

Table 46. Thermal Properties

| Name               | Туре   | Read<br>only                              | Description                         |      |              |             |
|--------------------|--------|-------------------------------------------|-------------------------------------|------|--------------|-------------|
| (OData Attributes) |        |                                           | Refer to "OData Support" on page 5. |      |              |             |
|                    |        | Specifies the AMI defined OEM properties. |                                     |      |              |             |
| Oem                | Object |                                           | Name                                | Туре | Read<br>only | Description |

Table 46. Thermal Properties (continued)

|                  |                     |      | @odata.type                                                                                                    | String       | True        | Refer to "OData Support" on page 5.                                                                                                    |  |
|------------------|---------------------|------|----------------------------------------------------------------------------------------------------|--------------|-------------|----------------------------------------------------------------------------------------------------|--|
|                  |                     |      | OwnerLUN                                                                                                    | Number       | True        | This is an OEM attribute and is a specific implementation of <b>AMI</b> .                                                                                                    |  |
|                  |                     |      |                                                                                                    |              |             | This attribute is used in combination with <b>SensorNumber</b> attribute to display the Sensors under the <b>MetricProperties</b> attribute under <b>Telemetry Service MetricDefinitions</b> URI. |  |
|                  |                     |      |                                                                                                    |              |             | This attribute can be used to differentiate sensors with identical Sensor numbers but different LUN numbers.                                                                                      |  |
| ld(M)            | String              | True |                                                                                                    |              |             |                                                                                                    |  |
| Name(M)          | String              | True | Refer to Table 9 "Resource Type Definitions" on page 12                                                                    |              |             |                                                                                                    |  |
| Description      | String              | True |                                                                                                    |              |             |                                                                                                    |  |
| Temperatures     | Array of<br>Objects | True | This is the definition for temperature sensors. see Table 47 "Temperature Properties" on page 84.                          |              |             |                                                                                                    |  |
| Fans             | Array of<br>Objects | True | This is the definition for fans. see Table 49 "Fan Properties" on page 87.                                                 |              |             |                                                                                                    |  |
| Redundancy(N)(C) | Array               | True | This structure is used to show redundancy for fans. The Component ids will reference the members of the redundancy groups. |              |             |                                                                                                    |  |
| Actions          | Object              | True | It will contain act                                                                                                    | ions under ( | Dem attribu | te.                                                                                                    |  |

Table 47. Temperature Properties

| l Name   Type                         |        | Read<br>only | Description                                                                                                    |
|---------------------------------------|--------|--------------|----------------------------------------------------------------------------------------------------|
| Name(C)                               | String | True         | The name of the Temperature sensor.                                                                                                    |
| Memberld                              | String | True         | This property shall uniquely identify the member within the collection. For services supporting Redfish v1.6 or higher, this value shall contain the zero-based array index. |
| SensorNumber(C)                       | Number | True         | A numerical identifier for this temperature sensor which is unique within this resource.                                                                                     |
| Status                                | Object | True         | Refer to "Resource Properties" on page 12 for Resource Oem.                                                                                                    |
| ReadingCelsius                        | Number | True         | The current value of the temperature sensor's reading.                                                                                                    |
| UpperThreshold<br>NonCritical(C)      | Number | True         | The current reading is above the normal range but is not critical. Units shall use the same units as the related ReadingCelsius property                                     |
| UpperThresholdCritical(C) Number True |        | True         | The current reading is above the normal range but is not yet Fatal. Units shall use the same units as the related ReadingCelsius property                                    |

Table 47. Temperature Properties (continued)

| UpperThresholdFatal(C)                 | Number | True | The current reading is above the normal range and is fatal. Units shall use the same units as the related ReadCinegIsius property                                                                                                    |
|----------------------------------------|--------|------|----------------------------------------------------------------------------------------------------|
| LowerThreshold<br>NonCritical(C)       | Number | True | The current reading is below the normal range but is not critical. Units shall use the same units as the related ReadingCelsius property                                                                                                    |
| LowerThresholdCritical(C)              | Number | True | The current reading is below the normal range but is not yet fatal. Units shall use the same units as the related ReadingCelsius property                                                                                                    |
| LowerThresholdFatal(C)                 | Number | True | The value of this property shall indicate the present reading is below the normal range and is fatal. Units shall use the same units as the related ReadingCelsius property.                                                                                                    |
| MinReadingRangeTemp                    | Number | True | The lowest possible value for CurrentReading. Units shall u the same units as the related ReadingCelsius property.                                                                                                    |
| MaxReadingRangeTemp                    | Number | True | The highest possible value for CurrentReading. Units shall use the same units as the related ReadingCelsius property.                                                                                                    |
|                                        |        |      | The affected device or region within the chassis to which this Temperature measurement applies.                                                                                                    |
| PhysicalContext(C)                     | Object | True | see Table 48 "Thermal Physical Context Enum Properties" on page 86.                                                                                                    |
| RelatedItem(C)                         | Array  | True | The ID(s) of the resources associated with this Power Limit                                                                                                    |
| DeltaReadingCelsius                    | Number | True | The value of this property shall be the delta of the values of the temperature readings across this sensor and the sensor DeltaPhysicalContext.                                                                                                    |
| DeltaPhysicalContext                   | Enum   | True | The value of this property shall be a description of the affected device or region within the chassis to which the DeltaReadingCelsius temperature measurement applies, relative to PhysicalContext.                                                                                                    |
| MaxAllowable<br>OperatingValue         | Number | True | The value of this property shall indicate the maximum allowable operating temperature for the equipment monitored by this temperature sensor, as specified by a standards body, manufacturer, or combination.                                                                                                    |
| MinAllowable<br>OperatingValue         | Number | True | The value of this property shall indicate the minimum allowable operating temperature for the equipment monitored by this temperature sensor, as specified by a standards body, manufacturer, or a combination.                                                                                                    |
| AdjustedMaxAllowable<br>OperatingValue | Number | True | The value of this property shall indicate the adjusted maximum allowable operating temperature for the equipment monitored by this temperature sensor, as specified by a standard body, manufacturer, or a combination, and adjusted based on environmental conditions present. For example, liquid inlet temperature may be adjusted based on the available liquid pressure. |

Table 47. Temperature Properties (continued)

| AdjustedMinAllowable<br>OperatingValue | Number | True | The value of this property shall indicate the adjusted minimum allowable operating temperature for the equipment monitored by this temperature sensor, as specified by a standards body, manufacturer, or a combination, and adjusted based on environmental conditions present. For example, liquid inlet temperature may be adjusted based on the available liquid pressure. |
|----------------------------------------|--------|------|----------------------------------------------------------------------------------------------------|
| OwnerLUN                               | Number | True | This attribute is used in combination with SensorNumberattribute to display the Sensors under the MetricPropertiesattribute under Telemetry ServiceMetricDefinitions URI. This attribute can be used to differentiate sensors with identical Sensor numbers but different LUN numbers.                                                                                         |

Table 48. ThermalPhysicalContextEnum Properties

| PhysicalContext  |                                  |  |  |  |  |
|------------------|----------------------------------|--|--|--|--|
| Enum             | Description                      |  |  |  |  |
| Room             | The room                         |  |  |  |  |
| Intake           | The intake point of the chassis  |  |  |  |  |
| Exhaust          | The exhaust point of the chassis |  |  |  |  |
| Front            | The front of the chassis.        |  |  |  |  |
| Back             | The back of the chassis.         |  |  |  |  |
| Upper            | The upper portion of the chassis |  |  |  |  |
| Lower            | The lower portion of the chassis |  |  |  |  |
| CPU              | A Processor (CPU).               |  |  |  |  |
| GPU              | A Graphics Processor (GPU).      |  |  |  |  |
| Backplane        | A backplane within the chassis   |  |  |  |  |
| SystemBoard      | The system board (PCB).          |  |  |  |  |
| PowerSupply      | A power supply.                  |  |  |  |  |
| VoltageRegulator | A voltage regulator device       |  |  |  |  |
| StorageDevice    | A storage device                 |  |  |  |  |
| NetworkingDevice | A networking device.             |  |  |  |  |
| ComputeBay       | Within a compute bay             |  |  |  |  |
| StorageBay       | Within a storage bay.            |  |  |  |  |
| NetworkBay       | Within a networking bay.         |  |  |  |  |
| ExpansionBay     | Within an expansion bay          |  |  |  |  |
| PowerSupplyBay   | Within a power supply bay        |  |  |  |  |

Table 49. Fan Properties

| Name                             | Туре   | Read only                                                                                                    | Description                                                                                                    |  |
|----------------------------------|--------|----------------------------------------------------------------------------------------------------|----------------------------------------------------------------------------------------------------|--|
| Memberld                         | String | True                                                                                                    | This property shall uniquely identify the member within the collection. For services supporting Redfish v1.6 or higher, this value shall contain the zero-based array index  Note: The "@odata.id" identifier for the Fan Sensors shall start with 0 and "Memberld" property has the same value as the identifier. |  |
| Name(C)                          | String | True                                                                                                    | The name of the Fan.                                                                                                    |  |
| PhysicalContext(C)               | Object | True                                                                                                    | The affected device or region within the chassis to which the Temperature measurement applies.  see Table 48 "Thermal Physical Context Enum Properties" on page 86.                                                                                                    |  |
| Status                           | Object | True                                                                                                    | Refer to "Resource Properties" on page 12 for Resource Oem.                                                                                                    |  |
| Reading                          | Number | True                                                                                                    | The current value of the fan sensor's reading.                                                                                                    |  |
| UpperThreshold<br>NonCritical(C) | Number | True                                                                                                    | The current reading is above the normal range but is not critical. Units shall use the same units as the related Reading property.                                                                                                    |  |
| UpperThresholdCritical(C)        | Number | The current reading is above the normal range but i Fatal. Units shall use the same units as the related f property.                                     |                                                                                                    |  |
| UpperThresholdFatal(C)           | Number | True                                                                                                    | The current reading is above the normal range and is fatal. Units shall use the same units as the related Reading property.                                                                                                    |  |
| LowerThresholdNonCritical (C)    | Number | True                                                                                                    | The current reading is below the normal range but is not critical. Units shall use the same units as the related Reading property.                                                                                                    |  |
| LowerThresholdCritical(C)        | Number | True                                                                                                    | The current reading is below the normal range but is not ye fatal. Units shall use the same units as the related Reading property.                                                                                                    |  |
| LowerThresholdFatal(C)           | Number | The value of this property shall indicate the present is below the normal range and is fatal. Units shall us same units as the related Reading property. |                                                                                                    |  |
| MinReadingRange                  | Number | True The lowest possible value for Reading. Units shall use the same units as the related Reading property.                                              |                                                                                                    |  |
| MaxReadingRange                  | Number | True                                                                                                    | The highest possible value for Reading. Units shall use the same units as the related Reading property.                                                                                                    |  |
| RelatedItem(C)                   | Array  | True                                                                                                    | The ID(s) of the resources serviced with this fan.                                                                                                    |  |
| Redundancy(C)                    | Array  | True                                                                                                    | Redundancy information for the power subsystem of this system.                                                                                                    |  |

Table 49. Fan Properties (continued)

| HotPluggable | Boolean | True | The value of this property shall indicate whether the device can be inserted or removed while the underlying equipment otherwise remains in its current operational state. Devices indicated as hot-pluggable shall allow the device to become operable without altering the operational state of the underlying equipment. Devices that cannot be inserted or removed from equipment in operation,s that cannot become operable without affecting the operational state of that equipment, shall be indicated as not hot-pluggable. |
|--------------|---------|------|----------------------------------------------------------------------------------------------------|
| Location     | Array   | True | See Table 12 "Resource.v1_8_1 schema property" on page 14.                                                                                                    |
| SensorNumebr | Number  | True | A numerical identifier to represent the fan speed sensor.                                                                                                    |
| OwnerLUN     | Number  | True | This is an OEM attribute and is a specific implementation o AMI. This attribute is used in combination with SensorNumberattribute to display the Sensors under the MetricPropertiesattribute underTelemetry Service MetricDefinitions URI. This attribute can be used to diferentiate sensors with identical Sensor numbers but different LUN numbers.                                                                                                    |

# Chapter 7. Managers

# **GET - Manager Collection**

### Request

GET https://{{ip}}/redfish/v1/Managers

Content-Type: application/json

### Response

Please refer to the "Redfish Collection" on page 8 table for the JSON response properties.

# **GET – Manager Instance**

- 1. This is the schema definition for a Manager.
- 2. Examples of managers are BMCs, Enclosure Managers, Management Controllers and other subsystems assigned manageability functions.

# Request

GET https://{{ip}}/redfish/v1/Managers/{{manager\_instance}}

Content-Type: application/json

# Response

The response is a JSON object that contains the following parameters:

Table 50. Manager Properties

| Name               | Туре   | Read<br>only | Description                                                                                |               |                |              |                                                        |
|--------------------|--------|--------------|--------------------------------------------------------------------------------------------|---------------|----------------|--------------|--------------------------------------------------------|
| (OData Attributes) |        |              | Refer to "OData Support" on page 5                                                         |               |                |              |                                                        |
|                    |        |              | AMI Manager                                                                                | OEM Propertie | es             |              |                                                        |
|                    |        |              | Name                                                                                       |               | Туре           | Read only    | Description                                            |
| Oem                | Object |              | @odata.type                                                                                |               | String         | True         | Refer to "OData<br>Support" on page<br>5               |
|                    |        |              | VirtualMedia                                                                               |               | Object         | True         | Refer to Table 51<br>"Managers Self<br>OEM Properties" |
|                    |        |              | ManagerBoot                                                                                | Configuration | Object         | False        |                                                        |
|                    |        |              | ManagerServi                                                                               | iceInfo       | Object         | True         | on page 91.                                            |
| Id(M)              | String | True         |                                                                                            |               |                |              |                                                        |
| Name(M)            | String | True         | Refer to Table                                                                             | 9 "Resource T | ype Definition | ons" on page | 12                                                     |
| Description        | String | True         | 1                                                                                          |               |                |              |                                                        |
| ManagerType        | String | True         | An enumeration property that represents the type of manager that this resource represents. |               |                |              |                                                        |
|                    | _      |              | Enum                                                                                       | Description   |                |              |                                                        |

© Copyright Lenovo 2020, 2025

Table 50. Manager Properties (continued)

|                       |        |          |                                                                                                    | A controller which provides management                                                                                                    |  |  |  |  |
|-----------------------|--------|----------|----------------------------------------------------------------------------------------------------|----------------------------------------------------------------------------------------------------|--|--|--|--|
|                       |        |          | BMC                                                                                                    | functions for a single computer system.                                                                                                    |  |  |  |  |
| Links                 | Object | True     | Refer to Table                                                                                                    | e 52 "Link Properties" on page 92.                                                                                                    |  |  |  |  |
| ServiceEntryPoint     |        |          | The UUID of the Redfish Service provided by this manager.                                                                                                    |                                                                                                    |  |  |  |  |
| UUID                  | String | True     | Refer to Table                                                                                                    | e 9 "Resource Type Definitions" on page 12                                                                                                    |  |  |  |  |
|                       | Ctring | <b>T</b> | The Universa                                                                                                    | I Unique Identifier (UUID) for this Manager.                                                                                                    |  |  |  |  |
| UUID                  | String | True     | Refer to Table                                                                                                    | e 9 "Resource Type Definitions" on page 12                                                                                                    |  |  |  |  |
| Model                 | String | True     | Model number                                                                                                    | er of this manager as defined by the manufacturer.                                                                                                    |  |  |  |  |
|                       |        |          | time.<br>Notes:                                                                                                    | DateTime (with offset) for the manager, used to set or read                                                                                                    |  |  |  |  |
| DateTime              | String | False    | the allow                                                                                                    | I range is -12:00 to +14:00. Please refer the following link for vable values within the above-specified range. https://en.a.org/wiki/List_of_UTC_time_offsets                             |  |  |  |  |
|                       |        |          | 2. Accordin<br>18.                                                                                                    | According to UNIX time maximum date allowed to PATCH is 2038-01-     18.                                                                                                    |  |  |  |  |
| DateTimeLocalOffset   | String | False    | The time offset from UTC that the DateTime property is set to in format: +06:00.  Note: The valid range is -12:00 to +14:00. Please refer the following link for the allowable values within the above specified range. |                                                                                                    |  |  |  |  |
|                       |        |          | https://en.wiki                                                                                                    | ipedia.org/wiki/List_of_UTC_time_offsets                                                                                                    |  |  |  |  |
| FirmwareVersion       | String | True     | The firmware version of this Manager.                                                                                                    |                                                                                                    |  |  |  |  |
| SerialConsole         | Object |          | Information a                                                                                                    | bout the Serial Console service provided by this manager.                                                                                                    |  |  |  |  |
|                       | .,     |          | see Table 53 "Serial Console Properties" on page 93.                                                                                                    |                                                                                                    |  |  |  |  |
| CommandShell          | Object |          | Information a                                                                                                    | bout the Command Shell service provided by this manager.                                                                                                    |  |  |  |  |
| Commandoneil          | Object |          | see Table 54 "Command Shell Properties" on page 93.                                                                                                    |                                                                                                    |  |  |  |  |
| GraphicalConsole      | Object |          | The informati manager.                                                                                                    | on about the Graphical Console (KVM-IP) service of this                                                                                                    |  |  |  |  |
|                       |        |          | see Table 55 "Graphical Console Properties" on page 94.                                                                                                    |                                                                                                    |  |  |  |  |
|                       | Ohisat | Ī_       | Managers allo                                                                                                    | ows the user to perform Actions like Reset.                                                                                                    |  |  |  |  |
| Actions               | Object | True     | It can also contain an Oem Object under this Actions if any.                                                                                                    |                                                                                                    |  |  |  |  |
| Status                | Object | True     | Refer to "Res                                                                                                    | cource Properties" on page 12 for Resource Oem.                                                                                                    |  |  |  |  |
| EthernetInterfaces(N) | Object | True     | A reference to a collection of NICs that this manager uses for network communication. It is here that clients will find NIC configuration options and settings.                                                         |                                                                                                    |  |  |  |  |
| SerialInterfaces(N)   | Object | True     | serial and cor                                                                                                    | A reference to a collection of serial interfaces that this manager uses for serial and console communication. It is here that clients will find serial configuration options and settings. |  |  |  |  |

Table 50. Manager Properties (continued)

| NetworkProtocol(N)   | Object                      | True | A reference to the network services and their settings that the manager controls. It is here that clients will find network configuration options as well as network services.                                                                                        |  |
|----------------------|-----------------------------|------|----------------------------------------------------------------------------------------------------|--|
| LogServices(N)       | Object                      | True | A reference to a collection of Logs used by the manager.                                                                                                    |  |
| VirtualMedia(N)      | Object                      | True | A reference to the Virtual Media services for this particular manager.  Note: Link will be present only when Virtual Media is enabled in the Manager, BMC in this case.                                                                                               |  |
| Deducedor or (NI)(C) | A                           | _    | Redundancy information for the managers of this system.                                                                                                    |  |
| Redundancy(N)(C)     | Redundancy(N)(C) Array True |      | Note: platform-specific porting needed.                                                                                                    |  |
| Redundancy@odata.    | Number                      | True | An integer representing the number of items in a collection.                                                                                                    |  |
| HostInterfaces(N)    |                             |      | This is a reference to a collection of Host Interfaces that this manager uses for local host communication. It is here that clients will find Host Interface configuration options and settings.                                                                      |  |
| AutoDSTEnabled       | Boolean                     | True | The value of this property shall contain the enabled status of the automatic Daylight-Saving Time (DST) adjustment of the manager's DateTime. It shall be true if Automatic DST adjustment is enabled and false if disabled.  Note: platform-specific porting needed. |  |
| PowerState           | String                      | True | The value of this property shall contain the power state of the Manager.                                                                                                    |  |

Table 51. Managers Self OEM Properties

| VirtualMedia                | VirtualMedia |              |                                                  |                                                                    |                 |                                                                                                 |  |  |
|-----------------------------|--------------|--------------|--------------------------------------------------|--------------------------------------------------------------------|-----------------|-------------------------------------------------------------------------------------------------|--|--|
| Name                        | Туре         | Read<br>Only | Description                                      |                                                                    |                 |                                                                                                 |  |  |
| CDInstances                 | Number       | True         | Specifies the nu                                 | mber of CD ins                                                     | tances allowed  | for redirection.                                                                                |  |  |
| RMediaStatus                | String       | True         | Specifies the cu                                 | rrent status of F                                                  | RMedia setting: | S.                                                                                              |  |  |
| ManagerBootCo               | nfiguratio   | n            | •                                                |                                                                    |                 |                                                                                                 |  |  |
| Name                        | Туре         | Read<br>Only | Description                                      |                                                                    |                 |                                                                                                 |  |  |
|                             |              |              | This property sh                                 | This property shall specify the Enum supported by ManagerBootMode. |                 |                                                                                                 |  |  |
| ManagerBoot                 |              | False        | Enum Description                                 |                                                                    |                 |                                                                                                 |  |  |
| Mode                        | Array        | raise        | SoftReset                                        | Added SoftReset in Boot Option                                     |                 |                                                                                                 |  |  |
|                             |              |              | ResetTimeout ResetTimeout support is Boot Option |                                                                    |                 |                                                                                                 |  |  |
| ManagerService              | Info         |              |                                                  |                                                                    |                 |                                                                                                 |  |  |
| Name                        | Туре         | Read<br>Only | Description                                      |                                                                    |                 |                                                                                                 |  |  |
|                             |              |              | The property co                                  | ntains objects r                                                   | related to Comr | nandShell service.                                                                              |  |  |
|                             |              |              | Name                                             | Туре                                                               | Read only       | Description                                                                                     |  |  |
| CommandShell<br>ServiceInfo | Object       | True         | IPMI                                             | Object                                                             | True            | The property contains an object that contains property  MaxConcurrenceSession of protocol IPMI. |  |  |

Table 51. Managers Self OEM Properties (continued)

|       |        |      | SSH                                                                                                    | Object | True | The property contains an object that contains property  MaxConcurrenceSession of protocol SSH.  Note: This property will not be displayed in the response if the value from back-end is not applicable. |             |
|-------|--------|------|----------------------------------------------------------------------------------------------------|--------|------|----------------------------------------------------------------------------------------------------|-------------|
|       | Object |      | The Links property, as described by the Redfish Specification, shall contain references to resources that are related to, but not contained by (subordinate to), this resource. |        |      |                                                                                                    |             |
|       |        |      | Object                                                                                                    | Name   | Туре | Read only                                                                                                    | Description |
| Links | Object | True | Network<br>Protocol                                                                                                    | Object | True | The property contains an URI related to NetworkProtocol resource, "/redfish/v1/Managers/Self/NetworkProtocol"                                                                                           |             |

Table 52. Link Properties

| Name                              | Туре   | Read<br>Only | Description                                                                                                    |
|-----------------------------------|--------|--------------|----------------------------------------------------------------------------------------------------|
| ManagerForServers(N)              | Array  | True         | An array of references to the systems that this manager has control over.                                                                                                    |
| , ,                               | ·      |              | Note: platform-specific porting needed.                                                                                                    |
| ManagerForServers@odata.count     | Number | True         | An integer representing the number of items in a collection.                                                                                                    |
| ManagerForSwitches(N)             | Array  | True         | An array of references to the switches that this manager has control over.                                                                                                    |
|                                   |        |              | Note: platform-specific porting needed.                                                                                                    |
| ManagerForSwitches@odata.         | Number | True         | An integer representing the number of items in a collection.                                                                                                    |
| ManagerForChassis@odata.<br>count | Number | True         | An integer representing the number of items in a collection.                                                                                                    |
| ManagerForChassis(N)              | Array  | True         | An array of references to the chassis that this manager hascontrol over.                                                                                                    |
| . ,                               |        |              | Note: platform-specific porting needed.                                                                                                    |
| ManagerInChassis(N)               | Array  | True         | This property shall contain a reference to the chassis where this manager is located.                                                                                                 |
| ActiveSoftwareImage(N)            | Array  | True         | This property shall contain a link to the <b>SoftwareInventory</b> resource that represent the active firmware image for this manager. <b>Note:</b> platform-specific porting needed. |
| ActiveSoftwareImage@odata.        | Number | True         | An integer representing the number of items in a collection.                                                                                                    |

Table 52. Link Properties (continued)

| SoftwareImages(N)          | Array  | True | This property shall contain an array of links to the <b>SoftwareInventory</b> resources that represent the firmware images that apply to this manager. <b>Note:</b> platform-specific porting needed. |
|----------------------------|--------|------|----------------------------------------------------------------------------------------------------|
| SoftwareImages@odata.count | Number | True | An integer representing the number of items in a collection.                                                                                                    |

Table 53. Serial Console Properties

| Name                   | Туре    | Read only | Description                                                                                                    |                                                                                                    |  |  |  |
|------------------------|---------|-----------|----------------------------------------------------------------------------------------------------|----------------------------------------------------------------------------------------------------|--|--|--|
|                        |         |           | Indicates if the servi                                                                                                    | Indicates if the service is enabled for this manager.  Notes:                                      |  |  |  |
| ServiceEnabled         | Boolean | False     | This property w     ConnectTypes                                                                                                    | ill be true if any one of the protocols is enabled in the<br>Supported.                            |  |  |  |
|                        |         |           | <ol> <li>IPMI-SOL service can be enabled or disabled in BMC. Hence all the<br/>available services (IPMISOL, SOLSSH) will be disabled/enabled as per<br/>the user's input.</li> </ol> |                                                                                                    |  |  |  |
| MaxConcurrent          | String  | True      | Indicates the maximum number of concurrent services sessions supported by the implementation regardless of protocol. Minimum Value:0.                                                |                                                                                                    |  |  |  |
| Sessions               | essions |           | Note: platform-specific porting needed.                                                                                                    |                                                                                                    |  |  |  |
|                        |         |           | The value of ConnectTypesSupported shall be an array of the enumeration provided here.                                                                                               |                                                                                                    |  |  |  |
|                        |         |           | Enum                                                                                                    | Description                                                                                        |  |  |  |
| ConnectTypes Supported | Array   | ray True  | Telnet<br>(Not Supported)                                                                                                    | The controller supports a Serial Console connection using the Telnet protocol.                     |  |  |  |
|                        |         |           | IPMI                                                                                                    | The controller supports a Serial Console connection using the IPMI Serial-over-LAN (SOL) protocol. |  |  |  |
|                        |         |           | Oem<br>(Not Supported)                                                                                                    | The controller supports a Serial Console connection using an OEM-specific protocol.                |  |  |  |

Table 54. CommandShell Properties

| Name           | Туре    | Read only | Description                                                                                                    |
|----------------|---------|-----------|----------------------------------------------------------------------------------------------------|
| ServiceEnabled | Boolean | False     | Indicates if the service is enabled for this manager.  Note: This property will be true if any one of the protocols is enabled in the ConnectTypesSupported.  If IPMI is present in ConnectTypesSupported then CommandShell cannot be disabled.  If IPMI is not present, then this property will be true if any one of the services in the ConnectTypesSupported is Enabled.  If this property is patched to true, then all the other services in ConnectTypesSupported will be enabled. |

Table 54. CommandShell Properties (continued)

|               |                                 | Indicates the maximum number of concurrent services sessions supported by the implementation regardless of protocol. Minimum Value:0.  Notes:                                                                                                 |                                                                                         |                                                                                                    |  |
|---------------|---------------------------------|----------------------------------------------------------------------------------------------------|-----------------------------------------------------------------------------------------|----------------------------------------------------------------------------------------------------|--|
| MaxConcurrent | String                          | True                                                                                                    | 1. platform-specif                                                                      | fic porting needed.                                                                                                    |  |
| Sessions      | True                            | <ol> <li>The number of SSH MaxConcurrentSessions update based the OEM API<br/>and getting the detail. So, the default MaxConcurrentSessions of<br/>ComandShell is based on the IPMI and SSH max concurrent session to<br/>display.</li> </ol> |                                                                                         |                                                                                                    |  |
|               |                                 | The value of Connector provided here.                                                                                                    | The value of ConnectTypesSupported shall be an array of the enumerations provided here. |                                                                                                    |  |
|               |                                 | True                                                                                                    | Enum                                                                                    | Description                                                                                                    |  |
| ConnectTypes  | ConnectTypes<br>Supported Array |                                                                                                    | SSH                                                                                     | The controller supports a <b>CommandShell</b> connection using the SSH protocol. <b>Note:</b> There is no limit for SSH sessions and maximum session is not applicable. |  |
| Supported     |                                 |                                                                                                    | Telnet<br>(Not Supported)                                                               | The controller supports a CommandShell connection using the Telnet protocol.                                                                                            |  |
|               |                                 |                                                                                                    | IPMI                                                                                    | The controller supports a CommandShell connection using the IPMI protocol.                                                                                              |  |
|               |                                 | Oem<br>(Not Supported)                                                                                                    | The controller supports a CommandShell connection using an OEM-specific protocol.       |                                                                                                    |  |

Table 55. GraphicalConsole Properties

| Name                            | Туре    | Read only | Description                                                                                                    |                                                                                                    |  |  |
|---------------------------------|---------|-----------|----------------------------------------------------------------------------------------------------|----------------------------------------------------------------------------------------------------|--|--|
| ServiceEnabled                  | Boolean | False     | Indicates if the ser                                                                                                    | Indicates if the service is enabled for this manager.                                                                           |  |  |
| MaxConcurrent<br>Sessions       | String  | True      | Indicates the maximum number of concurrent services sessions supported by the implementation regardless of protocol. Minimum Value:0. |                                                                                                    |  |  |
|                                 |         | True      | This object is used to enumerate the Graphical Console connection types allowed by the implementation.                                |                                                                                                    |  |  |
|                                 |         |           | Enum                                                                                                    | Description                                                                                                    |  |  |
| ConnectTypes<br>Supported Array | Array   |           | KVMIP                                                                                                    | The controller supports a Graphical Console connection using a KVM-IP (redirection of Keyboard, Video, Mouse over IP) protocol. |  |  |
|                                 |         |           | Oem<br>(Not Supported)                                                                                                    | The controller supports a Graphical Console connection using an OEM-specific protocol.                                          |  |  |

# PATCH - Manager Instance

# Request

PATCH https://{{ip}}/redfish/v1/Managers/{{manager\_instance}}

Content-Type: application/json

### Request body

Please refer to the properties that are patchable in the Table 50 "Manager Properties" on page 89 for which ReadOnly is False that can be sent as Request body in JSON format.

#### Response

The response status is 204 and no response body. For Error Responses, please refer to "Error Response" on page 11.

# **POST - Manager Instance Reset**

#### Request

```
POST\ https://{\{ip\}\}/redfish/v1/Managers/\{\{manager\_instance\}\}/Actions/Manager.Reset} \\ Content-Type:\ application/json
```

It provides non-disruptive BMC reset.

Table 56. Property for BMC reset type

| Name      | type   | Read  | Description                                              |
|-----------|--------|-------|----------------------------------------------------------|
|           |        | only  |                                                          |
| ResetType | String | False | The BMC Reset type can be the following value:           |
|           |        |       | " ForceRestart ", which will do a cold reset of the BMC. |
|           |        |       | " WarmReset ", which will do a wram reset of the BMC.    |

### Request body

```
{
    "ResetType": "ForceRestart"
}
```

### Response

- 1. The response status is 202 with the below body. Check BMC restarting logs in the BMC console and wait for a few seconds for BMC restarting.
- 2. For Error Responses, please refer to "Error Response" on page 11.

```
{
    "@odata.context": "/redfish/v1/$metadata#Task.Task(TaskState,Description,Name,Id)",
    "@odata.id": "/redfish/v1/TaskService/Tasks/1",
    "@odata.type": "#Task.v1_2_0.Task",
    "Description": "Task for ManagerReset",
    "Id": "1",
    "Name": "Manager Reset",
```

```
"TaskState": "New"
```

# **GET - Network Protocol**

This resource is used to obtain or modify the network services managed by a given manager.

# Request

}

GET https://ip/redfish/v1/Managers/Self/NetworkProtocol

Content-Type: application/json

# Response

The response of the request will be in JSON format. The properties are mentioned in the following tables.

Table 57. Network Protocol Properties

| Name                  | Туре   | Read<br>only | Description                                                                                                    |                    |                |                 |  |
|-----------------------|--------|--------------|----------------------------------------------------------------------------------------------------|--------------------|----------------|-----------------|--|
| (OData<br>Attributes) |        |              | Refer to "OData Support                                                                                                    | on page 5          |                |                 |  |
| Oem                   | Object |              | OEM Extension (Optiona on page 14                                                                                                    | l), Refer to Table | 11 "Resource ( | Complex Types"  |  |
| ld(M)                 | String | True         |                                                                                                    |                    |                |                 |  |
| Name(M)               | String | True         | Refer to Table 9 "Resour                                                                                                    | ce Type Definitio  | ns" on page 12 |                 |  |
| Description           | String | True         | 1                                                                                                    |                    |                |                 |  |
| HostName              | String | True         | The DNS Host Name of t                                                                                                    | his manager, wit   | hout any domai | in information. |  |
| FQDN                  | String | True         | This is the fully qualified domain name for the manager obtained by DNS including the host name and top-level domain name.                       |                    |                |                 |  |
| HTTPS                 | Object | False        | This object shall contain information for the HTTPS/SSL protocol settings for this manager.  Refer to Table 59 "Protocol Properties" on page 99. |                    |                |                 |  |
|                       |        |              | Name                                                                                                    | Туре               | Read only      | Default Value   |  |
|                       |        |              | Protocol<br>Enabled                                                                                                    | Boolean            | False          | True            |  |
|                       |        |              | Port                                                                                                    | Number             | False          | 443             |  |
| SNMP                  | Object | False        | This object shall contain information for the SNMP protocol settings for this manager.                                                           |                    |                |                 |  |
|                       |        |              | Name                                                                                                    | Туре               | Read only      | Default Value   |  |
|                       |        |              | Protocol<br>Enabled                                                                                                    | Boolean            | False          | True            |  |
|                       |        |              | Port                                                                                                    | Number             | False          | 161             |  |

Table 57. Network Protocol Properties (continued)

| VirtualMedia              | Object | False                                                                                                | This object shall contain information for the Virtual Media protocol settings for this manager. |                   |                   |                       |  |  |
|---------------------------|--------|----------------------------------------------------------------------------------------------------|-------------------------------------------------------------------------------------------------|-------------------|-------------------|-----------------------|--|--|
|                           |        |                                                                                                    | This property is not patchable when Single Port App feature is enabled in AMI BMC.              |                   |                   |                       |  |  |
|                           |        |                                                                                                    | VirtualMedia maps to cd-media in AMI BMC.                                                       |                   |                   |                       |  |  |
|                           |        |                                                                                                    | Refer to Table 59 "Protoc                                                                       | col Properties" o | n page 99.        |                       |  |  |
|                           |        |                                                                                                    | Name                                                                                            | Туре              | Read only         | Default Value         |  |  |
|                           |        |                                                                                                    | Protocol<br>Enabled                                                                             | Boolean           | False             | True                  |  |  |
|                           |        |                                                                                                    | Port                                                                                            | Number            | False             | 443                   |  |  |
| Telnet<br>(Not Supported) | Object | False This object shall contain information for the Telnet protocol se manager.                      |                                                                                                 |                   |                   | col settings for this |  |  |
|                           |        |                                                                                                    | Refer to Table 59 "Protoc                                                                       | col Properties" o | n page 99.        |                       |  |  |
|                           |        |                                                                                                    | Name                                                                                            | Туре              | Read only         | Default Value         |  |  |
|                           |        |                                                                                                    | Protocol<br>Enabled                                                                             | Boolean           | False             | True                  |  |  |
|                           |        |                                                                                                    | Port                                                                                            | Number            | False             | 23                    |  |  |
| SSDP                      | Object | False                                                                                                | This object shall contain manager.                                                              | information for t | ne SSDP protoc    | col settings for this |  |  |
|                           |        |                                                                                                    | Simple Service Discovery devices supporting the R                                               |                   | P) is for network | discovery of          |  |  |
|                           |        |                                                                                                    | Refer to Table 59 "Protoc                                                                       | col Properties" o | n page 99.        |                       |  |  |
|                           |        |                                                                                                    | Name                                                                                            | Туре              | Read only         | Default Value         |  |  |
|                           |        |                                                                                                    | Protocol<br>Enabled                                                                             | Boolean           | False             | False                 |  |  |
|                           |        |                                                                                                    | Port                                                                                            | Number            | False             | 1900                  |  |  |
| IPMI<br>(Not Supported)   | Object | False This object shall contain information for the IPMI over LAN protocol settings for the manager. |                                                                                                 |                   |                   |                       |  |  |
|                           |        |                                                                                                    | Name                                                                                            | Туре              | Read only         | Default Value         |  |  |
|                           |        |                                                                                                    | Protocol<br>Enabled                                                                             | Boolean           | False             | True                  |  |  |
|                           |        |                                                                                                    | Port                                                                                            | Number            | False             | 623                   |  |  |

Table 57. Network Protocol Properties (continued)

| SSH        | Object | False               | manager.                                                                                                    |                                   |              |                                    |  |  |
|------------|--------|---------------------|----------------------------------------------------------------------------------------------------|-----------------------------------|--------------|------------------------------------|--|--|
|            |        |                     | Refer to Table 59 "Protoco                                                                                                    | 'Protocol Properties" on page 99. |              |                                    |  |  |
|            |        |                     | Name                                                                                                    | Туре                              | Read only    | Default Value                      |  |  |
|            |        |                     | Protocol<br>Enabled                                                                                                    | Boolean                           | False        | True                               |  |  |
|            |        |                     | Port                                                                                                    | Number                            | False        | 22                                 |  |  |
| KVMIP      | Object | False               | This object shall contain information for the KVM-IP (Keyboard, Video, Mouse) protocol settings for the manager.  The Port field for this protocol is read only when single port app is enabled Refer to Table 59 "Protocol Properties" on page 99. |                                   |              |                                    |  |  |
|            |        |                     | Name                                                                                                    | Туре                              | Read only    | Default Value                      |  |  |
|            |        |                     | Protocol<br>Enabled                                                                                                    | Boolean                           | False        | True                               |  |  |
|            |        |                     | Port                                                                                                    | Number                            | False        | 443                                |  |  |
| Status     | Object | True                | Refer to "Resource Proper                                                                                                    | rties" on page 12                 | for Resource | Oem.                               |  |  |
| Actions    | Object | True                | This object will contain the actions for this resource under Oem property if any.                                                                                                    |                                   |              |                                    |  |  |
|            |        |                     | This object shall contain information for the NTP protocol settings for manager.  Refer to Table 59 "Protocol Properties" on page 99.                                                                                                    |                                   |              |                                    |  |  |
| NITE       |        |                     | Name                                                                                                    | Туре                              | Read only    | Default Value                      |  |  |
| NTP Object | False  | Protocol<br>Enabled | Boolean                                                                                                    | False                             | True         |                                    |  |  |
|            |        |                     | Port                                                                                                    | Number                            | False        | 123                                |  |  |
|            |        |                     | NTPServers                                                                                                    | Array                             | False        | "pool.ntp.org",<br>"time.nist.gov" |  |  |
| ОЕМ        | Object |                     | Lenovo OEM for manager                                                                                                    | network                           |              |                                    |  |  |

Table 58. Lenovo OEM for manager network

| Name | Туре   | Read<br>only | Description                                 |
|------|--------|--------------|---------------------------------------------|
| DNS  | Object | True         | Show sublink for Lenovo OEM setting for DNS |

Table 58. Lenovo OEM for manager network (continued)

| IOL            | Object | False | This object shall contain "status" for IPMI over LAN.  |        |           |                                                                 |  |  |
|----------------|--------|-------|--------------------------------------------------------|--------|-----------|-----------------------------------------------------------------|--|--|
|                |        |       | Name                                                   | Туре   | Read only | Description                                                     |  |  |
|                |        |       | status                                                 | String | True      | Indicates if the Ipv4/Ipv6 IOL protocol is enabled or disabled. |  |  |
| PortForwarding | Object | True  | Show sublink for Lenovo OEM setting for Portforwarding |        |           |                                                                 |  |  |

Table 59. Protocol properties

| Name            | Туре    | Read only | Description                                                                                                    |
|-----------------|---------|-----------|----------------------------------------------------------------------------------------------------|
| ProtocolEnabled | Boolean | False     | Indicates if the protocol is enabled or disabled                                                                                                    |
| Port            | Number  | False     | <ol> <li>Indicates the port assigned for the protocol. Minimum Value:0.</li> <li>Value of the Port can take any value between 1 and 65535.</li> </ol> |

# PATCH - Network Protocol

This resource is used to obtain or modify the network services managed by a given manager.

#### Notes:

- If to configure IPMI protocol, the "ProtocolEnabled" can be configured as true/false by PATCH action, it will enable/disable the IOL of Ipv4/Ipv6 at the same time rather than set them separately via redfish. And only when both the IOL of Ipv4/Ipv6 is enabled will the "ProtocolEnabled" be "true". Otherwise, the property will be "false".
- For the protocols that support changing "Port" to "ProtocolEnabled", when the PATCH value is the same as the current status, it will report an error, which is different from the previous Redfish service (RTP 1.7)

### Request

PATCH https://{{ip}}/redfish/v1/Managers/Self/NetworkProtocol

Content-Type: application/json

#### Request body

Please refer to the properties that are patchable in Table 57 "Network Protocol Properties" on page 96 for which read-only is False that can be sent as Request body in the json format.

# Response

The response status is 204 and no response body. For Error Responses, please refer to "Error Response" on page 11.

# **POST – Enable the Remote Media**

- 1. CD Media collection will be displayed under VirtualMedia only when RMedia support is enabled.
- 2. This EnableRMedia action is used to Enable/Disable RMedia support.
- 3. The POST action is not allowed when any one of the CD / HD media redirections is in progress.
- 4. Redirection can be initiated through WebUI / Redfish/ KVM.

### Request

```
POST\ https://\{\{ip\}\}/redfish/v1/Managers/Self/Actions/Oem/AMIVirtualMedia. Enable RMedianum and RMedianum and RM
Content-Type: application/json
Request example
{
               "RMediaState": "Enable"
}
Response
The response status code should be 200 with the below message in the response.
                "@Message.ExtendedInfo": [
                      {
                                     "@odata.type": "#Message.v1_0_8.Message",
                                    "Message": "EnableRMedia action has been initiated successfully.
Please allow up to 4-5 secs and verify the value of RMediaStatus OEM property in /redfish/v1/Managers/Selfinstance",
                                    "MessageArgs": [
                                            "EnableRMedia",
                                            "RMediaStatus OEM",
                                            "/redfish/v1/Managers/Self"
                                  ],
                                    "MessageId": "Ami.1.0.DelayInActionCompletion",
                                     "Resolution": "Check the property value update after 4-5 seconds",
                                    "Severity": "OK"
                            }
                      ]
```

}

# Chapter 8. Serial Interface

# **GET - Serial Interface Collection**

### Request

```
GET https://{{ip}}/redfish/v1/Managers/{{manager_instance}}/SerialInterfaces
Content-Type: application/json
```

# Response

{

See the "Redfish Collection" on page 8 for the JSON response properties.

### Response example

When the request is successful, a message body similar to the following is returned:

```
"@odata.context": "/redfish/v1/$metadata#SerialInterfaceCollection.SerialInterfaceCollection",
"@odata.etag": "\"1578116385\"",
"@odata.id": "/redfish/v1/Managers/Self/SerialInterfaces",
"@odata.type": "#SerialInterfaceCollection.SerialInterfaceCollection",
"Description": "Collection of Serial Interfaces for this System",
"Members": [
    {
        "@odata.id": "/redfish/v1/Managers/Self/SerialInterfaces/IPMI-SOL"
    },
    {
        "@odata.id": "/redfish/v1/Managers/Self/SerialInterfaces/ttyS0"
    },
    {
        "@odata.id": "/redfish/v1/Managers/Self/SerialInterfaces/ttyS1"
    },
    {
        "@odata.id": "/redfish/v1/Managers/Self/SerialInterfaces/ttyS2"
    },
    {
```

© Copyright Lenovo 2020, 2025

```
"@odata.id": "/redfish/v1/Managers/Self/SerialInterfaces/ttyS3"
        },
        {
             "@odata.id": "/redfish/v1/Managers/Self/SerialInterfaces/ttyS4"
        }
    ],
    "Members@odata.count": 6,
    "Name": "Serial Interface Collection"
}
```

# **GET - Serial Interface Instance**

### Request

```
GET https://{{ip}}/redfish/v1/Managers/{{manager_instance}}/SerialInterfaces/{{manager_serialifc_instance}}
Content-Type: application/json
```

# Response

The response of the request will be in JSON format. The properties are mentioned in the following tables.

Table 60. Serial Interface Properties

| Name               | Туре    | Read Only | Description                                                                     |
|--------------------|---------|-----------|---------------------------------------------------------------------------------|
| (OData Attributes) |         |           | Refer to "OData Support" on page 5                                              |
| Oem                | Object  |           | OEM Extension (Optional), Refer to Table 11 "Resource Complex Types" on page 14 |
| ld(M)              | String  | True      |                                                                                 |
| Name(M)            | String  | True      | Refer to Table 9 "Resource Type Definitions" on page 12                         |
| Description        | String  | True      |                                                                                 |
| InterfaceEnabled   | Boolean | True      | The "read-only" is false only for IPMI-SOL                                      |
|                    |         |           | This indicates whether this interface is enabled.                               |

Table 60. Serial Interface Properties (continued)

| BitRate                          | String | True | The "read-only" is false only for IPMI-SOL                                                                                                    |
|----------------------------------|--------|------|----------------------------------------------------------------------------------------------------|
|                                  |        |      | The receive and transmit rate of data flow, typically in bits-per-second (bps), over the serial connection and can take any one of the following enum values. |
|                                  |        |      | "enum": [                                                                                                    |
|                                  |        |      | "9600",                                                                                                    |
|                                  |        |      | "19200",                                                                                                    |
|                                  |        |      | "38400",                                                                                                    |
|                                  |        |      | "57600",                                                                                                    |
|                                  |        |      | "115200                                                                                                    |
|                                  |        |      | ]                                                                                                    |
|                                  |        |      | <b>Note:</b> BitRate property for Serial Interface in Redfish maps the non-volatile bit rate setting of IPMI SOL.                                             |
| Parity                           | String | True | The type of parity used by the sender and receiver in order to detect errors over the serial connection. It can take any one of the following enum values:    |
|                                  |        |      | "enum": [ "None", "Even", "Odd", "Mark", "Space" ]                                                                                                    |
| SignalType(C)<br>(Not Supported) | String | True | The type of signal used for the communication connection- RS232 or RS485.                                                                                     |
|                                  |        |      | "enum": ["Rs232","Rs485"]                                                                                                    |
| ConnectorType(C) (Not Supported) | String | True | The type of connector used for this interface.                                                                                                    |
| (                                |        |      | "enum": [                                                                                                    |
|                                  |        |      | "RJ45.",                                                                                                    |
|                                  |        |      | "RJ11.",                                                                                                    |
|                                  |        |      | "DB9 Female.",                                                                                                    |
|                                  |        |      | "DB9 Male.",                                                                                                    |
|                                  |        |      | "DB25 Female.",                                                                                                    |
|                                  |        |      | "DB25 Male.",                                                                                                    |
|                                  |        |      | "USB.",                                                                                                    |
|                                  |        |      | "mUSB.",                                                                                                    |
|                                  |        |      | "uUSB."                                                                                                    |
|                                  |        |      | ]                                                                                                    |

Table 60. Serial Interface Properties (continued)

| PinOut(C)<br>(Not Supported) | String | True | The physical pin configuration needed for a serial connector.                      |                                       |  |
|------------------------------|--------|------|------------------------------------------------------------------------------------|---------------------------------------|--|
|                              |        |      | "enum": [                                                                          |                                       |  |
|                              |        |      | "Cisco",                                                                           |                                       |  |
|                              |        |      | "Cyclades",                                                                        |                                       |  |
|                              |        |      | "Digi"                                                                             |                                       |  |
|                              |        |      | 1                                                                                  |                                       |  |
| DataBits                     | String | True | The number of data bits that will follow the start bit over the serial connection. |                                       |  |
|                              |        |      | "enum": [ "5", "6", "7", "8" ]                                                     |                                       |  |
| StopBits                     | String | True | The period of time before the next start bit is transmitted.                       |                                       |  |
|                              |        |      | "enum": [ "1", "2" ]                                                               |                                       |  |
| Actions<br>(Not Supported)   | Object | True | This object will contain the actions for this resource under Oem property if any.  |                                       |  |
| FlowControl                  | String | True | The type of flow control, in the serial connection.                                | f any, that will be imposed on        |  |
|                              |        |      | Enum                                                                               | Description                           |  |
|                              |        |      | None                                                                               | No flow control imposed               |  |
|                              |        |      | Software                                                                           | XON/XOFF in-band flow control imposed |  |
|                              |        |      | Hardware                                                                           | Out of band flow control imposed      |  |

### **PATCH – Serial Interface Instance**

#### Request

PATCH https://{{ip}}/redfish/v1/Managers/{{manager instance}}/SerialInterfaces/{{manager serialifc instance}}

Content-Type: application/json

#### Request body

- 1. Please refer to the properties that are patchable in Table 60 "Serial Interface Properties" on page 102 for which Read Only is False that can be sent as Request body in JSON format.
- 2. According to IPMI SPEC, Serial communication with the BMC when SOL is activated always occurs using 8bits/character, no parity, 1 stop bit, and RTS/CTS (hardware) flow control.
- 3. Hence the properties **Parity**, **DataBits**, **StopBits** and **FlowControl** are not patchable when the **manager\_serialifc\_instance** is IPMI\_SOL.
- 4. Patch is not Supported for Serial Interface instances other than IPMI-SOL.

### Request example

```
{
    "BitRate": "9600",
    "InterfaceEnabled": false
}
```

### Response

The response status is success with status code as 204 and no body.

For Error Responses, please refer to "Error Response" on page 11.

# **Chapter 9. Virtual Media**

# **How to Enable Remote Media (important)**

Please refer to "POST - Enable the Remote Media" on page 99 for more information.

#### **GET – Virtual Media Collection**

- 1. AMI's Remote Media feature redirected images and CD instances will be shown in this list Virtual Media Members will be shown to the user only when VirtualMedia is enabled in BMC.
- ProtocolEnabled property for VirtualMedia in ManagerNetworkProtocol should have the value as "true".
- 3. Only CD Image Redirection is supported in Redfish.
- 4. Only Remote Media is supported in Redfish.
- When CD media redirection is initiated, the response of VirtualMedia collection will be refreshed / updated. The CD Media, for which redirection is in progress will be assigned to the first CD instance (say CD1) in VirtualMedia collection.
- 6. For Example, Virtual Media collection has four CD instances (CD1, CD2, CD3, CD4) and all the instances are free. If the user executes InsertMedia action using CD4 instance, after the successful operation, the redirected device will be assigned to CD1 instance (i.e. CD1 inserted property value will be true). The order of the CD instances will be like BMC Web UI.

#### **Request URI**

GET https://{{ip}}/redfish/v1/Managers/{{manager instance}}/VirtualMedia

Content-Type: application/json

#### Response

Please refer to the "Redfish Collection" on page 8 table for the JSON response properties.

#### **GET – Virtual Media Instance**

- 1. This is the schema definition for the Virtual Media Service. This resource shall be used to represent a virtual media service for a Redfish implementation.
- 2. The user can initiate CD media redirection using InsertMedia action and can stop the redirection using EjectMedia action.
- 3. This link will be shown to the user only when VirtualMedia CD instance is redirected from Remote Media from BMC Webpage.
- 4. KVM Virtual Media will not be listed in Redfish Virtual Media Instance when redirected through KVM.

#### Reauest

 $GET\ https://\{\{ip\}\}/redfish/v1/Managers/\{\{manager\_instance\}\}/VirtualMedia/\{\{virtualmedia\_instance\}\}$ 

Content-Type: application/json

#### Response

The response of the request will be in JSON format. The properties are mentioned in the following table.

© Copyright Lenovo 2020, 2025

Table 61. Virtual Media Property

| Name                  | Туре    | Read only | Description                                                                                                    |               |                 |                                                |  |  |
|-----------------------|---------|-----------|----------------------------------------------------------------------------------------------------|---------------|-----------------|------------------------------------------------|--|--|
| (OData<br>Attributes) |         |           | Refer to "OData Support" on page 5.                                                                                                    |               |                 |                                                |  |  |
|                       |         |           | AMI Virtual Media                                                                                                    | OEM Prope     | erties          |                                                |  |  |
|                       |         |           | Name                                                                                                    | Туре          | Read only       | Description                                    |  |  |
| Oem                   | Object  |           | @odata.type                                                                                                    | String        | True            | Refer to "OData Support" on page 5.            |  |  |
|                       |         |           | Redirection<br>Status                                                                                                    | String        | True            | Specifies the redirection status of the image. |  |  |
|                       |         |           | BoostMode                                                                                                    | Boolean       | False           | Specifies the BoostMode support status         |  |  |
| ld(M)                 | String  | True      |                                                                                                    |               |                 |                                                |  |  |
| Name(M)               | String  | True      | Refer to Table 9 "I                                                                                                    | Resource Ty   | pe Definitions" | on page 12                                     |  |  |
| Description           | String  | True      | 1                                                                                                    |               |                 |                                                |  |  |
| ImageName             | String  | True      | The current image name.                                                                                                    |               |                 |                                                |  |  |
| Image                 | String  | True      | A URI providing the location of the selected image                                                                                                    |               |                 |                                                |  |  |
| ConnectedVia          | String  | True      | <ol> <li>The value of this property shall indicate the current connection method from a client to the virtual media represented by this resource.</li> <li>A value of NotConnected shall indicate no connection is present.</li> <li>A value of URI shall indicate that a remote connection via a URI reference type is being used.</li> </ol> |               |                 |                                                |  |  |
|                       |         |           |                                                                                                    |               |                 |                                                |  |  |
|                       |         |           | Enum                                                                                                    |               | Description     |                                                |  |  |
|                       |         |           | NotConnected                                                                                                    |               | No current co   | nnection                                       |  |  |
|                       |         |           | URI                                                                                                    |               | Connected to    | a URI location                                 |  |  |
|                       |         |           | Applet<br>(Not Supported)                                                                                                    |               | Connected to    | a client application                           |  |  |
|                       |         |           | Oem (Not Supported) Connected via an OEM-defined method                                                                                                    |               |                 |                                                |  |  |
| Inserted              | Boolean | True      | Indicates if virtual media is inserted in the virtual device.                                                                                                    |               |                 |                                                |  |  |
|                       |         |           | This is usually only applicable to remoting of devices and not for image virtual media usage.                                                                                                    |               |                 |                                                |  |  |
|                       |         |           | When the redirection is initiated for a CD instance, then the Inserted property value of that instance would be true.                                                                                                    |               |                 |                                                |  |  |
| WriteProtected        | Boolean | True      | Indicates the media is write-protected.     For CD instance, the WriteProtected value is always true.                                                                                                    |               |                 |                                                |  |  |
|                       |         |           | Z. FUI CD IIIStar                                                                                                    | ice, the will | er Totected Val | ue is aiways tiue.                             |  |  |

Table 61. Virtual Media Property (continued)

| Name      | Туре   | Read only | Description                              |                 |                                                                                                    |
|-----------|--------|-----------|------------------------------------------|-----------------|----------------------------------------------------------------------------------------------------|
|           |        |           | media.  2. <b>InsertMedia</b> - Timedia. | his action is o | used to detach remote media from virtual used to attach remote media to virtual ontain the actions for this resource under                                                 |
|           |        |           | Action Name = Ins                        | ertMedia        |                                                                                                    |
|           |        |           | Property                                 | Type            | Description                                                                                                    |
|           |        |           | Image                                    | String          | The URI of the remote media to attach to the virtual media.                                                                                                    |
|           |        |           | Inserted                                 | Boolean         | Indicates if the image is to be treated as inserted upon completion of the action.      Inserted value should be true.                                                     |
|           |        |           | TransferMethod                           | String          | <ol> <li>Transfer method to use with the given Image.</li> <li>The allowed value for this property is "Stream".</li> </ol>                                                 |
| Actions   | Object | True      | TransferProtocol<br>Type                 | String          | Network protocol to use with the image.     The allowed value for this property is "NFS", "CIFS" and "HTTPS".                                                              |
|           |        |           | WriteProtected                           | String          | <ol> <li>Indicates if the remote media is<br/>supposed to be treated as write<br/>protected.</li> <li>For CD instance, WriteProtected<br/>value is always true.</li> </ol> |
|           |        |           | UserName                                 | String          | The username to access the Image parameter-specified URI.     This is a required property for "CIFS" and "HTTPS" protocol.                                                 |
|           |        |           | Password                                 | String          | The password to access the Image parameter-specified URI.      This is a required property for "CIFS" and "HTTPS" protocol.                                                |
|           |        |           | Action Name = Ins                        | <br>ertMedia    | · · · · · · · · · · · · · · · · · · ·                                                                                                    |
|           |        |           | Property                                 | Туре            | Description                                                                                                    |
|           |        |           | NA                                       | NA              | Empty parameter should be given as request data.                                                                                                    |
| MediaType | Array  | True      | The values of thi connection.            | s array shall   | be the supported media types for this                                                                                                    |

Table 61. Virtual Media Property (continued)

| Name                     | Туре   | Read<br>only | Description                                                                                                    |                                                      |  |
|--------------------------|--------|--------------|----------------------------------------------------------------------------------------------------|------------------------------------------------------|--|
|                          |        |              | 2. Only CD MediaType is supported in Redfish                                                                                  |                                                      |  |
|                          |        |              | Enum                                                                                                    | Description                                          |  |
|                          |        |              | CD                                                                                                    | A CD-ROM format (ISO) image.                         |  |
| TransferProtocol<br>Type | String | True         | Network protoco                                                                                                    | I to use with the image.                             |  |
|                          |        |              | Enum                                                                                                    | Description                                          |  |
|                          |        |              | NFS                                                                                                    | Network File System protocol.                        |  |
|                          |        |              | CIFS                                                                                                    | Common Internet File System.                         |  |
|                          |        |              | HTTPS                                                                                                    | Hyper Text Transfer Protocol over SecureSocket Layer |  |
| TransferMethod           | String | True         | <ol> <li>Transfer method to use with the given Image.</li> <li>Only Stream TransferMethod is supported in Redfish.</li> </ol> |                                                      |  |
|                          |        |              | Enum                                                                                                    | Description                                          |  |
|                          |        |              | Stream                                                                                                    | Stream image file data from the source URI           |  |
| UserName                 | String | True         | The username to                                                                                                    | access the Image parameter-specified URI.            |  |

#### Response example

{

When the request is successful, a message body similar to the following is returned:

```
"@odata.context": "/redfish/v1/$metadata#VirtualMedia.VirtualMedia",
"@odata.etag": "\"1593620509\"",
"@odata.id": "/redfish/v1/Managers/Self/VirtualMedia/CD1",
"@odata.type": "#VirtualMedia.v1_3_2.VirtualMedia",
"Actions": {
    "#VirtualMedia.EjectMedia": {
         "@Redfish.ActionInfo": "/redfish/v1/Managers/Self/VirtualMedia/CD1/EjectMediaActionInfo",
         "target": "/redfish/v1/Managers/Self/VirtualMedia/CD1/Actions/VirtualMedia.EjectMedia"
    },
    "#VirtualMedia.InsertMedia": {
        "@Redfish.ActionInfo": "/redfish/v1/Managers/Self/VirtualMedia/CD1/InsertMediaActionInfo",
        "target": "/redfish/v1/Managers/Self/VirtualMedia/CD1/Actions/VirtualMedia.InsertMedia"
    }
```

```
},
     "ConnectedVia": "NotConnected",
     "Description": "Virtual Media Instance redirected to host via this Manager",
     "Id": "CD1",
     "Image": "//10.0.121.123/home/tamil/image",
    "ImageName": "",
     "Inserted": false,
     "MediaTypes": [
      "CD"
    ],
     "Name": "CD1",
    "0em": {
      "Ami":{
         "@odata.type": "#AMIVirtualMedia.v1_0_0.AMIVirtualMedia",
         "BoostMode": false,
         "RedirectionStatus": "None"
      }
    ],
     "TransferMethod": "Stream",
    "TransferProtocolTupe": "NFS",
     "UserName": "",
     "WriteProtected": true
}
```

# **POST- Initiate CD media image redirection**

#### **Notes:**

- 1. Make sure RMedia configuration is enabled in BMC. If not, enable it through Web UI or refer to "POST -Enable the Remote Media" on page 99.
- 2. Make sure CD instance collection is more than 1, refer to "GET Virtual Media Collection" on page 107. If there isn't CD instance or only 1 CD instance, initiating CD media image redirection action will fail.

#### Request

POST https://{{ip}}/redfish/v1/Managers/{{manager\_instance}}/VirtualMedia/{{CD\_instance}}/Actions/VirtualMedia.InsertMedia

#### Request example

```
NFS
```

```
{
    "Image": "//10.0.125.169/home/tamil/images/images/ubuntu-14.04.1-desktop-amd64.iso",
    "TransferProtocolType": "NFS",
}
CIFS
{
    "Image": "//<sys_ip>/home/test/images/javatools.iso",
    "TransferProtocolType": "CIFS",
    "UserName": "<sys_username>",
    "Password": "<sys password>"
}
```

#### Response

For success, the response status is 202 with a message body. For Error Responses, please refer to "Error Response" on page 11.

```
"@odata.context": "/redfish/v1/$metadata#Task.Task(Description,TaskState,Name,Id)",
"@odata.id": "/redfish/v1/TaskService/Tasks/1",
"@odata.type": "#Task.v1_4_2.Task",
"Description": "Task for InsertMedia Action",
"Id": "1",
"Name": "InsertMedia Action",
"TaskState": "New"
```

- 1. After a successful post call, using the TaskID check the TaskState in "/redfish/v1/TaskService/Tasks/ <taskid>"and verify the value of "RedirectionStatus" OEM property in GET "/redfish/v1/Managers/Self/ VirtualMedia/<cd instance>".
- 2. Once Task created Auditlog will be generated for InsertMedia Post Action.
- 3. The Task is aborted due to an error, "TaskState" property value will be "Exception" and an appropriate error message will be displayed in the response of the Corresponding Task "/redfish/v1/TaskService/ Tasks/<taskid>".

# **GET - Boost Mode and Redirection Status**

### Request

```
GET https://{{ip}}/redfish/v1/Managers/{{manager instance}}/VirtualMedia/{{CD instance}}
Content-Type: application/json
```

#### Response

#### **OEM Object**

Sample Value of **RedirectionStatus** when initiated through **BoostMode**:

```
"0em": {
    "Ami": {
        "@odata.type": "#AMIVirtualMedia.v1_0_0.AMIVirtualMedia",
        "BoostMode": true,
        "RedirectionStatus": "Redirection started with media boost"
    }
}
```

### **PATCH - Media Boost**

- 1. Currently, in BMC, CD image redirection using **BoostMode** support is allowed only for single CD instance.
- 2. Hence, if the user wants to do InsertMedia action using BoostMode support for a CD instance, then the user can patch **BoostMode** OEM property value as true for that particular instance.

#### Request

```
PATCH https://{{ip}}/redfish/v1/Managers/{{manager_instance}}/VirtualMedia/{{CD_instance}}
Content-Type: application/json
Request body
    "0em": {
       "Ami": {
          "BoostMode": true
       }
   }
}
```

#### Response

#### Normal

The response status is successful with status code of 204 and no body. For Error Responses, please refer to "Error Response" on page 11.

- 1. When InsertMedia action is initiated with BoostMode successfully, then RedirectionStatus value of the CD instance would be as mentioned below.
- 2. If the redirection is not initiated through BoostMode in the BMC side due to any other issues, then it would be initiated through normal mode.

#### **Error**

Below Error will be shown in the response if the user tries to patch BoostMode as true for a CD instance when already it is enabled for any other CD instance.

```
{
    "error": {
       "@Message.ExtendedInfo": [
           {
             "@odata.type": "#Message.v1_0_8.Message",
             "Message": "The operation failed because only one BoostMode redirection is currently allowed
 and CD1 instance BoostMode support is already enabled and can no longer take incoming requests.",
             "MessageArgs": [
               "only one BoostMode redirection is currently allowed and CD1 instance BoostMode support"
             ],
             "MessageId": "AmiOem.1.0.SupportEnabled",
             "RelatedProperties": [
               "#/BoostMode"
             "Resolution": "Disable the support and resubmit the request.",
             "Severity": "Critical",
             "retrieve_reg_id": "AmiOem.1.0.0"
         }
      ],
      "code": "AmiOem.1.O.SupportEnabled",
      "message": "The operation failed because only one BoostMode redirection is currently allowed
 and CD1 instance BoostMode support is already enabled and can no longer take incoming requests."
    }
}
```

# **POST- Release a CD Image**

### Request

 $POST\ https://{\{ip\}\}/redfish/v1/Managers/\{\{manager\_instance\}\}/VirtualMedia/\{\{CD\_instance\}\}/Actions/VirtualMedia.EjectMedia/(\{CD\_instance\}\}/Actions/VirtualMedia/(\{CD\_instance\})/Actions/VirtualMedia/(\{CD\_instance\})/Actions/VirtualMed$ Content-Type: application/json

### Request example

{ }

## Response

The response status is 204. For Error Responses, please refer to "Error Response" on page 11.

# Chapter 10. BIOS

- 1. Bios contain properties surrounding a BIOS Attribute Registry (where the system-specific BIOS attributes are described) and the Actions needed to perform changes to BIOS settings, which typically require a system reset to apply.
- 2. The "@Redfish.Settings" property in the response of "/redfish/v1/Systems/Self/Bios", denotes that the client makes requests to change BIOS settings by modifying the Resource identified by the "@Redfish. Settings" property.
- 3. This works only with AMI Bios REST/Redfish module and Host Interface Support in BMC.

# **Redfish Settings**

Table 62. Redfish Settings Properties

| Name                              | Туре   | Read only | Description                                                                                                    |
|-----------------------------------|--------|-----------|----------------------------------------------------------------------------------------------------|
| @odata.type                       | String | True      | Refer to "OData Support" on page 5                                                                                                    |
| ETag                              | String | True      | <ol> <li>The entity tag (ETag) of the Resource to which the settings were applied, after the application.</li> <li>This property shall contain the entity tag (ETag) of the Resource to which the settings were applied, after the application. The client can check this value against the ETag of this Resource to determine whether the Resource had other changes.</li> </ol> |
| Maintenance<br>Window<br>Resource | Object | True      | <ol> <li>The location of the maintenance window settings.</li> <li>This property shall contain a link to a Resource that contains the @Redfish. MaintenanceWindow property that governs this Resource.</li> <li>This property should be supported if the SupportedApplyTimes property contains AtMaintenanceWindowStart or InMaintenanceWindowOnReset.</li> </ol>                 |

© Copyright Lenovo 2020, 2025

Table 62. Redfish Settings Properties (continued)

| Name                    | Туре   | Read only | Description                                                                                                    |               |             |                                                                                                    |  |  |          |        |      |                                                                                                    |
|-------------------------|--------|-----------|----------------------------------------------------------------------------------------------------|---------------|-------------|----------------------------------------------------------------------------------------------------|--|--|----------|--------|------|----------------------------------------------------------------------------------------------------|
| Messages                | Array  | True      | This property shal                                                                                                    | II contain a  | n arra      | ay of messages associated with the settings.                                                                                                    |  |  |          |        |      |                                                                                                    |
|                         |        |           | Name                                                                                                    | Туре          | Rea<br>only | •                                                                                                    |  |  |          |        |      |                                                                                                    |
|                         |        |           | Messageld                                                                                                    | String        | True        | e This property shall be a key into message registry as described in the Redfish specification.                                                                             |  |  |          |        |      |                                                                                                    |
|                         |        |           | Message                                                                                                    | String        | True        | e This property shall contain an optional human readable message.                                                                                                    |  |  |          |        |      |                                                                                                    |
|                         |        |           | MessageArgs                                                                                                    | Array         | True        | This property shall contain the message substitution arguments for the specific message referenced by the Messageld and shall only be included if the Messageld is present. |  |  |          |        |      |                                                                                                    |
|                         |        |           | Related<br>Properties                                                                                                    | Array         | True        | e This property shall contain an array of JSON Pointers indicating the properties described by the message, if appropriate for the message.                                 |  |  |          |        |      |                                                                                                    |
|                         |        |           |                                                                                                    |               |             |                                                                                                    |  |  | Severity | String | True | The value of this property shall be the severity of the error, as defined in the Status section of the Redfish specification. |
|                         |        |           | Resolution                                                                                                    | String        | True        | e This property shall contain an override of the Resolution of the message in message registry, if present.                                                                 |  |  |          |        |      |                                                                                                    |
|                         |        |           | Oem                                                                                                    | Object        | True        | e Refer to Table 11 "Resource Complex Types" on page 14                                                                                                    |  |  |          |        |      |                                                                                                    |
| SettingsObject          | Object | True      | This property shall contain the URI of the Resource that the client may PUT or PATCH to modify the Resource.                                                      |               |             |                                                                                                    |  |  |          |        |      |                                                                                                    |
| Supported<br>ApplyTimes | Array  | True      | The time when the settings can be applied. A service shall advertise its applytime capabilities using this property as to when a Setting resource can be applied. |               |             |                                                                                                    |  |  |          |        |      |                                                                                                    |
|                         |        |           | Enum                                                                                                    |               | С           | Description                                                                                                    |  |  |          |        |      |                                                                                                    |
|                         |        |           | Immediate                                                                                                    |               | A           | Apply immediately                                                                                                    |  |  |          |        |      |                                                                                                    |
|                         |        |           | OnReset  Apply on a reset  AtMaintenanceWindowStart  Apply during a maintenance window as specified by an administrator.                                          |               |             |                                                                                                    |  |  |          |        |      |                                                                                                    |
|                         |        |           |                                                                                                    |               |             |                                                                                                    |  |  |          |        |      |                                                                                                    |
|                         |        |           | InMaintenanceW<br>OnReset                                                                                                    | /indow        |             | Apply after a reset but within maintenance window as specified by an adminstrator.                                                                                          |  |  |          |        |      |                                                                                                    |
| Time                    | String | True      | This property shal Resource.                                                                                                    | Il indicate t | he tin      | me when the settings were applied to the                                                                                                    |  |  |          |        |      |                                                                                                    |

# GET - BIOS and BIOS / SD

#### Request

#### **BIOS**

```
GET https://{{ip}}/redfish/v1/Systems/Self/Bios
Content-Type: application/json
```

This is the current setting available in BIOS.

#### BIOS / SD

```
GET https://{{ip}}/redfish/v1/Systems/Self/Bios/SD
```

Content-Type: application/json

- 1. This is the future setting requested by the user.
- 2. For the changes to apply in BIOS, system reset is required.
- 3. This URI will only be available if the "/conf/redfish/bios/bios\_future\_setting.json" file exists, else the implementation will throw "404 Not Found".

#### Response

The response is a JSON object that contains the following parameters:

Table 63. Bios Properties

| Name               | Туре   | Read only | Description                                                                                                    |  |
|--------------------|--------|-----------|----------------------------------------------------------------------------------------------------|--|
| (OData Attributes) |        |           | Refer to "OData Support" on page 5                                                                                                    |  |
| Oem                | Object |           | OEM Extension (Optional), Refer to Table 11 "Resource Complex Types" on page 14                                                                                                    |  |
| ld(M)              | String | True      |                                                                                                    |  |
| Name(M)            | String | True      | Refer to Table 9 "Resource Type Definitions" on page 12                                                                                                    |  |
| Description        | String | True      |                                                                                                    |  |
| AttributeRegistry  | String | True      | The Resource ID of the Attribute Registry for the BIOS Attributes resource.                                                                                                    |  |
| Actions            | Object | True      | The Actions property contains the available actions for this resource namely ChangePassword or ResetBios. It can also contain Oem Actions.                                                                       |  |
| Attributes         | Object | True      | BIOS Attribute settings appear as additional properties in this object and can be looked up in the AttributeRegistry by their AttributeName. This is the manufacturer/provider specific list of BIOS attributes. |  |

#### Response example

When the request is successful, a message body similar to the following is returned:

```
{
    "@Redfish.Settings": {
```

```
"@odata.type": "#Settings.v1_2_1.Settings",
    "SettingsObject": {
        "@odata.id": "/redfish/v1/Systems/Self/Bios/SD"
    }
},
"@odata.context": "/redfish/v1/$metadata#Bios.Bios",
"@odata.etag": "\"1602668816\"",
"@odata.id": "/redfish/v1/Systems/Self/Bios",
"@odata.type": "#Bios.v1 0 6.Bios",
"Actions": {
    "#Bios.ChangePassword": {
        "@Redfish.ActionInfo": "/redfish/v1/Systems/Self/Bios/ChangePasswordActionInfo",
        "target": "/redfish/v1/Systems/Self/Bios/Actions/Bios.ChangePassword"
    },
    "#Bios.ResetBios": {
        "@Redfish.ActionInfo": "/redfish/v1/Systems/Self/Bios/ResetBiosActionInfo",
        "target": "/redfish/v1/Systems/Self/Bios/Actions/Bios.ResetBios"
    }
},
"AttributeRegistry": "BiosAttributeRegistryRome.0.0.27",
"Attributes": {
    "Q00001_Boot_Mode": "UEFI_only",
    "Q00002 Infinite Boot Retry": "Disabled",
    "Q00003_Bootup_NumLock_State": "On",
    "Q00004_Setup_Prompt_Timeout": 1,
    "Q00011_Minimum_password_length": 8,
    "Q00012_Password_expiration_period": 0,
    "Q00013_Password_expiration_warning_period": 0,
    "Q00014_Minimum_password_change_interval": 0,
    "Q00015_Minimum_password_reuse_cycle": 0,
    "Q00016_Maximum_number_of_login_failures": 5,
```

```
"Q00017_Lockout_period_after_maximum_login_failures": 2,
"Q00051_SMT_Mode": "Auto",
"Q00052_Core_Performance_Boost": "Auto",
"Q00053_CPU_Cores_Activated": "Auto",
"Q00054 L1 Stream HW Prefetcher": "Auto",
"Q00055_L2_Stream_HW_Prefetcher": "Auto",
"Q00056_Global_C_state_Control": "Enabled",
"Q00057 SVM Mode": "Enabled",
"Q00058_IOMMU": "Auto",
"Q00059_Determinism_Slider": "Performance",
"Q00060 cTDP Control": "Auto",
"Q00061_cTDP": 0,
"Q00081_Memory_interleaving": "Auto",
"Q00082_Memory_interleaving_size": "Auto",
"Q00083_Chipselect_Interleaving": "Auto",
"Q00101_OnBrd_Ext_VGA_Select": "Onboard",
"Q00102_Above_4G_Decoding": true,
"Q00103 SR IOV Support": false,
"Q00104_PCIe_ARI_Support": "Auto",
"Q00105___Slot_Present": "Enabled",
"Q00106 Slot Present": "Enabled",
"Q00107___Slot_Present": "Enabled",
"Q00108___Slot_Present": "Enabled",
"Q00109___Slot_Present": "Enabled",
"Q00110___Slot_Present": "Enabled",
"Q00111___Slot_Present": "Enabled",
"Q00112___Slot_Present": "Enabled",
"Q00113___Slot_Present": "Enabled",
"Q00114_OCP3": true,
"Q00120 PCIe Slot1": "Auto",
```

```
"Q00121_PCIe_Slot2": "Auto",
"Q00122_PCIe_Slot3": "Auto",
"Q00123_PCIe_Slot4": "Auto",
"Q00124_PCIe_Slot5": "Auto",
"Q00125_PCIe_Slot6": "Auto",
"Q00126_PCIe_Slot7": "Auto",
"Q00127_PCIe_Slot8": "Auto",
"Q00128_PCIe_Slot9": "Auto",
"Q00129 Bifurcation": "AUTO",
"Q00130 Bifurcation": "AUTO",
"Q00131 Bifurcation": "AUTO",
"Q00132___Bifurcation": "AUTO",
"Q00133___Bifurcation": "AUTO",
"Q00134___Bifurcation": "AUTO",
"Q00135___Bifurcation": "AUTO",
"Q00136___Bifurcation": "AUTO",
"Q00137 Bifurcation": "AUTO",
"Q00141_Console_Redirection": true,
"Q00142 Terminal Type": "VT100P",
"Q00143_Bits_per_second": "Bits_per_second_115200",
"Q00144_Data_Bits": "Data_Bits_8",
"Q00145_Parity": "None",
"Q00146 Stop Bits": "Stop Bits 1",
"Q00147_Flow_Control": "None",
"Q00148_VT_UTF8_Combo_Key_Support": true,
"Q00149_Recorder_Mode": false,
"Q00150_Resolution_100x31": false,
"Q00151_Putty_KeyPad": "VT100",
"Q00162_Resolution": "Resolution_80x24",
"Q00163_Redirect_After_POST": "Always_Enable",
"Q00171_Console_Redirection": true,
```

```
"Q00173_Terminal_Type": "VT_UTF8",
"Q00174_Bits_per_second": "Bits_per_second_115200",
"Q00175_Flow_Control": "None",
"Q00181_Ipv4_PXE_Support": "Disabled",
"Q00182 Ipv4 HTTP Support": "Disabled",
"Q00183_Ipv6_PXE_Support": "Disabled",
"Q00184_Ipv6_HTTP_Support": "Disabled",
"Q00185 PXE boot wait time": 0,
"Q00186_Media_detect_count": 1,
"Q00201 Legacy USB Support": "Enabled",
"Q00202 Rear USB Port": "Enabled",
"Q00203_Front_USB_Port_0": "Enabled",
"Q00204_Front_USB_Port_1": "Enabled",
"Q00205_USB_Mass_Storage_Driver_Support": "Enabled",
"Q00211_CSM_Support": "Enabled",
"Q00212_Network": "UEFI",
"Q00213_Storage": "UEFI",
"Q00214 Video": "UEFI",
"Q00215_Other_PCI_devices": "UEFI",
"Q00301 Operating Mode": "Maximum Efficiency",
"Q00302 NUMA nodes per socket": "NPS1",
"Q00303_EfficiencyModeEn": "Enabled",
"Q00304_Memory_Speed": "Memory_Speed_2933_MHz",
"Q00305_Package_Power_Limit_Control": "Auto",
"Q00306_Package_Power_Limit": 0,
"Q00307_Preferred_I_0_Bus_Number": 0,
"Q00308_LLC_as_NUMA_Node": "Auto",
"Q00309_Preferred_IO_Bus": "No_Priority",
"Q00999_Boot_Option_Priorities": "Windows Boot Manager,0x0000,true;",
"Q01000_Administrator_Password": "*******,
```

```
"Q01001_User_Password": "*******"
},

"Description": "Current BIOS Settings",

"Id": "Bios",

"Name": "Current BIOS Settings"
}
```

#### **POST - BIOS Reset**

Use the POST method to reset BIOS settings.

#### Request

```
POST https://{{ip}}/redfish/v1/Systems/Self/Bios/Actions/Bios.ResetBios
Content-Type: application/json

Request body
{

"ResetType": "Reset"
}
```

#### Response

The response status is 204. For Error Responses, please refer to "Error Response" on page 11.

**Note:** Out Of Band request for this action will be blocked during the Host System Booting until the Inventory is processed by the Redfish service and the request will respond with status code 503 and Service Not Available message.

# **POST - Change BIOS password**

#### Request

```
POST https://{{ip}}/redfish/v1/Systems/Self/Bios/Actions/Bios.ChangePassword
Content-Type: application/json

Request body
{

"PasswordName": "SETUP001",

"OldPassword": "old",

"NewPassword": "new"
}
```

#### **BIOS Security Policy**

#### Important:

- 1. The password needs to follow BIOS Security Policy.
- 2. BMC will check the policy but will not check whether the OldPassword is correct.
- 3. The **OldPassword** will be verified by BIOS on the next system reboot.
- 4. Therefore, the POST operation may be successful, but it does not mean that the password can be changed successfully.
- 5. BIOS will take a second verification.
- 6. The second verification result will not be displayed here.

#### Response

The response status is 204. For Error Responses, please refer to "Error Response" on page 11.

Note: Out Of Band request for this action will be blocked during the Host System Booting until the Inventory is processed by the Redfish service and the request will respond with status code 503 and Service Not Available message.

# POST, PUT, PATCH - BIOS SD

#### Request

```
POST/PATCH/PUT https://{{ip}}/redfish/v1/Systems/Self/Bios/SD
Content-Type: application/json
Request example
{
```

```
"Attributes": {
         "ACPIOO2": false,
         "ACPI003": true
    }
}
```

#### **Notes:**

- If the values of the attributes in POST/PATCH/PUT request body match with the existing current values in BIOS (i..e current bios settings file OR Systems/Self/Bios) then it will not be included in future settings BIOS file and hence will not be displayed in GET call of Bios/SD.
- This URI does not have any Request Body size limit for POST/PATCH/PUT methods.

#### Response

The response status is 204. For Error Responses, please refer to "Error Response" on page 11.

Note: Out Of Band PATCH/POST/PUT request will be blocked during the Host System Booting until the Inventory is processed by the Redfish service and the request will respond with status code 503 and Service Not Available message.

# Chapter 11. System

# **GET – System Collection**

#### Request

```
GET https://{{ip}}/redfish/v1/Systems
Content-Type: application/json
```

#### Response

- 1. Please refer to "CollectionCapabilities Annotation" on page 19.
- 2. Please refer to "Redfish Collection" on page 8 for the JSON response properties.

# **POST - Compose a System**

- 1. Client creates a composed system after identifying the needed ResourceBlock and the given capabilities information in the ResourceZone.
- 2. In the request, the client is creating a new Computer System using the Resource Blocks "ComputeBlock", "DrivesBlock" and "NetworkBlock".
- 3. For composing a system, an unused ResourceBlock link must be given under "ResourceBlocks" property.
- 4. The "ComputeBlock" must be provided in the POST request ResourceBlock property only when Processors/Memory instances are available.
- 5. The "DrivesBlock" must be provided in the POST request ResourceBlock property only when Storage/ SimpleStorage instances are available.
- 6. The "NetworkBlock" must be provided in the POST request ResourceBlock property only when EthernetInterfaces instances are available.

#### Request

```
POST https://{{ip}}/redfish/v1/Systems

Content-Type: application/json

Request example
{

"Name": "NewSystem",

"Links": {

"ResourceBlocks": [

{

"@odata.id": "/redfish/v1/CompositionService/ResourceBlocks/ComputeBlock"
},

{
```

© Copyright Lenovo 2020, 2025

#### Response example

{

The response status is 201 with below response. For Error Responses, please refer to "Error Response" on page 11.

```
"@odata.context": "/redfish/v1/$metadata#ComputerSystem.ComputerSystem",
"@odata.etag": "W/\"1593017717\"",
"@odata.id": "/redfish/v1/Systems",
"@odata.type": "#ComputerSystem.v1_8_0.ComputerSystem",
"Actions": {
    "#ComputerSystem.Reset": {
        "@Redfish.ActionInfo": "/redfish/v1/Systems/Self/ResetActionInfo",
        "target": "/redfish/v1/Systems/Self/Actions/ComputerSystem.Reset"
    }
},
"Boot": {
    "BootSourceOverrideEnabled": "Continuous",
    "BootSourceOverrideEnabled@Redfish.AllowableValues": [
        "Disabled",
        "Once",
        "Continuous"
    ],
    "BootSourceOverrideTarget": "Pxe",
```

```
"BootSourceOverrideTarget@Redfish.AllowableValues": [
        "None",
        "Pxe",
        "Floppy",
        "Cd",
        "Usb",
        "Hdd",
        "BiosSetup",
        "Utilities",
        "Diags",
        "UefiShell",
        "UefiTarget",
        "SDCard",
        "UefiHttp",
        "RemoteDrive",
        "UefiBootNext"
    ]
},
"Description": "Computer System",
"HostName": "Intel",
"Id": "NewSystem",
"Links": {
    "ResourceBlocks": [
        {
             "@odata.id": "/redfish/v1/CompositionService/ResourceBlocks/ComputeBlock"
        },
        {
             "@odata.id": "/redfish/v1/CompositionService/ResourceBlocks/DrivesBlock"
        }
    ]
},
```

```
"Memory": {
        "@odata.id": "/redfish/v1/Systems/Self/Memory"
    },
    "Name": "NewSystem",
    "PowerState": "Off",
    "Processors": {
        "@odata.id": "/redfish/v1/Systems/Self/Processors"
    },
    "SimpleStorage": {
        "@odata.id": "/redfish/v1/Systems/Self/SimpleStorage"
    },
    "Storage": {
        "@odata.id": "/redfish/v1/Systems/Self/Storage"
    },
    "SystemType": "Composed",
    "UUID": "e0128b8c-b73f-410f-a48e-0fc4930716bb"
}
```

# **GET - Capabilities**

Capabilities Indicates the properties to be included in a composed system.

#### **Request URI**

```
GET https://{{ip}}/redfish/v1/Systems/Capabilities
Content-Type: application/json
```

#### Response

The response of the request will be in JSON format. The properties are mentioned in the following tables.

Table 64. Capabilities Property List

| Name                  | Туре   | Read<br>only | Description                                             |
|-----------------------|--------|--------------|---------------------------------------------------------|
| (OData<br>Attributes) |        |              | Refer to "OData Support" on page 5                      |
| ld                    | String | True         |                                                         |
| Name(M)               | String | True         | Refer to Table 9 "Resource Type Definitions" on page 12 |
| Description           | String | True         |                                                         |

Table 64. Capabilities Property List (continued)

| Links(M) | Object | True  |                                                                                               |                                                                                                    |                     | Redfish Specification, shall on to, but no contained by (sub                                |             |  |
|----------|--------|-------|-----------------------------------------------------------------------------------------------|----------------------------------------------------------------------------------------------------|---------------------|---------------------------------------------------------------------------------------------|-------------|--|
|          |        |       | Name                                                                                          | Туре                                                                                                    | Read<br>Only        | Description                                                                                 |             |  |
|          |        |       | ResourceBlocks                                                                                | Array                                                                                                    | False               | An array of references to the Blocks.                                                       | ne Resource |  |
| HostName | String | False | operating system of service running in the Note: Northbound                                   | The value of this property shall be the host name for the system, as reported by the operating system or hypervisor. This value typically provided to the Manager by a service running in the host operating system.  Note: Northbound API is supported but still requires host interface and host agent support from host agent and in-band communication channel and platform specific porting needed. |                     |                                                                                             |             |  |
| Boot     | Object | False | resource. Changes                                                                             | to this ob                                                                                                    | ject do not         | h describe boot information<br>alter the BIOS persistent boo<br>Property Annotation and Des | ot order    |  |
|          |        |       | Property Annota                                                                               | tion                                                                                                    |                     |                                                                                             | Vaule       |  |
|          |        |       | BootSourceOverr<br>Refer to "BootSou<br>Properties" on pa                                     | (Array)                                                                                                    |                     |                                                                                             |             |  |
|          |        |       | BootSourceOverr                                                                               | true                                                                                                    |                     |                                                                                             |             |  |
|          |        |       | BootSourceOverr                                                                               | ideEnable                                                                                                    | ed@Redfish.         | UpdatableAfterCreate                                                                        | true        |  |
|          |        |       | BootSourceOverr<br>Refer to "BootSou<br>Properties" on pa                                     | (Array)                                                                                                    |                     |                                                                                             |             |  |
|          |        |       | BootSourceOverr                                                                               | true                                                                                                    |                     |                                                                                             |             |  |
|          |        |       | BootSourceOverr                                                                               | true                                                                                                    |                     |                                                                                             |             |  |
|          |        |       | Boot@Redfish.OptionalOnCreate                                                                 |                                                                                                    |                     |                                                                                             | true        |  |
|          |        |       | Description@Red                                                                               | fish.Optio                                                                                                    | sh.OptionalOnCreate |                                                                                             |             |  |
|          |        |       | Description@Red                                                                               | fish.SetOr                                                                                                    | nlyOnCreate         | ;                                                                                           | true        |  |
|          |        |       | HostName@Redfi                                                                                | sh.Optior                                                                                                    | nalOnCreate         | i e                                                                                         | true        |  |
|          |        |       | HostName@Redfi                                                                                | HostName@Redfish.UpdatableAfterCreate                                                                                                    |                     |                                                                                             |             |  |
|          |        |       | ResourceBlocks@Redfish.RequiredOnCreate true ResourceBlocks@Redfish.UpdatableAfterCreate true |                                                                                                    |                     |                                                                                             |             |  |
|          |        |       |                                                                                               |                                                                                                    |                     |                                                                                             |             |  |
|          |        |       | Links@Redfish.Re                                                                              | equiredOr                                                                                                    |                     | true                                                                                        |             |  |
|          |        |       | Name@Redfish.R                                                                                | equiredO                                                                                                    | nCreate             |                                                                                             | true        |  |
|          |        |       | Name@Redfish.S                                                                                | etOnlyOn                                                                                                    | Create              |                                                                                             | true        |  |

Table 65. List of Property Annotation and Description

| Property Annotation      | Description                                                                          |
|--------------------------|--------------------------------------------------------------------------------------|
| Redfish.RequiredOnCreate | The client must provide the given property in the body of the create (POST) request. |

Table 65. List of Property Annotation and Description (continued)

| Redfish.OptionalOnCreate     | The client may provide the property in the body of the create (POST) request.                                                                                                    |
|------------------------------|----------------------------------------------------------------------------------------------------|
| Redfish.SetOnlyOnCreate      | If the client has a specific value needed for the property, it must be provided in the body of the create (POST) request; this property is likely a "Read Only" property after the resource's creation. |
| Redfish.UpdatableAfterCreate | The client is allowed to update the property after the resource is created.                                                                                                    |
| Redfish.AllowableValues      | The client is allowed to use any of the specifie values in the body of the create (POST) reque for the given property.                                                                                  |

# **GET – System Instance**

A computer system represents a machine (physical or virtual) and the local resources such as memory, CPU and other devices that can be accessed from that machine. Information on these resources or sub systems are also linked to this resource. This resource shall be used to represent resources that represent a computing system in the Redfish specification.

#### Request

GET https://{{ip}}/redfish/v1/Systems/{{system\_instance}}

Content-Type: application/json

#### Response

The response of the request will be in JSON format. The properties are mentioned in the following tables.

Table 66. Computer System Properties-1

| Name                  | Туре   | Read only | Description                                             | Description    |              |                                                                                                    |  |  |
|-----------------------|--------|-----------|---------------------------------------------------------|----------------|--------------|----------------------------------------------------------------------------------------------------|--|--|
| (OData<br>Attributes) |        |           | Refer to "OData Sup                                     | oport" on pa   | ge 5         |                                                                                                    |  |  |
| Oem                   | Object |           | Specifies the AMI de                                    | efined OEM     | properties.  |                                                                                                    |  |  |
|                       |        |           | Name                                                    | Туре           | Read<br>only | Description                                                                                                    |  |  |
|                       |        |           | @odata.type                                             | String         | True         | Refer to "OData Support" on page 5                                                                                                    |  |  |
|                       |        |           | Bios                                                    | Object         | True         | This attribute specifies the system-<br>specific information about a BIOS<br>resource.<br>Refer to Table 71 "BIOS Oem Properties"<br>on page 138. |  |  |
|                       |        |           | RtpVersion                                              | String         | True         | Specifies the version of the RTP Version.                                                                                                    |  |  |
|                       |        |           | RedfishVersion                                          | String         | True         | Specifies the version of the Redfish Version.                                                                                                    |  |  |
| Id(M)                 | String | True      |                                                         |                |              |                                                                                                    |  |  |
| Name(M)               | String | True      | Refer to Table 9 "Resource Type Definitions" on page 12 |                |              |                                                                                                    |  |  |
| Description           | String | True      |                                                         |                |              |                                                                                                    |  |  |
| SystemType            | String | True      | An enumeration tha                                      | t indicates tl | ne kind of s | ystem that this resource represents.                                                                                                    |  |  |

Table 66. Computer System Properties-1 (continued)

|          |        |       | Enum                      |                         | Description |                                                                              |                                                                                                    |  |
|----------|--------|-------|---------------------------|-------------------------|-------------|------------------------------------------------------------------------------|----------------------------------------------------------------------------------------------------|--|
|          |        |       | Physical                  |                         | Ас          | A computer system                                                            |                                                                                                    |  |
|          |        |       | Composed                  |                         |             | A computer system that has been created by binding resource blocks together. |                                                                                                    |  |
| Links    | Object | True  |                           |                         |             |                                                                              | Specification, shall contain references and by (subordinate to), this resource.                                                                                                    |  |
|          |        |       | Name                      | Туре                    | Туре        |                                                                              | Description                                                                                                    |  |
|          |        |       | Oem                       | Objec                   | t           |                                                                              | Refer to Table 9 "Resource Type Definitions" on page 12 Note: It will be present in response if there is an oem property implemented according to "How to Add OEM extensions" document. |  |
|          |        |       | Chassis(N)                | Array                   |             | True                                                                         | An array of references to th chassis in which this system is contained.                                                                                                    |  |
|          |        |       | Chassis@odata.count       | Numb                    | er          | True                                                                         | An integer representing the number of items in a collection.                                                                                                    |  |
|          |        |       | ManagedBy(N)              | Array True  Number True |             | True                                                                         | An array of references to th Managers responsible for this system.                                                                                                    |  |
|          |        |       | ManagedBy@odata.<br>count |                         |             | True                                                                         | An integer representing the number of items in a collection.                                                                                                    |  |
|          |        |       | PoweredBy(N)              | Array                   |             | True                                                                         | An array of ID[s] of resources that power this computer system. Normally the ID will be a chassis or a specific set of power Supplies.                                                  |  |
|          |        |       |                           |                         |             |                                                                              | <b>Note:</b> Platform specific porting needed.                                                                                                    |  |
|          |        |       | PoweredBy@odata.<br>count | Number                  |             | True                                                                         | An integer representing the number of items in a collection.                                                                                                    |  |
|          |        |       | CooledBy(N)               | Array                   |             | True                                                                         | An array of ID[s] of resources that cool this computer system. Normally the ID will be a chassis or a specific set of fans.                                                             |  |
|          |        |       |                           |                         |             |                                                                              | <b>Note:</b> Platform specific porting needed.                                                                                                    |  |
|          |        |       | CooledBy@odata.count      | Numb                    | er          | True                                                                         | An integer representing the number of items in a collection.                                                                                                    |  |
|          |        |       | Endpoints(N)              | Array                   |             | True                                                                         | An array of references to th endpoints that connect to this system.  Note: These will be available only as a port of FPX Produt.                                                        |  |
|          |        |       | Endpoints@odata.count     | Numb                    | er          | True                                                                         | An integer representing the number of items in a collection.                                                                                                    |  |
| AssetTag | String | False | other client purposes.    |                         |             |                                                                              | this computer system for inventory or (Extra Bios Support is needed).                                                                                                    |  |

Table 66. Computer System Properties-1 (continued)

| Manufacturer | String | True | Manufacturer or OEM of this system.  Note: This can be populated by Host Interface (Extra Bios Support is needed).                                                                                                    |  |
|--------------|--------|------|----------------------------------------------------------------------------------------------------|--|
| Model        | String | True | Model number of this system.  Note: This can be populated by Host Interface (Extra Bios Support is needed).                                                                                                    |  |
| SKU          | String | True | The value of this property shall contain the manufacturer Stock Keeping Unit (SKU) for the system.  Note: This can be populated by Host Interface (Extra Bios Support is needed).                                                                                                    |  |
| SerialNumber | String | True | The value of this property shall contain the serial number for this system.  Note: This can be populated by Host Interface (Extra Bios Support is needed).                                                                                                    |  |
| PartNumber   | String | True | Part number for this system as defined by the manufacturer.                                                                                                    |  |
| SubModel     | String | True | This property shall contain the information about the sub-model (or config) of the system. This shall not include the model/product name or the manufacturer name.                                                                                                    |  |
| UUID         | String | True | The value of this property shall be used to contain a universal unique identifier number for the system. RFC4122 describes methods that can be used to create the value. The value should considered to be opaque. Client software should only treat the overall value as a universally unique identifier and should not interpret any sub-fields within the UUID. <b>Note:</b> This can be populated by Host Interface (Extra Bios Support is needed). |  |

Table 67. Computer System Properties-2

| Name         | Туре   | Read only | Description                                                                                                    |                                                                                                    |  |  |  |
|--------------|--------|-----------|----------------------------------------------------------------------------------------------------|----------------------------------------------------------------------------------------------------|--|--|--|
| HostName     | String | False     | The value of this property shall be the host name for this system, as reported by the operating system or hypervisor. This value is typically provided to the Manager by a service running in the host operating system. Default it will be null value.  Note: Northbound API is supported but still requires host interface and host agent support from host agent and in-band communication channel and platform specific porting needed; require specific platform libraries support and hook between specific libraries and gami module should be added. |                                                                                                    |  |  |  |
| IndicatorLED | String | False     | The value of this property shall contain the indicator light state for the indicator light associated with this system.  Note: This can be populated by Host Interface (Extra Bios Support is needed).                                                                                                    |                                                                                                    |  |  |  |
|              |        |           | Enum Description                                                                                                    |                                                                                                    |  |  |  |
|              |        |           | Unknown                                                                                                    | The state of the Indicator LED cannot be determined.                                                              |  |  |  |
|              |        |           | Lit                                                                                                    | The Indicator LED is Lit.                                                                                         |  |  |  |
|              |        |           | Blinking                                                                                                    | The Indicator LED is Blinking.                                                                                    |  |  |  |
|              |        |           | Off                                                                                                    | The Indicator LED is Off.                                                                                         |  |  |  |
| PowerState   | String | True      | The current power                                                                                                    | state of the system.                                                                                              |  |  |  |
|              |        |           | Enum Description                                                                                                    |                                                                                                    |  |  |  |
|              |        |           | On The system is powered on.                                                                                                    |                                                                                                    |  |  |  |
|              |        |           | Off                                                                                                    | The system is powered off, although some components may continue to have AUX power such as management controller. |  |  |  |

Table 67. Computer System Properties-2 (continued)

| Boot        | Object | False | This object shall contain properties which describe boot information for the current resource. Changes to this object do not alter the BIOS persistent boot order configuration.  Note: This can be populated by Host Interface (Extra Bios Support is needed). |
|-------------|--------|-------|----------------------------------------------------------------------------------------------------|
| BiosVersion | String | True  | The version of the system BIOS or primary system firmware.  Note: This can be populated by Host Interface (Extra Bios Support is needed).                                                                                                    |

Table 68. Computer System Properties-3

| Name                 | Туре | Read only | Description                            |                                                                                                    |              |                                                                                                    |  |  |  |
|----------------------|------|-----------|----------------------------------------|----------------------------------------------------------------------------------------------------|--------------|----------------------------------------------------------------------------------------------------|--|--|--|
| Processor<br>Summary |      |           | This object de                         | This object describes the central processors of the system in general detail. <b>Note:</b> This can be populated by Host Interface (Extra Bios Support is needed). |              |                                                                                                    |  |  |  |
|                      |      |           | Name                                   | Туре                                                                                                    | Read<br>Only | Description                                                                                                    |  |  |  |
|                      |      |           | Count                                  | Number                                                                                                    | True         | The number of processors in the system.                                                                                                    |  |  |  |
|                      |      |           | Model                                  | String                                                                                                    | True         | The processor model for the primary or majority of processors in this system.                                                                                                    |  |  |  |
|                      |      |           | Status                                 | Object                                                                                                    | True         | Refer to Table 9 "Resource Type Definitions" on page 12  Note: Only supports Northbound.                                                                                                    |  |  |  |
| Memory<br>Summary    |      |           |                                        |                                                                                                    |              | emory of the system in general detail.<br>ost Interface (Extra Bios Support is needed).                                                                                                    |  |  |  |
|                      |      |           | Name                                   | Туре                                                                                                    | Read<br>Only | Description                                                                                                    |  |  |  |
|                      |      |           | TotalSystem<br>MemoryGiB               | Number                                                                                                    | True         | The total installed, operating system-<br>accessible memory (RAM), measured in<br>GiB.                                                                                                    |  |  |  |
|                      |      |           | Status                                 | Object                                                                                                    | True         | Refer to Table 9 "Resource Type Definitions" on page 12 Note: Only supports Northbound.                                                                                                    |  |  |  |
|                      |      |           | Memory<br>Mirroring                    | String                                                                                                    | True         | The ability and type of memory mirroring supported by this system. It can take any of the following values-: System, DIMM, Hybrid, None. It can take any of the following values: System, DIMM, Hybrid, None. Note: Only supports Northbound. |  |  |  |
|                      |      |           | Metrics                                | Object                                                                                                    | True         | The link to the metrics associated with all memory in this system.  This can be populated by Host Interface (Extra Bios Support is needed).                                                                                                   |  |  |  |
|                      |      |           | TotalSystem<br>Persistent<br>MemoryGiB | Number                                                                                                    | True         | The total configured, system-accessible persistent memory, measured in GiB                                                                                                    |  |  |  |

Table 68. Computer System Properties-3 (continued)

| Actions                   | Object | True | ComputerSystem allows the user to perform Reset Action and it's allowable values are as given in Table 9 "Resource Type Definitions" on page 12. Please refer Reset enum type under Resource. It can also contain an Oem Object under Oem attribute under this Actions. |  |
|---------------------------|--------|------|----------------------------------------------------------------------------------------------------|--|
| Processors(N)             | Object | True | A reference to the collection of Processors associated with this system.                                                                                                    |  |
| Ethernet<br>Interfaces(N) | Object | True | A reference to the collection of Ethernet interfaces associated w this system.                                                                                                    |  |
| SimpleStorage (N)         | Object | True | A reference to the collection of storage devices associated with the system.                                                                                                    |  |
| LogServices(N)            | Object | True | A reference to the collection of Log Services associated with this system.                                                                                                    |  |
| Status                    | Object | True | Refer to Table 11 "Resource Complex Types" on page 14 for Resource.Status.  Note: This can be populated by Host Interface (Extra Bios Support is needed).                                                                                                    |  |

Table 69. Computer System Properties-4

| Name                 | Туре   | Read only | Description                                                               |                                                                                                    |  |  |
|----------------------|--------|-----------|---------------------------------------------------------------------------|----------------------------------------------------------------------------------------------------|--|--|
| TrustedModules       | Array  | True      |                                                                           | This object describes the array of Trusted Modules in the system.  Note: This can be populated by Host Interface (Extra Bios Support is needed).                                                                                                    |  |  |
| SecureBoot(N)        | Object | True      | system.                                                                   | Note: This can be populated by Host Interface (Extra Bios Support is                                                                                                    |  |  |
| Bios(N)              | Object | True      |                                                                           | A reference to the BIOS settings associated with this system.  Note: This link will be populated only if corresponding BIO module is present.                                                                                                    |  |  |
| Memory(N)            | Object | True      | A reference to the coll                                                   | A reference to the collection of Memory associated with this system.                                                                                                    |  |  |
| Storage(N)           | Object | True      | system.  Note: Northbound AF host agent support fro channel and platform: | <b>Note:</b> Northbound API is supported but still requires host interface and host agent support from host agent and in-band communication channel and platform specific porting needed; require specific platform libraries support and hook between specific libraries and gami module |  |  |
| NetworkInterfaces(N) | Object | True      | system.                                                                   | Note: This link will be populated only if corresponding BIO module is                                                                                                    |  |  |
| HostingRoles         | Array  | True      | The hosing roles that t                                                   | this computer system supports.                                                                                                    |  |  |
|                      |        |           | Enum                                                                      | Description                                                                                                    |  |  |
|                      |        |           | ApplicationServer                                                         | The system hosts functionality that supports general purpose applications.                                                                                                    |  |  |
|                      |        |           | StorageServer                                                             | The system hosts functionality that supports the system acting as a storage server.                                                                                                    |  |  |
|                      |        |           | Switch                                                                    | The system hosts functionality that supports the system acting as a switch.                                                                                                    |  |  |

Table 69. Computer System Properties-4 (continued)

| HostedServices       | Object | True  | The services that this computer system supports.  Note: At present only Oem property is supported under it.  See Table 11 "Resource Complex Types" on page 14.  Note: It will be present in response if there is an oem proper implemented according to "How to Add OEM extensions" document.                                                                                                    |                                                                                  |  |
|----------------------|--------|-------|----------------------------------------------------------------------------------------------------|----------------------------------------------------------------------------------|--|
| PCIeDevices(N)       | Object | True  | A reference to a collection of PCIe Devices used by this compute system.  Note: Links will be available only when Host Interface feature is enabled and the corresponding AMI BIOS Image is used.                                                                                                    |                                                                                  |  |
| PCleDevices@odata.   | Number | True  | Number of PCleDevcies used by this systems                                                                                                    |                                                                                  |  |
| PCIeFunctions(N)     | Object | True  | A reference to a collection of PCle Functions used by this computer system.  Note: Links will be available only Host Interface feature is enabled and the corresponding AMI BIOS Image is used.                                                                                                    |                                                                                  |  |
| PCleFunctions@odata. | Number | True  | Number of PCleFunctions u                                                                                                    | sed by this systems                                                              |  |
| PowerRestorePolicy   | String | False | This property shall indicate power is applied to the systematic power is applied to the systematic power in the systematic power in the systematic pow | the desired PowerState of the system when em.                                    |  |
|                      |        |       | Enum                                                                                                    | Description                                                                      |  |
|                      |        |       | AlwaysOn                                                                                                    | The system will always power on when power is applied.                           |  |
|                      |        |       | AlwaysOff                                                                                                    | The system will always remain powered off when power is applied.                 |  |
|                      |        |       | LastState                                                                                                    | The system will return to its last power state (on or off) when power is applied |  |

Table 70. MemoryMirroringEnum Properties

| Enum   | Description                                                                                                    |
|--------|----------------------------------------------------------------------------------------------------|
| System | The system supports DIMM mirroring at the System level. Individual DIMMs are not paired for mirroring in this mode. |
| DIMM   | The system supports DIMM mirroring at the DIMM level. Individual DIMMs can be mirrored.                             |
| Hybrid | The system supports a hybrid mirroring at the system and DIMM levels. Individual DIMMs can be mirrored.             |
| None   | The system does not support DIMM mirroring.                                                                         |

Table 71. BIOS Oem Properties

| Name        | Туре   | Read only | Description       |                                                              |           |                                                                                     |  |  |
|-------------|--------|-----------|-------------------|--------------------------------------------------------------|-----------|-------------------------------------------------------------------------------------|--|--|
| @Odata.type | String | True      | Refer to "OData S | Support" on p                                                | age 5     |                                                                                     |  |  |
| Crc         | Object | True      | Specifies the add | Specifies the additional configuring of the Redfish service. |           |                                                                                     |  |  |
|             |        |           | Name              | Туре                                                         | Read only | Description                                                                         |  |  |
|             |        |           | GroupCrcList      | Array                                                        | True      | This allows additional configuring of the Redfish service.                          |  |  |
|             |        |           | GroupCrcList      |                                                              |           |                                                                                     |  |  |
|             |        |           | Name              | Туре                                                         | Read only | Description                                                                         |  |  |
|             |        |           | CERTIFICATE       | Number                                                       | True      | This element corresponds to all data related to value of CERTIFICATE CRC.           |  |  |
|             |        |           | CPU               | Number                                                       | True      | This element corresponds to all data related to value of Processor CRC.             |  |  |
|             |        |           | DIMM              | Number                                                       | True      | This element corresponds to all data related to value of Memory CRC.                |  |  |
|             |        |           | PCIE              | Number                                                       | True      | This element corresponds to all data related to values of Storage, PCIeDevices CRC. |  |  |

Table 72. TrustedModules Properties

| Name             | Туре   | Read<br>only | Description                                                     |                                                                                      |  |  |
|------------------|--------|--------------|-----------------------------------------------------------------|--------------------------------------------------------------------------------------|--|--|
| FirmwareVersion  | String | True         | The firmware version                                            | of this Trusted Module.                                                              |  |  |
| InterfaceType    | String | True         | This property indicat                                           | es the interface type of the Trusted Module.                                         |  |  |
|                  |        |              | Enum                                                            | Description                                                                          |  |  |
|                  |        |              | TPM1_2                                                          | Trusted Platform Module (TPM) 1.2.                                                   |  |  |
|                  |        |              | TPM2_0                                                          | Trusted Platform Module (TPM) 2.0.                                                   |  |  |
|                  |        |              | TCM1_0                                                          | Trusted Cryptography Module (TCM) 1.0.                                               |  |  |
| Status           | String | True         |                                                                 | source Type Definitions" on page 12 opulated by Host Interface(Extra Bios Support is |  |  |
| Oem              | Object |              | See Table 11 "Resou<br>Note: Platform spec                      | rce Complex Types" on page 14.<br>ific porting needed.                               |  |  |
| FirmwareVersion2 | String | True         | The 2nd firmware version of this Trusted Module, if applicable. |                                                                                      |  |  |
| InterfaceType    | String | True         | The Interface Type s                                            | The Interface Type selection supported by this Trusted Module.                       |  |  |
| Selection        |        |              | Enum                                                            | Description                                                                          |  |  |

Table 72. TrustedModules Properties (continued)

|  | None           | The TrustedModule does not support switching the InterfaceType.                                                   |
|--|----------------|----------------------------------------------------------------------------------------------------|
|  | FirmwareUpdate | The TrustedModule supports switching InterfaceType via a firmware update.                                         |
|  | BiosSetting    | The TrustedModule supports switching InterfaceType via platform software, such as a BIOS configuration Attribute. |
|  | OemMethod      | The TrustedModule supports switching InterfaceType via an OEM proprietary mechanism.                              |

# **Boot Object**

This object shall contain properties which describe boot information for the current resource. Changes to this object do not alter the BIOS persistent boot order configuration.

#### **Behavior**

- 1. Any changes in Boot properties require a host-reset to apply, so the patch to Boot Properties is supported in Future State URI only and not on the Systems/Self URI.
- 2. After User patches the new values for Boot in Systems/Self/SD, it will not be reflected in Systems/Self URI until the next reboot.
- 3. In the next boot, BIOS reads the values from this future settings URI and applies in in BIOS and patches the new data in Systems/Self URI.
- 4. Now the Future State URI namely Systems/Self/SD will have the same values as Systems/Self after the next reboot after the patch.

Table 73. Boot Properties

| Name                         | Туре   | Read only | Description                                                                                                    |                                          |  |
|------------------------------|--------|-----------|----------------------------------------------------------------------------------------------------|------------------------------------------|--|
| BootOptions                  | Object | True      | A reference to the collection of the UEFI Boot Options associated with this Computer System.  Note: This property is populated by Host Interface as part of Inventory.(Extra Bios Support is needed. See "BIOS settings" on page 117).                                                                                                    |                                          |  |
| CertificateService           | Object | True      | A reference to the                                                                                                    | e collection of the CertificateServices. |  |
| BootNext                     | String | False     | This property is the BootOptionReference of the Boot Option to perform a one time boot from when BootSourceOverride Target is UefiBootNext. Default it will be null value.  User needs to patch this property and BIOS will read it in the next boot and apply provided AMI BIOS is used.  Note: This property is populated by Host Interface as part of Inventory.(Extra Bios Support is needed. See "BIOS settings" on page 117). |                                          |  |
| BootSource<br>OverrideTarget | String | False     | The current boot source to be used at next boot instead of the norm boot device, if BootSourceOverrideEnabled is true. Default it will be null value. The allowable values for this property are specified in the following table:  Enum Description                                                                                                    |                                          |  |
|                              |        |           |                                                                                                    |                                          |  |
|                              |        |           | None                                                                                                    | Boot from the normal boot device.        |  |

Table 73. Boot Properties (continued)

|                               |        |       | Pxe                                   | Boot from the Pre-Boot Execution (PXE) environment.                                                                                                    |  |        |                                                                                                    |  |  |  |  |  |             |                                                                                                    |  |  |  |  |  |            |                                                                                                    |
|-------------------------------|--------|-------|---------------------------------------|----------------------------------------------------------------------------------------------------|--|--------|----------------------------------------------------------------------------------------------------|--|--|--|--|--|-------------|----------------------------------------------------------------------------------------------------|--|--|--|--|--|------------|----------------------------------------------------------------------------------------------------|
|                               |        |       | Floppy                                | Boot from the floppy disk drive.                                                                                                    |  |        |                                                                                                    |  |  |  |  |  |             |                                                                                                    |  |  |  |  |  |            |                                                                                                    |
|                               |        |       | Cd                                    | Boot from the CD/DVD disc.                                                                                                    |  |        |                                                                                                    |  |  |  |  |  |             |                                                                                                    |  |  |  |  |  |            |                                                                                                    |
|                               |        |       | Usb                                   | Boot from a USB device as specified by the system BIOS                                                                                                    |  |        |                                                                                                    |  |  |  |  |  |             |                                                                                                    |  |  |  |  |  |            |                                                                                                    |
|                               |        |       | Hdd                                   | Boot from a hard drive                                                                                                    |  |        |                                                                                                    |  |  |  |  |  |             |                                                                                                    |  |  |  |  |  |            |                                                                                                    |
|                               |        |       | BiosSetup                             | Boot to the BIOS Setup Utility.                                                                                                    |  |        |                                                                                                    |  |  |  |  |  |             |                                                                                                    |  |  |  |  |  |            |                                                                                                    |
|                               |        |       | Utilities                             | Boot the Manufacturer's Utilities Programs(s).  Note: This property is patchable only when BIOS supports Redfish and BIOS should send this property to BMC at BIOS boot.                                                                                  |  |        |                                                                                                    |  |  |  |  |  |             |                                                                                                    |  |  |  |  |  |            |                                                                                                    |
|                               |        |       | Diags                                 | Boot the Manufacturer's Diagnostics program.                                                                                                    |  |        |                                                                                                    |  |  |  |  |  |             |                                                                                                    |  |  |  |  |  |            |                                                                                                    |
|                               |        |       | UefiShell                             | Boot to the UEFI Shell.  Note: This property is patchable only when BIOS supports Redfish and BIOS should send this property to BMC at BIOS Boot.                                                                                                    |  |        |                                                                                                    |  |  |  |  |  |             |                                                                                                    |  |  |  |  |  |            |                                                                                                    |
|                               |        |       |                                       |                                                                                                    |  |        |                                                                                                    |  |  |  |  |  |             |                                                                                                    |  |  |  |  |  | UefiTarget | Boot to the UEFI Device specified in the UefiTargetBootSourceOverride property.  Note: This property is patchable only when BIOS supports Redfish and BIOS should send this property to BMC at BIOS Boot. |
|                               |        |       |                                       |                                                                                                    |  | SDCard | Boot from an SD Card.  Note: This property is patchable only when BIOS supports Redfish and BIOS should send this property to BMC at BIOS Boot. |  |  |  |  |  |             |                                                                                                    |  |  |  |  |  |            |                                                                                                    |
|                               |        |       |                                       |                                                                                                    |  |        |                                                                                                    |  |  |  |  |  | UefiHttp    | Boot from a UEFI HTTP network location.  Note: This property is patchable only when BIOS supports Redfish and BIOS should send this property to BMC at BIOS Boot. |  |  |  |  |  |            |                                                                                                    |
|                               |        |       |                                       |                                                                                                    |  |        |                                                                                                    |  |  |  |  |  | RemoteDrive | Boot from a remote drive (e.g. iSCSI).  Note: This property is patchable only when BIOS supports Redfish and BIOS should send this property to BMC at BIOS Boot.  |  |  |  |  |  |            |                                                                                                    |
|                               |        |       | UefiBootNext                          | Boot to the UEFI Device specified in the BootNext property.  Note: This property is patchable only when BIOS supports Redfish and BIOS should send this property to BMC at BIOSBoot.                                                                      |  |        |                                                                                                    |  |  |  |  |  |             |                                                                                                    |  |  |  |  |  |            |                                                                                                    |
| BootSource<br>OverrideEnabled | String | False | Continuous if this value is set to Or | property shall be Once if this is a one time boot override and is selection should remain active until cancelled. If the property nce, the value will be reset back to Disabled after the rideTarget actions have been completed. Default it will be null |  |        |                                                                                                    |  |  |  |  |  |             |                                                                                                    |  |  |  |  |  |            |                                                                                                    |
|                               |        |       | Enum                                  | Description                                                                                                    |  |        |                                                                                                    |  |  |  |  |  |             |                                                                                                    |  |  |  |  |  |            |                                                                                                    |
|                               |        |       | Disabled                              | The system will boot normally.                                                                                                    |  |        |                                                                                                    |  |  |  |  |  |             |                                                                                                    |  |  |  |  |  |            |                                                                                                    |
|                               |        |       | Once                                  | On its next boot cycle, the system will boot (one time) to the Boot Source OverrideTarget. The value of BootSourceOverrideEnabled is then reset back to Disabled.                                                                                         |  |        |                                                                                                    |  |  |  |  |  |             |                                                                                                    |  |  |  |  |  |            |                                                                                                    |

Table 73. Boot Properties (continued)

|                                  |        |       | Continuous                                                                                                    | The system will boot to the target specified in the BootSourceOverrideTarget until this property is set to Disabled |  |
|----------------------------------|--------|-------|----------------------------------------------------------------------------------------------------|----------------------------------------------------------------------------------------------------|--|
| UefiTarget<br>BootSourceOverride | String | False | The value of this property shall be the UEFI device path of the override boot target. The valid values for this property are specified through the Redfish. AllowableValues annotation. |                                                                                                    |  |
|                                  |        |       | BootSourceOverrideEnabled = Continuous is not supported for UE Boot Source Override as this setting is defined in UEFI as a one time boot only. Default it will be null value.          |                                                                                                    |  |
| AliasBootOrder                   | Array  | True  | Ordered array of boot source aliases representing the persistent Boo Order associated with this computer system.  Note: Platform specific porting needed.                               |                                                                                                    |  |
| BootOrder                        | Array  | False | Ordered array of BootOptionReference strings representing the persistent Boot Order associated with this computer system.                                                               |                                                                                                    |  |
| BootOrder<br>PropertySelection   | String | True  | The value of this property shall indicate which boot order property the system uses when specifying the persistent boot order.                                                          |                                                                                                    |  |
| BootSource<br>OverrideMode       | String | False | The value of this property shall be Legacy for non-UEFI BIOS boot or UEFI for UEFI boot from boot source specified in BootSourceOverrideTarget property.                                |                                                                                                    |  |
|                                  |        |       | Enum                                                                                                    | Description                                                                                                    |  |
|                                  |        |       | Legacy                                                                                                    | The system will boot in non-UEFI boot mode to the Boot Source Override Target.                                      |  |
|                                  |        |       | UEFI                                                                                                    | The system will boot in UEFI boot mode to the Boot Source Override Target.                                          |  |

#### **Additional Information**

- 1. BootSourceOverrideTarget is set to a default value of "None" and can be changed only when the data is sent from BIOS (BIOS should support Redfish) or set by end-user using PATCH request (Enum values are selectively patchable with respect to Redfish support in BIOS).
- 2. This can also be populated by Host Interface, (Extra Bios Support is needed).
- 3. The Allowable values only shows the values that are supported by IPMI by default so that syncing with IPMI will work.
- 4. If it is detected that BIOS sent the AttributeRegistry file, then it is assumed that BIOS has support for using the Redfish boot options and the syncing with IPMI is disabled.
- 5. IPMI default support None, Pxe, Floppy, Cd, Usb, Hdd, BiosSetup and Diags.
- 6. UefiTargetBootSourceOverride will not be displayed by default and can be changed only when the data is sent from BIOS (BIOS should support Redfish) or set by end-user using PATCH request. Until then it is acceptable to have it not displayed and the "SelectList" part of odata.context can be omitting it in order to be a valid response.
- 7. Patch request for Boot properties will be blocked when FixedBootOrder feature is enabled in BIOS, this is handled using an internal flag which will be populated from Bios.
- 8. This can also be populated by Host Interface (Extra Bios Support is needed).

# **PATCH - Systems Instance**

# Request

```
PATCH https://{{ip}}/redfish/v1/Systems/{{system instance}}
Content-Type: application/json
```

### Request body

Please refer to the rpoperties that are patchable in Table 66 "ComputerSystem Properties" on page 132 for which ReadOnly is False that can be sent as Request body in JSON format except for Boot Properties which can be patched only with the Systems/Self/SD or the Future Settings URI..

# Request example

```
{
    "AssetTag": "Free form asset tag",
    "IndicatorLED": "Off",
    "HostName": "System1",
    "PowerRestorePolicy": "AlwaysOn"
}
```

### Response

The response status is 204.

For Error Responses, please refer to "Error Response" on page 11.

Note: Out Of Band PATCH for the System instances will blocked during the Host System Booting until the inventory is processed by the redfish service and the request will respond with status code 503 and Service Not Available message.

# **POST – Systems Instance**

### Request

```
POST https://{{ip}}/redfish/v1/Systems/Self/Actions/ComputerSystem.Reset
Content-Type: application/json
The ResetType can be one of the following values: "On", "ForceOff", "GracefulShutdown",
"ForceRestart".
Request example
{
    "ResetType": "On"
```

#### Response

{

}

```
"@odata.context": "/redfish/v1/$metadata#Task.Task(TaskState,Description,Name,Id)",
    "@odata.id": "/redfish/v1/TaskService/Tasks/1",
    "@odata.type": "#Task.v1_4_2.Task",
    "Description": "Task for Computer Reset",
    "Id": "1",
    "Name": "Computer Reset",
    "TaskState": "New"
}
```

- 1. For success the response status is 202 with message body. For Error Responses, please refer to "Error Response" on page 11.
- 2. After successful post call, please allow 5 seconds and verify the value of PowerState property in /redfish/v1/Systems/Self instance.
- Using TaskID check the TaskStatus and using MaintenanceWindowStartTime.
- 4. If Task is cancelled due to invalid state action, then showing error message in corresponding tasks using TaskID check the TaskStatus.

# **GET – Systems Instance FutureState (SD)**

### Request

```
GET https://{{ip}}/redfish/v1/Systems/{{system_instance}}/SD
Content-Type: application/json
```

- 1. Displays the information about the BootOptions.
- 2. This resource has the property values which will be applied in the next boot.
- 3. In BMC, BootOptions Inventory will be populated via HostInterface communication with AMI BIOS.

### Response

The response of the request will be in JSON format. Please refer to "Boot Object" on page 139 for more information.

# PATCH – Systems Instance FutureState (SD)

#### Request

```
PATCH https://{{ip}}/redfish/v1/Systems/{{system_instance}}/SD
Content-Type: application/json
```

### Request example

Please refer to "Boot Object" on page 139 for which read-only is False that can be. sent as Request body in ison format.

```
"Boot": {
        "BootSourceOverrideEnabled": "Once",
       "BootSourceOverrideMode": "UEFI",
        "BootSourceOverrideTarget": " UefiTarget",
        "UefiTargetBootSourceOverride": "UEFI device path 2"
    }
}
```

### Response

- 1. The response status is 204. For Error Responses, please refer to "Error Response" on page 11.
- 2. Out Of Band request for this action will be blocked during the Host System Booting until the Inventory is processed by the redfish service and the request will respond with status code 503 and Service Not Available message.
- 3. Patch request for Boot properties will be blocked when FixedBootOrder feature is enabled in BIOS, this is handled using a internal flag which will be populated from Bios.

# **GET – BootOption Collection**

### Request

GET https://{{ip}}/ redfish/v1/Systems/Self/BootOptions

Content-Tupe: application/json

- 1. It displays a list of BootOption instances. This represents the collection of BootOption resources.
- 2. In BMC, BootOption Inventory will be populated via HostInterface communication with AMI BIOS.

#### Response

Please refer to "Redfish Collection" on page 8 for the JSON response properties.

# **GET – BootOption Instance**

### Request

GET https://{{ip}}/ redfish/v1/Systems/Self/BootOptions/{{BootOptions instance}}

Content-Type: application/json

- 1. Displays the information about the BootOptions.
- 2. In BMC, BootOptions Inventory will be populated via HostInterface communication with AMI BIOS.

### Response

The response of the request will be in JSON format. The properties are mentioned in the following table.

Table 74. Boot Option Properties

| Name                    | Туре    | Read<br>only | Description                                                                                                  |
|-------------------------|---------|--------------|----------------------------------------------------------------------------------------------------|
| (OData Attributes)      |         |              | Refer to "OData Support" on page 5                                                                           |
| Oem                     | Object  |              | OEM Extension (Optional), Refer to Table 11 "Resource Complex Types" on page 14                              |
| ld(M)                   | String  | True         |                                                                                                    |
| Name(M)                 | String  | True         | Refer to Table 9 "Resource Type Definitions" on page 12                                                      |
| Description             | String  | True         |                                                                                                    |
| Actions                 | Object  | True         | The available actions for this Resource.                                                                     |
| BootOptionEnabled       | Boolean | False        | An indication of whether the boot option is enabled. Default it will be null value                           |
| BootOption<br>Reference | String  | True         | The unique boot option.                                                                                      |
| DisplayName             | String  | True         | The user-readable display name of the boot option that appears in the boot order list in the user interface. |
| RelatedItem             | Array   | True         | An array of one or more IDs for the Resources associated with this boot option.                              |
| RelatedItem@odata.      | Number  | True         | Number of RelatedItems                                                                                       |

Table 74. Boot Option Properties (continued)

| Name           | Туре   | Read only | Description         |                                                                                                    |
|----------------|--------|-----------|---------------------|----------------------------------------------------------------------------------------------------|
| UefiDevicePath | String | True      | The UEFI device     | path to access this UEFI Boot Option.                                                                                                    |
| Alias          | String | True      | The alias of this b | poot source.                                                                                                    |
|                |        |           | Enum                | Description                                                                                                    |
|                |        |           | None                | Boot from the normal boot device.                                                                                                    |
|                |        |           | Pxe                 | Boot from the Pre-Boot Execution (PXE) environment.                                                                                                    |
|                |        |           | Floppy              | Boot from the floppy disk drive.                                                                                                    |
|                |        |           | Cd                  | Boot from the CD/DVD disc.                                                                                                    |
|                |        |           | Usb                 | Boot from a USB device as specified by the system BIOS                                                                                                    |
|                |        |           | Hdd                 | Boot from a hard drive                                                                                                    |
|                |        |           | BiosSetup           | Boot to the BIOS Setup Utility.                                                                                                    |
|                |        |           | Utilities           | Boot the Manufacturer's Utilities Programs(s).  Note: This property is patchable only when BIOS supports Redfish and BIOS should send this property to BMC at BIOS Boot.                                 |
|                |        |           | Diags               | Boot the Manufacturer's Diagnostics program.                                                                                                    |
|                |        |           | UefiShell           | Boot to the UEFI Shell.  Note: This property is patchable only when BIOS supports Redfish and BIOS should send this property to BMC at BIOS Boot.                                                        |
|                |        |           | UefiTarget          | Boot to the UEFI Device specified in the UefiTargetBootSourceOverride property. Note: This property is patchable only when BIOS supports Redfish and BIOS should send this property to BMC at BIOS Boot. |
|                |        |           | SDCard              | Boot from an SD Card.  Note: This property is patchable only when BIOS supports Redfish and BIOS should send this property to BMC at BIOS Boot.                                                          |
|                |        |           | UefiHttp            | Boot from a UEFI HTTP network location.  Note: This property is patchable only when BIOS supports Redfish and BIOS should send this property to BMC at BIOS Boot.                                        |
|                |        |           | RemoteDrive         | Boot from a remote drive (e.g. iSCSI).  Note: This property is patchable only when BIOS supports Redfish and BIOS should send this property to BMC at BIOS Boot.                                         |
|                |        |           | UefiBootNext        | Boot to the UEFI Device specified in the <b>BootNext</b> property.  Note:                                                                                                    |

Table 74. Boot Option Properties (continued)

| Name | Туре | Read<br>only | Description |                                                                                                    |
|------|------|--------------|-------------|----------------------------------------------------------------------------------------------------|
|      |      |              | Enum        | Description                                                                                                    |
|      |      |              |             | This property is patchable only when BIOS supports Redfish and BIOS should send this property to BMC at BIOS Boot. |

# **GET – BootOption Future State (SD)**

#### Request

GET https://{{ip}}/redfish/v1/Systems/Self/BootOptions/{{BootOptions\_instance}}/SD

Content-Type: application/json

- 1. Displays the information about the BootOptions.
- 2. This resource has the property values which will be applied in the next boot.
- 3. In BMC, BootOptions Inventory will be populated via HostInterface communication with AMI BIOS.

### Response

The response of the request will be in JSON format. The properties are mentioned in Table 74 "BootOption Properties" on page 145

# PATCH - BootOption Future State (SD)

### Request

```
PATCH https://{{ip}}/redfish/v1/Systems/Self/BootOptions/{{BootOptions_instance}}/SD
Content-Type: application/json
```

## Request body

Please refer to the properties that are patchable in Table 74 "BootOption Properties" on page 145 for which ReadOnly is False that can be sent as Request body in json format.

### Request example

```
{
    "BootOptionEnabled": true
}
```

# Response

- 1. The response status is 204. For Error Responses, please refer to "Error Response" on page 11.
- 2. Out Of Band request for this action will be blocked during the Host System Booting until the Inventory is processed by the redfish service and the request will respond with status code 503 and Service Not Available message.

# Chapter 12. Task Service

# **GET - Task Service**

# Request

GET https://{{ip}}/redfish/v1/TaskService

Content-Type: application/json

This resource shall be used to represent a task service for a Redfish implementation. It represents the properties for the service itself and has links to the actual list of tasks.

# Response

The response of the request will be in JSON format. The properties are mentioned in the following.

Table 75. Task Service Property

| Name                                | Туре    | Read only | Description                                                                                                    |                                                                                                    |  |
|-------------------------------------|---------|-----------|----------------------------------------------------------------------------------------------------|----------------------------------------------------------------------------------------------------|--|
| (OData Attributes)                  |         |           | Refer to "                                                                                                    | OData Support" on page 5                                                                                 |  |
| Oem                                 | Object  |           | OEM Exterpage 14                                                                                                    | ension (Optional), Refer to Table 11 "Resource Complex Types" on                                         |  |
| Id(M)                               | String  | True      |                                                                                                    |                                                                                                    |  |
| Name(M)(C)                          | String  | True      | Refer to T                                                                                                    | able 9 "Resource Type Definitions" on page 12                                                            |  |
| Description (C)                     | String  | True      | 1                                                                                                    |                                                                                                    |  |
|                                     |         |           |                                                                                                    | of this property shall indicate how completed tasks are handled a task service need to track more tasks. |  |
| CompletedTask                       | String  | True      | Enum                                                                                                    | Description                                                                                              |  |
| OverWritePolicy(C)                  |         |           | Manual                                                                                                    | Completed tasks are not automatically overwritten.                                                       |  |
|                                     |         |           | Oldest                                                                                                    | Oldest completed tasks are overwritten.                                                                  |  |
| DateTime                            | String  | True      | The current DateTime value for the TaskService, with offset from UTC, in Redfish Timestamp format.                                                                                      |                                                                                                    |  |
| LifeCycleEventOn<br>TaskStateChange | Boolean | True      | The value of this property, if set to true, shall indicate that the service shall send a Life Cycle event to Listener Destinations registered for such events upon change of task state |                                                                                                    |  |
| ServiceEnabled(C)                   | Boolean | True      | This indicates whether this service is enabled.                                                                                                    |                                                                                                    |  |
| Status                              | Object  | True      | Refer to Table 11 "Resource Complex Types" on page 14                                                                                                    |                                                                                                    |  |
| Tasks                               | Object  | True      | The value of this property shall be a link to a resource of type Task Collection.                                                                                                    |                                                                                                    |  |
| Actions                             | Object  | True      | This object any.                                                                                                    | ct will contain the actions for this resource under Oem property if                                      |  |

© Copyright Lenovo 2020, 2025 149

# **GET - Task Collection**

# Request

GET https://{{ip}}/redfish/v1/TaskService/Tasks

Content-Type: application/json

## Response

Please refer to the "Redfish Collection" on page 8 for the JSON response properties.

Note: Maximum task count supported is 15.

#### **Behavior**

- 1. It displays the collection of links to each task.
- 2. If the HTTPS POST creates operations or actions that required additional time to be completed, this will map into the async task and creating task.
- 3. The POST response header "Location" will have the created task URI in the task collection for the task monitor.
- 4. The task will not be created for each Event sent to Destination.
- 5. The following service URI will create a task to handle the job and add a member into URI /redfish/v1/ TaskService/Tasks that makes user can monitor the state of the task.

Table 76. URIs of Task Actions

| Actions        | URI                                                                                                    |  |  |  |  |  |  |  |
|----------------|----------------------------------------------------------------------------------------------------|--|--|--|--|--|--|--|
| Reset          | https://{{ip}}/redfish/v1/Chassis/Self/Actions/Chassis.Reset                                                                     |  |  |  |  |  |  |  |
|                | https://{{ip}}/redfish/v1/Managers/Self/Actions/Manager.Reset                                                                    |  |  |  |  |  |  |  |
|                | https://{{ip}}/redfish/v1/Systems/Self/Actions/ComputerSystem.Reset                                                              |  |  |  |  |  |  |  |
|                | https://{{ip}}/redfish/v1/Managers/Self/LogServices/SEL/Actions/LogService.ClearLog                                              |  |  |  |  |  |  |  |
|                | https://{{ip}}/redfish/v1/Managers/Self/LogServices/AuditLog/Actions/LogService.ClearLog                                         |  |  |  |  |  |  |  |
| Logservice     | https://{{ip}}/redfish/v1/Managers/Self/LogServices/EventLog/Actions/LogService.ClearLog                                         |  |  |  |  |  |  |  |
|                | https://{{ip}}/redfish/v1/Chassis/Self/LogServices/Logs/Actions/LogService.ClearLog                                              |  |  |  |  |  |  |  |
|                | https://{{ip}}/redfish/v1/Systems/Self/LogServices/BIOS/Actions/LogService.ClearLog                                              |  |  |  |  |  |  |  |
| Simple Update  | https://{{ip}}/redfish/v1/UpdateService/Actions/SimpleUpdate                                                                     |  |  |  |  |  |  |  |
| Submit Test    | https://{{ip}}/redfish/v1/EventService/Actions/EventService.SubmitTestEvent                                                      |  |  |  |  |  |  |  |
|                | https://{{ip}}/redfish/v1/TelemetryService/Actions/TelemetryService.SubmitTestMetricReport                                       |  |  |  |  |  |  |  |
| RedisDB Reset  | https://{{ip}}/redfish/v1/Managers/Self/Actions/Oem/AMIManager.RedfishDBReset                                                    |  |  |  |  |  |  |  |
| CSR Creation   | https://{{ip}}/redfish/v1/CertificateService/Actions/CertificateService.GenerateCSR                                              |  |  |  |  |  |  |  |
| Certification  | https://{{ip}}/redfish/v1/AccountService/Accounts/Accounts_instance/Certificates/Certificates_instance/Actions/Certificate.Rekey |  |  |  |  |  |  |  |
|                | https://{{ip}}/redfish/v1/AccountService/Accounts/Accounts_instance/Certificates/Certificates_instance/Actions/Certificate.Renew |  |  |  |  |  |  |  |
| Update Service | https://{{ip}}/redfish/v1/UpdateService/upload                                                                                   |  |  |  |  |  |  |  |

# **GET - Task Instance**

# Request

GET https://{{ip}}/redfish/v1/TaskService/Tasks/{{task\_instance}}

Content-Type: application/json

# Response

- 1. The Response Status Code will be 200 OK, irrespective of the Task State and the Response Body of the request will be in JSON format.
- 2. The properties of the Response Body are mentioned in the following table.

Table 77. Task Properties

| Name               | Туре   | Read<br>only | Description                |                                                                                                    |
|--------------------|--------|--------------|----------------------------|----------------------------------------------------------------------------------------------------|
| (OData Attributes) |        |              | Refer to "ODat             | ta Support" on page 5                                                                                                    |
| Oem                | Object |              | OEM Extensio<br>on page 14 | n (Optional), Refer to Table 11 "Resource Complex Types"                                                                                                    |
| Id(M)              | String | True         |                            |                                                                                                    |
| Name(M)            | String | True         | Refer to Table             | 9 "Resource Type Definitions" on page 12                                                                                                    |
| Description        | String | True         | ]                          |                                                                                                    |
|                    |        |              | The value of th            | nis property shall indicate the state of the task.                                                                                                    |
|                    |        |              | Enum                       | Description                                                                                                    |
|                    |        | True         | New                        | New shall be used to indicate that the task is a new task which has just been instantiated and is in the initial state and indicates it has never been started.                                           |
|                    |        |              | Starting                   | Task is starting. Starting shall be used to indicate that the task is moving from the New, Suspended, or Service states into the Running state.                                                           |
|                    |        |              | Running                    | Task is running normally. Running shall be used to indicate that the Task is running.                                                                                                    |
| TaskState          | String |              | Suspended                  | Task has been suspended. Suspended shall be used to indicate that the Task is stopped (e.g., by a user), but can be restarted in a seamless manner.                                                       |
|                    |        |              | Interrupted                | Task has been interrupted. Interrupted shall be used to indicate that the Task was interrupted (e.g., by a server crash) in the middle of processing, and the user should either re-run/restart the Task. |
|                    |        |              | Pending                    | Task is pending and has not started. Pending shall be used to indicate that the Task has been queued and will be scheduled for processing as soon as resources are available to handle the request.       |
|                    |        |              | Stopping                   | Task is in the process of stopping. Stopping shall be used to indicate that the Task is in the process of moving to a Completed, Killed, or Exception state.                                              |

Table 77. Task Properties (continued)

|                 |          |       | Completed                                                                                                    | Task has completed. Completed shall be used to indicate that the task has completed normally.                                                                                                    |  |
|-----------------|----------|-------|----------------------------------------------------------------------------------------------------|----------------------------------------------------------------------------------------------------|--|
|                 |          |       | Killed                                                                                                    | Task was terminated. Killed shall be used to indicate that the task has been stopped by a Kill state change request (non-graceful shutdown).                                                                  |  |
|                 |          |       |                                                                                                    | Task has stopped due to an exception condition.                                                                                                    |  |
|                 |          |       | Exception                                                                                                    | Exception shall be used to indicate that the Task is in an abnormal state that might be indicative of an error condition.                                                                                     |  |
|                 |          |       | Service                                                                                                    | Task is running as a service. Service shall be used to indicate that the Task is in a state that supports problem discovery, or resolution, or both. This state is used when a corrective action is possible. |  |
|                 |          |       | Cancelling                                                                                                    | Task is in the process of being cancelled.                                                                                                    |  |
|                 |          |       | Cancelled                                                                                                    | Task has been cancelled by an operator or internal process. It will show reason for cancellation. For Error Responses, please refer to "Error Response" on page 11.                                           |  |
| StartTime       | String   | True  | The date-time stamp that the task was last started. The value of this property shall indicate the time the task was started.                                                            |                                                                                                    |  |
| EndTime         | String   | True  | The value of the                                                                                                    | nis property shall indicate the time the task was completed.                                                                                                    |  |
| TaskStatus      | String   | True  | The value of this property shall be the completion status of the task, as defined in the Status Section of the Redfish specification and shall not be set until the task has completed. |                                                                                                    |  |
| Messages        | Array    | True  | This is an array                                                                                                    | y of messages associated with the task.                                                                                                    |  |
| Actions         | Object   | True  | This object will contain the actions for this resource under Oem property any.                                                                                                    |                                                                                                    |  |
| HidePayload     | Boolean  | True  |                                                                                                    | property is true will hide the contents of the Payload Payload contents can be returned normally.                                                                                                    |  |
|                 |          |       | North Bound Support only available.                                                                                                    |                                                                                                    |  |
| PercentComplete | Interger | Truco | Completion percentage of this Task.                                                                                                    |                                                                                                    |  |
| rercentComplete | Interger | True  | North Bound Support only available.                                                                                                    |                                                                                                    |  |
| Payload         | Object   | True  | Refer to below                                                                                                    | v table for Payload property details.                                                                                                    |  |

Table 78. Payload Properties

| Name          | Туре   | Read only | Description                                      |
|---------------|--------|-----------|--------------------------------------------------|
| HttpHeaders   | Array  | True      | HTTP Headers used in the execution of this Task. |
| HttpOperation | String | True      | HTTP Operation to execution for this Task.       |
| JsonBody      | String | True      | JSON Payload used for this Task.                 |
| TargetUri     | String | True      | URI of the Target for this Task.                 |

## **Behavior**

1. This URI represents the details of the task created. Check the response for its attributes.

- 2. This URI will be available only if any tasks are added onto Tasks Collection.
- 3. As per the Redfish DMTF Schema, the supported Enum values for TaskState are as defined below:
  - "New", "Starting", "Running", "Suspended", "Interrupted", "Pending", "Stopping", "Completed", "Killed", "Exception", "Service", "Cancelling", "Cancelled".
- 4. As per the current implementation in our Redfish Stack, we make use of the below-mentioned Enum values of TaskState:
  - "New", "Running", "Pending", "Completed", "Exception", "Cancelled".
- 5. However, we do provide support for all the Enum values as mentioned in the schema.
- 6. The Enum values "Starting", "Suspended", "Interrupted", "Stopping", "Service", "Killed" and "Cancelling" can be used by any new feature according to their needs and will be utilized as and when found appropriate with respect to the new feature request.

# **DELETE - Task Instance**

### Request

DELETE https://{{ip}}/redfish/v1/TaskService/Tasks/{{task instance}}

Content-Type: application/json

### Response

The response status is 204 and no response body. For Error Responses, please refer to "Error Response" on page 11.

# **Chapter 13. Event Service**

# **GET - Event Service**

# Request

GET https://{{IP}}/redfish/v1/EventService

Content-Type: application/json

## Response

1. The Event Service resource contains properties for managing event subscriptions and generates the events sent to subscribers. The resource has links to the actual collection of subscriptions (called Event Destinations).

2. The response of the request will be in JSON format. The properties are mentioned in the following.

Table 79. EventService Properties

| Name                                | Туре    | Read only | Description                                                                                                    |                                                                                                    |
|-------------------------------------|---------|-----------|----------------------------------------------------------------------------------------------------|----------------------------------------------------------------------------------------------------|
| (OData Attributes)                  |         |           | Refer to "OData Support" on page 5.                                                                                                    |                                                                                                    |
| Oem                                 | Object  |           | OEM Extension (Optional), Refer to Table 11 "Resource Complex Types" on page 14.                                                                                                    |                                                                                                    |
| ld(M)                               | String  | True      | Refer to Table 9 "Resource Type Definitions" on page 12                                                                                                    |                                                                                                    |
| Name(M)                             | String  | True      |                                                                                                    |                                                                                                    |
| Description                         | String  | True      |                                                                                                    |                                                                                                    |
| ServiceEnabled(C)                   | Boolean | False     | This indicates whether                                                                                                    | r this service is enabled.                                                                                                    |
| DeliveryRetryAttempts(C)            | Number  | False     | <ol> <li>The number of retries attempted for any given event to the subscription destination before the subscription is terminated.</li> <li>The default value is 3.</li> <li>The value which should be within the range 1-10.</li> </ol> |                                                                                                    |
| DeliveryRetry<br>IntervalSeconds(C) | Number  | False     | <ol> <li>The interval in seconds between the retry attempts for any given event to the subscription destination.</li> <li>The default value is 60.</li> <li>The value which should be within the range 30-300.</li> </ol>                 |                                                                                                    |
|                                     | Array   | True      | Enum                                                                                                    | Description                                                                                                    |
| EventFormatTypes                    |         |           | MetricReport                                                                                                    | The Subscription destination will receive JSON bodies as MetricReport format only when the TelemetryService has generated a new Metric Report or updated an existing Metric Report. |
|                                     |         |           | Event                                                                                                    | The Subscription destination will receive JSON bodies as Event format for all other types of Events.                                                                                |

© Copyright Lenovo 2020, 2025 155

Table 79. EventService Properties (continued)

| RegistryPrefixes                  | Array   | True | Prefixes of Message Registries that shall be allowed for an Even Subscription.  Supported values are: ["EventLog", "SyncAgent", "Security", "IPMI", "HttpStatus", "Base", "Task"]                    |                   |  |
|-----------------------------------|---------|------|----------------------------------------------------------------------------------------------------|-------------------|--|
| ResourceTypes                     | Array   | True | ResourceTypes values that shall be allowed for an Event Subscription.  Supported values are: ["Systems", "Chassis", "AccountService", "TelemetryService", "Managers", "EventService", "TaskService"] |                   |  |
| SubordinateResources<br>Supported | Boolean | True | Indicated Support the SubordinateReson Subscription.  Note: Default value is false.                                                                                                    | •                 |  |
| Actions                           | Object  | True | The Actions object contains the available custom actions on this resource like SubmitTestEvent or any Oem Action.                                                                                    |                   |  |
| Status                            | Object  | True | Refer to Table 11 "Resource Complex Types" on page 14                                                                                                    |                   |  |
| Subscriptions(N)                  | Object  | True | This is a reference to a collection of Event Destination resources. The value of this property shall contain the link to a collection of type EventDestinationCollection.                            |                   |  |
| ServerSentEventUri                | String  | True | Indicates the link to a URI for receiving Server-Sent Event representation for the events.                                                                                                    |                   |  |
|                                   |         | True | Set of properties that are supported in the parameter for the ServerSentEventUri.                                                                                                    | ne \$filter query |  |
|                                   |         |      | Server Sent Event Filter properties                                                                                                    | Supported         |  |
|                                   |         |      | EventFormatType                                                                                                    | True              |  |
| SSEFilterProperties               |         |      | Messageld                                                                                                    | True              |  |
| Supported                         | Object  |      | MetricReportDefinition                                                                                                    | False             |  |
|                                   |         |      | OriginResource                                                                                                    | True              |  |
|                                   |         |      | RegistryPrefix                                                                                                    | True              |  |
|                                   |         |      | ResourceType                                                                                                    | True              |  |
|                                   |         |      | SubordinateResources                                                                                                    | False             |  |

# **PATCH - Event Service**

# Request

PATCH https://{{IP}}/redfish/v1/EventService

Content-Type: application/json

# **Request body**

Please refer to the Table 79 "EventService Properties" on page 155 that are patchable in for which ReadOnly is False that can be sent as Request body in JSON format.

# Request example

```
"ServiceEnabled": true,
}
```

# Response

The response status is success with status code as 204 and no body.

For Error Responses, please refer to "Error Response" on page 11.

# **POST – Submit a Test Event**

# Request

 $POST\ https://\{\{ip\}\}/redfish/v1/EventService/Actions/EventService.SubmitTestEvent\}$ 

Content-Type: application/json

Table 80. Test Event Parameters

| Name           | Туре   | Optional | Description                                                                    |                                                                             |                                                                |
|----------------|--------|----------|--------------------------------------------------------------------------------|-----------------------------------------------------------------------------|----------------------------------------------------------------|
| EventId        | String | Yes      | It will be ignored and replace it with its own.                                |                                                                             |                                                                |
|                |        |          | The value will be autogenerated Event Id.                                      |                                                                             |                                                                |
| EventTimestamp | String | Yes      | Timestamp                                                                      |                                                                             |                                                                |
| MessageArgs    | String | Yes      | Refer to "NumberOfArgs" and "ParamTypes" of specific message key in JSON files |                                                                             |                                                                |
|                |        |          | Format                                                                         | RegistryName.MajorVersion.MinorVersion. MessageKey                          |                                                                |
|                |        |          | Registry<br>Name                                                               | Base                                                                        | https://{{ip}}/redfish/v1/Registries/<br>Base.1.5.0.json       |
|                |        |          |                                                                                | Security                                                                    | https://{{ip}}/redfish/v1/Registries/<br>Security.1.0.0.json   |
|                |        |          |                                                                                | EventLog                                                                    | https://{{ip}}/redfish/v1/Registries/<br>EventLog.1.0.0.json   |
| Messageld S    | String | No       |                                                                                | IPMI                                                                        | https://{{ip}}/redfish/v1/Registries/<br>IPMI.1.0.0.json       |
|                |        |          |                                                                                | HttpStatus                                                                  | https://{{ip}}/redfish/v1/Registries/<br>HttpStatus.1.0.0.json |
|                |        |          |                                                                                | SyncAgent                                                                   | https://{{ip}}/redfish/v1/Registries/<br>SyncAgent.1.0.0.json  |
|                |        |          | MajorVersion                                                                   | https://{{ip}}/redfish/v1/Registries/{{ <b>Registry.Major Minor</b> .json}} |                                                                |
|                |        |          | MinorVersion                                                                   |                                                                             |                                                                |
|                |        |          | MessageKey                                                                     | Refer to "Messages" of JSON files                                           |                                                                |

Table 80. Test Event Parameters (continued)

| Name              | Туре   | Optional | Description                                               |  |
|-------------------|--------|----------|-----------------------------------------------------------|--|
| OriginOfCondition | String | Yes      | A reference                                               |  |
| Severity          | String | Yes      | Refer to "Severity" of specific message key in JSON files |  |

## Request example

#### **Base**

```
{
    "EventTimestamp": "2019-09-20T23:04:09+02:00",
    "EventId": "1531584914",
    "OriginOfCondition": "/redfish/v1/Chassis/Self",
    "MessageId": "Base.1.5.PropertyValueNotInList",
    "MessageArgs": [
        "Lit",
        "IndicatorLED"
    ],
    "Severity": "Warning"
}
Security
{
    "EventTimestamp": "2019-09-20T23:04:09+02:00",
    "EventId": "1531584914",
    "OriginOfCondition": "/redfish/v1/Chassis/Self",
    "MessageId": "Security.1.0.AccessDenied",
    "MessageArgs": [
        "Test"
    ],
    "Severity": "Critical"
}
EventLog
{
    "MessageId": "EventLog.1.0.ResourceAdded"
```

```
}
IPMI
    "MessageId": "IPMI.1.0.CommandSpecific"
}
HttpStatus
{
    "MessageId": HttpStatus.1.0.MethodNotAllowed"
}
SyncAgent
    "MessageId": "SyncAgent.1.0.AddressOrigin"
}
Response
 1. The response status is 202 Accepted with the created Task Instance as the response body.
 2. For Error Responses, please refer to "Error Response" on page 11.
 3. Sample Response is as given below:
{
    "@odata.context": "/redfish/v1/$metadata#Task.Task",
    "@odata.id": "/redfish/v1/TaskService/Tasks/7",
    "@odata.type": "#Task.v1_4_2.Task",
    "Description": "Task for EventService SubmitTestEvent Action",
    "Id": "7".
    "Name": "EventService SubmitTestEvent Action",
    "TaskState": "New",
    "TaskStatus": "OK"
}
```

# **Behavior**

The limitation applied to this resource is that only 3 concurrent requests can be currently executing for SubmitTestEvent Action, at a given time. To issue an additional request, we need to wait for at least one request to finish from the earlier issued ones and so on.

For SubmitTestEvent Action to return 202 Accepted with Task Instance in Response Body, the following programmatic flow comes into the picture:

- 1. Validate all Request Body Properties.
  - If Error exists, throw 400 Bad Request with corresponding error body. If success, go to Step 2.
- 2. Check for the total count of current tasks.
  - a. If count\_of\_current\_tasks >= Maximum\_Tasks\_Limit(i.e. 15), then check for the value of CompletedTaskOverWritePolicy attribute.
  - b. If the value of CompletedTaskOverWritePolicy attribute is anything other than "Overwrite", then throw 400 Bad Request with "CreateLimitReachedForResource" Error.
  - c. If "Overwrite" is the value of CompletedTaskOverWritePolicy attribute, then check for any older tasks in the states "Completed" or "Cancelled" or "Exception". If so, then delete those tasks and create a Task and return 202 Accepted.
  - d. If count of current tasks < Maximum Tasks Limit, then create a Task and return 202 Accepted. In this scenario, only one task will be created, irrespective of the number of Active Subscriptions.
  - e. This task will show the status of all the Failure/Success Event Destinations.
- 3. Check created task.
  - a. The User may then give a GET Request periodically to check the status of the created Task based on the Task Instance returned in Step 2.
  - b. In the background, the created task will trigger the Task Daemon and it will execute a Lua File and pass the event related data as an argument to the file. The Lua File will run as a separate thread.
- 4. Check active subscriptions.
  - a. Inside the thread execution, we will get the list of Available Active Subscriptions first.
  - b. Then we will get the list of Active Subscriptions who have "Event" as the "EventFormatType".
  - c. If there are no Active Subscriptions itself, then the created task will have "NoActiveSubscriptionPresent" Error Message and the "TaskStatus" will be updated as "Warning" and "TaskState" as "Exception" and the thread will terminate.
  - d. If there are no Active Subscriptions having "Event" as the "EventFormatType", then the created task will have "NoActiveSubscriptionOfFormatTypeEventPresent" Error Message and the "TaskStatus" will be updated as "Warning" and "TaskState" as "Exception" and the thread will terminate.
  - e. If there are Active Subscriptions having "Event" as the "EventFormatType", Frame the Event Notification data and go to Step 5.
- 5. Loop the Event Subscribers one by one, do some logical-checks-done-in-event-service-daemon.
  - a. If at-least one logical-checks fail, add "SubmitTestEventPreconditionsFailed" Message to the response body and proceed to the next subscriber. If all logical-checks pass, try sending the event to the corresponding event destination.
  - b. If Event Notification is delivered to the destination, add "Success" Message to the response body and proceed to the next subscriber.
  - c. If Event Notification fails to be delivered to the destination, add the appropriate Message from among "CouldNotEstablishConnection" and "SourceDoesNotSupportProtocol" to the response body and proceed to the next subscriber.
  - d. Continue the step until we are done with all the subscribers.
  - e. If the Event Notification fails to be delivered to at-least one destination, then update "TaskStatus" as "Critical" and "TaskState" as "Exception".
  - f. If the Event Notification is delivered to all destination, then update "TaskStatus" as "OK" and "TaskState" as "Completed".
  - g. Finally set the collective response body to the Messages attribute of the created task instance.

# **Server Sent Events (SSE)**

#### Server Sent Events

- 1. Server-Sent Events (SSE), as defined by the Web Hypertext Application Technology Working Group, allows for a client to open a connection with a web service, and the web service can continuously push data to the client as needed.
- 2. Successful Resource responses for SSE shall:
  - a. Return the HTTP 200 status code.
  - b. Have a Content-Type header set as "text/event-stream" or "text/event-stream;charset=utf-8".
- 3. Unsuccessful Resource responses for SSE shall:
  - a. Return an HTTP status code of 400 or greater.
  - b. Have a Content-Type header set as "application/json" or "application/json;charset=utf-8".
  - c. Contain a JSON object in the response body, as described in Error responses, which details the error or errors.

#### Server Sent Events - Listener

- 1. ServerSent Event Listener will be listening on port 9090 and is started along with redfish server.
- 2. This Listener will listen for GET requests from client on the ServerSentEventUri.
- 3. ServerSentEventUri is a property under EventService Resource that contains the URI to which client should give a GET request to indicate that the server should send the events in the form of SSE by opening a connection with the client and to use this connection to end subsequent events as a stream with "text/eventstream" Content-Type header.

#### Server Sent Events - Workflow

1. User can Check for the serversent URI from the property "ServerSentEventUri" from the following URI. https://{{ip}}/redfish/v1/EventService

```
♦ https://10.0.124.25/redfish/v1/Ev × +
  → C 		 Not secure | 10.0.124.25/redfish/v1/EventService
  @odata.context: "/redfish/v1/$metadata#EventService.EventService",
  @odata.etag: ""1578903593"",
@odata.id: "/redfish/v1/EventService",
  @odata.type: "#EventService.v1_4_0.EventService",
  Actions: {
     - #EventService.SubmitTestEvent: {
           {\tt @Redfish.ActionInfo: "/redfish/v1/EventService/SubmitTestEventActionInfo",}
           target: "/redfish/v1/EventService/Actions/EventService.SubmitTestEvent"
      }
  DeliveryRetryAttempts: 3,
  DeliveryRetryIntervalSeconds: 60,
Description: "Event Service",
  EventFormatTypes: [
       "MetricReport",
       "Event"
  Id: "EventService",
  RegistryPrefixes: [
       "SyncAgent.1.0.0",
       "Base.1.5.0",
       "HttpStatus.1.0.0",
       "EventLog.1.0.0",
       "IPMI.1.0.0",
       "Security.1.0.0"
  ResourceTypes: [
       "Managers",
       "Systems",
       "AccountService".
       "EventService",
  ServerSentEventUri: "/redfish/v1/EventService/SSE",
  ServiceEnabled: true,
       Health: "OK",
      State: "Enabled"
  SubordinateResourcesSupported: false,
  Subscriptions: {
    @odata.id: "/redfish/v1/EventService/Subscriptions"
```

2. User Issues a GET Request to the "ServerSentEventUri". https://{{ip}}/redfish/v1/EventService/SSE

The above requested is redirected from lighttpd to the serversent event listener which validates the request URI along with the given filter parameters if any and creates a subscription for successful validation in the following URI.

https://{{ip}}/redfish/v1/EventService/Subscriptions

```
6 https://10.0.124.25/redfish/v1/Ev∈ x +
   → C ↑ A Not secure | 10.0.124.25/redfish/v1/EventService/Subscriptions/1
  @odata.context: "/redfish/v1/$metadata#EventDestination.EventDestination",
  @odata.etag: ""1578903626"",
  @odata.id: "/redfish/v1/EventService/Subscriptions/1",
  @odata.type: "#EventDestination.v1_6_0.EventDestination",
  Context: "Subscription_SSE_1",
  Description: "SSE Event Subscription",
  Destination: "10.0.124.25",
                                            S
  EventFormatType: "Event",
  Id: "1",
  Name: "Subscription 1",
  Protocol: "Redfish",
- Status: {
      Health: "OK",
      HealthRollup: "OK",
      State: "Enabled"
  SubscriptionType: "SSE"
```

SSE Server also sends a HTTP Response with 200 Status Code along with Content-Type Header as "text/event-stream".

- 4. SSE client can be a curl or any browser supporting SSE as given in below link. https://en.wikipedia.org/wiki/Server-sent\_events
- 5. Now SSE client is continuously listening for SSE Events Subscribed for EventFormatType value given in the filter or Event as the default EventFormatType.

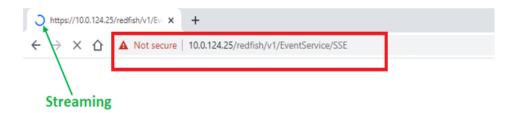

6. Whenever an event is triggered in Redfish, events are filtered according to the filter parameters as provided in the Event Subscription and is sent to the SSE Server. SSE Server sends the events as stream data to the SSE Event destinations.

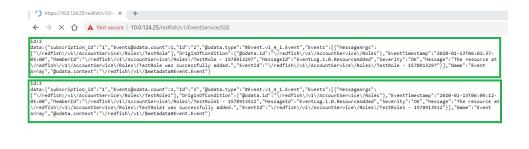

**Events are Posted from Redfish** 

7. Events gets filter by filter property values.

Table 81. SSE Supported / Non-Supported Filter Properties

| SSE Supported Filter properties | SSE Not Supported Filter properties: |  |  |
|---------------------------------|--------------------------------------|--|--|
| EventFormatType                 | MetricReportDefinition               |  |  |
| Messageld                       | SuboridinateResources                |  |  |
| OriginResource                  |                                      |  |  |
| RegistryPrefix                  |                                      |  |  |
| ResourceType                    |                                      |  |  |

### **Event Format Type - Event**

When user creates an SSE Event Destination with **EventFormatType** as Event, then SSE client will get an Event in Event format.

https://{BMC\_IP}/redfish/v1/EventService/SSE?\$filter=EventFormatType eq Event

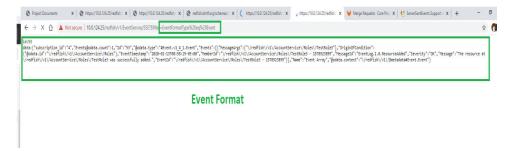

# **Event Format Type - MetricReport**

When user creates an SSE Event Destination with EventFormatType as MetricReport, then SSE client will get an Event in MetricReport format.

https://{BMC\_IP}/redfish/v1/EventService/SSE?\$filter=EventFormatType\_eq\_MetricReport

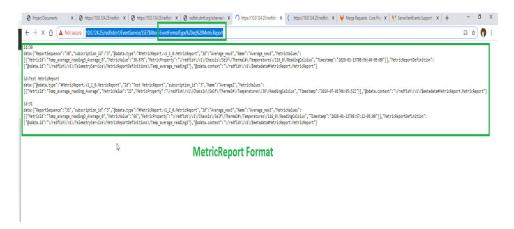

# **Event Format Type - MessageId**

https://{{ip}}/redfish/v1/Registries/{{Registry\_instance.json}

When User creates an SSE Event Destination with supported MessageId in Registries then SSE client will get an event only if MessageId are matches with the generated event MessageId.

https://{BMC\_IP}/redfish/v1/EventService/SSE?\$filter=MessageId eq EventLog.1.0.ResourceAdded or MessageId eq Base.1.5.CreateLimitReachedForResource

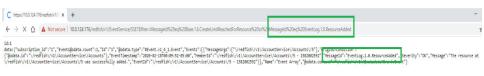

Messageld Matching

### **Event Format Type - OriginResource**

When User creates an SSE Event Destination with OriginResource then SSE client will get an event only if OriginResource are matches with the generated event Orgin of Condition.

https://{BMC\_IP}/redfish/v1/EventService/SSE?\$filter=OriginResource eq /redfish/v1/AccountService/Accounts

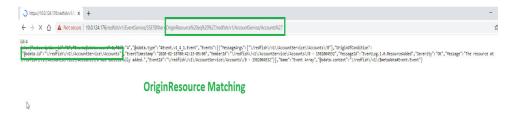

### **Event Format Type - RegistryPrefix**

https://{{ip}}/redfish/v1/EventService

When User creates an SSE Event Destination with supported RegistryPrefixes, then SSE client will get an event only if RegistryPrefixes are matches with the generated event MessageId. https://{BMC\_IP}/redfish/v1/EventService/SSE?\$filter=

RegistryPrefix eq Base or RegistryPrefix eq Security or RegistryPrefix eq EventLog

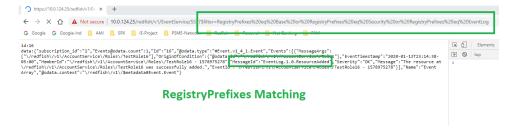

## **Event Format Type - ResourceType**

https://{{ip}}/redfish/v1/EventService

When User creates an SSE Event Destination with supported ResouceTypes in EventService, client will get an event only if ResourceTypes are matches with the generated event OriginOfCondition.

https://{BMC\_IP}/redfish/v1/EventService/SSE?\$filter=ResourceType\_eq\_AccountService\_or\_ResourceType\_eq\_Chassis

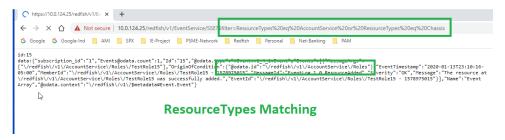

8. Whenever a SSE client closes the connection will stop streaming and the subscription related to the SSE client destination is deleted.

#### Close SSE stream

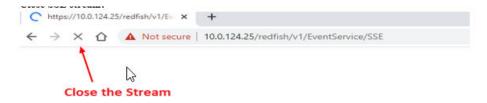

## SSE Subscription gets deleted

```
♦ https://10.0.124.25/redfish/v1/Evc x +
   → C 		 Not secure | 10.0.124.25/redfish/v1/EventService/Subscriptions/1
 - error: {
     - @Message.ExtendedInfo: [
               @odata.type: "#Message.v1_0_8.Message
               Message: "The resource at the URI /redfish/v1/EventService/Subscriptions/1 was not found.",
              MessageArgs: [
"/redfish/v1/EventService/Subscriptions/1
               MessageId: "Base.1.6.ResourceMissingAtURI",
              Resolution: "Place a valid resource at the URI or correct the URI and resubmit the request.", Severity: "Critical"
      code: "Base.1.6.ResourceMissingAtURI",
      message: "The resource at the URI /redfish/v1/EventService/Subscriptions/1 was not found."
```

9. Similarly, whenever SSE subscription is deleted will close the respective SSE stream.

# **Delete SSE Subscription**

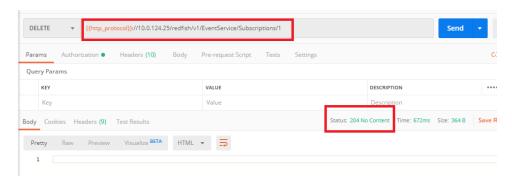

# SSE Stream get closed

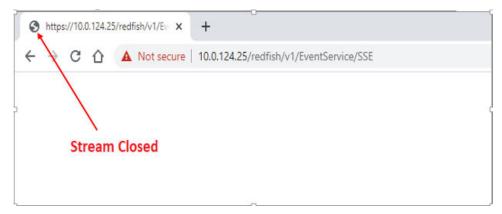

10. Whenever redfish-server stops/restart will close all connected SSE stream and all SSE related subscriptions is deleted.

# redfish-server restart

```
# /etc/init.d/redfish-server restart
Restarting Redfish Server
Launching Task-Service...
Launching Event-Service...
```

## All SSE streams get closed

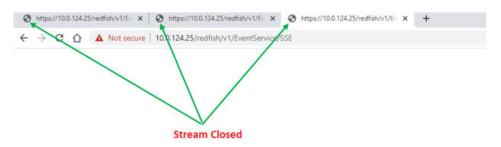

All SSE Subscriptions gets deleted

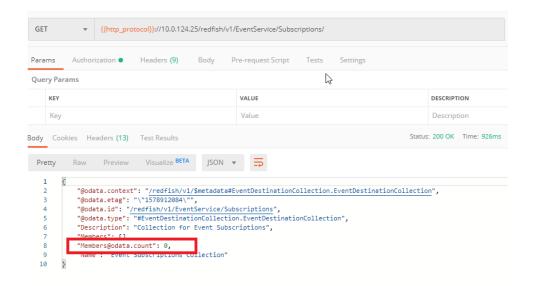

11. Max SSE connection allowed 5, more than 5 SSE connections are not allowed.

```
** physiology | The course | 10.012425 | region | 10.012425 | region | 10.012425 | region | 10.012425 | region | 10.012425 | region | 10.012425 | region | 10.012425 | region | 10.012425 | region | 10.012425 | region | 10.012425 | region | 10.012425 | region | 10.012425 | region | 10.012425 | region | 10.012425 | region | 10.012425 | region | 10.012425 | region | 10.012425 | region | 10.012425 | region | 10.012425 | region | 10.012425 | region | 10.012425 | region | 10.012425 | region | 10.012425 | region | 10.012425 | region | 10.012425 | region | 10.012425 | region | 10.012425 | region | 10.012425 | region | 10.012425 | region | 10.012425 | region | 10.012425 | region | 10.012425 | region | 10.012425 | region | 10.012425 | region | 10.012425 | region | 10.012425 | region | 10.012425 | region | 10.012425 | region | 10.012425 | region | 10.012425 | region | 10.012425 | region | 10.012425 | region | 10.012425 | region | 10.012425 | region | 10.012425 | region | 10.012425 | region | 10.012425 | region | 10.012425 | region | 10.012425 | region | 10.012425 | region | 10.012425 | region | 10.012425 | region | 10.012425 | region | 10.012425 | region | 10.012425 | region | 10.012425 | region | 10.012425 | region | 10.012425 | region | 10.012425 | region | 10.012425 | region | 10.012425 | region | 10.012425 | region | 10.012425 | region | 10.012425 | region | 10.012425 | region | 10.012425 | region | 10.012425 | region | 10.012425 | region | 10.012425 | region | 10.012425 | region | 10.012425 | region | 10.012425 | region | 10.012425 | region | 10.012425 | region | 10.012425 | region | 10.012425 | region | 10.012425 | region | 10.012425 | region | 10.012425 | region | 10.012425 | region | 10.012425 | region | 10.012425 | region | 10.012425 | region | 10.012425 | region | 10.012425 | region | 10.012425 | region | 10.012425 | region | 10.012425 | region | 10.012425 | region | 10.012425 | region | 10.012425 | region | 10.012425 | region | 10.012425 | region | 10.012425 | region | 10.012425 | region | 10.012425 | region | 1
```

### Limitations

- 1. Closing SSE Client Connection will have a delay of 2 minutes to get updated in the event subscription collection. (Step 8 in workflow of ServerSentEvents).
- 2. Last-Event-ID is not supported.
- 3. At an interval of 2 minutes, SSE server will sent dummy comments to the clients to keep connection alive.

# **GET – Event Subscription Collection**

### Request

GET https://{{ip}}/redfish/v1/EventService/Subscriptions

Content-Type: application/json

### Response

Please refer to "Redfish Collection" on page 8 for the JSON response properties..

# **POST- Event Subscriptions**

## Request

POST https://{{ip}}/redfish/v1/EventService/Subscriptions

Content-Type: application/json

- 1. The maximum limit for events subscription is 5 and it can be increased by editing the config file(redfishlua) as per customer requirement.
- 2. Creation of Event Subscriptions will not send event to Event Destination.

### Request example

## With EventFormatType, RegistryPrefixes and ResourceTypes

User can check the list of supported EventFormatType, RegistryPrefixes and ResourceTypes values in https://{{ip}}/redfish/v1/EventService

# **Request body**

```
"Context": "ABCDEFGH",
"Destination": "http://10.0.145.99:5000/event",
"EventFormatType": "Event",
"Protocol": "Redfish",
"RegistryPrefixes": [
    "SyncAgent",
    "Base",
    "EventLog"
],
"ResourceTypes": [
    "Chassis",
    "AccountService",
    "Systems",
    "EventService"
]
"Protocol": "Redfish"
```

## Response body

{

}

```
"@odata.context": "/redfish/v1/$metadata#EventDestination.EventDestination",
 "@odata.etag": "\"1583725738\"",
 "@odata.id": "/redfish/v1/EventService/Subscriptions",
 "@odata.type": "#EventDestination.v1_6_0.EventDestination",
 "Context": "ABCDEFGH",
 "DeliveryRetryPolicy": "TerminateAfterRetries",
 "Description": "Event Subscription",
 "Destination": "http://10.0.145.99:5000/event",
 "EventFormatType": "Event",
 "Id": 1,
 "Name": "Subscription 1",
 "OriginResources@odata.count": 0,
 "Protocol": "Redfish",
 "RegistryPrefixes": [
     "SyncAgent",
     "EventLog",
     "Base"
 ],
 "ResourceTypes": [
     "EventService",
     "AccountService",
     "Chassis",
     "Systems"
 ],
 "Status": {
 "Health": "OK",
 "HealthRollup": "OK",
 "State": "Enabled"
},
"SubordinateResources": false
```

}

## Request example

# Without EventFormatType, RegistryPrefixes and ResourceTypes

RegistryPrefixes & ResourceTypes are empty

- 1. RegistryPrefixes, ResourceTypes values are empty or absent are accepted in POST call.
- 2. In this case service shall sent events to destination with any ResourceTypes or any RegistryPrefixes.
- 3. If EventFormatType property was absent on POST call then default value will be Event.

## Request body

```
"Context": "ABCDEFGH",
    "Destination": "http://10.0.145.99:5000/event",
    "RegistryPrefixes": [],
    "ResourceTypes": [],
    "Protocol": "Redfish"
}
EventFormatType, ResgistryPrefixes & ResourceTypes are absent
    "Context": "ABCDEFGH",
    "Destination": "http://10.0.145.99:5000/event",
    "Protocol": "Redfish"
}
Response body
    "@odata.context": "/redfish/v1/$metadata#EventDestination.EventDestination",
    "@odata.etag": "\"1583726231\"",
    "@odata.id": "/redfish/v1/EventService/Subscriptions",
    "@odata.type": "#EventDestination.v1_6_0.EventDestination",
    "Context": "ABCDEFGH".
    "DeliveryRetryPolicy": "TerminateAfterRetries",
    "Description": "Event Subscription",
    "Destination": "http://10.0.145.99:5000/event",
    "EventFormatType": "Event",
    "Id": 2,
```

```
"Name": "Subscription 2",
    "OriginResources@odata.count": 0,
    "Protocol": "Redfish",
    "Status": {
      "Health": "OK",
      "HealthRollup": "OK",
      "State": "Enabled"
    },
    "SubordinateResources": false
}
```

### Response

The response status is 201 and the response body is a GET Response with the properties of the newly created Event Destination Entity as given below.

For Error Responses, please refer to "Error Response" on page 11.

# **GET – Event Subscription Instance**

#### Request

```
GET https://{{ip}}/redfish/v1/EventService/Subscriptions/{{Subscriptions_instance}}
Content-Type: application/json
```

- 1. This resource shall be used to represent resources that represent the Event Subscriptions and conforms to the Event Destination Schema.
- 2. A subscription instance is shown only when events are subscribed or posted using POST Action.

## Response

The response is a JSON object that contains the following parameters:

Table 82. Event Subscription Properties

| Name               | Туре   | Read only | Description                                                                         |  |
|--------------------|--------|-----------|-------------------------------------------------------------------------------------|--|
| (OData Attributes) |        |           | Refer to "OData Support" on page 5                                                  |  |
| Oem                | Object |           | OEM Extension (Optional), Refer to Table 11 "Resource Complex Types" on page 14     |  |
| ld(M)              | String | True      |                                                                                     |  |
| Name(M)            | String | True      | Refer to Table 9 "Resource Type Definitions" on page 12                             |  |
| Description        | String | True      |                                                                                     |  |
| Destination        | String | True      | This property shall contain a URI to the destination where the events will be sent. |  |

Table 82. Event Subscription Properties (continued)

| Context                         | String  | False | A client-supplied Description that is stored with the event destination subscription. This property shall contain a client supplied context that will remain with the connection through the connection's lifetime.                                                                                                    |  |
|---------------------------------|---------|-------|----------------------------------------------------------------------------------------------------|--|
| SubscriptionType                | String  | True  | The value of this property shall indicate the type of subscription for events. If this property is not present, thebSubscriptionType shall be assumed to be RedfishEvent.  RedfishEvent SubscriptionType indicates that the subscription follows the Redfish specification for event notifications, which is done by a service sending an HTTP POST to the subscriber's destination URI.                   |  |
| Protocol                        | String  | True  | The protocol type of the event connection.  This property shall contain the protocol type that the event will use for sending the event to the destination.  A value of Redfish shall be used to indicate that the event type shall adhere to that defined in the Redfish specification. "Enum": [ "Redfish"]                                                                                              |  |
| Messagelds                      | Array   | True  | A list of Messagelds that the service will only send. If this property is absent or the array is empty, then Events with any Messageld will be sent to the subscriber.                                                                                                    |  |
| OriginResources                 | Array   | True  | A list of resources for which the service will only send relateDevents. If this property is absent or the array is empty, then Events originating from any resource will be sent to the subscriber.                                                                                                    |  |
| OriginResource<br>s@odata.count | Number  | True  | The number of items in a collection                                                                                                    |  |
| Actions                         | Object  | True  | This object will contain the actions for this resource under Oem property if any.                                                                                                    |  |
| Subordinate<br>Resources        | Boolean | True  | This property specifying OriginResources when set to true.  Note: Default value is false.                                                                                                    |  |
| EventFormarType                 | String  | True  | This property shall contain the types of message that will be sent to the Event destination.  MetricReport: The Subscription destination will receive JSON bodies as MetricReport format only when the TelemetryService has generateDa new Metric Report or updateDan existing Metric Report.  Event: The Subscription destination will receive JSON bodies as Event format for all other types of Events. |  |
| RegistryPrefixes                | Array   | True  | A list of Prefixes for the Message Registries that contain the Messagelds.                                                                                                    |  |
| ResourceTypes                   | Array   | True  | A list of Resource type values that corresponds to the OriginOfCondition.                                                                                                    |  |
| Status                          | Object  | True  | Refer to Table 11 "Resource Complex Types" on page 14 The state will be changed to Disabled and Health and HealthRollup to Critical when the subscription gets suspended.                                                                                                    |  |

Table 82. Event Subscription Properties (continued)

|                     | 1      |       |                                                                                                    |                                                                                                    |  |
|---------------------|--------|-------|----------------------------------------------------------------------------------------------------|----------------------------------------------------------------------------------------------------|--|
| MetricReport Arra   |        | True  | <ol> <li>This property shall specify an array of metric report definitions that are the only allowable generators of metric reports for this subscription.</li> <li>Metric reports originating from metric report definitions not contained in this array shall not be sent to the subscriber.</li> </ol> |                                                                                                    |  |
|                     | Array  |       | <ol><li>If this property is absent or the array is empty, the service shall send metric<br/>reports originating from any metric report definition to the subscriber.</li></ol>                                                                                                    |                                                                                                    |  |
|                     |        |       | 4. This property will be                                                                                                    | allowed only if the <b>EventFormatType</b> is MetricReport.                                                                                                    |  |
|                     |        |       | Also, the Metric Report Definition must have the ReportAction as RedfishEvent.                                                                                                    |                                                                                                    |  |
| DeliveryRetryPolicy | String | False | <ol> <li>This property shall indicate the subscription delivery retry policy for events where the subscription type is RedfishEvent.</li> <li>If this property is not present, the policy shall be assumed to be TerminateAfterRetries.</li> </ol>                                                        |                                                                                                    |  |
|                     |        |       | Enum                                                                                                    | Description                                                                                                    |  |
|                     |        |       | RetryForever                                                                                                    | The subscription is not suspended or terminated and attempts at delivery of future events shall continue even after the after the maximum number of retries is reached. |  |
|                     |        |       | SuspendRetries                                                                                                    | The subscription is suspended after the maximum number of retries is reached.                                                                                           |  |
|                     |        |       | TerminateAfterRetries                                                                                                    | The subscription is terminated after the maximum number of retries is reached.                                                                                          |  |
|                     |        |       |                                                                                                    | The subscription will get deleted after the retry attempts.                                                                                                    |  |

# **PATCH - Change subscription properties**

## Request

 $PATCH\ https://\{\{ip\}\}/redfish/v1/EventService/Subscriptions/\{\{Subscriptions\_instance\}\}$ 

Content-Type: application/json

## Request body

Please refer to the properties that are patchable in the Table 82 "Event Subscription Properties" on page 172 for which ReadOnly is False that can be sent as Request body in JSON format.

# Request example

```
{
    "Context": "Event_1"
}
```

## Response

The response status is success with status code as **204** and no response body.

For Error Responses, please refer to "Error Response" on page 11.

## **DELETE – Event Subscription Instance**

### Request

DELETE https://{{ip}}/redfish/v1/EventService/Subscriptions/{{Subscriptions instance}}

Content-Type: application/json

Deletion of Event Subscriptions will not send event to Event Destination.

### Response

The response status is **204** and no response body. For Error Responses, please refer to "Error Response" on page 11..

## **POST – Event Subscription Instance**

### Request

POST https://{{ip}}/redfish/v1/EventService/Subscriptions/{{Subscriptions\_instance}}/Actions/ EventDestination.ResumeSubscription

Content-Type: application/json

- 1. This action shall resume a suspended event subscription, which affects the subscription status.
- 2. This action link is shown in the subscriptions instance only when the subscription gets suspended.

### Request body

This action does not require any request body. Even if the request body is supplied, it will not be validated.

### Response

The response status is success with status code as 204 and no body.

For Error Responses, please refer to "Error Response" on page 11.

# Chapter 14. Host — PCIe Devices

## **GET - PCIe Device Collection**

### **Dependence**

- 1. It displays the collection of PCI Express devices are available in the Chassis.
- 2. These resources are populated by Host Interface, and Extra AMI BIOS Support is needed.

### Request

```
GET https://{{ip}}/redfish/v1/Chassis/Self/PCIeDevices
Content-Type: application/json
```

#### Response

Please refer to Table 6 "Collection Properties" on page 8 for the JSON response property.

### Response example

```
"@odata.context": "/redfish/v1/$metadata#PCIeDeviceCollection.PCIeDeviceCollection",
"@odata.etag": "\"1578890351\"",
"@odata.id": "/redfish/v1/Chassis/Self/PCIeDevices",
"@odata.type": "#PCIeDeviceCollection.PCIeDeviceCollection",
"Description": "The Collection of PCIeDevices",
"Members": [
   {
      "@odata.id": "/redfish/v1/Chassis/Self/PCIeDevices/00_01_00"
   },
   {
      "@odata.id": "/redfish/v1/Chassis/Self/PCIeDevices/00_C1_00"
   },
      "@odata.id": "/redfish/v1/Chassis/Self/PCIeDevices/00_C2_00"
   }
],
"Members@odata.count": 3,
"Name": "PCIeDevice Collection"
```

© Copyright Lenovo 2020, 2025 177

## **GET - Get PCIe Instance**

### **Dependence**

- 1. This is the schema definition for the PCleDevice resource.
- 2. It represents the properties of a PCleDevice attached to a System.
- 3. These resources are populated by Host Interface, and Extra AMI BIOS Support is needed.

### Request

GET https://{{ip}}/redfish/v1/Chassis/Self/PCIeDevices/{{PCIeDevices\_instance}}

Content-Type: application/json

## Response

Table 83. PCIe Device Properties

| Name              | Туре   | Read<br>only | Description                                                                                                    |                                                         |  |  |  |
|-------------------|--------|--------------|----------------------------------------------------------------------------------------------------|---------------------------------------------------------|--|--|--|
| OData Attributes) |        |              | Refer to "OData Suppor                                                                                               | t" on page 5                                            |  |  |  |
| Oem               | Object |              | OEM Extension (Optional                                                                                              | al), Refer to Table 11 "Resource Complex Types" on page |  |  |  |
| ld(M)             | String | True         |                                                                                                    |                                                         |  |  |  |
| Name(M)           | String | True         | Refer to Table 9 "Resou                                                                                              | rce Type Definitions" on page 12                        |  |  |  |
| Description       | String | True         |                                                                                                    |                                                         |  |  |  |
| Status            | Object | True         | See Table 11 "Resource                                                                                               | Complex Types" on page 14.                              |  |  |  |
| Manufacturer      | String | True         | This is the manufacture                                                                                              | This is the manufacturer of this PCIe device.           |  |  |  |
| Model             | String | True         | This is the model number for the PCle device.                                                                        |                                                         |  |  |  |
| SKU               | String | True         | This is the SKU for this PCIe device.                                                                                |                                                         |  |  |  |
| SerialNumber      | String | True         | The serial number for th                                                                                             | is PCIe device.                                         |  |  |  |
| PartNumber        | String | True         | The part number for this                                                                                             | PCIe device.                                            |  |  |  |
| AssetTag          | String | False        | The user assigned asse                                                                                               | t tag for this PCIe device.                             |  |  |  |
| DeviceType        | String | True         | The device type for this                                                                                             | PCIe device.                                            |  |  |  |
|                   |        |              | Enum                                                                                                    | Description                                             |  |  |  |
|                   |        |              | SingleFunction                                                                                                    | A single-function PCIe device.                          |  |  |  |
|                   |        |              | MultiFunction                                                                                                    | A multi-function PCIe device.                           |  |  |  |
|                   |        |              | Simulated A PCledevice which is not currently physically present, but is being simulated by the PCle infrastructure. |                                                         |  |  |  |
| FirmwareVersion   | String | True         | The version of firmware for this PCIe device.                                                                        |                                                         |  |  |  |
| Links             | Object | True         | The links object contains the links to otherresources that are related to this resource.                             |                                                         |  |  |  |

Table 83. PCIe Device Properties (continued)

|               |        |      | Name                                                                                    | Туре                                                                                                    | Read<br>Only | Description                                                                  |  |  |
|---------------|--------|------|-----------------------------------------------------------------------------------------|----------------------------------------------------------------------------------------------------|--------------|------------------------------------------------------------------------------|--|--|
|               |        |      | Oem                                                                                     | Object                                                                                                  |              | See Table 11 "Resource Complex Types" on page 14.                            |  |  |
|               |        |      | Chassis                                                                                 | Array                                                                                                   | True         | An array of references to the chassis in which the PCle device is contained. |  |  |
|               |        |      | Chassis<br>@odata.count                                                                 | Number                                                                                                  | True         | An integer representing the number of items in a collection.                 |  |  |
| PCIeFunctions | Object | True | An reference to I                                                                       | PCIeFunctio                                                                                             | nsCollect    | ion exposed by this device.                                                  |  |  |
| PCleInterface | Object | True | This is the definition for a PCI Interface object.  Refer to PCIe Interface Properties. |                                                                                                    |              |                                                                              |  |  |
| Assembly      | Object | True |                                                                                         | A reference to the Assembly resource associated with the PCIe device. Platform specific porting needed. |              |                                                                              |  |  |

Table 84. PCIe Interface Properties

| Name        | Туре   | Read only | Description                                       |                                                 |  |  |  |
|-------------|--------|-----------|---------------------------------------------------|-------------------------------------------------|--|--|--|
| LanesInUse  | Number | True      | This is the number of Po                          | Cle lanes in use by this device.                |  |  |  |
| MaxLanes    | Number | True      | This is the number of Po                          | Cle lanes supported by this device.             |  |  |  |
| MaxPCleType | String | True      | The highest version of t                          | he PCIe specification supported by this device. |  |  |  |
|             |        |           | Enum                                              | Description                                     |  |  |  |
|             |        |           | GEN1                                              | A PCle v1.0 slot.                               |  |  |  |
|             |        |           | GEN2                                              | A PCle v2.0 slot.                               |  |  |  |
|             |        |           | GEN3                                              | A PCle v3.0 slot.                               |  |  |  |
|             |        |           | GEN4                                              | A PCle v4.0 slot.                               |  |  |  |
|             |        |           | GEN5                                              | A PCle v5.0 slot.                               |  |  |  |
| PCIeType    | String | True      | The version of the PCIe                           | specification in use by this device.            |  |  |  |
|             |        |           | Enum                                              | Description                                     |  |  |  |
|             |        |           | GEN1                                              | A PCIe v1.0 slot.                               |  |  |  |
|             |        |           | GEN2                                              | A PCIe v2.0 slot.                               |  |  |  |
|             |        |           | GEN3                                              | A PCle v3.0 slot.                               |  |  |  |
|             |        |           | GEN4                                              | A PCIe v4.0 slot.                               |  |  |  |
|             |        |           | GEN5                                              | A PCIe v5.0 slot.                               |  |  |  |
| Oem         | Object |           | See Table 11 "Resource Complex Types" on page 14. |                                                 |  |  |  |

<sup>&</sup>quot;@odata.context": "/redfish/v1/\$metadata#PCIeDevice.PCIeDevice",

```
"@odata.etag": "\"1619171734\"",
"@odata.id": "/redfish/v1/Chassis/Self/PCIeDevices/00_01_00",
"@odata.type": "#PCIeDevice.v1_3_1.PCIeDevice",
"Description": "14E4 UNCL Slot 10",
"DeviceType": "MultiFunction",
"FirmwareVersion": "218.0.4.1",
"Id": "00_01_00",
"Links": {
    "PCIeFunctions": [
        {
             "@odata.id": "/redfish/v1/Chassis/Self/PCIeDevices/00_01_00/PCIeFunctions/DevType3_0CP1_DevIndexD"
        },
        {
             "@odata.id": "/redfish/v1/Chassis/Self/PCIeDevices/00_01_00/PCIeFunctions/DevType3_0CP1_DevIndexF"
        },
        {
             "@odata.id": "/redfish/v1/Chassis/Self/PCIeDevices/00_01_00/PCIeFunctions/DevType3_0CP1_DevIndexE"
        },
        {
             "@odata.id": "/redfish/v1/Chassis/Self/PCIeDevices/00_01_00/PCIeFunctions/DevType3_0CP1_DevIndexC"
        }
    ],
    "PCIeFunctions@odata.count": 4
},
"Manufacturer": "14E41657",
"Name": "00_01_00",
"Status": {
    "Health": "OK",
    "State": "Enabled"
}
```

## **GET - PCIe Function Collection**

### **Dependence**

- 1. It displays the collection of PCIeFunctions resource instances available under the PCIeDevice.
- 2. These resources are populated by Host Interface, and Extra AMI BIOS Support is needed.

### Response

Please refer to Table 6 "Collection Properties" on page 8 for the JSON response property.

## Request

GET https://{{ip}}/redfish/v1/Chassis/Self/PCIeDevices/{{PCIeDeviceInstance}}/PCIeFunctions

Content-Type: application/json

## **GET - PCIe Function Instance**

### Dependence

- 1. This is the schema definition for the PCleFunction resource.
- 2. It represents the properties of a PCleFunction attached to a System.
- 3. These resources are populated by Host Interface, and Extra AMI BIOS Support is needed.

### Request

GET https://{{ip}}/redfish/v1/Chassis/Self/PCIeDevices/{{PCIeDevices\_instance}}/PCIeFunctions/{{PCIeFunctions\_instance}}

Content-Type: application/json

### Response

Table 85. PCIe Function Properties

| Name                  | Туре   | Read<br>only | Description                                                                                                  |  |  |  |
|-----------------------|--------|--------------|----------------------------------------------------------------------------------------------------|--|--|--|
| (OData<br>Attributes) |        |              | Refer to "OData Support" on page 5                                                                           |  |  |  |
| Oem                   | Object |              | OEM Extension (Optional), Refer to Table 11 "Resource Complex Types" on page 14                              |  |  |  |
| ld(M)                 | String | True         |                                                                                                    |  |  |  |
| Name(M)               | String | True         | Refer to Table 9 "Resource Type Definitions" on page 12                                                      |  |  |  |
| Description           | String | True         |                                                                                                    |  |  |  |
| Status                | Object | True         | See Table 11 "Resource Complex Types" on page 14.                                                            |  |  |  |
|                       |        |              | PCIeFunction will take the State & Health values as per the parent PCIe Device.                              |  |  |  |
| FunctionId            | Number | True         | The the PCIe Function identifier.                                                                            |  |  |  |
| FunctionType          |        | True         | The value of this property shall be the function type of the PC device function such as Physical or Virtual. |  |  |  |

Table 85. PCIe Function Properties (continued)

| DeviceClass           |        | True | The value of this property shall be the device class of the PCIe device function such as Storage, Network, Memory etc.  |                                      |              |                                                                                                    |  |  |  |
|-----------------------|--------|------|----------------------------------------------------------------------------------------------------|--------------------------------------|--------------|----------------------------------------------------------------------------------------------------|--|--|--|
| Deviceld              | String | True | The Device ID of this PCIe function.                                                                                    |                                      |              |                                                                                                    |  |  |  |
| Vendorld              | String | True | The Vendor ID of this PCIe fu                                                                                           | The Vendor ID of this PCIe function. |              |                                                                                                    |  |  |  |
| ClassCode             | String | True | The Class Code of this PCle                                                                                             | function.                            |              |                                                                                                    |  |  |  |
| RevisionId            | String | True | The Revision ID of this PCle                                                                                            | function.                            |              |                                                                                                    |  |  |  |
| SubsystemId           | String | True | The Subsystem ID of this PC                                                                                             | le function.                         | ı            |                                                                                                    |  |  |  |
| Subsystem<br>Vendorld | String | True | The Subsystem Vendor ID of                                                                                              | this PCle f                          | unction.     |                                                                                                    |  |  |  |
| Actions               | Object | True | AmiBios.ChangeState is the <b>Note:</b> This action is support communication. This Action on the server configurations. | ed by ami_<br>will be supp           | bios DRE     |                                                                                                    |  |  |  |
| Links                 | Object |      | The links object contains the links to other resources that are related to this resource.                               |                                      |              |                                                                                                    |  |  |  |
|                       |        |      | Name                                                                                                    | Туре                                 | Read<br>Only | Description                                                                                                    |  |  |  |
|                       |        |      | Oem                                                                                                    | Object                               |              | See Table 11 "Resource<br>Complex Types" on page 14.                                                                                                |  |  |  |
|                       |        |      | Drives                                                                                                    | Array                                | True         | An array of references to the drives which the PCIe device produces.                                                                                |  |  |  |
|                       |        |      | Drives@odata.count                                                                                                    | Number                               | True         | An integer representing the number of items in a collection.                                                                                        |  |  |  |
|                       |        |      | StorageControllers                                                                                                    | Array                                | True         | An array of references to the storage controllers which the PCle device produces.                                                                   |  |  |  |
|                       |        |      | StorageControllers@odata. count                                                                                         | Number                               | True         | An integer representing the number of items in a collection.                                                                                        |  |  |  |
|                       |        |      | EthernetInterfaces                                                                                                    | Array                                | True         | An array of references to the ethernet interfaces which the PCle device produces.                                                                   |  |  |  |
|                       |        |      | EthernetInterfaces@odata.                                                                                               | Number                               | True         | An integer representing the number of items in a collection.                                                                                        |  |  |  |
|                       |        |      | NetworkDeviceFunctions                                                                                                  | Array                                | True         | An array of references to the Network Device Functions which the PCIe device produces.                                                              |  |  |  |
|                       |        |      |                                                                                                    |                                      |              | Currently, BIOS doesn't populate this data.                                                                                                    |  |  |  |
|                       |        |      | NetworkDeviceFunctions<br>@odata.count                                                                                  | Number                               | True         | An integer representing the number of items in a collection.                                                                                        |  |  |  |
|                       |        |      | PCleDevice                                                                                                    | Object                               | True         | The value of this property shall be a reference to the resource that this function is a part of and shall reference a resource of type PCIe Device. |  |  |  |

```
Response example
```

```
{
    "@odata.context": "/redfish/v1/$metadata#PCIeFunction.PCIeFunction",
    "@odata.etag": "\"1619171734\"",
    "@odata.id": "/redfish/v1/Chassis/Self/PCIeDevices/00_01_00/PCIeFunctions/DevType3_0CP1_DevIndexF",
    "@odata.type": "#PCIeFunction.v1_2_2.PCIeFunction",
    "Actions": {
        "0em": {
             "#AmiBios.ChangeState": {
                 "State@Redfish.AllowableValues": [
                     "Enabled",
                     "Disabled"
                 ],
                 "target": "/redfish/v1/Chassis/Self/PCIeDevices/00_01_00/PCIeFunctions/
DevType3_OCP1_DevIndexF/Actions/AmiBios.ChangeState"
            }
        }
    },
    "ClassCode": "0x020000",
    "Description": "14E4 1657 UNCL Slot 10",
    "DeviceClass": "NetworkController",
    "DeviceId": "0x1657",
    "FunctionId": 3,
    "Id": "DevType3_OCP1_DevIndexF",
    "Links": {
        "EthernetInterfaces": [
             {
                 "@odata.id": "/redfish/v1/Systems/Self/EthernetInterfaces/EthernetInterface3"
             }
        ],
        "EthernetInterfaces@odata.count": 1,
```

```
"NetworkDeviceFunctions": [
            {
                 "@odata.id": "/redfish/v1/Chassis/Self/NetworkAdapters/DevType7_NIC3/NetworkDeviceFunctions/
NetworkDeviceFunction3"
            }
        ],
        "NetworkDeviceFunctions@odata.count": 1,
        "PCIeDevice": {
             "@odata.id": "/redfish/v1/Chassis/Self/PCIeDevices/00_01_00"
        }
    },
    "Name": "DevType3 OCP1 DevIndexF",
    "RevisionId": "0x01",
    "Status": {
        "Health": "OK",
        "State": "Enabled"
    },
    "SubsystemId": "0x4104",
    "SubsystemVendorId": "Ox17AA",
    "VendorId": "0x14E4"
}
```

## **GET - PCIe Slots**

### Dependence

- 1. **PCIeSlots** contains set of PCIe slot information.
- 2. These resources are populated by Host Interface, and Extra AMI BIOS Support is needed.

### Request

```
GET https://{{ip}}/redfish/v1/Chassis/{{chassis_instance}}/PCIeSlots
Content-Type: application/json
```

### Response

Table 86. PCIeSIots Properties

| Name               | Туре    | Read only | Description                       |              |              |                                                                   |  |
|--------------------|---------|-----------|-----------------------------------|--------------|--------------|-------------------------------------------------------------------|--|
| (OData Attributes) |         |           | Refer to "OData                   | a Support" c | on page 5    |                                                                   |  |
| Oem                | Object  |           | OEM Extension Types" on page      |              | Refer to Tal | ble 11 "Resource Complex                                          |  |
| ld(M)              | String  | True      |                                   |              |              |                                                                   |  |
| Name(M)            | String  | True      | Refer to Table 9                  | 9 "Resource  | Type Defin   | itions" on page 12                                                |  |
| Description        | String  | True      |                                   |              |              |                                                                   |  |
| HotPluggable       | Boolean | True      | Indicates wheth                   | ner the PCIe | slot suppo   | rts hotplug.                                                      |  |
| Actions            | Object  | True      | This object will property if any. | contain the  | actions for  | this resource under Oem                                           |  |
| Slots              | Array   | True      | The PCI Slots in                  | nformation.  |              |                                                                   |  |
|                    |         |           | Name                              | Туре         | Read<br>only | Description                                                       |  |
|                    |         |           | Lanes                             | Number       | True         | Maximum number of PCIe lanes supported by the slot.               |  |
|                    |         |           | Links                             | Object       |              | See Table 87 " Links<br>Properties" on page 185.                  |  |
|                    |         |           | Location                          | Object       |              | See Table 12 "Resource.v1_<br>8_1 schema property" on<br>page 14. |  |
|                    |         |           | Oem                               | Object       |              | Refer to Table 11 "Resource<br>Complex Types" on page 14          |  |
|                    |         |           | PCleTypes                         | String       | True         | PCIe Specification supported by this slot.                        |  |
|                    |         |           | SlotType                          | String       | True         | PCIe Slot type for this slot.                                     |  |
|                    |         |           | Status                            | Object       | True         | Refer to Table 11 "Resource<br>Complex Types" on page 14          |  |

Table 87. Links Properties

| Name                   | Туре   | Read<br>only | Description                                           |
|------------------------|--------|--------------|-------------------------------------------------------|
| Oem                    | Object |              | Refer to Table 11 "Resource Complex Types" on page 14 |
| PCleDevice             | Array  | True         | PCIe Devices connected in this slot.                  |
| PCleDevice@odata.count | Number | True         | The number of items in PCIeDevices.                   |

# **Chapter 15. Host — Network Adapters**

## **GET - Network Adapter Collection**

### **Dependence**

- 1. It displays the collection of network adapter resource instances available in the system.
- 2. These resources are populated by Host Interface, and Extra AMI BIOS Support is needed.

### Request

```
GET https://{{ip}}/redfish/v1/Chassis/Self/NetworkAdapters
Content-Type: application/json
```

#### Response

Please refer to Table 6 "Collection Properties" on page 8 for the JSON response property.

### Response example

```
"@Message.ExtendedInfo": [
       {
            "@odata.type": "#Message.v1 0 7.Message",
           "Message": "The BIOS Inventory data was partially populated
due to CONf space limitation or due to timeout between BIOS, BMC communication",
            "MessageId": "Ami.1.0.InventoryDataIncomplete",
            "Resolution": "Clean up Redfish/BMC data",
           "Severity": "Critical"
       }
  ],
   "@odata.context": "/redfish/v1/$metadata#NetworkAdapterCollection.NetworkAdapterCollection",
   "@odata.etag": "\"1619160747\"",
   "@odata.id": "/redfish/v1/Chassis/Self/NetworkAdapters",
   "@odata.type": "#NetworkAdapterCollection.NetworkAdapterCollection",
   "Description": "The Collection of Network Adapters",
   "Members": [
       {
            "@odata.id": "/redfish/v1/Chassis/Self/NetworkAdapters/DevType7 NIC2"
```

© Copyright Lenovo 2020, 2025

```
},
{
    "@odata.id": "/redfish/v1/Chassis/Self/NetworkAdapters/DevType7_NIC1"
},
{
    "@odata.id": "/redfish/v1/Chassis/Self/NetworkAdapters/DevType7_NIC0"
},
{
    "@odata.id": "/redfish/v1/Chassis/Self/NetworkAdapters/DevType7_NIC3"
}
],
"Members@odata.count": 4,
"Name": "NetworkAdapter Collection"
}
```

## **GET – Network Adapter Instance**

### **Dependence**

- 1. An Instance of Network Adapter represents the physical network adapter capable of connecting to a computer network.
- 2. These resources are populated by Host Interface, and Extra AMI BIOS Support is needed.

#### Request

```
GET https://{{ip}}/redfish/v1/Chassis/Self/NetworkAdapters/{{NetwrokAdapter_instance}}
Content-Type: application/json
```

### Response

Table 88. NetworkAdapter Properties

| Name                  | Туре   | Read<br>only | Description                                                                     |  |
|-----------------------|--------|--------------|---------------------------------------------------------------------------------|--|
| (OData<br>Attributes) |        |              | Refer to "OData Support" on page 5                                              |  |
| Oem                   | Object |              | OEM Extension (Optional), Refer to Table 11 "Resource Complex Types" on page 14 |  |
| ld(M)                 | String | True         |                                                                                 |  |
| Name(M)               | String | True         | Refer to Table 9 "Resource Type Definitions" on page 12                         |  |
| Description           | String | True         |                                                                                 |  |

Table 88. NetworkAdapter Properties (continued)

| Status                        | Object | True | Refer to Table 11 "Resource Complex Types" on page 14.                                                                        |  |
|-------------------------------|--------|------|----------------------------------------------------------------------------------------------------|--|
| Manufacturer                  | String | True | The manufacturer or OEM of this network adapter.                                                                              |  |
| Model                         | String | True | The model string for this network adapter.                                                                                    |  |
| SKU                           | String | True | The manufacturer SKU for this network adapter.                                                                                |  |
| SerialNumber                  | String | True | The serial number for this network adapter.                                                                                   |  |
| PartNumber                    | String | True | Part number for this network adapter.                                                                                         |  |
| Controllers                   | Array  |      | The set of network controllers ASICs that make up this NetworkAdapter. Refer to Table 89 "Controller Properties" on page 189. |  |
| Actions                       | Object | True | This object will contain the actions for this resource under Oem property if any.                                             |  |
| NetworkDevice<br>Functions(N) | Object | True | Contains a reference to the members of <b>NetworkDeviceFunctionCollection</b> .                                               |  |
| NetworkPorts(N)               | Object | True | Contains a reference to the members of NetworkPortCollection.                                                                 |  |
| Assembly                      | Object | True | The link to the assembly Resource associated with this adapter.                                                               |  |
|                               |        |      | Platform specific porting needed.                                                                                             |  |

Table 89. Controller Properties

| Name                       | Туре   | Read<br>only | Description                 |                                            |              |       |                                                                                                    |  |  |  |
|----------------------------|--------|--------------|-----------------------------|--------------------------------------------|--------------|-------|----------------------------------------------------------------------------------------------------|--|--|--|
| FirmwarePackage<br>Version | String | True         | Resource Identifie          | Resource Identifier                        |              |       |                                                                                                    |  |  |  |
| Location                   | Object | True         | See Table 12 "Res           | source.v1_                                 | _8_1 sch     | ema   | property" on page 14.                                                                                                |  |  |  |
| PCleInterface              | Object | True         | The PCIe interface          | e details fo                               | or this co   | ntrol | ller.                                                                                                    |  |  |  |
|                            |        |              | See Table 84 "PC            | le Interfac                                | e Propei     | ties" | on page 179.                                                                                                    |  |  |  |
| Identifiers                | Object | True         | The Durable name            | The Durable names for the network adapter. |              |       |                                                                                                    |  |  |  |
|                            |        |              | Name                        | Туре                                       | Read<br>only | D     | escription                                                                                                    |  |  |  |
|                            |        |              | DurableName                 | String                                     | True         |       | nis indicates the worldwide, persistent ame of the resource.                                                         |  |  |  |
|                            |        |              | DurableName<br>Format       | String                                     | True         |       | nis represents the format of the urableName property.                                                                |  |  |  |
|                            |        |              | Links for this cont         | roller.                                    |              |       |                                                                                                    |  |  |  |
|                            |        |              | Name                        | Туре                                       | Re:<br>On    |       | Description                                                                                                    |  |  |  |
| Links                      | String | True         | PCIeDevices<br>@odata.count | Numbe                                      | er Tru       | е     | An integer representing the number of items in a collection.  Note: Require PCle support, only northBound available. |  |  |  |
|                            |        |              | PCIeDevices                 | Array                                      |              |       | An array of references to the PCIeDevice collection.  Note: Require PCIe support, only north bound available.        |  |  |  |

Table 89. Controller Properties (continued)

|                            |        |      | Oem                                        | Object   | True         | Refer to Table 11 "Resource Complex Types" on page 14.                                                                                                    |
|----------------------------|--------|------|--------------------------------------------|----------|--------------|----------------------------------------------------------------------------------------------------|
|                            |        |      | NetworkPorts                               | Array    | True         | An array of links to the <b>NetworkPorts</b> associated with this Network Controller.                                                                                                    |
|                            |        |      | NetworkPorts<br>@odata.count               | Number   | True         | An integer representing the number of items in a collection.                                                                                                    |
|                            |        |      | NetworkDevice<br>Functions@odata.<br>count | Number   | True         | An integer representing the number of items in a collection.                                                                                                    |
|                            |        |      | NetworkDevice<br>Functions                 | Array    |              | An array of references to the NetworkDeviceFun ctions.                                                                                                    |
|                            |        |      | Description of the F                       | Resource |              |                                                                                                    |
|                            |        |      | Name                                       | Туре     | Read<br>Only | Description                                                                                                    |
|                            |        |      | NetworkPort<br>Count                       | Number   | True         | The number of physical ports on this controller.                                                                                                    |
|                            |        |      | NetworkDevice<br>FunctionCount             | Number   | True         | The maximum number of physical functions available on this controller.                                                                                                    |
|                            |        |      | DataCenter<br>Bridging                     | Object   |              | This object shall contain capability, status, and configuration values related to Data Center Bridging (DCB) for this controller.                                                               |
|                            |        |      |                                            |          |              | Name: Capable                                                                                                    |
| Controller<br>Capabilities | String | True |                                            |          |              | Type: Boolean                                                                                                    |
|                            |        |      |                                            |          |              | Read only: True                                                                                                    |
|                            |        |      |                                            |          |              | Description: Whether this controller is capable of Data Center Bridging (DCB).                                                                                                    |
|                            |        |      | Virtualization<br>Offload                  | Object   |              | This object shall contain capability, status, and configuration values related to virtualization offload for this controller. Refer to Table 90 "VirtualizationOffload Properties." on page 191 |
|                            |        |      | NPAR                                       | Object   |              | NIC Partitioning (NPAR) capabilities for this controller. Refer to NPAR Properties.                                                                                                    |
|                            |        |      | NPIV                                       | Object   |              | N_Port ID Virtualization (NPIV) capabilties for this controller. Refer to NPIV Properties.                                                                                                    |

Table 90. VirtualizationOffload Properties

| Name            | Туре   | Read only | Description                    |                |              |                                                                                                    |
|-----------------|--------|-----------|--------------------------------|----------------|--------------|----------------------------------------------------------------------------------------------------|
| VirtualFunction | Object | True      |                                | T <sub>+</sub> | Is .         | T <sub>2</sub>                                                                                                    |
|                 |        |           | Name                           | Type           | Read<br>Only | Description                                                                                                    |
|                 |        |           | Device<br>MaxCount             | Number         | True         | The maximum number of Virtual Functions (VFs) supported by this controller.                                                       |
|                 |        |           | NetworkPort<br>MaxCount        | Number         | True         | The maximum number of Virtual Functions (VFs) supported per network port for this controller.                                     |
|                 |        |           | Min<br>Assignment<br>GroupSize | Number         | True         | The minimum number of Virtual Functions (VFs) that can be allocated or moved between physical functions for this controller.      |
| SRIOV           | String | True      | Single-Root Inpu               | ut/Output Vi   | rtualizatio  | on (SR-IOV) capabilities.                                                                                                    |
|                 |        |           | Name                           | Туре           | Read<br>Only | Description                                                                                                    |
|                 |        |           | SRIOVVEPA<br>Capable           | Boolean        | True         | Whether this controller supports Single Root Input/Output Virtualization (SR-IOV) in Virtual Ethernet Port Aggregator (VEPA) mode |

Table 91. NPAR Properties

| Name        | Туре    | Read<br>only | Description                                                                    |
|-------------|---------|--------------|--------------------------------------------------------------------------------|
| NparCapable | Boolean | True         | Indicates whether or not NIC function partitioning is support by a controller. |
| NparEnabled | Boolean | True         | When true, NIC function partitioning is active on this controller.             |

Table 92. NPIV Properties

| Name            | Туре   | Read only | Description                                                                                                    |
|-----------------|--------|-----------|----------------------------------------------------------------------------------------------------|
| MaxDeviceLogins | Number | True      | The maximum number of N_Port ID Virtualization (NPIV) logins allowed simultaneously from all ports on this controller. |
| MaxPortLogins   | Number | True      | The maximum number of N_Port ID Virtualization (NPIV) logins allowed per physical port on this controller.             |

"@odata.context": "/redfish/v1/\$metadata#NetworkAdapter.NetworkAdapter",

"@odata.etag": "\"1618913716\"",

"@odata.id": "/redfish/v1/Chassis/Self/NetworkAdapters/DevType7\_NICO",

```
"@odata.type": "#NetworkAdapter.v1_2_1.NetworkAdapter",
    "Controllers": [
        {
             "ControllerCapabilities": {
                 "NetworkDeviceFunctionCount": 1,
                 "NetworkPortCount": 1
            },
            "Links": {
                 "NetworkDeviceFunctions": [
                     {
      "@odata.id": "/redfish/v1/Chassis/Self/NetworkAdapters/DevType7_NICO/NetworkDeviceFunctions/NetworkDeviceFunction0"
                     }
                 ],
                 "NetworkDeviceFunctions@odata.count": 1,
                 "NetworkPorts": [
                     {
                          "@odata.id": "/redfish/v1/Chassis/Self/NetworkAdapters/DevType7 NICO/NetworkPorts/
DevType7_SlotA_Instance0_PORTO"
                     }
                 ],
                 "NetworkPorts@odata.count": 1,
                 "PCIeDevices": [
                     {
                          "@odata.id": "/redfish/v1/Chassis/Self/PCIeDevices/00_01_00"
                     }
                 ],
                 "PCIeDevices@odata.count": 1
            },
             "PCIeInterface": {
                 "LanesInUse": 0,
                 "MaxPCIeType": "Gen1",
```

```
"PCIeType": "Gen1"
             }
        }
    ],
    "Id": "DevType7_NICO",
    "Name": "DevType7_NICO",
    "NetworkDeviceFunctions": {
        "@odata.id": "/redfish/v1/Chassis/Self/NetworkAdapters/DevType7_NICO/NetworkDeviceFunctions"
    },
    "NetworkPorts": {
        "@odata.id": "/redfish/v1/Chassis/Self/NetworkAdapters/DevType7 NICO/NetworkPorts"
    },
    "Status": {
        "Health": "OK",
        "State": "Disabled"
    }
}
```

## **GET - Network Device Function Collection**

### **Dependence**

- 1. It displays the collection of NetworkDeviceFunction resource instances.
- 2. These resources are populated by Host Interface, and Extra AMI BIOS Support is needed.

### Request URI

```
GET https://{{ip}}/redfish/v1/Chassis/Self/NetworkAdapters/{{NetworkAdapter_instance}}/NetworkDeviceFunctions
Content-Type: application/json
```

### Response

Please refer to Table 6 "Collection Properties" on page 8 for the JSON response property.

```
{
    "@Message.ExtendedInfo": [
    {
        "@odata.type": "#Message.v1_0_7.Message",
```

```
"Message": "The BIOS Inventory data was partially populated due to CONf space limitation
 or due to timeout between BIOS, BMC communication",
             "MessageId": "Ami.1.0.InventoryDataIncomplete",
             "Resolution": "Clean up Redfish/BMC data",
             "Severity": "Critical"
        }
    ],
    "@odata.context": "/redfish/v1/$metadata#NetworkDeviceFunctionCollection.NetworkDeviceFunctionCollection",
    "@odata.etag": "\"1619160747\"",
    "@odata.id": "/redfish/v1/Chassis/Self/NetworkAdapters/DevType7 NICO/NetworkDeviceFunctions",
    "@odata.type": "#NetworkDeviceFunctionCollection.NetworkDeviceFunctionCollection",
    "Description": "The Collection of Network Device Functions",
    "Members": [
        {
             "@odata.id": "/redfish/v1/Chassis/Self/NetworkAdapters/DevType7_NICO/NetworkDeviceFunctions/
NetworkDeviceFunction0"
        }
    ],
    "Members@odata.count": 1,
    "Name": "NetworkDeviceFunction Collection"
}
```

## **GET – Network Device Function Instance**

#### Dependence

- 1. A Network Device Function represents a logical interface exposed by the network adapter.
- 2. These resources are populated by Host Interface, and Extra AMI BIOS Support is needed.

### Request

GET https://{{ip}}/redfish/v1/Chassis/Self/NetworkAdapters/{{NetworkAdapter\_instance}}/NetworkDeviceFunctions/ {{NetworkDeviceFunctions\_instance}}

Content-Type: application/json

#### Response

Table 93. NetworkDeviceFunction

| Name                       | Туре    | Read only | Description                                                                                                    |                                                                                 |              |                                                                                                    |  |  |  |  |  |
|----------------------------|---------|-----------|----------------------------------------------------------------------------------------------------|---------------------------------------------------------------------------------|--------------|----------------------------------------------------------------------------------------------------|--|--|--|--|--|
| (OData<br>Attributes)      |         |           | Refer to "OData Support" on page 5                                                                                                    |                                                                                 |              |                                                                                                    |  |  |  |  |  |
| Oem                        | Object  |           | OEM Extension                                                                                                    | OEM Extension (Optional), Refer to Table 11 "Resource Complex Types" on page 14 |              |                                                                                                    |  |  |  |  |  |
| Id(M)                      | String  | True      |                                                                                                    |                                                                                 |              |                                                                                                    |  |  |  |  |  |
| Name(M)                    | String  | True      | Refer to Table 9 "Resource Type Definitions" on page 12                                                                                                    |                                                                                 |              |                                                                                                    |  |  |  |  |  |
| Description                | String  | True      |                                                                                                    |                                                                                 |              |                                                                                                    |  |  |  |  |  |
| Status                     | Object  | True      | Refer to Table 1                                                                                                    | 11 "Resour                                                                      | ce Compl     | ex Types" on page 14.                                                                                        |  |  |  |  |  |
| NetDevFuncType             | String  | True      | The configured capability of this network device function.                                                                                                    |                                                                                 |              |                                                                                                    |  |  |  |  |  |
|                            |         |           | Enum                                                                                                    | Description                                                                     |              |                                                                                                    |  |  |  |  |  |
|                            |         |           | Disabled                                                                                                    | Neither e                                                                       | numerate     | d nor visible to the operating system.                                                                       |  |  |  |  |  |
|                            |         |           | Ethernet                                                                                                    | Appears                                                                         | to the ope   | erating system as an Ethernet device.                                                                        |  |  |  |  |  |
|                            |         |           | FibreChannel                                                                                                    | Appears                                                                         | to the ope   | erating system as a Fibre Channel device.                                                                    |  |  |  |  |  |
|                            |         |           | iSCSI                                                                                                    | Appears                                                                         | to the ope   | erating system as an iSCSI device.                                                                           |  |  |  |  |  |
|                            |         |           | FibreChannel<br>OverEthernet                                                                                                    | Appears to the operating system as an FCoE device.                              |              |                                                                                                    |  |  |  |  |  |
| DeviceEnabled              | Boolean | True      | Whether the network device function is enabled. Disabled network device functions shall not be enumerated or seen by t operating system.                                                                                                    |                                                                                 |              |                                                                                                    |  |  |  |  |  |
| NetDevFunc<br>Capabilities | Array   | True      | Capabilities of this network device function. Array Items are of Type NetDevFuncType.                                                                                                    |                                                                                 |              |                                                                                                    |  |  |  |  |  |
| Ethernet                   | Object  |           | This object sha<br>this network de                                                                                                    |                                                                                 |              | apabilities, status, and configuration values for                                                            |  |  |  |  |  |
|                            |         |           | Name                                                                                                    | Туре                                                                            | Read<br>Only | Description                                                                                                  |  |  |  |  |  |
|                            |         |           | Permanent<br>MACAddress                                                                                                    | String                                                                          | True         | This is the permanent MAC address assigned to this network device function (physical function).              |  |  |  |  |  |
|                            |         |           | MACAddress                                                                                                    | String                                                                          | False        | This is the currently configured MAC address of the (logical port) network device function.                  |  |  |  |  |  |
|                            |         |           | VLANs                                                                                                    | Object                                                                          | True         | This is a reference to a collection of VLANs and is only used if the interface supports more than one VLANs. |  |  |  |  |  |
|                            |         |           |                                                                                                    |                                                                                 |              | See Table 94 "VLAN Properties" on page 197.                                                                  |  |  |  |  |  |
|                            |         |           | MTUSize                                                                                                    | Number                                                                          | False        | The Maximum Transmission Unit (MTU) configured for this network device function.                             |  |  |  |  |  |
| iSCSIBoot                  | Object  |           | This object shall contain iSCSI boot capabilities, status, and configuration values for this network device function.  See Table 95 "ISCSI Boot Properties" on page 197.  Note: TheISCSIBoot attributes can be deleted / removed by patching null value to each property inside SCSIBoot object. |                                                                                 |              |                                                                                                    |  |  |  |  |  |

Table 93. NetworkDeviceFunction (continued)

| FibreChannel                                | Object  |       | This object shall contain Fibre Channel capabilities, status, an configuration values for this network device function. |                                                                                                    |              |                                                                                                    |  |  |  |  |
|---------------------------------------------|---------|-------|----------------------------------------------------------------------------------------------------|----------------------------------------------------------------------------------------------------|--------------|----------------------------------------------------------------------------------------------------|--|--|--|--|
|                                             |         |       | See Table 96 "Fibre Channel Properties" on page 198.                                                                    |                                                                                                    |              |                                                                                                    |  |  |  |  |
| BootMode                                    | String  | False | The boot mode configured for this network device function.                                                              |                                                                                                    |              |                                                                                                    |  |  |  |  |
|                                             |         |       | Enum Description                                                                                                    |                                                                                                    |              |                                                                                                    |  |  |  |  |
|                                             |         |       | Disabled                                                                                                    | Disabled Do not indicate to UEFI/BIOS that this device is bootable.                                                   |              |                                                                                                    |  |  |  |  |
|                                             |         |       | PXE                                                                                                    |                                                                                                    |              | sing the embedded PXE support. Only applicable ceFunctionType is set to Ethernet                                                                      |  |  |  |  |
|                                             |         |       | iSCSI                                                                                                    |                                                                                                    | tion. Only   | sing the embedded iSCSoI obt support and<br>y applicable if the NetworkDeviceFunctionType is                                                          |  |  |  |  |
|                                             |         |       | FibreChannel                                                                                                    |                                                                                                    | tion. Only   | sing the embedded Fibre Channel support and<br>y applicable if the NetworkDeviceFunctionType is<br>el.                                                |  |  |  |  |
|                                             |         |       | FibreChannel<br>OverEthernet                                                                                            | (FCoE) bo                                                                                                    | ot suppo     | sing the embedded Fibre Channel over Ethernet ort and configuration. Only applicable if the nctionType is set to FibreChannelOverEthernet.            |  |  |  |  |
| VirtualFunctions<br>Enabled                 | Boolean | True  |                                                                                                    | Whether Single Root I/O Virtualization (SR-IOV) Virtual Functions (VFs) are enabled for this Network Device Function. |              |                                                                                                    |  |  |  |  |
| MaxVirtual<br>Functions                     | Number  | True  | The number of Function.                                                                                                 | The number of virtual functions (VFs) that are available for this Network Device Function.                            |              |                                                                                                    |  |  |  |  |
| Actions                                     | Object  | True  | This object will                                                                                                    | This object will contain the actions for this resource under Oem property if any.                                     |              |                                                                                                    |  |  |  |  |
| Assignable<br>PhysicalPorts                 | Array   | True  | An array of phy                                                                                                    | sical ports                                                                                                    | to which     | this network device function may be assigned.                                                                                                    |  |  |  |  |
| Assignable<br>PhysicalPorts<br>@odata.count | Number  | True  | Number of Assi                                                                                                    | gnablePhy                                                                                                    | sicalPorts   | s available.                                                                                                    |  |  |  |  |
| Links                                       | Object  | True  | Links for this co                                                                                                    | ontroller.                                                                                                    |              |                                                                                                    |  |  |  |  |
|                                             |         |       | Name                                                                                                    | Туре                                                                                                    | Read<br>Only | Description                                                                                                    |  |  |  |  |
|                                             |         |       | Endpoints<br>@odata.count                                                                                               | Number                                                                                                    | True         | An integer representing the number of items in a collection.                                                                                          |  |  |  |  |
|                                             |         |       | Endpoints                                                                                                    | Array                                                                                                    | True         | An array of references to endpoints associated with this network device function.                                                                     |  |  |  |  |
|                                             |         |       |                                                                                                    |                                                                                                    |              | The type shall contain an array property who's members reference resources, of type Endpoint, which are associated with this network device function. |  |  |  |  |
|                                             |         |       | PhysicalPort<br>Assignment                                                                                              | Object                                                                                                    | True         | The physical port that this network device function is currently assigned to.                                                                         |  |  |  |  |
|                                             |         |       | PCleFunction                                                                                                    | Object                                                                                                    | True         | A reference to the collection of members of this collection.                                                                                          |  |  |  |  |
|                                             |         |       |                                                                                                    |                                                                                                    |              | Note: Will be populated through Host Interface.                                                                                                    |  |  |  |  |

Table 94. VLAN Properties

| Name       | Туре    | Read<br>only | Description                                       |
|------------|---------|--------------|---------------------------------------------------|
| VLANId     | Number  | False        | This indicates the VLAN identifier for this VLAN. |
|            |         |              | Minimum value: 0  Maximum value: 4094             |
| VLANEnable | boolean | False        | This indicates if this VLAN is enabled.           |

Table 95. iSCSI Boot Properties

| Name                         | Туре    | Read only | Description                                                                                    |                                                                 |  |  |  |  |
|------------------------------|---------|-----------|------------------------------------------------------------------------------------------------|-----------------------------------------------------------------|--|--|--|--|
| IPAddressType                | String  | False     | Allowable values are as following                                                              |                                                                 |  |  |  |  |
|                              |         |           | Note: Redfish.Allo                                                                             | owableValues array should always be shown to indicate w values. |  |  |  |  |
|                              |         |           | Enum                                                                                           | Description                                                     |  |  |  |  |
|                              |         |           | IPv4                                                                                           | IPv4 addressing is used for all IP-fields in this object.       |  |  |  |  |
|                              |         |           | IPv6                                                                                           | IPv6 addressing is used for all IP-fields in this object.       |  |  |  |  |
| Initiator<br>IPAddress       | String  | False     | The type of IP add address fields.                                                             | ress (IPv6 or IPv4) being populated in the iSCSIBoot IP         |  |  |  |  |
| InitiatorName                | String  | False     | The iSCSI boot ini                                                                             | tiator name.                                                    |  |  |  |  |
| InitiatorDefault<br>Gateway  | String  | False     | The IPv6 or IPv4 is                                                                            | SCSI boot default gateway.                                      |  |  |  |  |
| InitiatorNetmask             | String  | False     | The IPv6 or IPv4 n                                                                             | etmask of the iSCSI boot initiator.                             |  |  |  |  |
| TargetInfoViaDHCP            | Boolean | False     | Whether the iSCSI boot target name, LUN, IP address, and netmask should be obtained from DHCP. |                                                                 |  |  |  |  |
| PrimaryTargetName            | String  | False     | The name of the is                                                                             | SCSI primary boot target.                                       |  |  |  |  |
| PrimaryTarget<br>IPAddress   | String  | False     | The IP address (IP                                                                             | v6 or IPv4) for the primary iSCSI boot target.                  |  |  |  |  |
| PrimaryTarget<br>TCPPort     | Number  | False     | The TCP port for t                                                                             | he primary iSCSI boot target.                                   |  |  |  |  |
| PrimaryLUN                   | Number  | False     | The logical unit nu                                                                            | mber (LUN) for the primary iSCSI boot target.                   |  |  |  |  |
| PrimaryVLANEnable            | Boolean | False     | This indicates if th                                                                           | e primary VLAN is enabled.                                      |  |  |  |  |
| PrimaryVLANId                | Number  | False     | The 802.1qVLAN I                                                                               | D to use for iSCSI boot from the primary target.                |  |  |  |  |
|                              |         |           | Minimum = "0"                                                                                  |                                                                 |  |  |  |  |
|                              |         |           | Maximum ="4094"                                                                                |                                                                 |  |  |  |  |
| PrimaryDNS                   | String  | False     | The IPv6 or IPv4 address of the primary DNS server for the iSCSI boot initiator.               |                                                                 |  |  |  |  |
| Secondary<br>TargetName      | String  | False     | The name of the iSCSIsecondary boot target.                                                    |                                                                 |  |  |  |  |
| Secondary<br>TargetIPAddress | String  | False     | The IP address (IP                                                                             | v6 or IPv4) for the secondary iSCSI boot target.                |  |  |  |  |

Table 95. iSCSI Boot Properties (continued)

| Secondary<br>TargetTCPPort     | Number  | False | The TCP port for the secondary iSCSI boot target.                                                   |                                                                                                 |  |  |  |  |  |
|--------------------------------|---------|-------|----------------------------------------------------------------------------------------------------|-------------------------------------------------------------------------------------------------|--|--|--|--|--|
| SecondaryLUN                   | Number  | False | The logical ur                                                                                      | The logical unit number (LUN) for the secondary iSCSI boot target.                              |  |  |  |  |  |
| SecondaryVLANEnable            | Boolean | False | This indicates                                                                                      | if the secondary VLAN is enabled.                                                               |  |  |  |  |  |
| SecondaryVLANId                | Number  | False | The 802.1q V                                                                                        | LAN ID to use for iSCSI boot from the seconda target.                                           |  |  |  |  |  |
|                                |         |       | Minimum = "0                                                                                        | )"                                                                                              |  |  |  |  |  |
|                                |         |       | Maximum ="4                                                                                         | 1094"                                                                                           |  |  |  |  |  |
| SecondaryDNS                   | String  | False | The IPv6 or IF initiator.                                                                           | Pv4 address of the secondary DNS server for the iSCSI boot                                      |  |  |  |  |  |
| IPMaskDNSViaDHCP               | Boolean | False |                                                                                                    | Whether the iSCSI boot initiator uses DHCP to obtain the iniator name, IP address, and netmask. |  |  |  |  |  |
| RouterAdvertisement<br>Enabled | Boolean | False | Whether IPv6                                                                                        | router advertisement is enabled for the iSCSI boot target.                                      |  |  |  |  |  |
| AuthenticationMethod           | String  | False | The iSCSI boo                                                                                       | ot authentication method for this network device function.                                      |  |  |  |  |  |
|                                |         |       | Allowable val                                                                                       | ues are as following                                                                            |  |  |  |  |  |
|                                |         |       |                                                                                                    | h.AllowableValues array should always be shown to indicate<br>d allow values.                   |  |  |  |  |  |
|                                |         |       | Enum                                                                                                | Description                                                                                     |  |  |  |  |  |
|                                |         |       | None                                                                                                | No iSCSI authentication is used.                                                                |  |  |  |  |  |
|                                |         |       | CHAP                                                                                                | iSCSI Challenge Handshake Authentication Protocol (CHAP) authentication is used.                |  |  |  |  |  |
|                                |         |       | Mutual iSCSI Mutual Challenge Handshake Authentication CHAP Protocol (CHAP) authentication is used. |                                                                                                 |  |  |  |  |  |
| CHAPUsername                   | String  | False | The username for CHAP authentication.                                                               |                                                                                                 |  |  |  |  |  |
| CHAPSecret                     | String  | False | The shared secret for CHAP authentication.                                                          |                                                                                                 |  |  |  |  |  |
| MutualCHAPUsername             | String  | False | The CHAP Username for 2-way CHAP authentication.                                                    |                                                                                                 |  |  |  |  |  |
| MutualCHAPSecret               | String  | False | The CHAP Se                                                                                         | ecret for 2-way CHAP authentication.                                                            |  |  |  |  |  |

Table 96. Fibre Channel Properties

| Name           | Туре   | Read<br>only | Description                                                                                                    |
|----------------|--------|--------------|----------------------------------------------------------------------------------------------------|
| PermanentWWPN  | String | True         | The value of this property shall be the permanent World-Wide Port Name (WWPN) of this network device function (physical function). This value is typically programmed during the manufacturing time. This address is not assignable.  |
| PermanentWWNN  | String | True         | "The value of this property shall be the permanent World-Wide Node Name (WWNN) of this network device function (physical function). This value is typically programmed during the manufacturing time. This address is not assignable. |
| FibreChannelld | String | True         | The Fibre Channel Id assigned by the switch for this interface.                                                                                                    |

Table 96. Fibre Channel Properties (continued)

| WWPN                      | String  | False | The value of this property shall be the effective current World - Wide Port Name (WWPN) of this network device function (physical function). If an assignable WWPN is not supported, this is a read only alias of the Permanent WWPN.                                                                                                |                                                                                                    |                                                                                     |                                                                                                    |  |  |  |  |
|---------------------------|---------|-------|----------------------------------------------------------------------------------------------------|----------------------------------------------------------------------------------------------------|-------------------------------------------------------------------------------------|----------------------------------------------------------------------------------------------------|--|--|--|--|
| WWNN                      | String  | False | Name (WWNN) assignable WW                                                                                                    | The value of this property shall be the effective current Wo-rld Wide Node Name (WWNN) of this network device function (physical function). If an assignable WWNN is not supported, this is a read only alias of the Permanent WWNN. |                                                                                     |                                                                                                    |  |  |  |  |
| WWNSource                 | String  | False | The configuration source of the WWNs for this connection (WWPN and WWNN).                                                                                                    |                                                                                                    |                                                                                     |                                                                                                    |  |  |  |  |
|                           |         |       | Enum                                                                                                    |                                                                                                    | Descript                                                                            | ion                                                                                                    |  |  |  |  |
|                           |         |       | ConfiguredLoc                                                                                                    | ally                                                                                                    |                                                                                     | of FC/FCoE boot targets was applied rough API or UI.                                                                                                    |  |  |  |  |
|                           |         |       | ProvidedByFal                                                                                                    | oric                                                                                                    |                                                                                     | of FC/FCoE boot targets was applied ore Channel fabric.                                                                                                    |  |  |  |  |
| FCoELocalVLANId           | Number  | False | For FCoE connections, the value of this property shall be the VLAN ID configured locally by setting this property. This value shall be used for FCoE traffic to this network device function during boot unless Allow FIPVLANDiscovery is true and a vali FCoE VLAN ID is found via the FIP VLAN Discovery Protocol.                 |                                                                                                    |                                                                                     |                                                                                                    |  |  |  |  |
|                           |         |       | Minimum = "0"                                                                                                    |                                                                                                    |                                                                                     |                                                                                                    |  |  |  |  |
|                           |         |       | Maximum ="40                                                                                                    | 094"                                                                                                    |                                                                                     |                                                                                                    |  |  |  |  |
| AllowFIPVLAN<br>Discovery | Boolean | False | indicating whe<br>the FCoE VLAN<br>connectionI.f to<br>FCoEActiveVL<br>all FCoE traffic<br>FCoELocalVLA                                                                                                    | ther the FIP<br>N ID selected<br>rue, and the<br>ANId proper<br>. If false, or in<br>NId shall be                                                                                                    | VLAN Disc<br>d by the ne<br>FIP VLAN<br>ty shall ref<br>f the FIP V<br>e used for a | nis property shall be a boolean covery Protocol is used to determine twork device function for the FCoE Discovery succeeds, the lect the FCoE VLAN ID to be used for LAN Discovery protocol fails, the all FCoE traffic and the CoELocalVLANId. |  |  |  |  |
| FCoEActiveVLANId          | Number  | True  | For FCoE connections, the value of this property shall be null or a VLAN ID currently being used for FCoE traffic. When the FCoE link is down this value shall be null. When the FCoE link is up this value shall be either the FCoELocalVLANId property or a VLAN discovered via the FIP protocol.  Minimum = "0"  Maximum = "4094" |                                                                                                    |                                                                                     |                                                                                                    |  |  |  |  |
| BootTargets               | Array   | False | An array of Fib function.                                                                                                    | re Channel I                                                                                                    | oot target                                                                          | s configured for this network device                                                                                                    |  |  |  |  |
|                           |         |       | Name Type Read Only Description                                                                                                    |                                                                                                    |                                                                                     |                                                                                                    |  |  |  |  |
|                           |         |       | WWPN                                                                                                    | String                                                                                                    | False                                                                               | The World-Wide Port Name to boot from.                                                                                                    |  |  |  |  |
|                           |         |       | LUNID                                                                                                    | String                                                                                                    | False                                                                               | The Logical Unit Number (LUN) ID to boot from on the device referred to by the corresponding WWPN.                                                                                                    |  |  |  |  |

Table 96. Fibre Channel Properties (continued)

|  | BootPriority | Number | False | The value of this property shall be the relative priority for this entry in the boot targets array. Lower numbers shall represent higher priority, with zero being the highest priority. The BootPriority shall be unique for all entries of the BootTargets array. |
|--|--------------|--------|-------|----------------------------------------------------------------------------------------------------|
|--|--------------|--------|-------|----------------------------------------------------------------------------------------------------|

```
{
    "@odata.context": "/redfish/v1/$metadata#NetworkDeviceFunction.NetworkDeviceFunction",
    "@odata.etag": "\"1618913716\"",
    "@odata.id": "/redfish/v1/Chassis/Self/NetworkAdapters/DevType7_NICO/NetworkDeviceFunctions/NetworkDeviceFunction0",
    "@odata.type": "#NetworkDeviceFunction.v1 3 2.NetworkDeviceFunction",
    "AssignablePhysicalPorts": [
        {
             "@odata.id": "/redfish/v1/Chassis/Self/NetworkAdapters/DevType7_NICO/NetworkPorts/
DevType7_SlotA_Instance0_PORTO"
        }
    ],
    "BootMode@Redfish.AllowableValues": [
        "Disabled",
        "PXE",
        "iSCSI",
        "FibreChannel",
        "FibreChannelOverEthernet"
    ],
    "Ethernet": {
        "MACAddress": "B0:26:28:E5:24:88",
        "MTUSize": 1500,
        "PermanentMACAddress": "B0:26:28:E5:24:88"
    },
    "FibreChannel": {
        "WWNSource@Redfish.AllowableValues": [
```

```
"ConfiguredLocally",
             "ProvidedByFabric"
        ]
    },
    "Id": "NetworkDeviceFunctionO",
    "Links": {
         "Endpoints@odata.count": 0,
         "PCIeFunction": {
             "@odata.id": "/redfish/v1/Chassis/Self/PCIeDevices/00_01_00/PCIeFunctions/DevType3_0CP1_DevIndex10"
        },
         "PhysicalPortAssignment": {
             "@odata.id": "/redfish/v1/Chassis/Self/NetworkAdapters/DevType7_NICO/NetworkPorts/
DevType7_SlotA_Instance0_PORT0"
        }
    },
    "Name": "NetworkDeviceFunctionO",
    "NetDevFuncType@Redfish.AllowableValues": [
         "Disabled",
         "Ethernet",
         "FibreChannel",
         "iSCSI",
         "FibreChannelOverEthernet"
    ],
    "iSCSIBoot": {
         "AuthenticationMethod@Redfish.AllowableValues": [
             "None",
             "CHAP",
             "MutualCHAP"
        ],
         "IPAddressType@Redfish.AllowableValues": [
             "IPv4",
```

```
"IPv6"
         ]
    }
}
```

## **GET – Network Port Collection**

### Dependence

- 1. It displays the collection of Network Port resource instances available in the system.
- 2. These resources are populated by Host Interface, and Extra AMI BIOS Support is needed.

### Request

```
GET https://{{ip}}/redfish/v1/Chassis/Self/NetworkAdapters/{{NetwrokAdapter instance}}/NetworkPorts
Content-Type: application/json
```

### Response

Please refer to Table 6 "Collection Properties" on page 8 for the JSON response property.

```
{
    "@Message.ExtendedInfo": [
        {
             "@odata.type": "#Message.v1_0_7.Message",
             "Message": "The BIOS Inventory data was partially populated due to CONf space limitation
or due to timeout between BIOS, BMC communication",
             "MessageId": "Ami.1.0.InventoryDataIncomplete",
             "Resolution": "Clean up Redfish/BMC data",
             "Severity": "Critical"
        }
    ],
    "@odata.context": "/redfish/v1/$metadata#NetworkPortCollection.NetworkPortCollection",
    "@odata.etag": "\"1619160747\"",
    "@odata.id": "/redfish/v1/Chassis/Self/NetworkAdapters/DevType7_NICO/NetworkPorts",
    "@odata.type": "#NetworkPortCollection.NetworkPortCollection",
    "Description": "The Collection Network Ports",
    "Members": [
```

## **GET - Network Port Instance**

### **Dependence**

- 1. A Network Port represents a discrete physical port capable of connecting to a network.
- 2. These resources are populated by Host Interface, and Extra AMI BIOS Support is needed.

### Request

```
GET https://{{ip}}/redfish/v1/Chassis/Self/NetworkAdapters/{{NetwrokAdapter_instance}}/NetworkPorts/{{NetworkPort_instance}}
Content-Type: application/json
```

### Response

Table 97. Network Port Instance Properties

| Name                   | Туре   | Read only | Description                                             |                                                                 |  |  |  |  |
|------------------------|--------|-----------|---------------------------------------------------------|-----------------------------------------------------------------|--|--|--|--|
| (OData<br>Attributes)  |        |           | Refer to "OData Support" on page 5                      |                                                                 |  |  |  |  |
| Oem                    | Object |           | OEM Extension (Op                                       | otional), Refer to Table 11 "Resource Complex Types" on page 14 |  |  |  |  |
| Id(M)                  | String | True      |                                                         |                                                                 |  |  |  |  |
| Name(M)                | String | True      | Refer to Table 9 "Resource Type Definitions" on page 12 |                                                                 |  |  |  |  |
| Description            | String | True      |                                                         |                                                                 |  |  |  |  |
| Status                 | Object | True      | Refer to Table 11 "                                     | Resource Complex Types" on page 14                              |  |  |  |  |
| PhysicalPort<br>Number | String | True      | The physical port n                                     | number label for this port.                                     |  |  |  |  |
| LinkStatus             | Object | True      | The status of the lir                                   | nk between this port and its link partner.                      |  |  |  |  |
|                        |        |           | Enum Description                                        |                                                                 |  |  |  |  |
|                        |        |           | Down                                                    | The port is enabled but link is down.                           |  |  |  |  |
|                        |        |           | Up                                                      | The port is enabled and link is good (up).                      |  |  |  |  |

Table 97. Network Port Instance Properties (continued)

| SupportedLink<br>Capabilities | Array of<br>Objects | True | This object shall describe the static capabilities of the port, irrespective of transient conditions such as cabling, interface module presence, or remote link parter status or configuration. |             |                                                                         |              |                                                                       |                                                                                |  |  |
|-------------------------------|---------------------|------|----------------------------------------------------------------------------------------------------|-------------|-------------------------------------------------------------------------|--------------|-----------------------------------------------------------------------|--------------------------------------------------------------------------------|--|--|
|                               |                     |      | Name T                                                                                                    |             | ype                                                                     | Read<br>Only | Description                                                           |                                                                                |  |  |
|                               |                     |      | LinkNetwork<br>Technology                                                                                                    | St          | tring                                                                   | True         | The self-described link network technology capabilities of this port. |                                                                                |  |  |
|                               |                     |      |                                                                                                    |             |                                                                         |              | Enum                                                                  | Description                                                                    |  |  |
|                               |                     |      |                                                                                                    |             |                                                                         |              | Ethernet                                                              | The port is capable of connecting to an Ethernet network.                      |  |  |
|                               |                     |      |                                                                                                    |             |                                                                         |              | InfiniBand                                                            | The port is capable of connecting to an InfiniBand network.                    |  |  |
|                               |                     |      |                                                                                                    |             |                                                                         |              | Fibre<br>Channel                                                      | The port is capable of connecting to a Fibre Channel network.                  |  |  |
|                               |                     |      | CapableLink<br>SpeedMbps                                                                                                    | •           |                                                                         | True         | The set of lin                                                        | k speed capabilities of this port.                                             |  |  |
|                               |                     |      | AutoSpeed Boo<br>Negotiation                                                                                                    |             | oolean                                                                  | True         | An indication aut-o negotia                                           | n of whether the port is capable of ating speed.                               |  |  |
| ActiveLink                    | String              | True | Network Port Active Link Technology.                                                                                                    |             |                                                                         |              |                                                                       |                                                                                |  |  |
| Technology                    |                     |      | Enum                                                                                                    | Descrip     | otion                                                                   |              |                                                                       |                                                                                |  |  |
|                               |                     |      | Ethernet                                                                                                    |             | The por                                                                 | t is capable | e of connecting                                                       | to an Ethernet network.                                                        |  |  |
|                               |                     |      | InfiniBand                                                                                                    |             | The por                                                                 | t is capable | e of connecting                                                       | to an InfiniBand network.                                                      |  |  |
|                               |                     |      | FibreChannel The port is capable of connecting to a Fibre Channel network.                                                                                                    |             |                                                                         |              |                                                                       |                                                                                |  |  |
| Supported<br>Ethernet         | String              | True | The value of this property shall be an array of zero or more Ethernet capabilities supported by this port.                                                                                      |             |                                                                         |              |                                                                       |                                                                                |  |  |
| Capabilities                  |                     |      | Enum                                                                                                    | Description |                                                                         |              |                                                                       |                                                                                |  |  |
|                               |                     |      | WakeOnLAN                                                                                                    |             | Wake on LAN (WoL) is supported on this port.                            |              |                                                                       |                                                                                |  |  |
|                               |                     |      |                                                                                                    |             | IEEE 802.3az Energy Efficient Ethernet (EEE) is supported on this port. |              |                                                                       |                                                                                |  |  |
| NetDevFunc<br>MinBWAlloc      | Array of<br>Objects | True | The array of mir Functions associated                                                                                                    |             |                                                                         |              | ation percentag                                                       | es for the Network Device                                                      |  |  |
|                               |                     |      | Name                                                                                                    | Ty          | ype                                                                     | Read<br>Only | Description                                                           |                                                                                |  |  |
|                               |                     |      | MinBWAlloc<br>Percent                                                                                                    |             |                                                                         | True         |                                                                       | n bandwidth allocation percentage<br>the corresponding network device<br>ance. |  |  |
|                               |                     |      | Network<br>Device<br>Function                                                                                                    | 0           | bject                                                                   | True         | Contains the                                                          | members of this collection.                                                    |  |  |
| NetDevFunc<br>MaxBWAlloc      | Object              | True | The array of ma<br>Functions assoc                                                                                                    |             |                                                                         |              | ation percentaç                                                       | ges for the Network Device                                                     |  |  |

Table 97. Network Port Instance Properties (continued)

|                                    |         |      | Name                                                                                                    | Туре   | Read<br>Only                                          | Description                                                                                                  |  |
|------------------------------------|---------|------|----------------------------------------------------------------------------------------------------|--------|-------------------------------------------------------|----------------------------------------------------------------------------------------------------|--|
|                                    |         |      | MaxBWAlloc<br>Percent                                                                                                    | Number | True                                                  | The maximum bandwidth allocation percentage allocated to the corresponding network device function instance. |  |
|                                    |         |      | Network<br>Device<br>Function                                                                                                    | Object | True                                                  | Contains the members of this collection.                                                                     |  |
| Associated<br>Network<br>Addresses | Array   | True | The array of configured network addresses (MAC or WWN) that are associated with this Network Port, including the programmed address of the lowest numbered Network Device Function, the configured but not active address if applicable, the address for hardware port teaming, or other network addresses. |        |                                                       |                                                                                                    |  |
| EEEEnabled                         | Boolean | True | Whether IEEE 802.3az Energy Efficient Ethernet (EEE) is enabled for this network port.                                                                                                    |        |                                                       |                                                                                                    |  |
| WakeOnLAN<br>Enabled               | Boolean | True | Whether Wake on LAN (WoL) is enabled for this network port.                                                                                                    |        |                                                       |                                                                                                    |  |
| Port<br>MaximumMTU                 | Number  | True | The value of this property shall be the largest maximum transmission unit (MTU) that can be configured for this network port.                                                                                                    |        |                                                       |                                                                                                    |  |
| FlowControl<br>Status              | String  | True | The value of this property shall be the 802.3x flow control behavior negotiated with the link partner for this network port (Ethernet-only). Enums are same as FlowControlConfiguration given below.                                                                                                    |        |                                                       |                                                                                                    |  |
| FlowControl<br>Configuration       | String  | True | The value of this property shall be the locally configured 802.3x flow control setting for this network port.                                                                                                    |        |                                                       |                                                                                                    |  |
|                                    |         |      | Enum Description                                                                                                    |        |                                                       |                                                                                                    |  |
|                                    |         |      | None No IEEE 802.3x flow control is enabled on this port                                                                                                    |        |                                                       |                                                                                                    |  |
|                                    |         |      | TX IEEE 802.3x flow control may be initiated by this station.                                                                                                    |        |                                                       |                                                                                                    |  |
|                                    |         |      | RX IEEE 802.3x flow control may be initiated by the link partner.                                                                                                    |        |                                                       |                                                                                                    |  |
|                                    |         |      | TX_RX IEEE 802.3x flow control may be initiated by this station or the link partner.                                                                                                    |        |                                                       |                                                                                                    |  |
| SignalDetected                     | Boolean | True | The value of this property shall be a boolean indicating whether the port has detected enough signal on enough lanes to establish link.                                                                                                    |        |                                                       |                                                                                                    |  |
| CurrentLink<br>SpeedMbps           | Number  | True | The value of this property shall be the current configured link speed of this port.                                                                                                    |        |                                                       |                                                                                                    |  |
| FCFabricName                       | String  | True | The FC Fabric Name provided by the switch.                                                                                                    |        |                                                       |                                                                                                    |  |
| FCPort                             | String  | True | This is the connection type of this port.                                                                                                    |        |                                                       |                                                                                                    |  |
| ConnectionType                     |         |      | Enum                                                                                                    | Desc   | Description                                           |                                                                                                    |  |
|                                    |         |      | ExtenderFabric                                                                                                    | This   | This port connection type is an extender fabric port. |                                                                                                    |  |
|                                    |         |      | Generic                                                                                                    | This   | This port connection type is a generic fabric port.   |                                                                                                    |  |
|                                    |         |      | NPort                                                                                                    | This   | This port connects via an N-Port to a switch.         |                                                                                                    |  |
|                                    |         |      | NotConnected                                                                                                    | This   | This port is not connected.                           |                                                                                                    |  |
|                                    |         |      | PointToPoint                                                                                                    | This   | This port connects in a Point-to-point configuration. |                                                                                                    |  |
|                                    |         |      | PrivateLoop                                                                                                    | This   | This port connects in a private loop configuration.   |                                                                                                    |  |
|                                    |         |      | PublicLoop                                                                                                    | This   | This port connects in a public configuration.         |                                                                                                    |  |

Table 97. Network Port Instance Properties (continued)

| MaxFrameSize                        | Number | True | The maximum frame size supported by the port.                                     |  |
|-------------------------------------|--------|------|-----------------------------------------------------------------------------------|--|
| Number<br>Discovered<br>RemotePorts | Number | True | The number of ports not on this adapter that this port has discovered.            |  |
| Vendorld                            | String | True | The Vendor Identification for this port.                                          |  |
| Actions                             | Object | True | This object will contain the actions for this resource under Oem property if any. |  |

{

```
"@odata.context": "/redfish/v1/$metadata#NetworkPort.NetworkPort",
"@odata.etag": "\"1618913716\"",
"@odata.id": "/redfish/v1/Chassis/Self/NetworkAdapters/DevType7_NICO/NetworkPorts/DevType7_SlotA_InstanceO_PORTO",
"@odata.type": "#NetworkPort.v1_2_2.NetworkPort",
"ActiveLinkTechnology": "Ethernet",
"ActiveLinkTechnology@Redfish.AllowableValues": [
    "Ethernet",
    "InfiniBand",
    "FibreChannel"
],
"AssociatedNetworkAddresses": [
    "B0:26:28:E5:24:88"
],
"FlowControlConfiguration@Redfish.AllowableValues": [
    "None",
    "TX",
    "RX",
    "TX RX"
],
"Id": "DevType7_SlotA_Instance0_PORTO",
"LinkStatus": "Down",
"Name": "DevType7_SlotA_Instance0_PORTO",
```

"PhysicalPortNumber": "PortNumber\_1",

```
"PortMaximumMTU": 1500,
    "Status": {
        "Health": "OK",
        "State": "Disabled"
   }
}
```

# Chapter 16. BMC — Ethernet

## **GET - Ethernet Interface Collection**

```
Request
```

```
GET https://{{ip}}/redfish/v1/Managers/{{manager_instance}}/EthernetInterfaces
Content-Type: application/json
Response
Please refer to Table 6 "Collection Properties" on page 8 for the JSON response property.
{
    "@odata.context": "/redfish/v1/$metadata#EthernetInterfaceCollection.EthernetInterfaceCollection",
    "@odata.etag": "\"947030781\"",
    "@odata.id": "/redfish/v1/Managers/Self/EthernetInterfaces",
    "@odata.type": "#EthernetInterfaceCollection.EthernetInterfaceCollection",
    "Description": "Collection of Ethernet Interfaces for this Manager",
    "Members": [
        {
             "@odata.id": "/redfish/v1/Managers/Self/EthernetInterfaces/usb0"
        },
        {
             "@odata.id": "/redfish/v1/Managers/Self/EthernetInterfaces/eth1"
        },
        {
             "@odata.id": "/redfish/v1/Managers/Self/EthernetInterfaces/eth0"
        },
        {
             "@odata.id": "/redfish/v1/Managers/Self/EthernetInterfaces/bond0"
        }
    ],
    "Members@odata.count": 4,
    "Name": "Ethernet Network Interface Collection"
```

© Copyright Lenovo 2020, 2025 **209** 

## **GET – Ethernet Interface Instance**

## Request

GET https://{{ip}}/redfish/v1/Managers/{{manager\_instance}}/EthernetInterfaces/{{manager\_ethifc\_instance}}}

Content-Type: application/json

## Response

- 1. The response of the request will be in JSON format. The properties are mentioned in the following table.
- 2. Manager Ethernet Interface typically supports at max one VLAN per interface for a single BMC.

Table 98. Ethernet Interface Properties

| Name                           | Туре    | Read<br>Only | Description                                                                                                    |  |
|--------------------------------|---------|--------------|----------------------------------------------------------------------------------------------------|--|
| (OData Attributes)             |         |              | Refer to "OData Support" on page 5                                                                                                    |  |
| Oem                            | Object  |              | OEM Extension (Optional), Refer to Table 11 "Resource Complex Types" on page 14.                                                                                                    |  |
| ld(M)                          | String  | True         |                                                                                                    |  |
| Name(M)                        | String  | True         | Refer to Table 9 "Resource Type Definitions" on page 12                                                                                                    |  |
| Description                    | String  | True         |                                                                                                    |  |
| UefiDevicePath                 | String  | True         | The UEFI devicepath for this interface (port). Platform specific porting needs.                                                                                                    |  |
| Status                         | Object  | True         | Refer to Table 11 "Resource Complex Types" on page 14.                                                                                                    |  |
| InterfaceEnabled               | Boolean | False        | This indicates whether this interface is enabled.                                                                                                    |  |
| Permanent<br>MACAddress        | String  | True         | The value of this property shall be the Permanent MAC Address of this interface (port). This value is typically programmed during the manufacturing time. This address is not assignable.                                                                                                    |  |
| MACAddress                     | String  | True         | The value of this property shall be the effective current MAC Address of this interface. If an assignable MAC address is not supported, this is a read only alias of the PermanentMACAddress.  Note:  Eventhough the ReadOnly attribute in Redfish schema for managers is specified as "False", in Redfish API, patching MACAddress is not allowed.  Changing MACAddress will change the IP address and if user is using redfish in remote with no access to host/BMC, it will be an issue in obtaining new IP address and also change in MACAddress could result mac address collision if there is a device on the local network with the same mac address. |  |
| SpeedMbps                      | Number  | False        | The current link speed of the interface in Mbps.  Note: Platform specific porting needed; require specific platform libraries support and hook between the specific libraries and gami module should be added.; require specific platform libraries support and hook between the specific libraries and gami module should be added, Please refer Manager EthernetInterface under Platform specific Properties in "How to Add OEM extensions" document.                                                                                                    |  |
| StatelessAddress<br>AutoConfig | Object  | False        | This object shall contain the IPv4 and IPv6 Stateless Address Automatic Configuration (SLAAC) properties for this interface.                                                                                                    |  |

Table 98. Ethernet Interface Properties (continued)

|                            |                     |       | Name                                                                                                    | Туре            | Read<br>Only | Description                                                                                                    |
|----------------------------|---------------------|-------|----------------------------------------------------------------------------------------------------|-----------------|--------------|----------------------------------------------------------------------------------------------------|
|                            |                     |       | IPv4Auto<br>ConfigEnabled                                                                                                    | Boolean         | True         | This property shall indicate whether IPv4 Stateless Address Au-to Configuration (SLAAC) is enabled for this interface. |
|                            |                     |       | IPv6Auto<br>ConfigEnabled                                                                                                    | Boolean         | True         | This property shall indicate whether IPv6 Stateless Address Au-to Configuration (SLAAC) is enabled for this interface. |
| AutoNeg                    | Boolean             | False |                                                                                                    |                 |              | if auto negotiation of speed and false if it is disabled.                                                              |
| FullDuplex                 | Boolean             | False | The value of this connection on th                                                                                                    |                 |              | ent the duplex status of the Ethernet                                                                                  |
| MTUSize                    | Number              | False |                                                                                                    |                 |              | size in bytes of largest Protocol Data<br>hernet (MAC) frame on this interface                                         |
|                            |                     |       | MTU (Maximum                                                                                                    | Transmissio     | n Unit.)     |                                                                                                    |
|                            |                     |       | Maximum size lir                                                                                                    | mit is 1500     |              |                                                                                                    |
|                            |                     |       | Minimum size lin                                                                                                    | nit is 576      |              |                                                                                                    |
| HostName                   | String              | False | DNS Hostname                                                                                                    | without any     | domain in    | formation.                                                                                                    |
|                            |                     |       | Maximum string                                                                                                    | size limit is ( | 64           |                                                                                                    |
|                            |                     |       | Minimum string s                                                                                                    | size limit is 2 | )            |                                                                                                    |
| FQDN                       | String              | False | interface.                                                                                                    |                 |              | main name obtained by DNS for this inimum two words with "." seperated.                                                |
| MaxIPv6Static<br>Addresses | Number              | True  | This indicates the                                                                                                    | e number of     | array item   | ns supported by Ipv6StaticAddresses.                                                                                   |
| VLAN                       | Object              | False |                                                                                                    |                 |              | e than one VLAN, this property will not or VLAN collection in the link Section of                                      |
|                            |                     |       | Name                                                                                                    | Туре            | Read<br>Only | Description                                                                                                    |
|                            |                     |       | VLANEnable                                                                                                    | Boolean         | False        | This indicates if this VLAN is enabled.                                                                                |
|                            |                     |       | VLANId                                                                                                    | Number          | False        | This indicates the VLAN identifier for this VLAN. Minium value: 0 and Maximum value: 4094.                             |
| Ipv4Addresses              | Array of<br>Objects | True  | This array of objects represents all of the Ipv4 static addresses to be assigned on this interface. Refer to Ipv4 Addresses Properties. |                 |              |                                                                                                    |
| lpv6Addresses              | Array of<br>Objects | True  | This array of objects enumerates all of the currently assigned Ipv6 addresses on this interface. Refer to Ipv6 Addresses Properties.    |                 |              |                                                                                                    |
| lpv6Default<br>Gateway     | String              | True  | This is the Ipv6 dinterface.                                                                                                    | lefault gatev   | vay addres   | ss that is currently in use on this                                                                                    |

Table 98. Ethernet Interface Properties (continued)

| NameServers                   | Array<br>[Items of<br>type String] | True  | This represents DNS name servers that are currently in use on this interface.                                                                                                    |                                                                                                    |  |
|-------------------------------|------------------------------------|-------|----------------------------------------------------------------------------------------------------|----------------------------------------------------------------------------------------------------|--|
| StaticNameServers             | Array<br>[Items of<br>type String] | False | Statically-defined                                                                                                    | d set of DNS server IPv4 and IPv6 addresses.                                                       |  |
| VLANs(N)                      | Object                             | True  | This is a reference supports more the                                                                                                    | ce to a collection of VLANs and is only used if the interface nan one VLANs.                       |  |
| LinkStatus                    | String                             | True  | The value of this                                                                                                    | property shall be the link status of this interface(port).                                         |  |
|                               |                                    |       | Enum                                                                                                    | Description                                                                                        |  |
|                               |                                    |       | LinkUp                                                                                                    | The link is available for communication on this interface.                                         |  |
|                               |                                    |       | NoLink                                                                                                    | There is no link or connection detected on this interface.                                         |  |
|                               |                                    |       | LinkDown                                                                                                    | There is no link on this interface, but the interface is connected.                                |  |
| Actions                       | Object                             | True  | This object will contain the actions for this resource under Oem property if any.                                                                                                    |                                                                                                    |  |
| DHCPv4                        | Object                             | False | This property shall contain the configuration of DHCP v4 as given in DHCPv4 properties.                                                                                                    |                                                                                                    |  |
| DHCPv6                        | Object                             | False | This property shall contain the configuration of DHCP v6 as given in DHCPv6 properties.                                                                                                    |                                                                                                    |  |
| IPv6StaticDefault<br>Gateways | Array                              | False | The values in this array shall represent the IPv6 static default gateway addresses for this interface.                                                                                                    |                                                                                                    |  |
| IPv6Static<br>Addresses       | Array of<br>Objects                | False | The value of this property shall be an array of objects used to represent the IPv6 static connection characteristics for this interface. Refer to IPv6 Static Addresses Properties.                                                                                                    |                                                                                                    |  |
| IPv4Static<br>Addresses       | Array of<br>Objects                | False | The value of this property shall be an array of objects used to represent all IPv4 static addresses assigned (but not necessarily use) to this interface. Addresses in use by this interface shall also appear in the IPv4Addresses property. Refer to IPv6 Static Addresses Properties.  Note: Only one set of IPv4StaticAddresses can be patched multiple IPv4StaticAddresses patch is not supported. |                                                                                                    |  |
| IPv6Address<br>PolicyTable    | Array of<br>Objects                | False | selection po                                                                                                    | this property represents the RFC6724-defined address slicy table.  6AddressPolicyTable Properties. |  |

Table 99. Ipv4 Addresses Properties

| Name          | Туре   | Read<br>Only | Description                                                                                                    |
|---------------|--------|--------------|----------------------------------------------------------------------------------------------------|
| Address       | String | True         | This is the Ipv4 address. If DHCPv4 is enabled on the interface, this property becomes read-only.                                                         |
| SubnetMask    | Object | True         | This is the Ipv4 address. If DHCPv4 is enabled on the interface, this property becomes read-only.  String with pattern"^(?:[0-9]{1,3}\\.){3}[0-9]{1,3}\$" |
| AddressOrigin | String | True         | This is the Ipv4 gateway for this address.                                                                                                    |

Table 99. Ipv4 Addresses Properties (continued)

|         |        |      | Enum                                                                                                    | Description                                            |
|---------|--------|------|----------------------------------------------------------------------------------------------------|--------------------------------------------------------|
|         |        |      | Static                                                                                                    | A static address as configured by the user.            |
|         |        |      | DHCP                                                                                                    | Address is provided by a DHCPv4 service                |
|         |        |      | воотр                                                                                                    | Address is provided by a BOOTP service.                |
|         |        |      | lpv4LinkLocal                                                                                                    | Address is valid only for this network segment (link). |
| Gateway | String | True | This is the lpv4 default gateway address for this interface. If DHCPv4 is enabled on the interface and is configured to set the lpv4 default gateway address, this property becomes read-only. |                                                        |

Table 100. Ipv6 Addresses Properties

| Name          | Туре   | Read<br>Only | Description                                                                                                    |                                                                                  |
|---------------|--------|--------------|----------------------------------------------------------------------------------------------------|----------------------------------------------------------------------------------|
| Address       | String | False        | A static Ipv6 addres                                                                                                    | s that is currently assigned on a network interface.                             |
| PrefixLength  | Number | True         | Provides the Ipv6 network prefix length in bits for this address., Max:128  Note: Due to constraint of schema IPAddresses.v1_0_0.json, PrefixLength = 0 will be reported as ValidationError. |                                                                                  |
| AddressOrigin | String | True         | This is the Ipv6 address origin for this interface.                                                                                                    |                                                                                  |
|               |        |              | Enum Description                                                                                                    |                                                                                  |
|               |        |              | Static                                                                                                    | A static address as configured by the user                                       |
|               |        |              | DHCPv6                                                                                                    | Address is provided by a DHCPv6 service.                                         |
|               |        |              | LinkLocal                                                                                                    | Address is valid only for this network segment (link).                           |
|               |        |              | SLAAC                                                                                                    | Address is provided by a Stateless Address<br>AutoConfiguration (SLAAC) service. |

Table 101. DHCPv4 properties

| Name            | Туре    | Read<br>Only | Description                                                                               |  |
|-----------------|---------|--------------|-------------------------------------------------------------------------------------------|--|
| DHCPEnabled     | Boolean | False        | Determines whether DHCPv4 is enabled on this interface                                    |  |
| UseDNSServers   | Boolean | True         | Determines whether to use DHCPv4-supplied DNS servers.  Note: Only supports Northbound.   |  |
| UseGateway      | Boolean | True         | Determines whether to use a DHCPv4-supplied gateway.  Note: Only supports Northbound.     |  |
| UseDomainName   | boolean | True         | Determines whether to use a DHCPv4-supplied domain name.  Note: Only supports Northbound. |  |
| UseNTPServers   | boolean | True         | Determines whether to use DHCPv4-supplied NTP servers.  Note: Only supports Northbound.   |  |
| UseStaticRoutes | boolean | True         | Determines whether to use DHCPv4-supplied static routes.  Note: Only supports Northbound. |  |

Table 102. DHCPv6 properties

| Name           | Туре    | Read<br>Only | Description                                                                                                    |  |
|----------------|---------|--------------|----------------------------------------------------------------------------------------------------|--|
| OperatingMode  | boolean | False        | This property shall control the operating mode of DHCPv6 on this interface. DHCPv6 stateful mode is used to configure addresses, and when it is enabled, stateless mode is also implicitly enabled.                                  |  |
| UseDNSServer   | Boolean | True         | When enabled, DNS server addresses supplied through DHCPv6 stateless mode will be used.  Note: Only supports Northbound.                                                                                                    |  |
| UseDomainName  | Boolean | True         | When enabled, the domain name supplied through DHCPv6 stateless mode will be used.  Note: Only supports Northbound.                                                                                                    |  |
| UseNTPServers  | Boolean | True         | When enabled, NTP server addresses supplied through DHCPv6 stateless mode will be used.  Note: Only supports Northbound.                                                                                                    |  |
| UseRapidCommit | Boolean | True         | Determines whether to use DHCPv6 rapid commit mode for stateful mode address assignments. Do not enable in networks where more than one DHCPv6 server is configured to provide address assignments.  Note: Only supports Northbound. |  |

Table 103. IPv6 Static Addresses Properties

| Name         | Туре   | Read<br>Only | Description                                                                                                    |
|--------------|--------|--------------|----------------------------------------------------------------------------------------------------|
| Address      | String | False        | A static lpv6 address that is currently assigned on a network interface.                                                                                                    |
| PrefixLength | Number | False        | Provides the Ipv6 network prefix length in bits for this address. Min:1,Max:128  Note: Due to constraint of schema IPAddresses.v1_0_0.json, PrefixLength = 0 will be reported as ValidationError. |
| Oem          | Object | True         | StaticlPAddressIndex under Spec.                                                                                                    |

Table 104. IPv4 Static Addresses Properties

| Name       | Туре   | Read<br>Only | Description                                                                                                    |
|------------|--------|--------------|----------------------------------------------------------------------------------------------------|
| Address    | String | False        | This is the Ipv4 address. If DHCPv4 is enabled on the interface, this property becomes read-only.                                                                                      |
| SubnetMask | Object | False        | <ol> <li>This is the lpv4 address. If DHCPv4 is enabled on the interface, this property becomes read-only.</li> <li>String with pattern "^(?:[0-9]{1,3}\\.){3}[0-9]{1,3}\$"</li> </ol> |

Table 104. IPv4 Static Addresses Properties (continued)

| AddressOrigin | String | True  | This is the Ipv4 gateway for this address.                                                                                                    |                                                        |  |  |
|---------------|--------|-------|----------------------------------------------------------------------------------------------------|--------------------------------------------------------|--|--|
|               |        |       | Enum                                                                                                    | Description                                            |  |  |
|               |        |       | Static                                                                                                    | A static address as configured by the user.            |  |  |
|               |        |       | DHCP                                                                                                    | Address is provided by a DHCPv4 service                |  |  |
|               |        |       | ВООТР                                                                                                    | Address is provided by a BOOTP service.                |  |  |
|               |        |       | Ipv4LinkLocal                                                                                                    | Address is valid only for this network segment (link). |  |  |
| Gateway       | String | False | This is the lpv4 default gateway address for this interface. If DHCPv4 is enabled on the interface and is configured to set the lpv4 default gateway address, this property becomes read-only. |                                                        |  |  |

Table 105. IPv6AddressPolicyTable Properties

| Name       | Туре    | Read<br>Only | Description                                                                                                    |
|------------|---------|--------------|----------------------------------------------------------------------------------------------------|
| Address    | Integer | False        | This property shall contain the IPv6 label value for this table entry, as defined in RFC6724.  Note: Northbound only support.      |
| Precedence | Integer | False        | This property shall contain the IPv6 precedence value for this table entry, as defined in RFC6724.  Note: Northbound only support. |
| Prefix     | Integer | False        | This property shall contain the IPv6 address prefix for this table entry, as defined in RFC6724.  Note: Northbound only support.   |

# **PATCH – Ethernet Interface Instance**

# Request

PATCH https://{{ip}}/redfish/v1/Managers/{{manager\_instance}}/EthernetInterfaces/{{manager\_ethifc\_instance}}

Content-Type: application/json

# Request body

Please refer to the properties that are patchable in Table 98 "Ethernet Interface Properties" on page 210 for which Read Only is False that can be sent as Request body in JSON format.

Note: DomainName should contain minimum two words with "." seperated.

Note: {{manager ethifc instance}} If this instance is usb0, PATCH is not supported. PATCH on the instance for changing network settings will cause the current connection to be terminated. Patch is not allowed for Ipv6/Ipv4 properties in DHCP mode. Patch of IPV6/IPV4 properties is allowed only in Static mode.

MACaddress/PermanentMACaddress is not allowed to patch and considered as read-only property Patch for ethernet interface can be applied in particular set. Patch set :IPv4Addresses, IPv6Addresses/ IPv6StaticAddresses, VLAN, FQDN, HostName.AutoNeg,SpeedMbps,FullDuplex,MTUSize->InterfaceEnabled.

The reason is, as per the current design in BMC, if any changes applied in the network setting, the changes will be written in the network related files and network will restart. At that time other changes cannot be written.

For example if ipv4 and hostname/FQDN is applied at same time, for ipv4 details the changes will be written in the interface files and network will restart. At that time hostname/FQDN changes cannot be made.

So the restrictions were made to allow patch for particular set. Patching Interface Enabled for eth0/eth1.

Case 1: Bond is Enabled. Eth0 and eth1 cannot be patched and an error will be thrown as follows:

```
{
    "error": {
         "@Message.ExtendedInfo": [
             {
                 "@odata.type": "#Message.v1_0_5.Message",
                 "Message": "Since bond0 is enabled. InterfaceEnabled value of eth0/eth1 cannot be PATCHed
 until bondO is disabled.",
                 "MessageArgs": [
                      "InterfaceEnabled"
                 ],
                 "MessageId": "SyncAgent.1.0.BondEnabled",
                 "RelatedProperties": [
                      "#/InterfaceEnabled"
                 ],
                 "Resolution": "Disable Bond and try enabling/disabling eth0/eth1 the interface",
                 "Severity": "Warning"
             }
        1,
         "code": "SyncAgent.1.0.BondEnabled",
         "message": "Since bond0 is enabled. InterfaceEnabled value of eth0/eth1 cannot be PATCHed until bond0 is disabled."
    }
}
```

Case 2: Bond is Disabled. Eth0 and eth1 can be patched i.e enabled or disabled.

Note: Behaviour of DHCPv6->OperatingMode

If only SLAAC IP (stateless) --> OperatingMode display Stateless.

- 1. If only DHCPv6 IP (stateful) --> OperatingMode display Stateful.
- 2. If only LinkLocal IP --> OperatingMode display Stateless.
- 3. If having combination of all IP's --> OperatingMode display Stateless

Before applying any patch by user, OperatingMode will maintain the address-origin value. (ex: If we have dhcp ip's then address-origin will be DHCP and OperatingMode will be Stateful) Once user apply patch, address-origin will have the actual outcome and OperatingMode will maintain the patched value(desired outcome) (ex: if patch is applied to change to stateless and we have no radvd server running, after successful patch we get only dhop ip's, in that case we will show address-origin as DHCP and OperatingMode as Stateless)

### Request example

Sample patch request body for ethernet-interface properties for interface instance uri, Ex: PATCH https:// {{ip}}/redfish/v1/Managers/Self/EthernetInterfaces/eth0.

# To modify hostname and fqdn:

```
{
    "FQDN": "NEWHOST.us.megatrends.com",
    "HostName": "NEWHOST"
}
```

To disable autoneg or to change FullDuplex/SpeedMbps we need to provide three properties:

```
{
    "AutoNeg": false,
    "FullDuplex": true,
    "SpeedMbps": 10
}
```

### To enable autoneg values:

```
{
    "AutoNeg": true
}
```

### To patch MTUSize:

```
{
    "MTUSize": 1450
}
```

# To disable dhcp for IPv4Address:

{

```
"DHCPv4": {
        "DHCPEnabled": false
    },
    "IPv4StaticAddresses": [
        {
             "Address": "10.0.124.86",
             "Gateway": "10.0.120.1",
             "SubnetMask": "255.255.248.0"
        }
    ]
}
Note: If the Redfish version is 1.7 or earlier version, follow below body to change DHCP status from "true"
to "false".
{
    "DHCPv4": {
        "DHCPEnabled": false
    },
    "IPv4Addresses": [
        {
             "Address": "10.0.124.86",
             "Gateway": "10.0.120.1",
            "SubnetMask": "255.255.248.0"
        }
    ]
}
To modify IPv4StaticAddress details:
{
    "IPv4StaticAddresses": [
        {
             "Address": "10.0.124.86",
             "Gateway": "10.0.120.1",
```

```
"SubnetMask": "255.255.248.0"
        }
    ]
}
To Enable DHCP in IPv4 when False value is disable DHCP.
    "DHCPv4": {
         "DHCPEnabled": true
    }
}
To enable/disable interface
{
    "InterfaceEnabled": true
}
{
    "FQDN": "NEWHOST.us.megatrends.com",
    "FullDuplex": true,
    "AutoNeg": false,
    "MTUSize": 1450,
    "SpeedMbps": 10,
    "HostName": "NEWHOST",
    "MACAddress": "00:1a:2b:11:11:11",
    "IPv4Addresses": [
        {
             "Address": "172.16.97.178",
             "Gateway": "172.16.96.1",
             "SubnetMask": "255.255.248.0"
        }
    ],
    "IPv6Addresses": [
         {
```

```
"Address": "2001:db8:1:0:21a:2bff:fe11:1111"
        }
    ],
    "InterfaceEnabled": true
}
To Disable DHCP in IPV6Address DHCPv6 OperatingMode Allowable values -- allowable values
disabled, stateless, stateful
{
    "DHCPv6": {
        "OperatingMode": "Disabled"
    },
    "IPv6StaticAddresses": [
        {
            "Address": "2001:b021:2d:0:475e:a232:7e1d:7438",
            "0em": {
                 "Ami": {
                     "StaticIPAddressIndex": 10
                }
            }
        }
    ]
}
Note: If the Redfish version is 1.7 or earlier version, follow below body to disable DHCP in IPV6Address.
{
    "DHCPv6": {
        "OperatingMode": "Disabled"
    },
    "IPv6Addresses": [
        {
            "Address": "2001:b021:2d:0:475e:a232:7e1d:7438",
```

"0em": {

```
"Ami": {
                     "StaticIPAddressIndex": 10
                 }
            }
        }
    ]
}
To modify IPv6StaticAddress details:
{
    "IPv6StaticAddresses": [
        {
            "Address": ":b021:2d:0:475e:a232:7e1d:7438",
            "PrefixLength": 64,
            "0em": {
                 "Ami": {
                     "StaticIPAddressIndex": 10
                 }
            }
        }
   ]
}
To modify multi IPv6StaticAddress details:
{
    "IPv6StaticAddresses": [
        {
            "Address": "2001:b021:2d:0:475e:a232:7e1d:7438",
            "0em": {
                 "Ami": {
                     "StaticIPAddressIndex": 9
                 }
```

```
},
            "PrefixLength": 64
        },
        {
            "Address": "2001:b021:2d:0:475e:a232:7e1d:7440",
            "0em": {
                "Ami": {
                    "StaticIPAddressIndex": 10
                }
            },
            "PrefixLength": 64
        }
   ]
}
To clear IPv6StaticAddress details:
{
    "IPv6StaticAddresses": [
        {
            "Address": null,
            "PrefixLength": 0,
            "0em": {
                "Ami": {
                     "StaticIPAddressIndex": 10
                }
            }
        }
   ]
}
To Enable DHCP in IPv6 when False value is to disable DHCP.
{
```

```
"DHCPv6": {
         "OperatingMode": "Stateless"
    }
}
For StaticNameServers.
{
    "StaticNameServers": [
         "10.0.0.33",
         "10.0.0.34",
        "10.0.0.35"
    ]
}
```

# Response

The response status is 202 with newly created Task details.

For Error Responses, refer to "Error Response" on page 11.

# Notes:

- 1. To make all settings for Ethernet interface effective, after the success of the PATCH method, the network service will restart. During this time (about 30s), BMC network is unreachable.
- 2. Checking PATCH settings is different from previous Redfish service (RTP 1.7). The current Redfish service (RTP 1.8) will check if the settings are duplicated. If yes, it will report error.

# Chapter 17. Log

# **GET - Log Service Collection**

# Request

#### Chassis

```
GET https://{{ip}}/redfish/v1/Chassis/{{chassis_instance}}/LogServices
Content-Type: application/json
```

### Manager

```
GET https://{{ip}}/redfish/v1/Managers/{{manager_instance}}/LogServices
```

# Content-Type: application/json

### **System**

```
GET https://{{ip}}/redfish/v1/Systems/{{system_instance}}/LogServices
Content-Type: application/json
```

### Response

Please refer to Table 6 "Collection Properties" on page 8 for the JSON response properties.

# **GET - Log Service Instance**

# Request

#### Chassis

```
GET https://{{ip}}/redfish/v1/Chassis/{{chassis_instance}}/LogServices/{{chassis_log_instance}}
Content-Type: application/json
```

# Manager

```
GET https://{{ip}}/redfish/v1/Managers/{{manager_instance}}/LogServices/{{manager_log_instance}}
Content-Type: application/json
```

# System

```
GET https://{{ip}}/redfish/v1/Systems/{{system_instance}}/LogServices/{{system_log_instance}}
Content-Type: application/json
```

# **Telemetry**

GET https://{{ip}}/redfish/v1/TelemetryService/LogService

© Copyright Lenovo 2020, 2025 **225** 

# Response

The response of the request will be in JSON format. The properties are mentioned in the following table.

Table 106. Log Service Properties

| Name                      | Туре    | Read only | Description                                                                                                    |                                                                                                    |  |
|---------------------------|---------|-----------|----------------------------------------------------------------------------------------------------|----------------------------------------------------------------------------------------------------|--|
| (OData Attributes)        |         |           | Refer to "OData Support                                                                                                    | " on page 5                                                                                                    |  |
| Oem                       | Object  |           | OEM Extension (Optional Types" on page 14.                                                                                                    | l), Refer to Table 11 "Resource Complex                                                                              |  |
| ld(M)                     | String  | True      |                                                                                                    |                                                                                                    |  |
| Name(M)                   | String  | True      | Refer to Table 9 "Resour                                                                                                    | ce Type Definitions" on page 12                                                                                      |  |
| Description               | String  | True      |                                                                                                    |                                                                                                    |  |
| ServiceEnabled            | Boolean | True      | Indicates whether this se                                                                                                    | ervice is enabled.                                                                                                   |  |
| MaxNumber<br>OfRecords(C) | Number  | True      | 2. This value is by defa                                                                                                    | pers of LogEntries this service can have.<br>Bult configured as 150 for AuditLog, SEL, BIOS<br>lemetry Service Logs. |  |
| OverWritePolicy(C)        | String  | True      | Indicates the policy of the has been reached or who                                                                                                    | e log service when the MaxNumberOfRecords en the log is full.                                                        |  |
|                           |         |           | Enum Description                                                                                                    |                                                                                                    |  |
|                           |         |           | WrapsWhenFull                                                                                                    | When full, new entries to the Log will overwrite previous entries.                                                   |  |
| DateTime                  | String  | False     | Redfish Timestamp  2. The valid range is -1  3. Please refer the folloabove specified range https://en.wikipedia.                                                                                                    | 2:00 to +14:00.  Description of the allowable values within the                                                      |  |
| DateTimeLocal<br>Offset   | String  | False     | <ol> <li>The time offset from UTC that the DateTime property is set to in format: +06:00.</li> <li>The valid range is -12:00 to +14:00.</li> <li>Please refer the following link for the allowable values within the above specified range.         https://en.wikipedia.org/wiki/List_of_UTC_time_offsets     </li> </ol> |                                                                                                    |  |
| Action                    | Object  | True      | The Actions property shall contain the available actions for this resource like LogService.ClearLog or any other OEM Actions.                                                                                                    |                                                                                                    |  |
| Status                    | Object  | True      | Refer to Table 11 "Resou                                                                                                    | urce Complex Types" on page 14.                                                                                      |  |
| Entries(N)                | Object  | True      | The value of this property type <b>LogEntry</b> .                                                                                                    | y shall reference a collection of resources of                                                                       |  |

Table 106. Log Service Properties (continued)

| Name              | Туре   | Read only | Description       |                                                                                                    |  |  |
|-------------------|--------|-----------|-------------------|----------------------------------------------------------------------------------------------------|--|--|
|                   |        |           | The format of the | log entries.                                                                                               |  |  |
|                   |        |           | Enum              | Description                                                                                                |  |  |
| LogEntryType Stri |        | True      | Event             | The log contains Redfish-defined messages (events).                                                        |  |  |
|                   | String |           | SEL               | The log contains legacy IPMI System Event Log (SEL) entries.                                               |  |  |
|                   |        |           | Multiple          | The log contains multiple Log Entry types, or a single-entry type cannot be guaranteed by the Log Service. |  |  |
|                   |        |           | ОЕМ               | The log contains entries in an OEM-defined format.                                                         |  |  |

# **PATCH - Log Service Instance**

## Request

#### Chassis

 $PATCH \ https://\{\{ip\}\}/redfish/v1/Chassis/\{\{chassis\_instance\}\}/LogServices/\{\{chassis\_log\_instance\}\}/LogServices/\{\{chassis\_log\_instance\}\}/LogServices/\{\{chassi$ 

Content-Type: application/json

# Manager

 $PATCH\ https://{\{ip\}\}/redfish/v1/Managers/\{\{manager\_instance\}\}/LogServices/\{\{manager\_log\_instance\}\}/LogServices/\{\{manager\_log\_instance\}\}/LogServices/\{\{manage$ 

### **System**

PATCH https://{{ip}}/redfish/v1/Systems/{{system\_instance}}/LogServices/{{system\_log\_instance}}}

Content-Type: application/json

### **Telemetry**

PATCH https://{{ip}}/redfish/v1/TelemetryService/LogService

Content-Type: application/json

### Request body

Please refer to the properties that are patchable in Table 106 "Log Service Properties" on page 226 for which read-only is False that can be sent as Request body in json format.

# **Example**

ĺ

<sup>&</sup>quot;ServiceEnabled": true

}

## Response

- 1. The response status 204, means success and the response body should not be return.
- 2. The response status 200 means success and the response body is a GET Response with the changed values specified in the Patchable properties in Reguest body.

# **POST-Log Service Instance**

# Request

#### Chassis

```
POST https://{{ip}}/redfish/v1/Chassis/{{chassis_instance}}/LogServices/{{chassis_log_instance}}/Actions/LogService.ClearLogContent-Type: application/json
```

# Manager

```
POST https://{{ip}}/redfish/v1/Managers/{{manager_instance}}/LogServices/{{manager_log_instance}}/Actions/LogService.ClearLog
Content-Type: application/json
```

# System

```
POST https://{{ip}}/redfish/v1/Systems/{{system_instance}}/LogServices/{{system_log_instance}}/Actions/LogService.ClearLogContent-Type: application/json
```

# **Telemetry**

```
POST https://{{ip}}/redfish/v1/TelemetryService/LogService/Actions/LogService.ClearLog
Content-Type: application/json
Request body
```

```
{
"ClearType": "ClearAll"
}
```

# Response

The response of the request will be in JSON format with the success status code as 202.

For Error Response, please refer to "Error Response" on page 11.

#### Response example

```
{
    "@odata.context": "/redfish/v1/$metadata#Task.Task(TaskState,Description,Name,Id)",
    "@odata.id": "/redfish/v1/TaskService/Tasks/1",
```

```
"@odata.type": "#Task.v1_4_2.Task",

"Description": "Task for Chassis LogService",

"Id": "1",

"Name": " Chassis LogService ",

"TaskState": "New"
}
```

# **GET - Log Entry Collection**

# Request

### Chassis

```
GET https://{{ip}}/redfish/v1/Chassis/{{chassis_instance}}/LogServices/{{chassis_log_instance}}/Entries
Content-Type: application/json
```

### Manager

```
GET https://{{ip}}/redfish/v1/Managers/{{manager_instance}}/LogServices/{{manager_log_instance}}/Entries
Content-Type: application/json
```

# **System**

```
GET https://{{ip}}/redfish/v1/Systems/{{system_instance}}/LogServices/{{system_log_instance}}/Entries
Content-Type: application/json
```

## **Telemetry**

```
GET https://{{ip}}/redfish/v1/TelemetryService/LogService/Entries
Content-Type: application/json
```

### Response

Please refer to Table 6 "Collection Properties" on page 8 for the JSON response property.

# **GET – Log Entry Instance**

# Request

## Chassis

```
GET https://{{ip}}/redfish/v1/Chassis/{{chassis_instance}}/LogServices/{{chassis_log_instance}}/
Entries/{{chassis_logentry_instance}}
Content-Type: application/json
```

### Manager

 $GET \ https://{\{ip\}\}/redfish/v1/Managers/\{\{manager\_instance\}\}/LogServices/\{\{manager\_log\_instance\}\}/LogServices/\{\{manager\_log_instance\}\}/LogServices/\{\{manager\_log_instance\}\}/LogServices/\{\{manage$ 

Content-Type: application/json

# **System**

 $GET \ https://{\{ip\}}/redfish/v1/Systems/{\{system\_instance\}}/LogServices/{\{system\_log\_instance\}\}/Entries/\{\{system\_logentry\_instance\}\} \\$ 

Content-Type: application/json

# **Telemetry**

GET https://{{ip}}/redfish/v1/TelemetryService/LogService/Entries/{{logentry\_instance}}

Content-Type: application/json

# Response

The response of the request will be in JSON format. The properties are mentioned in the following table.

Table 107. Log Entry Property

| Name                  | Туре   | Read<br>only | Description                                                                                                    |
|-----------------------|--------|--------------|----------------------------------------------------------------------------------------------------|
| (OData<br>Attributes) |        |              | Refer to "OData Support" on page 5                                                                                                    |
| Oem                   | Object |              | OEM Extension (Optional), Refer to Table 11 "Resource Complex Types" on page 14                                                                             |
| ld(M)                 | String | True         |                                                                                                    |
| Name(M)               | String | True         | Refer to Table 9 "Resource Type Definitions" on page 12                                                                                                    |
| Description           | String | True         |                                                                                                    |
| Severity              | String | True         | This is the severity of the log entry.     It can take any one of the Enum values: OK, Warning or Critical.                                                 |
| Created               | String | True         | The time the log entry was created.                                                                                                    |
| EventId               | String | True         | If present, this LogEntry records an Event and the value shall indicate a unique identifier for the event, the format of which is implementation dependent. |
|                       |        |              | This property will be populated only for EventLogs.                                                                                                    |
|                       |        |              | <ol><li>EventId format is implementation dependent, and value will be string<br/>of a positive integer.</li></ol>                                           |
| EventTimestamp        | String | True         | If present, this LogEntry records an Event and the value shall be the time the event occurred.                                                              |
| EntryType(M)          | String | True         | This property shall represent the type of LogEntry.                                                                                                    |
|                       |        |              | If the resource represents an IPMI SEL log entry, the value shall be SEL.                                                                                   |
|                       |        |              | 3. If the resource represents an Event log, the value shall be Event.                                                                                       |
|                       |        |              | If the resource represents an OEM log format, the value shall be Oem.     Enum can be Event,SELor Oem.                                                      |

Table 107. Log Entry Property (continued)

| Name             | Туре   | Read<br>only | Description                                                                                                    |                              |                    |                                                                                                    |  |  |
|------------------|--------|--------------|----------------------------------------------------------------------------------------------------|------------------------------|--------------------|----------------------------------------------------------------------------------------------------|--|--|
| EntryCode        | String | True         | This property sha     Refer to Table 10                                                                                                    | -                            |                    | EntryType value is SEL.                                                                                              |  |  |
| SensorType       | String | True         | <ol> <li>This property shall be present if the EntryType value is SEL.</li> <li>Refer to Table 109 "SensorType Strings" on page 233</li> </ol>                                                                                                    |                              |                    |                                                                                                    |  |  |
| SensorNumber     | Number | True         | This property decodes from EntryType: If it is SEL, it is the sensor number, if Event it is not applicable. Otherwise, it is Oem specific                                                                                                    |                              |                    |                                                                                                    |  |  |
| Message          | String | True         | <ol> <li>This property shall be the Message property of the event and decodes from EntryType.</li> <li>If EntryType is "Event"then it is a message description.</li> <li>If EntryType is "SEL"then it contain SEL Specific message otherwise "Oem"specific Log entry.</li> <li>In most cases, this property contains actual Log Entry.</li> <li>EntryType is "SEL"then Message contain SEL message format specified in Table 41-1 SEL Event Recorts in IPMI Specification v2.0 revision 1.1</li> </ol>                                                                                                    |                              |                    |                                                                                                    |  |  |
| Messageld        | String | True         | <ol> <li>This property shall the Messageld property of the event and decodes from EntryType.</li> <li>If EntryType is "Event"then it is a Redfish Specification-defined Messageld.</li> <li>If EntryType is "SEL"then it contain Event Data otherwise "Oem"specific information.</li> <li>Populated for all logs.</li> <li>EntryType is "Event" then Messageld format will be RegistryName. MajorVersion.MinorVersion.MessageKey</li> <li>EntryType is "SEL" then Messageld format will be ^0[xX](([a-fA-F])[0-9]){2}){3}\$</li> <li>i.e. first byte is EventData1 second byte is EventData2 and third byte is</li> </ol> |                              |                    |                                                                                                    |  |  |
| MessageArgs Link | Array  | True         | included or in the 2. Populated only for                                                                                                    | message<br>or <b>AuditLo</b> | looked<br>og, Even | to be substituted into the message up via a registry.  tLog and MetricReportLog.  that are related to this resource. |  |  |
|                  |        |              | Name                                                                                                    | Туре                         | Read only          | Description                                                                                                    |  |  |
|                  |        |              | Oem                                                                                                    | Object                       |                    | Refer to Table 11 "Resource<br>Complex Types" on page 14.                                                            |  |  |
|                  |        |              | OriginOfCondition                                                                                                    | Object                       | True               | 1. This is the URI of the resource that caused the log entry.  2. Refer idRef in odata4.0.0. json.                   |  |  |

Table 107. Log Entry Property (continued)

| Name                | Туре   | Read<br>only | Description                                                                                                    |
|---------------------|--------|--------------|----------------------------------------------------------------------------------------------------|
| OemLogEntry<br>Code | String | True         | <ol> <li>If the LogEntryCode type is OEM, this will contain the OEM-specific<br/>entry code.</li> <li>Northbound only support.</li> </ol> |
| OemSensorType       | String | True         | <ol> <li>If the Sensor Type is OEM, this will contain the OEM-specific sensor type.</li> <li>Northbound only support.</li> </ol>          |

Table 108. EntryCode Strings

| Assert                                    | Transition to Busy                                    | Informational                       | Redundancy Degraded                                                  |
|-------------------------------------------|-------------------------------------------------------|-------------------------------------|----------------------------------------------------------------------|
| Deassert                                  | State Deasserted                                      | Device Removed / Device<br>Absent   | Non-redundant:Sufficient<br>Resources from Redundant                 |
| Lower Non-critical -<br>going low         | State Asserted                                        | Device Inserted / Device<br>Present | Non-redundant:Sufficient<br>Resources from Insufficient<br>Resources |
| Lower Non-critical -<br>going high        | Predictive Failure deasserted                         | Device Disabled                     | Non-redundant:Insufficient<br>Resources                              |
| Lower Critical -<br>going low             | Predictive Failure asserted                           | Device Enabled                      | Redundancy Degraded from Fully Redundant                             |
| Lower Critical -<br>going high            | Limit Not Exceeded                                    | Transition to Running               | Redundancy Degraded from Nonredundant                                |
| Lower Non-<br>recoverable - going<br>low  | Limit Exceeded                                        | Transition to In Test               | D0 Power State                                                       |
| Lower Non-<br>recoverable - going<br>high | Performance Met                                       | Transition to Power Off             | D1 Power State                                                       |
| Upper Non-critical -<br>going low         | Performance Lags                                      | Transition to On Line               | D2 Power State                                                       |
| Upper Non-critical -<br>going high        | Transition to OK                                      | Transition to Off Line              | D3 Power State                                                       |
| Upper Critical -<br>going low             | Transition to Non-Critical from OK                    | Transition to Off Duty              |                                                                      |
| Upper Critical -<br>going high            | Transition to Critical from less severe               | Transition to Degraded              |                                                                      |
| Upper Non-<br>recoverable - going<br>low  | Transition to Non-<br>recoverable from less<br>severe | Transition to Power Save            |                                                                      |
| Upper Non-<br>recoverable - going<br>high | Transition to Critical from<br>Nonrecoverable         | Install Error                       |                                                                      |

# Table 108. EntryCode Strings (continued)

| Transition to Idle   | Transition to Non-<br>recoverable | Fully Redundant |  |
|----------------------|-----------------------------------|-----------------|--|
| Transition to Active | Monitor                           | Redundancy Lost |  |

# Table 109. SensorType Strings

| Platform Security<br>Violation Attempt | Other Units-based Sensor | Microcontroller/Coprocessor | OEM |
|----------------------------------------|--------------------------|-----------------------------|-----|
| Temperature                            | Memory                   | Add-in Card                 |     |
| Voltage                                | Drive Slot/Bay           | Chassis                     |     |
| Current                                | POST Memory Resize       | ChipSet                     |     |
| Fan                                    | System Firmware Progress | Other FRU                   |     |
| Physical Chassis Security              | Event Logging Disabled   | Management Subsystem Health |     |
| Processor                              | System Event             | Battery                     |     |
| Power Supply / Converter               | Critical Interrupt       | Session Audit               |     |
| PowerUnit                              | Button/Switch            | Version Change              |     |
| CoolingDevice                          | Module/Board             | FRUState                    |     |

# **Chapter 18. System Inventory**

# **GET – Ethernet Interface Collection**

### **Dependence**

- 1. This resource shall be used to represent the collection of host side NIC resources.
- 2. These resources are populated by Host Interface, and Extra AMI BIOS Support is needed.

## Request

```
GET https://{{ip}}redfish/v1/Systems/{{Systems_Instance}}/EthernetInterfaces
Content-Type: application/json
```

#### Response

{

Please refer to Table 6 "Collection Properties" on page 8 for the JSON response property.

# Response example

When the request is successful, a message body similar to the following is returned:

```
"@odata.context": "/redfish/v1/$metadata#EthernetInterfaceCollection.EthernetInterfaceCollection",
"@odata.etag": "\"1578911960\"",
"@odata.id": "/redfish/v1/Systems/Self/EthernetInterfaces",
"@odata.type": "#EthernetInterfaceCollection.EthernetInterfaceCollection",
"Description": "Collection of ethernet interfaces for this system",
"Members": [
    {
        "@odata.id": "/redfish/v1/Systems/Self/EthernetInterfaces/EthernetInterface0"
    },
    {
        "@odata.id": "/redfish/v1/Systems/Self/EthernetInterfaces/EthernetInterface1"
    },
    {
        "@odata.id": "/redfish/v1/Systems/Self/EthernetInterfaces/EthernetInterface2"
    },
    {
```

© Copyright Lenovo 2020, 2025

```
"@odata.id": "/redfish/v1/Systems/Self/EthernetInterfaces/EthernetInterface3"
}

],

"Members@odata.count": 4,

"Name": "Ethernet Interface Collection"
}
```

# **GET – Ethernet Interface Instance**

# **Dependence**

- 1. This resource shall be used to represent host side NIC resources. This requires host agent support from OS and in-band communication channel.
- 2. These resources are populated by Host Interface, and Extra AMI BIOS Support is needed.

### Request

```
GET https://{{ip}}/redfish/v1/Systems/{{system_instance}}/EthernetInterfaces/{{system_ethifc_instance}}
Content-Type: application/json
```

# Response

The response of the request will be in JSON format. The properties are mentioned in the following table.

Note: System Ethernet Interface typically supports at max one VLAN per interface for a single BMC.

Table 110. Ethernet Interface Properties

| Name                     | Туре    | Read Only | Description                                                                                                    |
|--------------------------|---------|-----------|----------------------------------------------------------------------------------------------------|
| (OData<br>Attributes)    |         |           | Refer to "OData Support" on page 5.                                                                                                    |
| Oem                      | Object  |           | OEM Extension (Optional), Refer to Table 11 "Resource Complex Types" on page 14.                                                                                                    |
| Id(M)                    | String  | True      | Refer to Table 9 "Resource Type Definitions" on page 12                                                                                                    |
| Name(M)                  | String  | True      | 7                                                                                                    |
| Description              | String  | True      | 7                                                                                                    |
| UefiDevice-<br>Path      | String  | True      | The UEFI device path for this interface (port).     Platform specific porting needs.                                                                                                    |
| Status                   | Object  | True      | Refer to Table 11 "Resource Complex Types" on page 14.                                                                                                    |
| InterfaceEna-<br>bled    | Boolean | False     | This indicates whether this interface is enabled.                                                                                                    |
| Permanent-<br>MACAddress | String  | True      | The value of this property shall be the Permanent MAC Address of this interface (port). This value is typically programmed during the manufacturing time. This address is not assignable. |

Table 110. Ethernet Interface Properties (continued)

| Name                    | Туре                | Read Only | Description                                                                                                    |                                                                 |                                                                     |                                                                    |
|-------------------------|---------------------|-----------|----------------------------------------------------------------------------------------------------|-----------------------------------------------------------------|---------------------------------------------------------------------|--------------------------------------------------------------------|
| MACAddress              | String              | True      | The value of this property shall be the effective current MAC Address of this interface. If an assignable MAC address is no supported, this is a read only alias of the PermanentMACAddress. Note: Even though the ReadOnly attribute in Redfish schema for managers is specified as "False", In Redfish API, patching MACAddress is not allowed. Changing MACAddress will change the IP address and if user is using redfish in remote with no access to host/BMC, it will be issue in obtaining new IP address and also change in MACAddress could result in mac address collision if the a device on the local network with the same mac address. |                                                                 |                                                                     |                                                                    |
| lpv4Address-<br>es      | Array of<br>Objects | True      |                                                                                                    | jects represents a<br>s interface. Refer                        |                                                                     |                                                                    |
| Ipv6Address-<br>es      | Array of<br>Objects | True      | This array of objects enumerates all the currently assigned lpv6 addresses on this interface. Refer to IPv6AddressesProperties.                                                                                                    |                                                                 |                                                                     |                                                                    |
| Ipv6Default-<br>Gateway | String              | True      | This is the lpv6 default gateway address that is currently in use on this interface.                                                                                                    |                                                                 |                                                                     |                                                                    |
| VLANs(N)                | Object              | True      | This is a reference to a collection of VLANs and is only used if the interface supports more than one VLANs.                                                                                                    |                                                                 |                                                                     |                                                                    |
| LinkStatus              | String              | True      | The value of this property shall be the link status of this interface (port).                                                                                                    |                                                                 |                                                                     |                                                                    |
|                         |                     |           | Enum                                                                                                    |                                                                 | Description                                                         |                                                                    |
|                         |                     |           | LinkUp                                                                                                    |                                                                 | The link is availa communication interface.                         |                                                                    |
|                         |                     |           | NoLink                                                                                                    |                                                                 | There is no link detected on this                                   |                                                                    |
|                         |                     |           | LinkDown                                                                                                    |                                                                 | There is no link on this interface, but the interface is connected. |                                                                    |
| Links                   | Object              | True      | shall contain ref                                                                                                    | erty, as described<br>ferences to resour<br>ubordinate to), thi | ces that are relate                                                 |                                                                    |
|                         |                     |           | Name                                                                                                    | Туре                                                            | Read Only                                                           | Description                                                        |
|                         |                     |           | Oem                                                                                                    | Object                                                          | True                                                                | Refer to Table<br>11 "Resource<br>Complex<br>Types" on<br>page 14. |

Table 110. Ethernet Interface Properties (continued)

|         |        |       | Chassis(N)                                                                           | Array                              | True                | The value of this property shall be a reference to a resource of type Chassis that represent the physical container associated with this Ethernet Interface.                                                                    |
|---------|--------|-------|--------------------------------------------------------------------------------------|------------------------------------|---------------------|----------------------------------------------------------------------------------------------------|
|         |        |       | Endpoints@o-<br>data.count                                                           | Number                             | True                | An integer representing the number of items in a collection.                                                                                                    |
|         |        |       | Endpoints(N)                                                                         | Array                              | True                | The value of this property shall be a reference to the resources that this ethernet interface is associated with and shall reference a resource of type Endpoint.  Note: These will be available only as a part of FPX Product. |
| Actions | Object | True  | This object will oproperty if any.                                                   | contain the action                 | s for this resource | e under Oem                                                                                                    |
| DHCPv4  | Object | False | This property shall contain the configuration of DHCP v4. Refer to DHCPv4Properties. |                                    |                     |                                                                                                    |
| DHCPv6  | Object | False | This property sh<br>Refer to DHCPv                                                   | all contain the co<br>6Properties. | nfiguration of DH   | CP v6.                                                                                                    |

# **GET - Network Interface Collection**

# **Dependence**

- 1. It displays the collection of network interface resource instances available in the system.
- 2. These resources are populated by Host Interface, and Extra AMI BIOS Support is needed.

# Request

GET https://{{ip}}/redfish/v1/Systems/Self/NetworkInterfaces

```
Content-Type: application/json
```

#### Response

Please refer to Table 6 "Collection Properties" on page 8 for the JSON response property.

```
Response example
```

```
"@odata.context": "/redfish/v1/$metadata#NetworkInterfaceCollection.NetworkInterfaceCollection",
"@odata.etag": "\"1619183398\"",
"@odata.id": "/redfish/v1/Systems/Self/NetworkInterfaces",
"@odata.type": "\#NetworkInterfaceCollection.NetworkInterfaceCollection",\\
"Description": "The Collection for Network Interfaces",
"Members": [
    {
        "@odata.id": "/redfish/v1/Systems/Self/NetworkInterfaces/DevType7_NIC2"
    },
    {
        "@odata.id": "/redfish/v1/Systems/Self/NetworkInterfaces/DevType7 NICO"
    },
    {
        "@odata.id": "/redfish/v1/Systems/Self/NetworkInterfaces/DevType7 NIC1"
    },
    {
        "@odata.id": "/redfish/v1/Systems/Self/NetworkInterfaces/DevType7_NIC3"
    }
],
"Members@odata.count": 4,
"Name": "NetworkInterface Collection"
```

# **GET – Network Interface Instance**

# Dependence

}

1. A **NetworkInterface** contains references linking **NetworkAdapter**, **NetworkPort**, and **NetworkDeviceFunction** resources and represents the functionality available to the containing system.

2. These resources are populated by Host Interface, and Extra AMI BIOS Support is needed.

# Request

```
GET https://{{ip}}/redfish/v1/Systems/Self/NetworkInterfaces/{{NetworkInterface_instance}}
Content-Type: application/json
```

# Response

The response of the request will be in JSON format. The properties are mentioned in the following tables.

Table 111. NetworkInterface Properties

| Name                          | Туре   | Read only | Description                                                                      |                                                                   |              |                                                                                        |  |  |
|-------------------------------|--------|-----------|----------------------------------------------------------------------------------|-------------------------------------------------------------------|--------------|----------------------------------------------------------------------------------------|--|--|
| (OData<br>Attributes)         |        |           | Refer to "OData Support" on page 5                                               |                                                                   |              |                                                                                        |  |  |
| Oem                           | Object |           | OEM Extension (Optional), Refer to Table 11 "Resource Complex Types" on page 14. |                                                                   |              |                                                                                        |  |  |
| Id(M)                         | String | True      |                                                                                  |                                                                   |              |                                                                                        |  |  |
| Name(M)                       | String | True      | Refer to Table                                                                   | Refer to Table 9 "Resource Type Definitions" on page 12           |              |                                                                                        |  |  |
| Description                   | String | True      |                                                                                  |                                                                   |              |                                                                                        |  |  |
| Status                        | Object | True      | Refer to Table 11 "Resource Complex Types" on page 14.                           |                                                                   |              |                                                                                        |  |  |
| Links                         | Object | True      | Links for this c                                                                 | ontroller.                                                        |              |                                                                                        |  |  |
|                               |        |           | Name                                                                             | Туре                                                              | Read<br>Only | Description                                                                            |  |  |
|                               |        |           | Network<br>Adapter(N)                                                            | Object                                                            | True         | A reference to the collection of NetworkAdapter associated with this NetworkInterface. |  |  |
| NetworkDevice<br>Functions(N) | Object | True      | Refer to Table 93 "NetworkDeviceFunction" on page 195                            |                                                                   |              |                                                                                        |  |  |
| NetworkPorts<br>(N)           | Object | True      | Refer to Table                                                                   | Refer to Table 97 "Network Port Instance Properties" on page 203. |              |                                                                                        |  |  |
| Actions                       | Object | True      | This object wil                                                                  | l contain th                                                      | ne actions   | s for this resource under Oem property if any.                                         |  |  |

# Response example

```
{
    "@odata.context": "/redfish/v1/$metadata#NetworkInterface.NetworkInterface",
    "@odata.etag": "\"1619171738\"",
    "@odata.id": "/redfish/v1/Systems/Self/NetworkInterfaces/DevType7_NICO",
    "@odata.type": "#NetworkInterface.v1_1_2.NetworkInterface",
    "Description": "NetworkInterface instance",
    "Id": "DevType7_NICO",
    "Links": {
```

```
"NetworkAdapter": {
             "@odata.id": "/redfish/v1/Chassis/Self/NetworkAdapters/DevType7_NICO"
        }
    },
    "Name": "DevType7_NICO",
    "NetworkDeviceFunctions": {
        "@odata.id": "/redfish/v1/Chassis/Self/NetworkAdapters/DevType7_NICO/NetworkDeviceFunctions"
    },
    "NetworkPorts": {
        "@odata.id": "/redfish/v1/Chassis/Self/NetworkAdapters/DevType7 NICO/NetworkPorts"
    },
    "Status": {
        "Health": "OK",
        "State": "Disabled"
    }
}
```

# **GET - Processor Collection**

# **Dependence**

- 1. It displays a list of Processor instances in the ComputerSystem(Host).
- 2. These resources are populated by Host Interface, and Extra AMI BIOS Support is needed.

## Request

#### **Processor**

```
GET https://{{ip}}/redfish/v1/Systems/{{system_instance}}/Processors
Content-Type: application/json
```

#### **Sub Processor**

```
GET\ https://{\{ip\}\}/redfish/v1/Systems/\{\{system\_instance\}\}/Processors/\{\{system\_processor\_instance\}\}/SubProcessors/\{\{system\_processor\_instance\}\}/SubProcessor_instance\}/SubProcessor_instance/SubProcessor_instance/SubProc
Content-Type: application/json
```

### Response

Please refer to Table 6 "Collection Properties" on page 8 for the JSON response property.

# Response example

```
"@odata.context": "/redfish/v1/$metadata#ProcessorCollection.ProcessorCollection",
    "@odata.etag": "\"1612418315\"",
    "@odata.id": "/redfish/v1/Systems/Self/Processors",
    "@odata.type": "#ProcessorCollection.ProcessorCollection",
    "Description": "Collection of processors",
    "Members": [
        {
             "@odata.id": "/redfish/v1/Systems/Self/Processors/DevType1 CPU1"
        }
    ],
    "Members@odata.count": 1,
    "Name": "Processors Collection"
}
```

# **GET – Processor Instance**

## **Dependence**

- 1. It represents the properties of a processor attached to aSystem.
- 2. These resources are populated by Host Interface, and Extra AMI BIOS Support is needed.

# Request

### **Processor**

```
GET https://{{ip}}/redfish/v1/Systems/{{system_instance}}/Processors/{{system_processor_instance}}
Content-Type: application/json
```

# **Sub Processor**

```
https://{{ip}}/redfish/v1/Systems/{{system instance}}/Processors/{{system processor instance}}/
SubProcessors/{{sub_processor_instance}}
Content-Type: application/json
```

Response

The response of the request will be in JSON format. The properties are mentioned in the following tables.

Table 112. Processor properties

| Name                  | Туре | Read<br>Only | Description                         |
|-----------------------|------|--------------|-------------------------------------|
| (OData<br>Attributes) |      |              | Refer to "OData Support" on page 5. |

Table 112. Processor properties (continued)

| Oem            | Object |      | OEM Extension (Optional), Refer to Table 11 "Resource Complex Types" on page 14.                                                                        |                          |                                  |              |                             |  |  |
|----------------|--------|------|----------------------------------------------------------------------------------------------------|--------------------------|----------------------------------|--------------|-----------------------------|--|--|
| Id(M)          | String | True |                                                                                                    |                          |                                  |              |                             |  |  |
| Name(M)        | String | True | Refer to Table 9 "Resource Type Definitions" on page 12                                                                                                 |                          |                                  |              |                             |  |  |
| Description    | String | True |                                                                                                    |                          |                                  |              |                             |  |  |
| Socket         | String | True | Identifies the physical location or socket of the processor.                                                                                            |                          |                                  |              |                             |  |  |
| Status         | Object | True | Name Type                                                                                                    |                          |                                  | Read<br>Only | Description                 |  |  |
|                |        |      | State                                                                                                    | String                   |                                  | True         | Refer to Table 11 "Resource |  |  |
|                |        |      | Health                                                                                                    | String                   |                                  | True         | Complex Types" on page 14.  |  |  |
| ProcessorType  | String | True | Identifies the type of pr                                                                                                    | ocessor                  | contained                        | l in this S  | ocket.                      |  |  |
|                |        |      | Enum                                                                                                    |                          | tion                             |              |                             |  |  |
|                |        |      | CPU                                                                                                    |                          | A Centra                         | al Proces    | sing Unit.                  |  |  |
|                |        |      | GPU                                                                                                    |                          | A Graph                          | nics Proce   | essing Unit.                |  |  |
|                |        |      | FPGA                                                                                                    |                          | A Field Programmable Gate Array. |              |                             |  |  |
|                |        |      | DSP                                                                                                    |                          | A Digital Signal Processor.      |              |                             |  |  |
|                |        |      | Accelerator                                                                                                    |                          | An Accelerator                   |              |                             |  |  |
|                |        |      | OEM                                                                                                    |                          | An OEM-defined Processing Unit.  |              |                             |  |  |
|                |        |      | Core                                                                                                    |                          | A Core in a Processor.           |              |                             |  |  |
|                |        |      | Thread                                                                                                    | A Thread in a Processor. |                                  |              |                             |  |  |
| Processor      | String | True | Identifies the architecture of the processor contained in this Socket                                                                                   |                          |                                  |              |                             |  |  |
| Architecture   |        |      | Enum                                                                                                    | Description              |                                  |              |                             |  |  |
|                |        |      | x86                                                                                                    |                          | x86 or x86-64                    |              |                             |  |  |
|                |        |      | IA-64                                                                                                    |                          | Intel Itanium.                   |              |                             |  |  |
|                |        |      | ARM                                                                                                    |                          | ARM                              |              |                             |  |  |
|                |        |      | MIPS                                                                                                    |                          | MIPS                             |              |                             |  |  |
|                |        |      | OEM                                                                                                    |                          | OEM-defined                      |              |                             |  |  |
| InstructionSet | String | True | This property shall contain the string which identifies the instruction set of the processor contained in this socket.  Note: Only supports Northbound. |                          |                                  |              |                             |  |  |
|                |        |      | Enum                                                                                                    |                          | Description                      |              |                             |  |  |
|                |        |      | x86                                                                                                    |                          | x86 32-bit                       |              |                             |  |  |
|                |        |      | x86-64                                                                                                    |                          | x86 64-bit                       |              |                             |  |  |
|                |        |      | IA-64                                                                                                    |                          | Intel IA-64                      |              |                             |  |  |
|                |        |      | ARM-A32                                                                                                    |                          | ARM 32-bit                       |              |                             |  |  |
|                |        |      | ARM-A64                                                                                                    |                          | ARM 64-bit                       |              |                             |  |  |
|                |        |      | MIPS32                                                                                                    | MIPS 32                  | 2-bit                            |              |                             |  |  |
|                |        |      | MIPS64 MIPS 64-bit                                                                                                    |                          |                                  |              |                             |  |  |

Table 112. Processor properties (continued)

|              |                                                                                                    |      | OEM                                                                                                   |        | OEM-c | defined      |                                                                                                    |  |  |
|--------------|----------------------------------------------------------------------------------------------------|------|----------------------------------------------------------------------------------------------------|--------|-------|--------------|----------------------------------------------------------------------------------------------------|--|--|
| ProcessorId  | Object                                                                                                    |      | This object shall contain identification information for this processor.                              |        |       |              |                                                                                                    |  |  |
|              |                                                                                                    |      | Name                                                                                                  | Туј    | ре    | Read only    | Description                                                                                                    |  |  |
|              |                                                                                                    |      | Vendorld                                                                                              | Str    | ing   | True         | This property shall indicate the Vendor Identification string information as provided by the manufacturer of this processor. |  |  |
|              |                                                                                                    |      | IdentificationRegisters                                                                               | Str    | ing   | True         | The contents of the Identification Registers (CPUID) for this processor.                                                     |  |  |
|              |                                                                                                    |      | EffectiveFamily                                                                                       | Str    | ing   | True         | The effective Family for this processor                                                                                      |  |  |
|              |                                                                                                    |      | EffectiveModel                                                                                        | Str    | ing   | True         | This property shall indicate the effective Model information as provided by the manufacturer of this processor.              |  |  |
|              |                                                                                                    |      | Step                                                                                                  | Str    | ing   | True         | This property shall indicate the Step or revision string information as provided by the manufacturer of this processor.      |  |  |
|              |                                                                                                    |      | MicrocodeInfo                                                                                         | Str    | ing   | True         | This property shall indicate the Microcode Information as provided by the manufacturer of this processor.                    |  |  |
| Manufacturer | String                                                                                                    | True | The manufacturer of the pr                                                                            | rocess | sor   |              |                                                                                                    |  |  |
| Model        | String                                                                                                    | True | This property shall indicate the model information as provided by the manufacturer of this processor. |        |       |              |                                                                                                    |  |  |
| MaxSpeedMHz  | Number                                                                                                    | True | The maximum clock speed of the processor.                                                             |        |       |              |                                                                                                    |  |  |
| TotalCores   | Number                                                                                                    | True | The total count of independent processor cores contained within this processor.                       |        |       |              | ontained within this processor.                                                                                              |  |  |
| TotalThreads | Number                                                                                                    | True | The total count of independent execution threads supported by this processor.                         |        |       |              |                                                                                                    |  |  |
| Links        | Object True The Links property, as described by the Redfish Specifical references to resources that are related to, but not contain this resource |      |                                                                                                    |        |       |              |                                                                                                    |  |  |
|              |                                                                                                    |      | Name                                                                                                  | Т      | /pe   | Read<br>Only | Description                                                                                                    |  |  |
|              |                                                                                                    |      | Oem                                                                                                   | OI     | bject | False        | Refer to Table 11 "Resource<br>Complex Types" on page 14.                                                                    |  |  |
|              |                                                                                                    |      | ConnectedProcessors                                                                                   | Ar     | ray   | True         | An array of links to the processors directly connected to this processor.                                                    |  |  |
|              |                                                                                                    |      | ConnectedProcessors<br>@odata.count                                                                   | Ni     | umber | True         | The count of Processors directly connected to this processor.                                                                |  |  |

Table 112. Processor properties (continued)

|                           |        |      | Chassis(N)                                                                                                    | Obje                                                                                                    | ect         | True     | The value of this property shall be a reference to a resource of type Chassis that represent the physical container associated with this Processor. |  |  |
|---------------------------|--------|------|----------------------------------------------------------------------------------------------------|----------------------------------------------------------------------------------------------------|-------------|----------|----------------------------------------------------------------------------------------------------|--|--|
| Actions                   | Object | True | This object will contain the actions for this resource under Oem property if any.                                                                                           |                                                                                                    |             |          |                                                                                                    |  |  |
| SubProcessors             | Object | True | <ol> <li>The value of this property shall be a link to a collection of type<br/>ProcessorCollection.</li> <li>Refer to "GET – Processor Collection" on page 241.</li> </ol> |                                                                                                    |             |          |                                                                                                    |  |  |
| Location                  | Object | True |                                                                                                    | See Table 12 "Resource.v1_8_1 schema property" on page 14.  Note: Northbound is supported and platform specific porting needed. |             |          |                                                                                                    |  |  |
| Acceleration Functions(N) | Object | True | A reference to the collect Processor.                                                                                                    | ction of Acc                                                                                                    | celerat     | ion Func | tions associated with this                                                                                                    |  |  |
| Assembly                  | Object | True | <ol> <li>A reference to the Assembly resource associated with this Processor.</li> <li>Northbound is supported and platform specific porting needed.</li> </ol>             |                                                                                                    |             |          |                                                                                                    |  |  |
| MaxTDPWatts               | Number | True | The maximum Thermal Design Power (TDP) in watts.                                                                                                    |                                                                                                    |             |          |                                                                                                    |  |  |
| Metrics(N)                | Object | True | A reference to the Metrics associated with this Processor.                                                                                                    |                                                                                                    |             |          |                                                                                                    |  |  |
| TDPWatts                  | Number | True | The nominal Thermal Design Power (TDP) in watts.                                                                                                    |                                                                                                    |             |          |                                                                                                    |  |  |
| TotalEnabled<br>Cores     | Number | True | The total number of enabled cores contained in this processor.                                                                                                    |                                                                                                    |             |          |                                                                                                    |  |  |
| UUID                      | String | True | The universal unique identifier (UUID)for this processor.                                                                                                    |                                                                                                    |             |          |                                                                                                    |  |  |
| FPGA                      | Object | True | The properties specific for Processors of type FPGA  Refer to FPGA Properties.                                                                                              |                                                                                                    |             |          |                                                                                                    |  |  |
| Processor<br>Memory       | Array  | True | The memory directly attached or integrated witin this Processor.                                                                                                    |                                                                                                    |             |          |                                                                                                    |  |  |
| Womery                    |        |      | Name                                                                                                    | Туре                                                                                                    | Rea<br>Only |          | escription                                                                                                    |  |  |
|                           |        |      | CapacityMiB                                                                                                    | Number                                                                                                    | True        | T        | he memory capacity in MiB.                                                                                                    |  |  |
|                           |        |      | IntegratedMemory                                                                                                    | Boolean                                                                                                    | True        |          | his indicates whether this memory integrated within the Processor.                                                                                  |  |  |
|                           |        |      | MemoryType                                                                                                    | String                                                                                                    | True        | р        | he type of memory used by this rocessor. Refer to Enum values of lemory Type.                                                                       |  |  |
|                           |        |      | SpeedMHz                                                                                                    | Number                                                                                                    | True        |          | he operating speed of the memory MHz.                                                                                                    |  |  |

Table 113. FPGA properties

| Name                     | Туре   | Read<br>Only | Description                                                                                |
|--------------------------|--------|--------------|--------------------------------------------------------------------------------------------|
| FirmwareId               | String | True         | The value of this property shall contain a string describing the FPGA firmware identifier. |
| Firmware<br>Manufacturer | String | True         | The FPGA firmware manufacturer.                                                            |

Table 113. FPGA properties (continued)

| FirmwareVersion          | String  | True | The FPGA firmware version.                                                                                                    |                                                                     |              |                                                                                                    |  |  |
|--------------------------|---------|------|----------------------------------------------------------------------------------------------------|---------------------------------------------------------------------|--------------|----------------------------------------------------------------------------------------------------|--|--|
| FpgaType                 | String  | True | The value of this property shall be a type of the FPG device.                                                                                                  |                                                                     |              |                                                                                                    |  |  |
|                          |         |      | Enum Description                                                                                                    |                                                                     |              |                                                                                                    |  |  |
|                          |         |      | Discrete The discrete FPGA device.                                                                                                    |                                                                     |              |                                                                                                    |  |  |
|                          |         |      | Integrated                                                                                                    | The FPGA device integrated with other processor in the single chip. |              |                                                                                                    |  |  |
| Model                    | String  | True | The value of this property shall be a model of the FPGA device.                                                                                                |                                                                     |              |                                                                                                    |  |  |
| PCleVirtual<br>Functions | Number  | True | The number of the PCIe Virtual Functions.                                                                                                    |                                                                     |              |                                                                                                    |  |  |
| Programmable<br>FromHost | Boolean | True | This flag indicates if the FPGA firmware can b reprogrammed from the host using system software.                                                               |                                                                     |              |                                                                                                    |  |  |
| Reconfiguration<br>Slots | Array   | True | An array of the FPGA reconfiguration slots. reconfiguration slot is used by an F to contain acceleration function that can change as the FPGA being provisione |                                                                     |              |                                                                                                    |  |  |
|                          |         |      | Name                                                                                                    | Туре                                                                | Read<br>Only | Description                                                                                              |  |  |
|                          |         |      | Acceleration<br>Function                                                                                                    | Object                                                              | True         | A link to the Acceleration Function provided by the code programmed into a reconfiguration slot.         |  |  |
|                          |         |      | Programmable<br>FromHost                                                                                                    | Boolean                                                             | True         | This flag indicates if the reconfiguration slot can be reprogrammed from the host using system software. |  |  |
|                          |         |      | SlotId                                                                                                    | String                                                              | True         | The FPGA reconfiguration slot identifier.                                                                |  |  |
|                          |         |      | UUID                                                                                                    | String                                                              | True         | The universal unique identifier (UUID) for this reconfiguration slot.                                    |  |  |
| HostInterface            | Object  | True | The FPGA interface to the host.                                                                                                    |                                                                     |              |                                                                                                    |  |  |
|                          |         |      | Refer to FPGA interface properties.                                                                                                    |                                                                     |              |                                                                                                    |  |  |
| External                 | Array   | True | An array of the FPGA external interfaces.                                                                                                    |                                                                     |              |                                                                                                    |  |  |
| Interfaces               |         |      | Refer to FPGA interface properties.                                                                                                    |                                                                     |              |                                                                                                    |  |  |

Table 114. FPGA interface properties

| Name          | Туре   | Read<br>Only | Description                                                           |  |  |             |                                                          |
|---------------|--------|--------------|-----------------------------------------------------------------------|--|--|-------------|----------------------------------------------------------|
| Ethernet      | Object | True         | Describes the Ethernet related information about this FPGA interface. |  |  |             |                                                          |
|               |        |              | Name Type Read Only                                                   |  |  | Description |                                                          |
|               |        |              | MaxLanes                                                              |  |  | True        | This is the number of lanes supported by this interface. |
|               |        |              | MaxSpeed<br>Mbps                                                      |  |  | True        | The maximum speed supported by this interface.           |
| InterfaceType | String | True         | The FPGA interface type.                                              |  |  |             |                                                          |
|               |        |              | Enum Description                                                      |  |  | scription   |                                                          |

Table 114. FPGA interface properties (continued)

|      |        |      | Ethernet                                                           | An Ethernet interface.            |  |  |  |  |
|------|--------|------|--------------------------------------------------------------------|-----------------------------------|--|--|--|--|
|      |        |      | OEM                                                                | An OEM defined interface.         |  |  |  |  |
|      |        |      | PCIe                                                               | A PCI Express interface.          |  |  |  |  |
|      |        |      | QPI                                                                | The Intel QuickPath Interconnect. |  |  |  |  |
|      |        |      | UPI                                                                | The Intel UltraPath Interconnect. |  |  |  |  |
| PCle | Object | True | Describes the PC-le related information about this FPGA interface. |                                   |  |  |  |  |
|      |        |      | Refer to Table 84 "PCIe Interface Properties" on page 179.         |                                   |  |  |  |  |

Table 115. Enum values of Memory Type

| Enum    | Description                                                              |
|---------|--------------------------------------------------------------------------|
| DDR     | Double data rate synchronous dynamic random-access memory                |
| DDR2    | Double data rate type two synchronous dynamic random - access memory     |
| DDR3    | Double data rate type three synchronous dynamic random - access memory   |
| DDR4    | Double data rate type four synchronous dynamic random - access memory    |
| DDR5    | Double data rate type five synchronous dynamic random - access memory    |
| Flash   | Flash memory                                                             |
| GDDR    | Synchronous graphics random-access memory                                |
| GDDR2   | Double data rate type two synchronous graphics random - access memory    |
| GDDR3   | Double data rate type three synchronous graphics random - access memory  |
| GDDR4   | Double data rate type four synchronous graphics random - access memory   |
| GDDR5   | Double data rate type five synchronous graphics random - access memory   |
| GDDR5X  | Double data rate type five synchronous graphics random - access memory   |
| GDDR6   | Double data rate type five e synchronous graphics random - access memory |
| HBM1    | High Bandwidth Memory                                                    |
| HBM2    | The second generation of High Bandwidth Memory                           |
| НВМ3    | The third generation of High Bandwidth Memory                            |
| L1Cache | L1 cache                                                                 |
| L2Cache | L2 cache                                                                 |
| L3Cache | L3 cache                                                                 |
| L4Cache | L4 cache                                                                 |
| L5Cache | L5 cache                                                                 |
| L6Cache | L6 cache                                                                 |
| L7Cache | L7 cache                                                                 |
| OEM     | OEM-defined                                                              |
| SDRAM   | Synchronous dynamic random-access memory                                 |

Table 115. Enum values of Memory Type (continued)

| SGRAM | Synchronous graphics RAM    |
|-------|-----------------------------|
| SRAM  | Static random-access memory |

{

```
"@odata.context": "/redfish/v1/$metadata#Processor.Processor",
"@odata.etag": "\"1619181000\"",
"@odata.id": "/redfish/v1/Systems/Self/Processors/DevType1_CPU1/SubProcessors/DevType1_CPU1_Core3_Thread0",
"@odata.type": "#Processor.v1_5_0.Processor",
"Id": "DevType1_CPU1_Core3_Thread0",
"Links": {
    "Chassis": {
        "@odata.id": "/redfish/v1/Chassis/Self"
    }
},
"MaxSpeedMHz": 3200,
"Name": "DevType1 CPU1 Core3 Thread0",
"ProcessorType": "Thread",
"Status": {
    "Health": "OK",
    "State": "Enabled"
}
```

# **GET - Memory Collection**

### **Dependence**

}

- 1. This represents the collection of Memory resources.
- 2. These resources are populated by Host Interface, and Extra AMI BIOS Support is needed.

### Request

```
GET https://{{ip}}/redfish/v1/Systems/Self/Memory
Content-Type: application/json
```

### Response

Please refer to Table 6 "Collection Properties" on page 8 for the JSON response property.

### Response example

# **GET – Memory Instance**

### **Dependence**

- 1. Displays the information about the Memory devices like DIMM supported by the host connected to the BMC.
- 2. These resources are populated by Host Interface, and Extra AMI BIOS Support is needed.

### Request

```
GET https://{{ip}}/redfish/v1/Systems/Self/Memory/{{Memory_instance}}
Content-Type: application/json
```

### Response

Table 116. Memory properties

| Name               | Туре   | Read<br>only | Description                                                                      |
|--------------------|--------|--------------|----------------------------------------------------------------------------------|
| (OData Attributes) |        |              | Refer to "OData Support" on page 5.                                              |
| Oem                | Object |              | OEM Extension (Optional), Refer to Table 11 "Resource Complex Types" on page 14. |

Table 116. Memory properties (continued)

| ld(M)            | String | True |                                                                                                    |            |       |                      |                                                       |  |
|------------------|--------|------|----------------------------------------------------------------------------------------------------|------------|-------|----------------------|-------------------------------------------------------|--|
| Name(M)          | String | True | Refer to Table 9 "Resource Type Definitions" on page 12                                                                                                    |            |       |                      |                                                       |  |
| Description      | String | True |                                                                                                    |            |       |                      |                                                       |  |
| MemoryType       | String | True | The Type of Memory.  Note: Platform specific porting needed in BIOS. Purley platform supposMBIOS data and BIOS provides MemoryType only when "Extended 1 Structure" enabled in BIOS. |            |       |                      |                                                       |  |
|                  |        |      | Enum                                                                                                    | Descrip    | otion | n                    |                                                       |  |
|                  |        |      | DRAM                                                                                                    | DRAM       |       |                      |                                                       |  |
|                  |        |      | NVDIMM_N                                                                                                    | NVDIMN     | M_N   | as defined by JEDEC. |                                                       |  |
|                  |        |      | NVDIMM_F                                                                                                    | NVDIMN     | M_F   | as defined by JEDEC. |                                                       |  |
|                  |        |      | NVDIMM_P                                                                                                    | NVDIMN     | M_P   | as defined by JEDEC. |                                                       |  |
|                  |        |      | IntelOptane                                                                                                    |            | npo   |                      | e DC Persistent Memory<br>f non-volatile and volatile |  |
| MemoryDeviceType | String | True | Type details of Me                                                                                                    | emory. All | lowa  | able values are :    |                                                       |  |
|                  |        |      | DDR                                                                                                    | LPDI       | DR4   | I_SDRAM              | DDR_SDRAM                                             |  |
|                  |        |      | DDR2                                                                                                    | DDR        | 3_S   | DRAM                 | ROM                                                   |  |
|                  |        |      | DDR3                                                                                                    | LPDI       | DR3   | 3_SDRAM              | SDRAM                                                 |  |
|                  |        |      | DDR4                                                                                                    | DDR2_SDRAM |       | DRAM                 | EDO                                                   |  |
|                  |        |      | DDR5                                                                                                    | DDR        | 12_S  | DRAM_FB_DIMM         | FastPageMode                                          |  |
|                  |        |      | DDR4_SDRAM                                                                                                    | DDR<br>PRO |       | DRAM_FB_DIMM_        | PipelinedNibble                                       |  |
|                  |        |      | DDR4E_SDRAM                                                                                                    | DDR        | S-SG  | GRAM                 | Logical                                               |  |
| BaseModuleType   | String | True | The base module <b>Note:</b> Northboun                                                                                                    |            |       |                      |                                                       |  |
|                  |        |      | Enum                                                                                                    |            |       | Description          |                                                       |  |
|                  |        |      | RDIMM                                                                                                    |            |       | Registered DIMM.     |                                                       |  |
|                  |        |      | UDIMM                                                                                                    |            |       | UDIMM                |                                                       |  |
|                  |        |      | SO_DIMM                                                                                                    |            |       | SO_DIMM              |                                                       |  |
|                  |        |      | LRDIMM                                                                                                    |            |       | Load Reduced         |                                                       |  |
|                  |        |      | Mini_RDIMM                                                                                                    |            |       | Mini_RDIMM           |                                                       |  |
|                  |        |      | Mini_UDIMM                                                                                                    |            |       | Mini_UDIMM           |                                                       |  |
|                  |        |      | SO_RDIMM_72b                                                                                                    |            |       | SO_RDIMM_72b         |                                                       |  |
|                  |        |      | SO_UDIMM_72b                                                                                                    |            |       | SO_UDIMM_72b         |                                                       |  |
|                  |        |      | SO_DIMM_16b                                                                                                    |            |       | SO_DIMM_16b          |                                                       |  |
|                  | 1      |      | SO_DIMM_32b                                                                                                    |            |       | SO_DIMM_32b          |                                                       |  |
| MemoryMedia      | Array  | True | Media of this men Note: Northboun                                                                                                    |            | opei  | rties.               |                                                       |  |

Table 116. Memory properties (continued)

|                      |                            |      | Enum                                                                                                    |                | Descrip      | tion                                                                             |  |  |
|----------------------|----------------------------|------|----------------------------------------------------------------------------------------------------|----------------|--------------|----------------------------------------------------------------------------------|--|--|
|                      |                            |      | DRAM                                                                                                    |                | DRAM r       | media.                                                                           |  |  |
|                      |                            |      | NAND                                                                                                    |                | NAND n       | nedia.                                                                           |  |  |
|                      |                            |      | Proprietary                                                                                                    |                | Propriet     | ary media.                                                                       |  |  |
| CapacityMiB          | Number                     | True | The value of this p                                                                                                    | oroperty shall | l be thMe    | emory capacity in MiB                                                            |  |  |
| DataWidthBits        | Number                     | True | The value of this p                                                                                                    | oroperty shall | l be the bu  | us width in bits                                                                 |  |  |
| BusWidthBits         | Number                     | True | The value of this p                                                                                                    | oroperty shall | l be the bu  | us width in bits                                                                 |  |  |
| Manufacturer         | String                     | True | The manufacturer                                                                                                    | of the Memo    | ory.         |                                                                                  |  |  |
| SerialNumber         | String                     | True | The serial number                                                                                                    | r as provided  | by the ma    | anufacturer of this Memory.                                                      |  |  |
| PartNumber           | String                     | True | The part number                                                                                                    | as provided b  | by the mar   | nufacturer of this Memory.                                                       |  |  |
| AllowedSpeedsMHz     | Array                      | True | Speed bins suppo                                                                                                    | orted by this  | Memory.      |                                                                                  |  |  |
| Assembly             | Object                     | True | 1. The link to th                                                                                                    | e assembly a   | ssociated    | I with this DIMM.                                                                |  |  |
|                      |                            |      | 2. Northbound                                                                                                    | only propertie | es, platfor  | m specific porting needed.                                                       |  |  |
| FirmwareRevision     | String                     | True | Revision of firmwa                                                                                                    | are on the Me  | emory cor    | ntroller.                                                                        |  |  |
|                      |                            |      | Note: Northbound only properties. Platform specific porting needed; require specific platform libraries support and ho between the specific libraries and gami module should be added.   |                |              |                                                                                  |  |  |
| FirmwareApiVersion   | String                     | True | Version of API sup                                                                                                    | pported by th  | ne firmwar   | e.                                                                               |  |  |
|                      |                            |      |                                                                                                    | libraries supp | ort and h    | orm specific porting needed; require o between the specific libraries and        |  |  |
| FunctionClasses      | Array of                   | True | Function Classes                                                                                                    | by the Memo    | ory.         |                                                                                  |  |  |
|                      | Items of<br>type<br>String |      |                                                                                                    | libraries supp | ort and h    | orm specific porting needed; require o between the specific libraries and        |  |  |
| MaxTDPMilliWatts     | Array of type              | True | The value of this p                                                                                                    |                | l be the m   | aximum power budge supported by                                                  |  |  |
|                      | number                     |      | Note: Northbound only properties. Platform specific porting needed; require specific platform libraries support and hook between the specific libraries and gami module should be added. |                |              |                                                                                  |  |  |
| SecurityCapabilities | Object                     | True | This object shall of the Memory.                                                                                                    | contain prope  | erties whic  | h describe the security capabilities of                                          |  |  |
|                      |                            |      | Name                                                                                                    | Туре           | Read<br>Only | Description                                                                      |  |  |
|                      |                            |      | Passphrase<br>Capable                                                                                                    | Boolean        | True         | Memory passphrase set capability                                                 |  |  |
|                      |                            |      | MaxPassphrase<br>Count                                                                                                    | Number         | True         | Maximum number of passphrases supported fo this Memory.                          |  |  |
|                      |                            |      | Passphrase<br>LockLimit                                                                                                    | Number         | True         | Maximum number of incorrect passphrase attempts allowed before memory is locked. |  |  |

Table 116. Memory properties (continued)

|                                  |         |      | RegionId                                                                                                    | String        | True                                          | Unique region ID representing a specific region within the Memory  |  |  |
|----------------------------------|---------|------|----------------------------------------------------------------------------------------------------|---------------|-----------------------------------------------|--------------------------------------------------------------------|--|--|
|                                  |         |      | Name                                                                                                    | Туре          | Read<br>Only                                  | Description                                                        |  |  |
| Regions                          | Array   | True | The value of this p<br>Memory.                                                                                                    | oroperty shal | I be the me                                   | emory region information within the                                |  |  |
| PersistentRegion<br>SizeLimitMiB | Number  | True |                                                                                                    |               |                                               | al size of persistent regions in MiB. orm specific porting needed. |  |  |
| VolatileRegion<br>SizeLimitMiB   | Number  | True |                                                                                                    |               |                                               | al size of volatile regions in MiB. orm specific porting needed.   |  |  |
| OperatingSpeedMhz                | Number  | True | Operating speed                                                                                                    |               |                                               |                                                                    |  |  |
|                                  |         |      | Address Parity errors can be corrected                                                                                                    |               |                                               |                                                                    |  |  |
|                                  |         |      | MultiBitECC                                                                                                    |               | Multi-bit                                     | Multi-bit Data errors can be corrected by ECC                      |  |  |
|                                  |         |      | SingleBitECC                                                                                                    |               | Single bit Data error can be corrected by ECC |                                                                    |  |  |
|                                  |         |      | NoECC                                                                                                    |               | No ECC                                        | available.                                                         |  |  |
|                                  |         |      | Enum                                                                                                    |               | Descrip                                       | tion                                                               |  |  |
| ErrorCorrection                  | String  | True | The value of this property shall be the error correction scheme supported for this memory.                                                                                                    |               |                                               |                                                                    |  |  |
|                                  |         |      | Slot                                                                                                    | Number        | True                                          | Slot number in which Memory is connected.                          |  |  |
|                                  |         |      | Channel                                                                                                    | Number        | True                                          | Channel number in which Memory is connected.                       |  |  |
|                                  |         |      | Memory<br>Controller                                                                                                    | Number        | True                                          | Memory controller number in which Memory is connected.             |  |  |
|                                  |         |      | Socket                                                                                                    | Number        | True                                          | Socket number in which Memory is connected.                        |  |  |
|                                  |         |      | Name                                                                                                    | Туре          | Read<br>Only                                  | Description                                                        |  |  |
| MemoryLocation                   | Object  | True |                                                                                                    |               |                                               | ets and memory controllers. orm specific porting needed.           |  |  |
| DeviceLocator                    | String  | True |                                                                                                    |               |                                               | typically marked in the silk screen.                               |  |  |
| RankCount                        | Number  | True | The value of this property shall be number of ranks available i the Memory. The ranks could be used for spare or interleave.  Note: Northbound only properties. Platform specific porting needed; require specific platform libraries support and ho between the specific libraries and gami module should be added. |               |                                               |                                                                    |  |  |
| ConfigurationLocked              | Boolean | True | Indicates that the                                                                                                    | configuratio  | n of this me                                  | emory has been lock                                                |  |  |
| SpareDeviceCount                 | Number  | True | The value of this property shall be the number of unused spare devices available in the Memory. If memory devices fails, the spare device could be used.                                                                                                    |               |                                               |                                                                    |  |  |
|                                  |         |      | DataLock<br>Capable                                                                                                    | Boolean       | True                                          | Support for data locking.                                          |  |  |
|                                  |         |      | Configuration LockCapable                                                                                                    | Boolean       | True                                          | Support for locking the configuration.                             |  |  |

Table 116. Memory properties (continued)

|                          |         |      | OffsetMiB                                                                                                    | Numb      | er                                                              | True          | Offset with in the Memory that corresponds to the starting of this memory region in MiB                |                                            |  |
|--------------------------|---------|------|----------------------------------------------------------------------------------------------------|-----------|-----------------------------------------------------------------|---------------|----------------------------------------------------------------------------------------------------|--------------------------------------------|--|
|                          |         |      | Passphrase<br>Enabled                                                                                                    | Boolean   |                                                                 | True          | The value of this property shall be a boolean indicating if the passphrase is enabled for this region. |                                            |  |
|                          |         |      | SizeMiB                                                                                                    | Numb      | er                                                              | True          | Size of this memory MiB.                                                                               | ory region in                              |  |
|                          |         |      | Memory                                                                                                    | String    |                                                                 | True          | Enum                                                                                                   | Description                                |  |
|                          |         |      | Classification                                                                                                    |           |                                                                 |               | Volatile                                                                                               | Volatile<br>memory                         |  |
|                          |         |      |                                                                                                    |           |                                                                 |               | ByteAccessible<br>Persistent                                                                           | Byte<br>accessible<br>persistent<br>memory |  |
|                          |         |      |                                                                                                    |           |                                                                 |               | Block                                                                                                  | Block<br>accesible<br>memory               |  |
| OperatingMemory<br>Modes | Array   | True | The value of this property shall be the memory modes supported by the Memory.  Note: Northbound only properties, platform specific porting needed. |           |                                                                 |               |                                                                                                    |                                            |  |
|                          |         |      | Enum Description                                                                                                    |           |                                                                 |               |                                                                                                    |                                            |  |
|                          |         |      | Volatile V                                                                                                    |           |                                                                 | atile memory  |                                                                                                    |                                            |  |
|                          |         |      | PMEM                                                                                                    |           | Persistent memory, byte accesible through system address space. |               |                                                                                                    |                                            |  |
|                          |         |      | Block                                                                                                    |           | Bloc                                                            | ck accessible | e system memory.                                                                                       |                                            |  |
| PowerManagement Policy   | Object  | True | This object shall contain properties which describe the power management policy for the current resource.                                          |           |                                                                 |               |                                                                                                    |                                            |  |
|                          |         |      | Name                                                                                                    | Туре      |                                                                 | Read<br>Only  | Description                                                                                            |                                            |  |
|                          |         |      | PolicyEnabled                                                                                                    | Boole     | an                                                              | True          | Power managem enabled status.                                                                          | ent policy                                 |  |
|                          |         |      | MaxTDP<br>MilliWatts                                                                                                    | Numb      | er                                                              | True          | Maximum TDP in                                                                                         | milli watts.                               |  |
|                          |         |      | Peak<br>PowerBudget<br>MilliWatts                                                                                                    | Number    |                                                                 | True          | Peak power budget in milli watts.<br>Unit is mW.                                                       |                                            |  |
|                          |         |      | Average<br>PowerBudget<br>MilliWatts                                                                                                    | Number    |                                                                 | True          | Average power budget in milli watts.                                                                   |                                            |  |
| IsSpareDevice<br>Enabled | Boolean | True | Spare device ena                                                                                                    | abled sta | itus.                                                           |               | Unit is mW.                                                                                            |                                            |  |
| IsRankSpare<br>Enabled   | Boolean | True | Rank spare enab                                                                                                    | led statu | IS.                                                             |               |                                                                                                    |                                            |  |

Table 116. Memory properties (continued)

| VolatileRegion<br>NumberLimit                   | Number | True | Total number of volatile regions this Memory can support.                                                                       |                                                                                                    |               |                                                                                                |  |  |  |
|-------------------------------------------------|--------|------|----------------------------------------------------------------------------------------------------|----------------------------------------------------------------------------------------------------|---------------|------------------------------------------------------------------------------------------------|--|--|--|
| PersistentRegion<br>NumberLimit                 | Number | True | Total number of persistent regions this Memory can support.                                                                     |                                                                                                    |               |                                                                                                |  |  |  |
| VolatileRegionSize<br>MaxMiB                    | Number | True | Maximum size of a single volatile region in MiB                                                                                 |                                                                                                    |               |                                                                                                |  |  |  |
| PersistentRegion<br>SizeMaxMiB                  | Number | True | Maximum size                                                                                                    | of a single pers                                                                                                    | istent regior | n in MiB                                                                                       |  |  |  |
| Allocation<br>IncrementMiB                      | Number | True | The size of the smallest unit of allocation for a memory region, thus it is the multiple in which regions are actually reserved |                                                                                                    |               |                                                                                                |  |  |  |
| Allocation<br>AlignmentMiB                      | Number | True | The boundary v                                                                                                    | which memory                                                                                                    | regions are   | allocated on, measured in MiB                                                                  |  |  |  |
| Links                                           | Object |      | Contains refere                                                                                                    | ences to other r                                                                                                    | esources th   | at are related to this resource.                                                               |  |  |  |
|                                                 |        |      | Name                                                                                                    | Туре                                                                                                    | Read<br>Only  | Description                                                                                    |  |  |  |
|                                                 |        |      | Oem                                                                                                    | Object                                                                                                    |               | Refer to Table 11 "Resource<br>Complex Types" on page 14.                                      |  |  |  |
|                                                 |        |      | Chassis(N)                                                                                                    | Array                                                                                                    | True          | A reference to the Chassis which contains this Memory.                                         |  |  |  |
| Status                                          | Object |      | Name                                                                                                    | Туре                                                                                                    | Read<br>Only  | Description                                                                                    |  |  |  |
|                                                 |        |      | Oem                                                                                                    | Object                                                                                                    |               | Refer to Table 11 "Resource<br>Complex Types" on page 14.                                      |  |  |  |
|                                                 |        |      | OriginOf<br>Condition                                                                                                    | Object                                                                                                    | True          | This is the URI of the resource that caused the log entry. Refer to ID Ref in odata4.0.0.json. |  |  |  |
| Module<br>ManufacturerID                        | String | True | The value of the module as defi                                                                                                 |                                                                                                    |               | byte manufacturer ID of this memory                                                            |  |  |  |
| ModuleProductID                                 | String | True | The value of the module as defi                                                                                                 |                                                                                                    |               | byte product ID of this memory                                                                 |  |  |  |
| MemorySubsystem<br>Controller<br>ManufacturerID | String | True |                                                                                                    | The value of this property shall be the two byte manufacturer ID of the memory subsystem controller of this memory module as defined by JEDEC in JE-P106. |               |                                                                                                |  |  |  |
| MemorySubsystem<br>ControllerProductID          | String | True |                                                                                                    |                                                                                                    |               | byte product ID of the memory ule as defined by the manufacturer.                              |  |  |  |
| VolatileSizeMiB                                 | Number | True | The value of the in MiB.                                                                                                    | is property shal                                                                                                    | I be the tota | I size of the volatile portion memory                                                          |  |  |  |
| NonVolatileSizeMiB                              | Number | True | The value of the in MiB.                                                                                                    | is property shal                                                                                                    | l be the max  | kimum size of a single volatile regions                                                        |  |  |  |
| CacheSizeMiB                                    | Number | True | The value of the MiB.                                                                                                    | is property shal                                                                                                    | l be the tota | I size of the cache portion memory in                                                          |  |  |  |
| LogicalSizeMiB                                  | Number | True | The value of the                                                                                                    | is property shal                                                                                                    | I be the tota | I size of the logical memory in MiB.                                                           |  |  |  |

Table 116. Memory properties (continued)

| Location(M) | Array  | True | See Table 12 "Resource.v1_8_1 schema property" on page 14.                                                                                                    |
|-------------|--------|------|----------------------------------------------------------------------------------------------------|
| Metrics(N)  | Object | True | This property will have reference to the MemoryMetrics Resource which is populated under this MemoryInstance.  Note: For out-of-band request this Metrics reference will be displayed in response only if the MemoryMetrics is populated for the MemoryInstance and for-in band request it will be displayed by default irrespective of MemyMoretrics availability for the MemoryInstance. |

```
"@odata.context": "/redfish/v1/$metadata#Memory.Memory",
"@odata.etag": "\"1614903196\"",
"@odata.id": "/redfish/v1/Systems/Self/Memory/DevType2_DIMM7",
"@odata.type": "#Memory.v1_7_1.Memory",
"Actions": {
    "0em": {
        "#AmiBios.ChangeState": {
             "State@Redfish.AllowableValues": [
                 "Enabled",
                 "Disabled"
             ],
             "target": "/redfish/v1/Systems/Self/Memory/DevType2_DIMM7/Actions/AmiBios.ChangeState"
        }
    }
},
"AllowedSpeedsMHz": [
    2933
],
"BaseModuleType": "RDIMM",
"BusWidthBits": 72,
"CacheSizeMiB": 0,
"CapacityMiB": 16384,
"DataWidthBits": 64,
```

```
"DeviceLocator": "DIMM 1",
"Id": "DevType2_DIMM7",
"Links": {
    "Chassis": {
        "@odata.id": "/redfish/v1/Chassis/Self"
    }
},
"LogicalSizeMiB": 0,
"Manufacturer": "Micron Technology",
"MemoryDeviceType": "DDR4",
"MemoryLocation": {
    "Channel": 3,
    "MemoryController": 0,
    "Slot": 1,
    "Socket": 0
},
"MemoryType": "DRAM",
"ModuleManufacturerID": "0x2C80",
"Name": "DevType2_DIMM7",
"NonVolatileSizeMiB": 0,
"OperatingMemoryModes": [
    "Volatile"
],
"OperatingSpeedMhz": 2933,
"PartNumber": "18ASF2G72PDZ-2G9E1 ",
"RankCount": 2,
"SecurityCapabilities": {
    "ConfigurationLockCapable": false,
    "DataLockCapable": false,
    "PassphraseCapable": false
},
```

```
"SerialNumber": "1B5BAB32",

"Status": {

    "Health": "OK",

    "State": "Enabled"

},

"VolatileSizeMiB": 16384
}
```

# **POST- Memory Instance**

### **Dependence**

These resources are populated by Host Interface, and Extra AMI BIOS Support is needed.

### Request

```
POST https://{{ip}}/redfish/v1/Systems/{{Systems_instance}}/Memory/{{memory_instance}}/Actions/AmiBios.ChangeState
Content-Type: application/json
```

POST Action for Memory Instance AmiBios. ChangeState will be available only with HostInterface support in Redfish.

### **Request body**

```
{
    "State": "Disabled"
}
```

If all the memory instances are disabled, the Host System will not bootup in the next boot.

### Response

The response status is 204 with no body. For Error Responses, please refer to "Error Response" on page 11.

# **GET - Memory Domain Collection**

## **Dependence**

- 1. This represents the collection of Memory resources.
- 2. These resources are populated by Host Interface, and Extra AMI BIOS Support is needed.

### Request

```
GET https://{{ip}}/redfish/v1/Systems/Self/MemoryDomains
Content-Type: application/json
```

### Response

Please refer to Table 6 "Collection Properties" on page 8 for the JSON response property.

### Response example

# **GET – Memory Domain Instance**

### **Dependence**

- 1. Displays the information about the Memory devices like DIMM supported by the host connected to the BMC.
- 2. These resources are populated by Host Interface, and Extra AMI BIOS Support is needed.

### Request

```
GET https://{{ip}}/redfish/v1/Systems/Self/MemoryDomains/{{MemoryDomain_instance}}
Content-Type: application/json
```

### Response

Table 117. Memory Domain Properties

| Name               | Туре   | Read<br>only | Description                                                                      |
|--------------------|--------|--------------|----------------------------------------------------------------------------------|
| (OData Attributes) |        |              | Refer to "OData Support" on page 5.                                              |
| Oem                | Object |              | OEM Extension (Optional), Refer to Table 11 "Resource Complex Types" on page 14. |

Table 117. Memory Domain Properties (continued)

| String  | True                                                       |                                                                                                    |                                                                                                    |                                                                                                    |                                                                                                    |  |  |  |  |
|---------|------------------------------------------------------------|----------------------------------------------------------------------------------------------------|----------------------------------------------------------------------------------------------------|----------------------------------------------------------------------------------------------------|----------------------------------------------------------------------------------------------------|--|--|--|--|
| String  | True                                                       | Refer to Table 9 "Resource Type Definitions" on page 12                                              |                                                                                                    |                                                                                                    |                                                                                                    |  |  |  |  |
| String  | True                                                       | ]                                                                                                    |                                                                                                    |                                                                                                    |                                                                                                    |  |  |  |  |
| Boolean | True                                                       | Indicates if this Memory Domain supports the creation of Memory Chunks.                              |                                                                                                    |                                                                                                    |                                                                                                    |  |  |  |  |
| Boolean | True                                                       | Indicates if this Memory Domain supports the provisioning of blocks of memory.                       |                                                                                                    |                                                                                                    |                                                                                                    |  |  |  |  |
| Array   |                                                            | This is the interleave sets for the memory chunk.                                                    |                                                                                                    |                                                                                                    |                                                                                                    |  |  |  |  |
|         |                                                            | Name                                                                                                 | Туре                                                                                                    | Read<br>only                                                                                                    | Description                                                                                                    |  |  |  |  |
|         |                                                            | MemorySet@odata.count                                                                                | Number                                                                                                    | true                                                                                                    | Count of MemorySets                                                                                                    |  |  |  |  |
|         |                                                            | MemorySet                                                                                            | Array of<br>Objects                                                                                                    | True                                                                                                    | This is the collection of memory for a particular interleave set                                                                                                    |  |  |  |  |
| Object  | True                                                       | A reference to the collection of Memory Domain.                                                      | of Memory C                                                                                                    | hunks ass                                                                                                    | ociated with this                                                                                                    |  |  |  |  |
| Boolean | True                                                       | Indicates if this Memory Domain supports the creation of Memory Chunks with mirroring enabled.       |                                                                                                    |                                                                                                    |                                                                                                    |  |  |  |  |
| Boolean | True                                                       | Indicates if this Memory Domainsupports the creation of Memory Chunks with sparing enabled.          |                                                                                                    |                                                                                                    |                                                                                                    |  |  |  |  |
| Object  | True                                                       | This object will contain the acany.                                                                  | ctions for thi                                                                                                    | s resource                                                                                                    | under Oem property if                                                                                                    |  |  |  |  |
|         | String String Boolean Boolean Array Object Boolean Boolean | String True  String True  Boolean True  Boolean True  Array  Object True  Boolean True  Boolean True | String True  Boolean True Indicates if this Memory Dommemory.  Array This is the interleave sets for Name  MemorySet@odata.count  MemorySet  Object True A reference to thecollection of Memory Domain.  Boolean True Indicates if this Memory Dommemory.  A reference to thecollection of Memory Domain.  Boolean True Indicates if this Memory Dommemory Dommemory | String True Refer to Table 9 "Resource Type Definition  String True Indicates if this Memory Domain support  Boolean True Indicates if this Memory Domain support memory.  Array This is the interleave sets for the memory  Name Type  MemorySet@odata.count Number  MemorySet Array of Object True A reference to the collection of Memory Objects  Object True Indicates if this Memory Domain support with mirroring enabled.  Boolean True Indicates if this Memory Domain support with sparing enabled.  Object True This object will contain the actions for this | String True Refer to Table 9 "Resource Type Definitions" on page String True Indicates if this Memory Domain supports the creat Boolean True Indicates if this Memory Domain supports the proving memory.  Array This is the interleave sets for the memory chunk.  Name Type Read only  MemorySet@odata.count Number true  MemorySet Array of Objects True A reference to the collection of Memory Chunks ass Memory Domain.  Boolean True Indicates if this Memory Domain supports the creat with mirroring enabled.  Boolean True Indicates if this Memory Domain supports the creativith sparing enabled.  Object True This object will contain the actions for this resource |  |  |  |  |

{

```
" @ odata.context" : "/redfish/v1/\$metadata\#MemoryDomain.MemoryDomain",
"@odata.etag": "\"1614903197\"",
"@odata.id": "/redfish/v1/Systems/Self/MemoryDomains/MemoryDomain_SystemMemory_0",
"@odata.type": "#MemoryDomain.v1_2_2.MemoryDomain",
"AllowsBlockProvisioning": false,
"AllowsMemoryChunkCreation": false,
"AllowsMirroring": false,
"AllowsSparing": false,
"Id": "MemoryDomain_SystemMemory_0",
"InterleavableMemorySets": [
    {
        "MemorySet": [
```

# **GET - Memory Chunks Collection**

### Dependence

- 1. This represents the collection of Memory resources.
- 2. These resources are populated by Host Interface, and Extra AMI BIOS Support is needed.

### Request

```
GET https://{{ip}}/redfish/v1/Systems/Self/MemoryDomains/{{MemoryDomain_instance}}/MemoryChunks
Content-Type: application/json
```

### Response

Please refer to Table 6 "Collection Properties" on page 8 for the JSON response property.

```
{
    "@odata.context": "/redfish/v1/$metadata#MemoryChunksCollection.MemoryChunksCollection",
    "@odata.etag": "\"1619181000\"",
    "@odata.id": "/redfish/v1/Systems/Self/MemoryDomains/MemoryDomain_SystemMemory_O/MemoryChunks",
    "@odata.type": "#MemoryChunksCollection.MemoryChunksCollection",
    "Description": "Collection of MemoryChunks",
    "Members": [
```

# **GET – Memory Chunks Instance**

## **Dependence**

- 1. Displays the information about the Memory devices like DIMM supported by the host connected to the BMC.
- 2. These resources are populated by Host Interface, and Extra AMI BIOS Support is needed.

### Request

```
GET https://{{ip}}/redfish/v1/Systems/Self/MemoryDomains/{{MemoryDomain_instance}}/
MemoryChunks/{{MemoryChunks_instance}}
Content-Type: application/json
```

### Response

Table 118. Memory Chunks Properties

| Name               | Туре   | Read<br>only | Description                                            |                                                         |  |  |
|--------------------|--------|--------------|--------------------------------------------------------|---------------------------------------------------------|--|--|
| (OData Attributes) |        |              | Refer to "OData Support"                               | on page 5.                                              |  |  |
| Oem                | Object |              | OEM Extension (Optional),<br>Types" on page 14.        | Refer to Table 11 "Resource Complex                     |  |  |
| ld(M)              | String | True         |                                                        |                                                         |  |  |
| Name(M)            | String | True         | Refer to Table 9 "Resource                             | Refer to Table 9 "Resource Type Definitions" on page 12 |  |  |
| Description        | String | True         | 1                                                      |                                                         |  |  |
| Status             | Object | True         | Refer to Table 11 "Resource Complex Types" on page 14. |                                                         |  |  |
| MemoryChunkSizeMiB | Number | True         | Size of the memory chunk                               | in MiB.                                                 |  |  |
| AddressRangeType   | String | True         | Memory type of this memo                               | ory chunk                                               |  |  |
|                    |        |              | Enum                                                   | Description                                             |  |  |
|                    |        |              | Volatile                                               | Volatile memory.                                        |  |  |
|                    |        |              | PMEM                                                   | Byte accessible persistent memory.                      |  |  |
|                    |        |              | Block                                                  | Block accesible memory.                                 |  |  |
| InterleaveSets     | Array  |              | This is the interleave sets for the memory chunk.      |                                                         |  |  |

Table 118. Memory Chunks Properties (continued)

|                 |         |      | Name                                                                              | Туре    | Read<br>only | Description                                                                                    |  |
|-----------------|---------|------|-----------------------------------------------------------------------------------|---------|--------------|------------------------------------------------------------------------------------------------|--|
|                 |         |      | RegionId                                                                          | String  | True         | DIMM region identifier.                                                                        |  |
|                 |         |      | OffsetMiB                                                                         | Number  | True         | Offset within the DIMM that corresponds to the start of this memory region, with units in MiB. |  |
|                 |         |      | SizeMiB                                                                           | Number  | true         | Size of this memory region in MiB.                                                             |  |
|                 |         |      | MemoryLevel                                                                       | Number  | true         | Level of the interleave set for multi- level tiered memory.                                    |  |
|                 |         |      | Memory                                                                            | Objects | True         | Ref. to memory device of the interleave set                                                    |  |
| IsSpare         | Boolean | True | Spare enabled status.                                                             |         |              |                                                                                                |  |
| IsMirrorEnabled | Boolean | True | Mirror Enabled status.                                                            |         |              |                                                                                                |  |
| Actions         | Object  | True | This object will contain the actions for this resource under Oem property if any. |         |              |                                                                                                |  |

```
{
    "@odata.context": "/redfish/v1/$metadata#MemoryChunks.MemoryChunks",
    "@odata.etag": "\"1614903197\"",
    "@odata.id": "/redfish/v1/Systems/Self/MemoryDomains/MemoryDomain_SystemMemory_O/
MemoryChunks/MemoryDomain_SystemMemory_O_Chunk_O",
    "@odata.type": "#MemoryChunks.v1_2_3.MemoryChunks",
    "AddressRangeType": "Volatile",
    "Id": "MemoryDomain_SystemMemory_O_Chunk_O",
    "InterleaveSets": [
        {
            "Memory": {
                 "@odata.id": "/redfish/v1/Systems/Self/Memory/DevType2_DIMM7"
            },
            "MemoryLevel": 0,
            "RegionId": "MemoryDomain_SystemMemory_O_Chunk_O_Volatile_7",
            "SizeMiB": 16384
        }
```

```
],
    "IsMirrorEnabled": false,
    "IsSpare": false,
    "MemoryChunkSizeMiB": 16384,
    "Name": "MemoryDomain_SystemMemory_O_Chunk_O"
}
```

# Chapter 19. Storage

# **GET - Simple Storage Collection**

### Dependence

- 1. This represents the collection of Simple Storage resources.
- 2. These resources are populated by Host Interface, and Northbound API Support is needed.

### Request

```
GET https://{{ip}}/redfish/v1/Systems/{{system_instance}}/SimpleStorage
Content-Type: application/json
```

#### Response

Please refer to Table 6 "Collection Properties" on page 8 for the JSON response property.

### Response example

```
"@odata.context": "/redfish/v1/$metadata#SimpleStorageCollection.SimpleStorageCollection",
"@odata.etag": "\"1619183398\"",
"@odata.id": "/redfish/v1/Systems/Self/SimpleStorage",
"@odata.type": "#SimpleStorageCollection.SimpleStorageCollection",
"Description": "Collection of simple storage for this system",
"Members": [
    {
        "@odata.id": "/redfish/v1/Systems/Self/SimpleStorage/USB_Controller1"
    },
    {
        "@odata.id": "/redfish/v1/Systems/Self/SimpleStorage/SATA_Controller_2"
    },
    {
        "@odata.id": "/redfish/v1/Systems/Self/SimpleStorage/USB ControllerO"
    },
    {
        "@odata.id": "/redfish/v1/Systems/Self/SimpleStorage/SATA_Controller_3"
    }
```

© Copyright Lenovo 2020, 2025 **265** 

```
],

"Members@odata.count": 4,

"Name": "Simple Storage Collection"
}
```

# **GET – Get Simple Storage Instance**

## **Dependence**

- 1. It represents the properties of a storage controller and its directly attached devices.
- 2. These resources are populated by Host Interface, and Northbound API Support is needed.

### Request

```
GET https://{{ip}}/redfish/v1/Systems/{{system_instance}}/SimpleStorage/{{system_simplestorage_instance}}
Content-Type: application/json
```

## Response

Table 119. Simple Storage Properties

| Name               | Туре   | Read<br>Only | Description                                                                                                    |                                                                                  |              |                                                                                                    |  |  |
|--------------------|--------|--------------|----------------------------------------------------------------------------------------------------|----------------------------------------------------------------------------------|--------------|----------------------------------------------------------------------------------------------------|--|--|
| (OData Attributes) |        |              | Refer to "OData S                                                                                                    | Support" on                                                                      | page 5.      |                                                                                                    |  |  |
| Oem                | Object |              | OEM Extension (0 on page 14.                                                                                                    | OEM Extension (Optional), Refer to Table 11 "Resource Complex Types" on page 14. |              |                                                                                                    |  |  |
| ld(M)              | String | True         |                                                                                                    |                                                                                  |              |                                                                                                    |  |  |
| Name(M)            | String | True         | Refer to Table 9 "Resource Type Definitions" on page 12                                                                                                    |                                                                                  |              |                                                                                                    |  |  |
| Description        | String | True         | 7                                                                                                    |                                                                                  |              |                                                                                                    |  |  |
| UefiDevicePath     | String | True         | The UEFI device path used to access this storage controller. This path is used to identify and locate the specific storage controller.                                         |                                                                                  |              |                                                                                                    |  |  |
| Status             | Object | True         | Refer to Table 11 "Resource Complex Types" on page 14.                                                                                                    |                                                                                  |              |                                                                                                    |  |  |
| Links              | Object | True         | The Links property, as described by the Redfish Specification, shall contain references to resources that are related to, but not contained by (subordinate to), this resource |                                                                                  |              |                                                                                                    |  |  |
|                    |        |              | Name                                                                                                    | Туре                                                                             | Read<br>Only | Description                                                                                                    |  |  |
|                    |        |              | Oem                                                                                                    | Object                                                                           | False        | Refer to Table 11 "Resource<br>Complex Types" on page 14.                                                                                              |  |  |
|                    |        |              | Chassis(N)                                                                                                    | Array                                                                            | True         | The value of this property shall be a reference to a resource of type Chassis that represent the physic container associated with this Simple Storage. |  |  |

Table 119. Simple Storage Properties (continued)

| Actions | Object           | True | This object will contain the actions for this resource under Oem property if any. |        |              |                                                                                       |  |
|---------|------------------|------|-----------------------------------------------------------------------------------|--------|--------------|---------------------------------------------------------------------------------------|--|
| Devices | Array of Objects | True | Name                                                                              | Туре   | Read<br>Only | Description                                                                           |  |
|         |                  |      | Oem                                                                               | Object | False        | Refer to Table 11 "Resource<br>Complex Types" on page 14.                             |  |
|         |                  |      | Name(M)                                                                           | String | True         | Name of the resource or array element                                                 |  |
|         |                  |      | Status                                                                            | Object | True         | Refer to Table 11 "Resource<br>Complex Types" on page 14.                             |  |
|         |                  |      | Manufacturer                                                                      | String | True         | Name of the manufacturer of this storage device.                                      |  |
|         |                  |      | CapacityBytes                                                                     | Number | True         | The value of this property shall represent the size (in bytes) of the Storage Device. |  |
|         |                  |      | Model                                                                             | String | True         | Model number of this device.                                                          |  |

}

```
"@odata.context": "/redfish/v1/$metadata#SimpleStorage.SimpleStorage",
"@odata.etag": "\"1619171742\"",
"@odata.id": "/redfish/v1/Systems/Self/SimpleStorage/SATA_Controller_2",
"@odata.type": "#SimpleStorage.v1_2_2.SimpleStorage",
"Id": "SATA_Controller_2",
"Links": {
    "Chassis": {
        "@odata.id": "/redfish/v1/Chassis/Self"
    }
},
"Name": "SATA_Controller_2",
"Status": {
    "Health": "OK",
    "State": "Enabled"
},
"UefiDevicePath": "PciRoot(0x1)/Pci(0x8,0x2)/Pci(0x0,0x0)"
```

# **GET - Get Storage Collection**

### Dependence

- 1. It displays the collection of storage resource instances available in the system.
- 2. These resources are populated by Host Interface, and Extra AMI BIOS Support is needed.

### Request

```
GET https://{{ip}}/redfish/v1/Systems/Self/Storage
Content-Type: application/json
```

### Response

Please refer to Table 6 "Collection Properties" on page 8 for the JSON response property.

### Response example

# **GET – Get Storage Instance**

### Dependence

- 1. It displays the collection of storage resource instances available in the system.
- 2. These resources are populated by Host Interface, and Extra AMI BIOS Support is needed.

### Request

```
GET https://{{ip}}/redfish/v1/Systems/Self/Storage/{{Storage_instance}}
```

## Response

Table 120. Storage Properties

| Name                               | Туре   | Read only | Description                                                                                                    |              |              |                                                                                   |  |  |
|------------------------------------|--------|-----------|----------------------------------------------------------------------------------------------------|--------------|--------------|-----------------------------------------------------------------------------------|--|--|
| (OData Attributes)                 |        |           | Refer to "OData Support" on page 5.                                                                            |              |              |                                                                                   |  |  |
| Oem                                | Object |           | OEM Extension (Optional), Refer to Table 11 "Resource Complex Types" or page 14.                               |              |              |                                                                                   |  |  |
| Id(M)                              | String | True      |                                                                                                    |              |              |                                                                                   |  |  |
| Name(M)                            | String | True      | Refer to Table 9 "Reso                                                                                         | urce Type De | efinitions"  | on page 12                                                                        |  |  |
| Description                        | String | True      |                                                                                                    |              |              |                                                                                   |  |  |
| Status                             | Object | True      | Refer to Table 11 "Res                                                                                         | ource Comp   | lex Types    | " on page 14.                                                                     |  |  |
| Links                              | Object | True      | Contains references to                                                                                         | other resour | ces that a   | are related to this resource.                                                     |  |  |
|                                    |        |           | Name                                                                                                    | Туре         | Read<br>Only | Description                                                                       |  |  |
|                                    |        |           | Oem                                                                                                    | Object       |              | Refer to Table 11 "Resource Complex Types" on page 14.                            |  |  |
|                                    |        |           | Enclosures@odata.<br>count                                                                                     | Number       | True         | An integer representing the number of items in a collection.                      |  |  |
|                                    |        |           | Enclosures(N)                                                                                                  | Array        | True         | An array of references to the chassis to which this storage subsystem is attached |  |  |
| StorageControllers<br>@odata.count | Number | True      | An integer representing                                                                                        | g the number | of items     | in a collection.                                                                  |  |  |
| StorageControllers                 | Array  | True      | A collection that indica represents. Refer to Storage Contr                                                    |              | _            | trollers that this resource                                                       |  |  |
| Drives@odata.count                 | Number | True      | An integer representing                                                                                        | g the number | of items     | in a collection.                                                                  |  |  |
| Drives                             | Array  | True      | A collection that indicates all the drives attached to the storage controllers that this resource represents.  |              |              |                                                                                   |  |  |
| Volumes                            | Object | True      | A collection that indicates all the volumes produced by the storage controllers that this resource represents. |              |              |                                                                                   |  |  |
| Redundancy@odata.count             | Number | True      | An integer representing the number of items in a collection.                                                   |              |              |                                                                                   |  |  |
| Redundancy(N)                      | Array  | True      | Redundancy information Note: Redundancy information commands.                                                  |              |              |                                                                                   |  |  |

Table 121. Storage Controller Properties

| Name     | Туре   | Read<br>only | Description                                                  |
|----------|--------|--------------|--------------------------------------------------------------|
| Memberld | String | True         | This is the identifier for the member within the collection. |

Table 121. Storage Controller Properties (continued)

| Status                           | Object | True  | Refer to Table 11 "Resource Complex Types" on page 14.                                                                                                    |                                                  |              |                                                                                                    |  |  |  |
|----------------------------------|--------|-------|----------------------------------------------------------------------------------------------------|--------------------------------------------------|--------------|----------------------------------------------------------------------------------------------------|--|--|--|
| Assembly                         | Object | True  | The link to the assembly associated with this storage controller.  Northbound only properties, platform specific porting needed.                                                                                                    |                                                  |              |                                                                                                    |  |  |  |
| ControllerRates                  |        |       | This type describes the various controller rates used for processes such as Volume Rebuild or Consistency Checks.                                                                                                    |                                                  |              |                                                                                                    |  |  |  |
|                                  |        |       | Name                                                                                                    | Туре                                             | Read<br>Only | Description                                                                                             |  |  |  |
|                                  |        |       | Consistency<br>CheckRatePercent                                                                                                    | Number                                           | True         | The percentage of controller Resources used for performing a data consistency check on volumes.         |  |  |  |
|                                  |        |       | Rebuild<br>RatePercent                                                                                                    | Number                                           | True         | The percentage of controller Resources used for rebuilding/ repairing volumes.                          |  |  |  |
|                                  |        |       | Transformation<br>RatePercent                                                                                                    | Number                                           | True         | The percentage of controller Resources used for transforming volumes from one configuration to another. |  |  |  |
| Name                             | String | True  | The name of the Sto                                                                                                    | orage Control                                    | ller.        |                                                                                                    |  |  |  |
| SpeedGbps                        | Number | True  | The value of this property shall represent the speed of the Storage bus interface (in Gigabits per second).                                                                                                    |                                                  |              |                                                                                                    |  |  |  |
| FirmwareVersion                  | String | True  | The firmware version                                                                                                    | The firmware version of this storage Controller. |              |                                                                                                    |  |  |  |
| Manufacturer                     | String | True  | This is the manufacturer of this storage controller.                                                                                                    |                                                  |              |                                                                                                    |  |  |  |
| Model                            | String | True  | This is the model nu                                                                                                    | umber for the                                    | storage co   | ontroller.                                                                                              |  |  |  |
| SKU                              | String | True  | This is the SKU for                                                                                                    | this storage c                                   | ontroller.   |                                                                                                    |  |  |  |
| SerialNumber                     | String | True  | The serial number f                                                                                                    | or this storage                                  | e controlle  | r.                                                                                                    |  |  |  |
| PartNumber                       | String | True  | The part number fo                                                                                                    | r this storage                                   | controller.  |                                                                                                    |  |  |  |
| AssetTag                         | String | False | The user assigned a                                                                                                    | asset tag for t                                  | his storage  | e controller.                                                                                           |  |  |  |
| Supported<br>ControllerProtocols | Array  | True  | Refer to Protocol Protocol Pro | roperties for a                                  | allowed En   | um in Array.                                                                                            |  |  |  |
| Supported<br>DeviceProtocols     | Array  | True  | Refer to Protocol P                                                                                                    | roperties for a                                  | allowed En   | um in Array.                                                                                            |  |  |  |
| Identifiers                      | Array  | True  | This property shall contain a list of all known durable names for the associated storage controller.                                                                                                    |                                                  |              |                                                                                                    |  |  |  |
|                                  |        |       | See Table 12 "Resource.v1_8_1 schema property" on page 14.                                                                                                    |                                                  |              |                                                                                                    |  |  |  |
| Location                         | Object | True  | See Table 12 "Reso                                                                                                    | ource.v1_8_1                                     | schema pr    | operty" on page 14.                                                                                     |  |  |  |
| CacheSummary                     | Object | True  | This object describes the cache memory of the storage control in general deta                                                                                                    |                                                  |              |                                                                                                    |  |  |  |
|                                  |        |       | Name                                                                                                    | Туре                                             | Read<br>Only | Description                                                                                             |  |  |  |
|                                  |        |       | Persistent<br>CacheSizeMiB                                                                                                    | Number                                           | True         | The portion of the cache memory that is persistent, measured in MiB.                                    |  |  |  |
|                                  |        |       | Total<br>CacheSizeMiB                                                                                                    | Number                                           | True         | The total configured cache memory, measure in MiB.                                                      |  |  |  |

Table 121. Storage Controller Properties (continued)

|               |        |      | Status                                          | Object                                                                       | True                                                                                                    | Refer to Table 11 "Resource<br>Complex Types" on page 14                                                                                                    |                              |                                                                                                    |
|---------------|--------|------|-------------------------------------------------|------------------------------------------------------------------------------|----------------------------------------------------------------------------------------------------|----------------------------------------------------------------------------------------------------|------------------------------|----------------------------------------------------------------------------------------------------|
| PCleInterface | Object |      | The PCIe interface details for this controller. |                                                                              |                                                                                                    |                                                                                                    |                              |                                                                                                    |
|               |        |      | Refer to PCIe Interface Properties.             |                                                                              |                                                                                                    |                                                                                                    |                              |                                                                                                    |
| Supported     | Array  | True | This object descr                               | ibes the RAII                                                                | ) Types sup                                                                                                    | ported by the storage controller.                                                                                                    |                              |                                                                                                    |
| RAIDTypes     |        |      | Enum                                            | Desc                                                                         | ription                                                                                                    |                                                                                                    |                              |                                                                                                    |
|               |        |      | RAID00                                          |                                                                              | cement polic<br>r more RAID                                                                                                    | by that creates a RAID 0 stripe set over 0 sets                                                                                                    |                              |                                                                                                    |
|               |        |      | RAID01                                          |                                                                              |                                                                                                    | policy that creates a mirrored device t of striped devices (RAID 0)                                                                                                    |                              |                                                                                                    |
|               |        |      | RAID1                                           |                                                                              |                                                                                                    | by where each logical block of data is an one independent storage device                                                                                                    |                              |                                                                                                    |
|               |        |      | RAID10                                          |                                                                              |                                                                                                    | cy that creates a striped device (RAID 0) ored devices (RAID 1)                                                                                                    |                              |                                                                                                    |
|               |        |      | RAID10E                                         |                                                                              | cement polic<br>re RAID 10 s                                                                                                    | cy that uses a RAID 0 stripe set over two sets                                                                                                    |                              |                                                                                                    |
|               |        | RAII | RAID10Triple                                    |                                                                              | A placement policy that uses a striped device (RAID 0) over a set of triple mirrored devices (RAID 1Triple)                                                                                                    |                                                                                                    |                              |                                                                                                    |
|               |        |      | RAID1E                                          | imple<br>where<br>indep                                                      | A placement policy that uses a form of mirroring implemented over a set of independent storage device where logical blocks are duplicated on a pair of independent storage devices so that data i uniformly distributed across the storage devices                            |                                                                                                    |                              |                                                                                                    |
|               |        |      | RAID                                            | RAID1Triple                                                                  | mirro                                                                                                    | A placement policy where each logical block of data is<br>mirrored three times across a set of three independent<br>storage devices                                                                               |                              |                                                                                                    |
|               |        |      |                                                 |                                                                              | RAID3                                                                                                    | logica<br>set of                                                                                                    | al bytes of da<br>independer | by using parity-based protection where at a are uniformly distributed across a at storage devices and where the parity licated independent storage device |
|               |        |      |                                                 | RAID4                                                                        | logica<br>set of                                                                                                    | placement policy using parity-based protection wher gical blocks of data are uniformly distributed across ast of independent storage devices and where the parit stored on a dedicated independent storage device |                              |                                                                                                    |
|               |        |      | RAID5                                           | storin<br>logica<br>stora                                                    | g stripes of '<br>al block of pa<br>ge devices w                                                                                                    | cy using parity-based protection for<br>'n' logical blocks of data and one<br>arity across a set of 'n+1' independent<br>where the parity and data blocks are<br>is the storage devices                           |                              |                                                                                                    |
|               |        |      | RAID50                                          | ey that uses a RAID 0 stripe set over two ets of independent storage devices |                                                                                                    |                                                                                                    |                              |                                                                                                    |
|               |        |      | RAID6                                           | storin<br>logica<br>indep                                                    | A placement policy using parity-based protection for storing stripes of 'n' logical blocks of data and two logical blocks of independent parity across a set of 'n+2' independent storage devices where the parity and data blocks are interleaved across the storage devices |                                                                                                    |                              |                                                                                                    |

Table 121. Storage Controller Properties (continued)

|       |        |      | RAID60 A placement policy that uses a RAID 0 stripe set of or more RAID 6 sets of independent storage devices. |                                                                                                    |              |                                                                                                    |  |  |
|-------|--------|------|----------------------------------------------------------------------------------------------------|----------------------------------------------------------------------------------------------------|--------------|----------------------------------------------------------------------------------------------------|--|--|
|       |        |      | RAID6TP                                                                                                    | A placement policy that uses parity-based protection for storing stripes of 'n' logical blocks of data and three logical blocks of independent parity across a set of 'n+3' independent storage devices where the parity and data blocks are interleaved across the storage devices. This is commonly referred to as Triple Parity RAID. Data stored using this form of RAID is able to survive any three independent storage device failures without data loss |              |                                                                                                    |  |  |
| Links | Object | True | Contains references to other resources that are related to this resource.                                      |                                                                                                    |              |                                                                                                    |  |  |
|       |        |      | Name                                                                                                    | Туре                                                                                                    | Read<br>Only | Description                                                                                                    |  |  |
|       |        |      | Endpoints@odata.<br>count                                                                                      | Number                                                                                                    | True         | An integer representing the number of items in a collection.                                                                                                    |  |  |
|       |        |      | Endpoints(N)                                                                                                   | Array                                                                                                    | True         | The value of this property shall be a reference to the resources that this system is associated with and shall reference a resource of type Endpoint.  Note: These will be available only as a part of FPX Product. |  |  |

Table 122. Protocol Properties

| Member Name     | Description                                                  |
|-----------------|--------------------------------------------------------------|
| PCle            | PCI Express (Vendor Proprietary).                            |
| AHCI            | Advanced Host Controller Interface.                          |
| UHCI            | Universal Host Controller Interface.                         |
| SAS             | Serial Attached SCSI.                                        |
| SATA            | Serial AT Attachment.                                        |
| USB             | Universal Serial Bus.                                        |
| NVMe            | Non-Volatile Memory Express.                                 |
| FC              | Fibre Channel.                                               |
| iSCSI           | Internet SCSI.                                               |
| FCoE            | Fibre Channel over Ethernet.                                 |
| NVMeOverFabrics | NVMe over Fabrics.                                           |
| SMB             | Server Message Block (aka CIFS Common Internet File System). |
| NFSv3           | Network File System version 3.                               |
| NFSv4           | Network File System version 4.                               |
| HTTP            | Hypertext Transport Protocol.                                |
| HTTPS           | Secure Hypertext Transport Protocol.                         |

Table 122. Protocol Properties (continued)

| FTP  | File Transfer Protocol.        |
|------|--------------------------------|
| SFTP | Secure File Transfer Protocol. |

```
"@odata.context": "/redfish/v1/$metadata#Storage.Storage",
"@odata.etag": "\"1619171741\"",
"@odata.id": "/redfish/v1/Systems/Self/Storage/1",
"@odata.type": "#Storage.v1_7_0.Storage",
"Drives": [
    {
        "@odata.id": "/redfish/v1/Systems/Self/Storage/1/Drives/USB_Device2_Port1"
    },
    {
        "@odata.id": "/redfish/v1/Systems/Self/Storage/1/Drives/USB_DeviceO_Port1"
    },
    {
        "@odata.id": "/redfish/v1/Systems/Self/Storage/1/Drives/USB_Device5_Port1"
    },
    {
        "@odata.id": "/redfish/v1/Systems/Self/Storage/1/Drives/USB Device4 Port1"
    },
    {
        "@odata.id": "/redfish/v1/Systems/Self/Storage/1/Drives/USB_Device8_Port0"
    },
    {
        "@odata.id": "/redfish/v1/Systems/Self/Storage/1/Drives/USB_Device1_Port1"
    },
    {
        "@odata.id": "/redfish/v1/Systems/Self/Storage/1/Drives/USB_Device7_Port1"
    },
```

```
{
         "@odata.id": "/redfish/v1/Systems/Self/Storage/1/Drives/USB_Device6_Port1"
    },
    {
        "@odata.id": "/redfish/v1/Systems/Self/Storage/1/Drives/USB_Device3_Port1"
    }
],
"Drives@odata.count": 9,
"Id": "1",
"Links": {
    "Enclosures@odata.count": 0
},
"Name": "Local Storage Controller",
"Redundancy@odata.count": 0,
"StorageControllers": [
    {
        "@odata.id": "/redfish/v1/Systems/Self/Storage/1#/StorageControllers/0",
        "AssetTag": "(USB_Controller_0)",
        "FirmwareVersion": "1.10",
         "MemberId": "0",
        "Name": "USB_Controller0",
        "PCIeInterface": {
             "LanesInUse": 0,
             "MaxPCIeType": "Gen1",
             "PCIeType": "Gen1"
        },
        "SpeedGbps": 3,
        "Status": {
             "Health": "OK",
             "State": "Enabled"
        },
```

```
"SupportedControllerProtocols": [
        "USB",
        "PCIe"
    ],
    "SupportedDeviceProtocols": [
        "USB"
    1
},
{
    "@odata.id": "/redfish/v1/Systems/Self/Storage/1#/StorageControllers/1",
    "AssetTag": "(USB_Controller_1)",
    "FirmwareVersion": "1.10",
    "MemberId": "1",
    "Name": "USB_Controller1",
    "PCIeInterface": {
        "LanesInUse": 0,
        "MaxPCIeType": "Gen1",
        "PCIeType": "Gen1"
    },
    "SpeedGbps": 3,
    "Status": {
        "Health": "OK",
        "State": "Enabled"
    },
    "SupportedControllerProtocols": [
        "USB",
        "PCIe"
    ],
    "SupportedDeviceProtocols": [
        "USB"
```

```
]
},
{
    "@odata.id": "/redfish/v1/Systems/Self/Storage/1#/StorageControllers/2",
    "AssetTag": "(SATA_Controller_2)",
    "FirmwareVersion": "Not Available",
    "MemberId": "2",
    "Model": "Not Available",
    "Name": "SATA_Controller_2",
    "PCIeInterface": {
        "LanesInUse": 0,
         "MaxPCIeType": "Gen1",
         "PCIeType": "Gen1"
    },
    "SerialNumber": "Not Available",
    "SpeedGbps": 6,
    "Status": {
         "Health": "OK",
         "State": "Enabled"
    },
    "SupportedControllerProtocols": [
         "PCIe",
         "AHCI",
        "SATA"
    ],
    "SupportedDeviceProtocols": [
        "AHCI",
        "SATA"
    ]
},
{
```

```
"@odata.id": "/redfish/v1/Systems/Self/Storage/1#/StorageControllers/3",
        "AssetTag": "(SATA_Controller_3)",
        "FirmwareVersion": "Not Available",
        "MemberId": "3",
        "Model": "Not Available",
        "Name": "SATA_Controller_3",
        "PCIeInterface": {
             "LanesInUse": 0,
             "MaxPCIeType": "Gen1",
             "PCIeType": "Gen1"
        },
        "SerialNumber": "Not Available",
        "SpeedGbps": 6,
        "Status": {
             "Health": "OK",
             "State": "Enabled"
        },
        "SupportedControllerProtocols": [
             "PCIe",
             "AHCI",
             "SATA"
        ],
        "SupportedDeviceProtocols": [
             "AHCI",
             "SATA"
        ]
    }
"StorageControllers@odata.count": 4,
"Supported Controller Protocols @ Redfish. Allowable Values": [\\
```

],

```
"PCIe",
     "AHCI",
     "UHCI",
     "SAS",
     "SATA",
     "USB",
     "NVMe",
     "FC",
     "iSCSI",
     "FCoE",
     "FCP",
    "FICON",
     "NVMeOverFabrics",
     "SMB",
     "NFSv3",
     "NFSv4",
     "HTTP",
     "HTTPS",
     "FTP",
     "SFTP"
],
"SupportedDeviceProtocols@Redfish.AllowableValues": [
    "PCIe",
    "AHCI",
    "UHCI",
    "SAS",
    "SATA",
     "USB",
     "NVMe",
     "FC",
     "iSCSI",
```

```
"FCoE",
         "FCP",
         "FICON",
         "NVMeOverFabrics",
         "SMB",
         "NFSv3",
         "NFSv4",
         "HTTP",
         "HTTPS",
         "FTP",
         "SFTP"
    ],
    "Volumes": {
         "@odata.id": "/redfish/v1/Systems/Self/Storage/1/Volumes"
    }
}
```

## **GET - Volume Collection**

### **Dependence**

- 1. It displays the collection of volume resource instances available in the system.
- 2. These resources are populated by Host Interface, and Extra AMI BIOS Support is needed.

### Request

```
GET https://{{ip}}/redfish/v1/Systems/Self/Storage/{{Storage_instance}}/Volume
Content-Type: application/json
```

### Response

Please refer to Table 6 "Collection Properties" on page 8 for the JSON response property.

```
{
    "@odata.context": "/redfish/v1/$metadata#VolumeCollection.VolumeCollection",
    "@odata.etag": "\"1619183398\"",
    "@odata.id": "/redfish/v1/Systems/Self/Storage/1/Volumes",
```

## **GET - Volume Instance**

### **Dependence**

- 1. Volume contains properties used to describe a volume, virtual disk, LUN, or other logical storage entity for any system.
- 2. These resources are populated by Host Interface, and Extra AMI BIOS Support is needed.

### Request

```
GET https://{{ip}}/redfish/v1/Systems/Self/Storage/{{Storage_instance}}/Volumes/{{Volume_instance}}
Content-Type: application/json
```

### Response

Table 123. Volume Properties

| Name               | Туре   | Read<br>only | Description                                                                      |                       |  |  |
|--------------------|--------|--------------|----------------------------------------------------------------------------------|-----------------------|--|--|
| (OData Attributes) |        |              | Refer to "OData Support" on page 5.                                              |                       |  |  |
| Oem                | Object |              | OEM Extension (Optional), Refer to Table 11 "Resource Complex Types" on page 14. |                       |  |  |
| ld(M)              | String | True         |                                                                                  |                       |  |  |
| Name(M)            | String | True         | Refer to Table 9 "Resource Type Definitions" on page 12                          |                       |  |  |
| Description        | String | True         | 1                                                                                |                       |  |  |
| Status             | Object | True         | Refer to Table 11 "Resource Comple                                               | ex Types" on page 14. |  |  |
| CapacityBytes      | Number | True         | This property shall contain the size in bytes of the associated volume.          |                       |  |  |
| VolumeType         | String | True         | This property shall contain the type of the associated Volume.                   |                       |  |  |
|                    |        |              | Enum Description                                                                 |                       |  |  |

Table 123. Volume Properties (continued)

|                        |                    |                                                                 | Name Type                                                                                                    |                                                                                                    | Read<br>only | Description                                                                               |                                                               |  |  |
|------------------------|--------------------|-----------------------------------------------------------------|----------------------------------------------------------------------------------------------------|----------------------------------------------------------------------------------------------------|--------------|-------------------------------------------------------------------------------------------|---------------------------------------------------------------|--|--|
| Links                  |                    |                                                                 |                                                                                                    | An array of references to the drives which contain this volume. This will reference Drives that either wholly or only partly contain this volume. |              |                                                                                           |                                                               |  |  |
| OptimumIO<br>SizeBytes | Number             | True                                                            | This property shall contain the optimum IO size to use when performing IO on this volume. For logical disks, this is the stripe size. For physical disks, this describes the physical sector size. |                                                                                                    |              |                                                                                           |                                                               |  |  |
|                        |                    |                                                                 | Associated<br>Task                                                                                                    | Object                                                                                                    | True         | -                                                                                         | A reference to the task associated with the operation if any. |  |  |
|                        |                    |                                                                 | Percentage<br>Complete                                                                                                    | Numbe                                                                                                    | r True       |                                                                                           | The percentage of the operation hat has been completed.       |  |  |
|                        |                    |                                                                 | Operation<br>Name                                                                                                    | String                                                                                                    | True         | 7                                                                                         | The name of the operation.                                    |  |  |
|                        |                    |                                                                 | Name                                                                                                    | Туре                                                                                                    | Read o       | nly [                                                                                     | Description                                                   |  |  |
| Operations             | Array              |                                                                 | The operations                                                                                                    | e operations currently running on the Volume.                                                                                                    |              |                                                                                           |                                                               |  |  |
| BlockSizeBytes         | Number             | True                                                            | The size of the smallest addressable unit (Block) of this volume in bytes.                                                                                                    |                                                                                                    |              |                                                                                           |                                                               |  |  |
| Identifiers            | Array              | True                                                            | This property shall contain a list of all known durable names for the associated volume.                                                                                                    |                                                                                                    |              |                                                                                           |                                                               |  |  |
|                        |                    |                                                                 | SultwareAssisted                                                                                                    |                                                                                                    |              | software running on the system or the operating system.                                   |                                                               |  |  |
|                        |                    |                                                                 | SoftwareAssisted                                                                                                    |                                                                                                    |              | storage controller entity.  The volume is being encrypted by                              |                                                               |  |  |
|                        |                    |                                                                 | ControllerAssisted                                                                                                    |                                                                                                    |              | The volume is being encrypted by the                                                      |                                                               |  |  |
|                        |                    |                                                                 | NativeDriveEncryption                                                                                                    |                                                                                                    |              | The volume is utilizing the native drive encryption capabilities of the drive hardware.   |                                                               |  |  |
|                        |                    |                                                                 | Enum                                                                                                    |                                                                                                    |              | Description                                                                               |                                                               |  |  |
| EncryptionTypes        | This property sl   | erty shall contain the types of encryption used by this Volume. |                                                                                                    |                                                                                                    |              |                                                                                           |                                                               |  |  |
| Encrypted              | Boolean<br>(False) | True                                                            | This property shall contain a boolean indicator if the Volume is currently utilizing encryption or not.  Default it will be null                                                                   |                                                                                                    |              |                                                                                           |                                                               |  |  |
|                        |                    |                                                                 | SpannedStripesWithParity                                                                                                    |                                                                                                    |              | The volume is a spanned set of devices which uses parity to retain redundant information. |                                                               |  |  |
|                        |                    |                                                                 | SpannedMirrors                                                                                                    |                                                                                                    |              | The volume is a spanned set of mirrored devices.                                          |                                                               |  |  |
|                        |                    |                                                                 | StripedWithParity                                                                                                    |                                                                                                    |              | The volume is a device which uses parity to retain redundant information.                 |                                                               |  |  |
|                        |                    |                                                                 | Mirrored                                                                                                    |                                                                                                    |              | The volume is a mirrored device.                                                          |                                                               |  |  |
|                        |                    |                                                                 | NonRedundant                                                                                                    |                                                                                                    |              | The volume is a non-redundant storage device.                                             |                                                               |  |  |
|                        |                    |                                                                 | RawDevice                                                                                                    |                                                                                                    |              | The volume is a raw physical device without any RAID or other virtualization applied.     |                                                               |  |  |

Table 123. Volume Properties (continued)

|         |        |      | Oem                                                          | Object |      | Refer to Table 11 "Resource<br>Complex Types" on page 14.                         |  |  |
|---------|--------|------|--------------------------------------------------------------|--------|------|-----------------------------------------------------------------------------------|--|--|
|         |        |      | Drives@odata.count                                           | Number | True | An integer representing the number of items in a collection.                      |  |  |
|         |        |      | Drives(N)                                                    | Array  | True | An array of references to the chassis to which this storage subsystem is attached |  |  |
| Actions | Object | True | Volume.Initialize is the available actions for this resource |        |      |                                                                                   |  |  |

{

```
"@odata.context": "/redfish/v1/$metadata#Volume.Volume",
"@odata.etag": "\"1619171741\"",
"@odata.id": "/redfish/v1/Systems/Self/Storage/1/Volumes/VOLO",
"@odata.type": "#Volume.v1_0_3.Volume",
"BlockSizeBytes": 16384,
"CapacityBytes": 31439454208,
"Id": "VOLO",
"Links": {
    "Drives": [
        {
            "@odata.id": "/redfish/v1/Systems/Self/Storage/1/Drives/USB_Device8_Port0"
        }
    ],
    "Drives@odata.count": 1
},
"Name": "VOLO",
"Status": {
    "Health": "OK",
    "State": "Enabled"
}
```

}

# **GET - Drive Instance**

# Dependence

- 1. This is the schema definition for the Drives.
- 2. It represents the properties of a Drives attached to a System.
- 3. These resources are populated by Host Interface, and Extra AMI BIOS Support is needed.

### Request

 $GET\ https://{\{ip\}\}/redfish/v1/Systems/Self/Storage/\{\{Storage\_instance\}\}/Drives/\{\{Drives\_instance\}\}$ 

Content-Type: application/json

### Response

The response of the request will be in JSON format. The properties are mentioned in the following tables.

Table 124. Drives Instance Properties

| Name               | Туре   | Read only | Description                                                                                                    |                                                                                  |              |                                                                     |  |  |  |
|--------------------|--------|-----------|----------------------------------------------------------------------------------------------------|----------------------------------------------------------------------------------|--------------|---------------------------------------------------------------------|--|--|--|
| (OData Attributes) |        |           | Refer to "OData Suppo                                                                                                    | ort" on page                                                                     | 5.           |                                                                     |  |  |  |
| Oem                | Object |           | OEM Extension (Option Types" on page 14.                                                                                                    | OEM Extension (Optional), Refer to Table 11 "Resource Complex Types" on page 14. |              |                                                                     |  |  |  |
| ld(M)              | String | True      |                                                                                                    |                                                                                  |              |                                                                     |  |  |  |
| Name(M)            | String | True      | Refer to Table 9 "Reso                                                                                                    | urce Type D                                                                      | Definitions" | on page 12                                                          |  |  |  |
| Description        | String | True      |                                                                                                    |                                                                                  |              |                                                                     |  |  |  |
| Status             | Object | True      | Refer to Table 11 "Res                                                                                                    | ource Comp                                                                       | olex Types   | on page 14.                                                         |  |  |  |
| Manufacturer       | String | True      | This is the manufacture                                                                                                    | er of this Dri                                                                   | ve           |                                                                     |  |  |  |
| Model              | String | True      | This is the model number for the Drive                                                                                                    |                                                                                  |              |                                                                     |  |  |  |
| SKU                | String | True      | This is the SKU for this Drive.                                                                                                    |                                                                                  |              |                                                                     |  |  |  |
| SerialNumber       | String | True      | The serial number for this Drive.                                                                                                    |                                                                                  |              |                                                                     |  |  |  |
| PartNumber         | String | True      | The part number for this Drive.                                                                                                    |                                                                                  |              |                                                                     |  |  |  |
| AssetTag           | String | True      | The user assigned asset tag for this Drive Default it will be null value.                                                                       |                                                                                  |              |                                                                     |  |  |  |
| Assembly           | Object | True      | <ol> <li>The link to the assembly associated with this Drive.</li> <li>Northbound only properties, platform specific porting needed.</li> </ol> |                                                                                  |              |                                                                     |  |  |  |
| Revision           | String | True      | The revision of this Drive. This is typically the firmware/hardware version of the drive.                                                       |                                                                                  |              |                                                                     |  |  |  |
| Links              | Object | True      | The links object contains the links to other resources that are related to this resource.                                                       |                                                                                  |              |                                                                     |  |  |  |
|                    |        |           | Name                                                                                                    | Туре                                                                             | Read<br>Only | Description                                                         |  |  |  |
|                    |        |           | Endpoints                                                                                                    | Array                                                                            | True         | An array of references to the endpoints that connect to this drive. |  |  |  |

Table 124. Drives Instance Properties (continued)

|                 |        |      | Endpoints@odata.<br>count                      | Numbe     | er True                    | An integer representing the number of items in a collection.                                                                                              |
|-----------------|--------|------|------------------------------------------------|-----------|----------------------------|----------------------------------------------------------------------------------------------------|
|                 |        |      | Oem                                            | Object    |                            | Refer to Table 11 "Resource Complex Types" on page 14.                                                                                                    |
|                 |        |      | Chassis                                        | Object    | True                       | A reference to the<br>Chassis which contains<br>this Drive.                                                                                               |
|                 |        |      | PCIeFunctions                                  | Array     | True                       | An array of references to the PCIe Functions which the drive produces.                                                                                    |
|                 |        |      | PCIeFunctions<br>@odata.count                  | Numbe     | er True                    | An integer representing the number of items in a collection.                                                                                              |
|                 |        |      | Volumes                                        | Array     | True                       | An array of references to the volumes contained in this drive. This will reference Volumes that are either wholly or only partly contained by this drive. |
|                 |        |      | Volumes@odata.<br>count                        | Numbe     | er True                    | An integer representing the number of items in a collection.                                                                                              |
| Operations      | Object | True | The operations current                         | ly runnir | ng on the Drive            | 9.                                                                                                    |
|                 |        |      | Name                                           | Туре      | Read<br>Only               | Description                                                                                                    |
|                 |        |      | OperationName                                  | String    | True                       | The name of the operation.                                                                                                    |
|                 |        |      | PercentageComplete                             | Numbe     | er True                    | The percentage of the operation that has been completed.                                                                                                  |
|                 |        |      | AssociatedTask                                 | Object    | True                       | A reference to the task associated with the operation if any.                                                                                             |
| StatusIndicator | String | True | The state of the status information about this |           | r, used to con             | nmunicate status                                                                                                    |
|                 |        |      | Enum                                           |           | Description                |                                                                                                    |
|                 |        |      | ОК                                             | OK        |                            | OK.                                                                                                    |
|                 |        |      | Fail                                           |           | The drive ha               | s failed.                                                                                                    |
|                 |        |      | Rebuild                                        |           | The drive is I             | being rebuilt.                                                                                                    |
|                 |        |      | PredictiveFailureAnaly                         | sis       | The drive is to fail soon. | still working but predicted                                                                                                    |
|                 |        |      | Hotspare                                       |           |                            | marked to be automatically sed as a replacement for a                                                                                                    |

Table 124. Drives Instance Properties (continued)

|                  |         |      | InACriticalArray                             | The array that this drive is a part of is degraded.            |
|------------------|---------|------|----------------------------------------------|----------------------------------------------------------------|
|                  |         |      | InAFailedArray                               | The array that this drive is a part of is failed.              |
| IndicatorLED     | String  | True | Thestate of the indicator LED,               | used to identify the drive.                                    |
|                  |         |      | Enum                                         | Description                                                    |
|                  |         |      | Lit                                          | The Indicator LED is lit                                       |
|                  |         |      | Blinking                                     | The Indicator LED is blinking.                                 |
|                  |         |      | Off                                          | The Indicator LED is off.                                      |
| CapacityBytes    | Number  | True | The size in bytes of this Drive.             | •                                                              |
| FailurePredicted | Boolean | True | Is this drive currently predicting           | ng a failure in the near future.                               |
| PhysicalLocation | Object  | True | See Table 12 "Resource.v1_8                  | _1 schema property" on page 14.                                |
| Protocol         | String  | True | The protocol this drive is using controller. | g to communicate to the storage                                |
|                  |         |      | Enum                                         | Description                                                    |
|                  |         |      | PCle                                         | PCI Express (Vendor Proprietary)                               |
|                  |         |      | AHCI                                         | Advanced Host Controller Interface                             |
|                  |         |      | UHCI                                         | Universal Host Controller Interface                            |
|                  |         |      | SAS                                          | Serial Attached SCSI                                           |
|                  |         |      | SATA                                         | Serial AT Attachment                                           |
|                  |         |      | USB                                          | Universal Serial Bus                                           |
|                  |         |      | NVMe                                         | Non-Volatile Memory Express                                    |
|                  |         |      | FC                                           | Fibre Channel                                                  |
|                  |         |      | iSCSI                                        | Internet SCSI                                                  |
|                  |         |      | FCoE                                         | Fibre Channel over Ethernet                                    |
|                  |         |      | NVMeOverFabrics                              | NVMe over Fabrics                                              |
|                  |         |      | SMB                                          | Server Message Block (aka CIFS<br>Common Internet File System) |
|                  |         |      | NFSv3                                        | Network File System version 3                                  |
|                  |         |      | NFSv4                                        | Network File System version 4                                  |
|                  |         |      | HTTP                                         | Hypertext Transport Protocol                                   |
|                  |         |      | HTTPS                                        | Secure Hypertext Transport Protocol                            |
|                  |         |      | SFTP                                         | Secure File Transfer Protocol                                  |
|                  |         |      | FTP                                          | File Transfer Protocol                                         |
| MediaType        | String  | True | The type of media contained i                | n this drive.                                                  |
|                  |         |      | Enum                                         | Description                                                    |
|                  |         |      | HDD                                          | The drive media type is traditional magnetic platters.         |

Table 124. Drives Instance Properties (continued)

|                      |        |      | SSD                         | The drive media type is solid state or flash memory.                                                                                               |
|----------------------|--------|------|-----------------------------|----------------------------------------------------------------------------------------------------|
|                      |        |      | SMR                         | The drive media type is shingled magnetic recording.                                                                                               |
| Identifiers          | Array  | True | See Table 12 "Resource.     | v1_8_1 schema property" on page 14.                                                                                                    |
| EncryptionAbility    | String | True | The encryption abilities of | f this drive.                                                                                                    |
|                      |        |      | Enum                        | Description                                                                                                    |
|                      |        |      | None                        | The drive is not capable of self encryption.                                                                                                    |
|                      |        |      | SelfEncryptingDrive         | The drive is capable of self encryption per th Trusted Computing Group's Self Encrypting Drive Standard.                                           |
|                      |        |      | Other                       | The drive is capable of self encryption through some other means.                                                                                  |
| HotspareType         | String | True | The type of hotspare this   | drive is currently severing as.                                                                                                    |
|                      |        |      | Enum                        | Description                                                                                                    |
|                      |        |      | None                        | The drive is not currently a hotspare.                                                                                                    |
|                      |        |      | Global                      | The drive is currently serving as a hotspare for all other drives in the storage system.                                                           |
|                      |        |      | Chassis                     | The drive is currently serving as a hotspare for all other drives in the chassis.                                                                  |
|                      |        |      | Dedicated                   | The drive is currently serving as a hotspare for a user defined set of drives.                                                                     |
| EncryptionStatus     | String | True | The status of the encrpyti  | ion of this drive.                                                                                                    |
|                      |        |      | Enum                        | Description                                                                                                    |
|                      |        |      | Unencrypted                 | The drive is not currently encrypted. Deprecated: Use Unencrypted.                                                                                 |
|                      |        |      | Unlocked                    | The drive is currently encrypted but the data is accessible to the user unencrypted.                                                               |
|                      |        |      | Locked                      | The drive is currently encrypted and the data is not accessible to the user, however the system has the ability to unlock the drive automatically. |
|                      |        |      | Unencrypted                 | The drive is not currently encrypted.                                                                                                    |
|                      |        |      | Foreign                     | The drive is currently encrypted, the data is not accessible to the user, and the system requires user intervention to expose the data             |
| Rotation<br>SpeedRPM | Number | True | The rotation speed of this  | s Drive in Revolutions per Minute (RPM).                                                                                                    |

Table 124. Drives Instance Properties (continued)

| BlockSizeBytes                    | Number      | True | The size of the smallest addressable unit (Block) of this drive in bytes.                                      |                                                                                                    |  |  |  |
|-----------------------------------|-------------|------|----------------------------------------------------------------------------------------------------|----------------------------------------------------------------------------------------------------|--|--|--|
| Capable<br>SpeedGbs               | Number      | True | The speed which this drive can communicate to a storage controller in ideal conditions in Gigabits per second. |                                                                                                    |  |  |  |
| Negotiated<br>SpeedGbs            | Number      | True | The speed which this drive is currently communicating to the storage controller in Gigabits per second.        |                                                                                                    |  |  |  |
| PredictedMedia<br>LifeLeftPercent | Number      | True | The percentage of reads and writes that are predicted to still be available for the media.                     |                                                                                                    |  |  |  |
| Hotspare                          | String      | True | The replacement mode for the hotspare drive.                                                                   |                                                                                                    |  |  |  |
| ReplacementMode                   | acementMode |      | Enum                                                                                                    | Description                                                                                                    |  |  |  |
|                                   |             |      | NonRevertible                                                                                                  | A hotspare drive that is commissioned due to a drive failure will remain as a data drive and will not revert to a hotspare if the failed drive is replaced. |  |  |  |
|                                   |             |      | Revertible                                                                                                    | A hotspare drive that is commissioned due to a drive failure will revert to being a hotspare once the failed drive is replaced and rebuilt.                 |  |  |  |
| WriteCache<br>Enabled             | Boolean     | True | This property shall indicate whether the drive write cache is enabled.                                         |                                                                                                    |  |  |  |

# Response example

{

```
"@odata.context": "/redfish/v1/$metadata#Drive.Drive",
"@odata.etag": "\"1619171740\"",
"@odata.id": "/redfish/v1/Systems/Self/Storage/1/Drives/USB_Device2_Port1",
"@odata.type": "#Drive.v1_6_0.Drive",
"BlockSizeBytes": 2048,
"CapacityBytes": 2048,
"EncryptionAbility": "None",
"EncryptionStatus": "Unlocked",
"FailurePredicted": false,
"HotspareType": "Chassis",
"Id": "USB_Device2_Port1",
"Links": {
    "Chassis": {
        "@odata.id": "/redfish/v1/Chassis/Self"
    },
```

```
"Endpoints@odata.count": 0,
        "Volumes@odata.count": 0
    },
    "Manufacturer": "American Megatrends Inc.",
    "MediaType": "HDD",
    "Model": "Virtual Cdrom Device",
    "Name": "USB_Device2_Port1",
    "PredictedMediaLifeLeftPercent": 255,
    "Protocol": "USB",
    "Revision": "USB2.00",
    "SerialNumber": "AAAABBBBCCCC1",
    "Status": {
        "Health": "OK",
        "State": "Enabled"
    }
}
```

# **Chapter 20. Telemetry**

# **GET – Telemetry Service**

#### Request

GET https://{{ip}}/redfish/v1/TelemetryService

Content-Type: application/json

- 1. This resource shall be used to represent a Metrics Service for a Redfish implementation.
- 2. It represents the properties for the service itself and has links to collections of metric definitions and metric report definitions.

#### Response

- 1. The response of the request will be in JSON format. The properties are mentioned in the following table.
- 2. The "ServiceEnabled" attribute was introduced to DTMF Redfish Schema version 2019.4.
- 3. Hence, in the case of Telemetry Service Root URI alone, to support "ServiceEnabled" attribute, we are migrating to 2019.4 for supporting this attribute alone from DMTF Redfish Schema versioned 2019.2 for supporting this attribute alone from DMTF Redfish Schema versioned 2019.2, which is currently supported by RTP version 1.8.a.
- 4. Remaining URIs under Telemetry Service is implemented based on the Redfish Schema versioned 2019.2.

Table 125. Telemetry Service Properties

| Name                        | Туре   | Read only | Description                                                                                                    |
|-----------------------------|--------|-----------|----------------------------------------------------------------------------------------------------|
| (OData Attributes)          |        |           | Refer to "OData Support" on page 5.                                                                                                    |
| Oem                         | Object |           | OEM Extension (Optional), Refer to Table 11 "Resource Complex Types" on page 14.                                                                                                    |
| ld(M)                       | String | True      |                                                                                                    |
| Name(M)                     | Array  | True      | Refer to Table 9 "Resource Type Definitions" on page 12                                                                                                    |
| Description                 | Array  | True      |                                                                                                    |
| MetricDefinitions           | Array  | True      | <ol> <li>A collection of Metric definitions that describes metrics properties.</li> <li>The entries shall be resources of type MetricDefinitionCollection.</li> </ol>                                                          |
| MetricReport<br>Definitions | Array  | True      | <ol> <li>A collection of MetricReportDefinitions.</li> <li>The value shall be a link to a resource of type<br/>MetricReportDefinitionCollection.</li> </ol>                                                                    |
| MetricReports               | Array  | True      | A collection of MetricReport resources, that relate to MetricReportDefinition.                                                                                                    |
| Triggers                    | Array  | True      | <ol> <li>A collection of triggers, which apply to metrics.</li> <li>The value shall be a link to a resource of type TriggersCollection.</li> <li>Not allowed to create more than 5 triggers, restricted internally.</li> </ol> |

© Copyright Lenovo 2020, 2025 289

Table 125. Telemetry Service Properties (continued)

| Status                           | Object  | True  | Refer to Table 11 "Resource Complex Types" on page 14.                                                                                                    |  |  |
|----------------------------------|---------|-------|----------------------------------------------------------------------------------------------------|--|--|
|                                  |         |       | <ol><li>If "ServiceEnabled" attribute has a value true, the value of "State"<br/>under "Status" attribute will be enabled.</li></ol>                                                                                          |  |  |
|                                  |         |       | If "ServiceEnabled" attribute has a value false, the value of "State" under "Status" attribute will be disabled.                                                                                                    |  |  |
| Name                             | String  | True  | Name of the Collection                                                                                                    |  |  |
| MaxReports                       | Number  | True  | The maximum number of MetricReports that are supported by this service. If present, the value shall specify the maximum number of metric collectors that can be supported by this service. Limited to 25.                     |  |  |
| MinCollection<br>Interval        | String  | True  | The minimum supported time interval between collections. If present, the value shall be an ISO 8601 duration specifying t minimum time interval between collections. Limited to PT5S.                                         |  |  |
| Supported<br>CollectionFunctions | Array   | False | Function to perform over each sample. If present, the metric value shall be computed according to this function. over the collection duration. [Minimum,Summation,Average and Maximum are the supported collection functions] |  |  |
| Actions                          | Object  | True  | The Actions object contains the available custom actions on this resource like SubmitTestMetricReportor any Oem Action.                                                                                                    |  |  |
| LogService                       | Object  | True  | This is a reference to a Log Service used by the Telemetry Service. The value of this property(i.e. MetricReportLog) shall contain a reference to a LogSrveice for the use by this Telemetry Service.                         |  |  |
| ServiceEnabled                   | Boolean | False | This property shall indicate whether the telemetry service is in enabled state or not. The default value for this attribute will be true.                                                                                     |  |  |

# Response example

```
{
    "@odata.context": "/redfish/v1/$metadata#TelemetryService.TelemetryService",
    "@odata.etag": "\"1581328430\"",
    "@odata.id": "/redfish/v1/TelemetryService",
    "@odata.type": "#TelemetryService.v1_2_1.TelemetryService",
    "Actions": {
        "#TelemetryService.SubmitTestMetricReport": {
             "@Redfish.ActionInfo": "/redfish/v1/TelemetryService/SubmitTestMetricReportActionInfo",
             "target": "/redfish/v1/TelemetryService/Actions/TelemetryService.SubmitTestMetricReport"
        }
    },
    "Description": "TelemetryService",
    "Id": "TelemetryService",
    "LogService": {
```

```
"@odata.id": "/redfish/v1/TelemetryService/LogServices/MetricReportLog"
},
"MaxReports": 5,
"MetricDefinitions": {
     "@odata.id": "/redfish/v1/TelemetryService/MetricDefinitions"
},
"MetricReportDefinitions": {
     "@odata.id": "/redfish/v1/TelemetryService/MetricReportDefinitions"
},
"MetricReports": {
    "@odata.id": "/redfish/v1/TelemetryService/MetricReports"
},
"MinCollectionInterval": "PT5S",
"Name": "TelemetryService",
"Status": {
    "Health": "OK",
    "State": "Enabled"
},
"ServiceEnabled":true,
"SupportedCollectionFunctions": [
     "Summation",
     "Minimum",
     "Maximum",
     "Average"
],
"Supported Collection Functions @ Redfish. Allowable Values": [\\
     "Average",
     "Maximum",
     "Summation",
     "Minimum"
```

```
],
    "Triggers": {
         "@odata.id": "/redfish/v1/TelemetryService/Triggers"
    }
}
```

# **POST – Telemetry Service**

### Request

```
POST https://{{ip}}/redfish/v1/TelemetryService/Actions/TelemetryService.SubmitTestMetricReport
Content-Type: application/json
Request example
{
    "MetricReportName": "Average2",
    "GeneratedMetricReportValues": [
       {
         "MetricId": "Temp_average_reading_Average",
          "MetricProperty": "/redfish/v1/Chassis/Self/Thermal#/Temperatures/116_0/ReadingCelsius",
          "MetricValue": "23",
          "Timestamp": "2019-07-01T06:05:52+00:00"
    ]
}
```

### Response

- 1. The response status is 202 Accepted with the created Task Instance as the response body.
- { "@odata.context": "/redfish/v1/\$metadata#Task.Task(TaskState,Description,Name,Id)", "@odata.id": "/redfish/v1/TaskService/Tasks/1", "@odata.type": "#Task.v1\_4\_2.Task", "Description": "Task for TelemetryService SubmitTestMetricReport Action", "Id": "1",

2. For Error Responses, please refer to "Error Response" on page 11.

"Name": "TelemetryService SubmitTestMetricReport Action",

```
"TaskState": "New"
```

#### **Behavior**

- The limitation applied to this resource is that only 3 concurrent requests can be currently executing for **SubmitTestEvent** Action, at a given time. To issue an additional request, we need to wait for at least one request to finish from the earlier issued ones and so on.
- For SubmitTestEvent Action to return 202 Accepted with Task Instance in Response Body, the following programmatic flow comes into the picture:
  - 1. Validate all Request Body Properties.
    - If Error exists, throw 400 Bad Request with corresponding error body. If success, go to Step 2.
  - 2. Check for the total count of current tasks.
    - a. If count\_of\_current\_tasks >= Maximum\_Tasks\_Limit(i.e. 15), then check for the value of CompletedTaskOverWritePolicy attribute.
    - b. If the value of CompletedTaskOverWritePolicy attribute is anything other than "Overwrite", then throw 400 Bad Request with "CreateLimitReachedForResource" Error.
    - c. If "Overwrite" is the value of CompletedTaskOverWritePolicy attribute, then check for any older tasks in the states "Completed" or "Cancelled" or "Exception". If so, then delete those tasks and create a Task and return 202 Accepted.
    - d. If count\_of\_current\_tasks < Maximum\_Tasks\_Limit, then create a Task and return 202 Accepted. In this scenario, only one task will be created, irrespective of the number of Active Subscriptions.
    - e. This task will show the status of all the Failure/Success Event Destinations.
  - 3. Check created task.
    - a. The User may then give a GET Request periodically to check the status of the created Task based on the Task Instance returned in Step 2.
    - b. In the background, the created task will trigger the Task Daemon and it will execute a Lua File and pass the event related data as an argument to the file. The Lua File will run as a separate thread.
  - 4. Check active subscriptions.
    - a. Inside the thread execution, we will get the list of Available Active Subscriptions first.
    - b. Then we will get the list of Active Subscriptions who have "Event" as the "EventFormatType".
    - c. If there are no Active Subscriptions itself, then the created task will have "NoActiveSubscriptionPresent" Error Message and the "TaskStatus" will be updated as "Warning" and "TaskState" as "Exception" and the thread will terminate.
    - d. If there are no Active Subscriptions having "Event" as the "EventFormatType", then the created task will have "NoActiveSubscriptionOfFormatTypeEventPresent" Error Message and the "TaskStatus" will be updated as "Warning" and "TaskState" as "Exception" and the thread will terminate.
    - e. If there are Active Subscriptions having "Event" as the "EventFormatType", Frame the Event Notification data and go to Step 5.
  - 5. Loop the Event Subscribers one by one, do some logical-checks-done-in-event-service-daemon.
    - a. If at-least one logical-checks fail, add "SubmitTestEventPreconditionsFailed" Message to the response body and proceed to the next subscriber. If all logical-checks pass, try sending the event to the corresponding event destination.
    - b. If Event Notification is delivered to the destination, add "Success" Message to the response body and proceed to the next subscriber.

- c. If Event Notification fails to be delivered to the destination, add the appropriate Message from among "CouldNotEstablishConnection" and "SourceDoesNotSupportProtocol" to the response body and proceed to the next subscriber.
- d. Continue the step until we are done with all the subscribers.
- e. If the Event Notification fails to be delivered to at-least one destination, then update "TaskStatus" as "Critical" and "TaskState" as "Exception".
- f. If the Event Notification is delivered to all destination, then update "TaskStatus" as "OK" and "TaskState" as "Completed".
- g. Finally set the collective response body to the Messages attribute of the created task instance.

# **PATCH – Telemetry Service**

#### Request

```
PATCH https://{{ip}}/redfish/v1/TelemetryService
Content-Type: application/json
```

### **Request body**

Please refer to the properties that are patchable in Telemetry Service Properties for which read-only is False that can be sent as Request body in json format.

#### Request example

### **Editing ServiceEnabled**

```
{
    "ServiceEnabled": < Either true or false >
}
```

### **Editing SupportedCollectionFunctions**

```
{
    "SupportedCollectionFunctions": [
        "Maximum",
        "Minimum",
        "Summation"
]
```

#### **Behavior**

- If the value of the ServiceEnabled attribute available under the Telemetry Service Resource (i.e./redfish/ v1/TelemetryService) is true, it signifies that the Telemetry Service is in Enabled state and the PATCH Request will succeed.
- 2. If it is false, it signifies that the Telemetry Service is in Disabled state and it will fail with an error message stating, the operation failed because this service is disabled can no longer take incoming requests.

3. Two attributes are patchable **ServiceEnabled** and **SupportedCollectionFunctions**, out of which the above mentioned scenario applies to **SupportedCollectionFunctions** attribute alone.

#### Response

The response status is success with status code as 204 and no body.

For Error Responses, please refer to "Error Response" on page 11.

# **GET – Metric Definition Collection**

### Request

GET https://{{ip}}/redfish/v1/TelemetryService/MetricDefinitions

Content-Type: application/json

- 1. Redfish represents metrics as resource properties (sensor readings, statistics).
- 2. Metric Definitions are the metadata of the metrics and provides details about characteristics of readings and calculation for statistics.
- 3. It displays a collection of Metric Definitions.

#### Response

Please refer to Table 6 "Collection Properties" on page 8 for the JSON response property.

### Response example

```
"Members@odata.count": 3,
"Name": "MetricDefinitions"
}
```

# **GET - Metric Definition Instance**

# Request

GET https://{{ip}}/redfish/v1/TelemetryService/MetricDefinitions/{{metric\_instance}}

Content-Type: application/json

- 1. Redfish represents metrics as resource properties (sensor readings, statistics).
- 2. Metric Definitions are the metadata of the metrics and provide details about characteristics of readings and calculation for statistics.
- 3. It displays a collection of Metric Definitions.

### Response

The response of the request will be in JSON format. The properties are mentioned in the following table.

Table 126. Metric Definition Instance Properties

| Name               | Туре    | Read<br>only | Description                                                                                                    |
|--------------------|---------|--------------|----------------------------------------------------------------------------------------------------|
| (OData Attributes) |         |              | Refer to "OData Support" on page 5                                                                                                    |
| Oem                | Object  |              | OEM Extension (Optional), Refer to Table 11 "Resource Complex Types" on page 14                                                                                                    |
| ld (M)             | String  | True         |                                                                                                    |
| Name               | String  | True         | Refer to Table 9 "Resource Type Definitions" on page 12                                                                                                    |
| Description        | String  | True         | 1                                                                                                    |
| MetricDataType     | String  | True         | The data type of the related metric values. The property provides information to the client on the nature of the metric reading. The value shall be the data type of the related metric values as defined by JSON data types.  Boolean,DateTime,Decimal,Integer,String,Enumeration |
| MetricType         | String  | True         | Only "Numeric" is supported.  The value of the metric shall be a real number with a float format.                                                                                                    |
| Implementation     | String  | True         | "Physical" for sensors and "Calculated" for metrics  The value of this property shall designate how the sensor is implemented.                                                                                                    |
| Units              | String  | True         | Units of measure for this metric.                                                                                                    |
| IsLinear           | Boolean | True         | The value shall specify that the corresponding metric values shall be linear or non-linear.                                                                                                    |

Table 126. Metric Definition Instance Properties (continued)

| MetricProperties        | Array    | True | A collection of URI for the properties on which this metric definition is defined.  Note: Each value under "MetricProperties" attribute depicts either a Temperature/Fan/Voltage Sensor and ea of them is represented as a combination of its Sensor Number and Owner LUN Number.  For e.g., If a FanSensor has Sensor Number as 48 and LUN Number as 0, then it will be displayed under the MetricProperties attribute as a combination of its Sensor Number and Owner LUN Number as mentioned below: |
|-------------------------|----------|------|----------------------------------------------------------------------------------------------------|
|                         |          |      | /redfish/v1/Chassis/Self/Thermal#/Fans/48_0/ReadingRPM                                                                                                    |
| Precision               | Number   | True | The value of the property shall specify the number of significant digits in the MetricValue. A value shall not be present if MetricType is Discrete.                                                                                                    |
|                         | <u> </u> | 1_   | Default value is 3.                                                                                                    |
| Accuracy                | Number   | True | The value of the property shall be the percent error +/- of the measured vs. actual values. A value shall not be present if MetricType is Discrete.                                                                                                    |
|                         |          |      | Default value is 5.                                                                                                    |
| Calculable              | String   | True | The value of the property shall specify the types of calculations which can be applied to the metric reading. This property provides information to the client on the suitability of calculation using the metric reading.                                                                                                    |
|                         |          |      | <b>NonCalculatable</b> : No calculations should be performed on the metric reading.                                                                                                    |
|                         |          |      | <b>NonSummable</b> : The sum of the metric reading across multiple instances is not meaningful.                                                                                                    |
|                         |          |      | <b>Summable</b> : The sum of the metric reading across multiple instances is meaningful.                                                                                                    |
|                         |          |      | Note: North Bound Support only available.                                                                                                    |
| CalculationAlgorithm    | String   | True | The value of this property shall specify the calculation performed to obtain the metric. The time interval referred her shall be the value of the Calculation Time Interval property.                                                                                                    |
|                         |          |      | <b>Average</b> : The metric shall be calculated as the average of a metric reading over a sliding time interval.                                                                                                    |
|                         |          |      | <b>Minimum</b> : The metric shall be calculated as the minimum of a metric reading over a sliding time interval.                                                                                                    |
|                         |          |      | Note: North Bound Support only available.                                                                                                    |
| CalculationTimeInterval | String   | True | The value of this property shall specify the time interval over the metric calculation is performed. The format of the value shall conform to the Duration format.  Note: North Bound Support only available.                                                                                                    |
| PhysicalContext         | String   | True | The value of this property shall specify the physical context of the metric.  Note: North Bound Support only available.                                                                                                    |

### Example

#### Fan\_Reading

```
GET https://{{ip}}/redfish/v1/TelemetryService/MetricDefinitions/Fan_Reading
Content-Type: application/json
```

### Response

{

### Fan\_Reading

```
"@odata.context": "/redfish/v1/$metadata#MetricDefinition.MetricDefinition",
"@odata.etag": "\"1581501930\"",
"@odata.id": "/redfish/v1/TelemetryService/MetricDefinitions/Fan_Reading",
"@odata.type": "#MetricDefinition.v1_0_2.MetricDefinition",
"Accuracy": 5,
"Id": "Fan_Reading",
"Implementation": "PhysicalSensor",
"IsLinear": true,
"MetricDataType": "Integer",
"MetricProperties": [
   "/redfish/v1/Chassis/Self/Thermal#/Fans/48_O/ReadingRPM",
   "/redfish/v1/Chassis/Self/Thermal#/Fans/58_0/ReadingRPM",
   "/redfish/v1/Chassis/Self/Thermal#/Fans/54_O/ReadingRPM",
   "/redfish/v1/Chassis/Self/Thermal#/Fans/50_0/ReadingRPM",
   "/redfish/v1/Chassis/Self/Thermal#/Fans/56_0/ReadingRPM",
   "/redfish/v1/Chassis/Self/Thermal#/Fans/52_0/ReadingRPM"
],
"MetricType": "Numeric",
"Name": "Fan Reading",
"Precision": 3,
```

}

# **GET – Metric Report Definition Collection**

# Request

GET https://{{ip}}/redfish/v1/TelemetryService/MetricReportDefinitions

Content-Type: application/json

- 1. This resource specifies a set of metrics that shall be collected into a metric report.
- 2. It displays a collection of Metric Report Definitions.

#### Response

Please refer to Table 6 "Collection Properties" on page 8 for the JSON response property.

### Response example

```
{
                    "@odata.context": "/redfish/v1/\$metadata\#MetricReportDefinitionCollection. MetricReportDefinitionCollection", and the substitution of the substitution of the substi
                     "@odata.etag": "\"1581503501\"",
                     "@odata.id": "/redfish/v1/TelemetryService/MetricReportDefinitions",
                     "@odata.type": "#MetricReportDefinitionCollection.MetricReportDefinitionCollection",
                     "Members": [
                                       {
                                                           "@odata.id": "/redfish/v1/TelemetryService/MetricReportDefinitions/AverageTemperatureReport"
                                       },
                                       {
                                                           "@odata.id": "/redfish/v1/TelemetryService/MetricReportDefinitions/TemperatureReport"
                                       }
                   ],
                    "Members@odata.count": 2,
                     "Name": "MetricReportDefinitions"
}
```

# **POST – Change Metric Report Definitions**

#### **Behavior**

- 1. The following properties are mandatory to change a metric report definition.
  - ID
  - Name

- Schedule.RecurrenceInterval
- MetricReport
- MetricReportDefinitionType
- MetricProperties or Metrics
- If the value of the ServiceEnabled attribute available under the Telemetry Service Resource (i.e./redfish/ v1/TelemetryService) is true, it signifies that the Telemetry Service is in Enabled state and the POST Request will succeed.
- 3. If it is false, it signifies that the Telemetry Service is in Disabled state and it will fail with an error message stating, the operation failed because this service is disabled can no longer take incoming requests.
- 4. Status->State and Status->Health are read-only attributes and cannot be passed in the POST Request Body.
- 5. Only a maximum of 25 MetricReportDefinitions can be created.
- 6. MaxReports Limit is 25.
  - a. Maximum Number of MetricrReportDefinitions that can be created by issuing POST Request is 25 (considered internally)
  - b. Maximum number of Metric Reports that is generated internally is also 25.

#### 7. Consider the following scenario:

- a. Suppose a MetricReportDefinition is created with "SuppressRepeatedMetric" = false and "ReportUpdates" = "NewReport" and 'RecurrenceInterval' = 'PT20S'.
- b. In this case, new Metric Report shall be generated every 20 seconds.
- c. After a certain duration, the count of Metric Reports will definitely reach the **MaxReports** Limit (i.e. 25).
- d. Once the count of Metric Reports reaches the **MaxReports** Limit, no further Metric Reports will be generated until the user deletes any or all of the existing Metric Reports.
- e. Also, a Log Entry will be added under Telemetry Log Service indicating that Count of MetricReports has reached the **MaxReports** Limit and that no further Metric Reports will be generated until the user deletes any or all of the existing Metric Reports.
- 8. When a request is issued to create a MetricReportDefinition, the following conditions come into the picture:
  - a. MetricReportDefinition gets created if neither the count of MetricReports nor the count of MetricReportDefinitions has reached the MaxReports Limit.
  - b. Throw "CreateLimitReachedForResource" error if the count of MetricReportDefinitions has reached the MaxReports Limit.
  - c. Throw "CreateLimitReachedForMetricReportsResource" error if the count of MetricReports has reached the MaxReports Limit.
- 9. Consider the following cases of creation of MetricReportDefinitions:
  - Assume MetricReportDefinitions Count has reached the MaxReports Limit irrespective of whether Count of MetricReports has reached the MaxReports Limit or not.
    - a. Create any MRD is not allowed.
      - Condition1: with ReportActions = ["RedfishEvent", "LogToMetricReportsCollection"]
      - Condition2: with ReportActions = ["RedfishEvent"]
      - Condition3: with ReportActions = ["LogToMetricReportsCollection"]
  - Assume MetricReportDefinitions count has not reached the MaxReports Limit but Count of MetricReports has reached the MaxReports Limit.

- a. Create MRD with **ReportActions** = ["**RedfishEvent**", "**LogToMetricReportsCollection**"] is not allowed.
- b. Create MRD with **ReportActions** = ["**LogToMetricReportsCollection**"] is not allowed.
- c. Create MRD with **ReportActions** = ["**RedfishEvent**"] is allowed.

### Request

```
POST https://{{ip}}/redfish/v1/TelemetryService/MetricReportDefinitions
Content-Type: application/json
Request body
Request Body Temperature Report:
{
    "Id": "TemperatureReport",
    "Name": "Temperature Report",
    "Schedule": {
        "RecurrenceInterval": "PT20S"
    },
    "MetricReportDefinitionType": "Periodic",
    "MetricReport": {
        "@odata.id": "/redfish/v1/TelemetryService/MetricReports/TemperatureReport"
    },
    "MetricProperties": [
        "/redfish/v1/Chassis/Self/Thermal#/Temperatures/116_0/ReadingCelsius",
        "/redfish/v1/Chassis/Self/Thermal#/Temperatures/117 O/ReadingCelsius"
   ]
}
Request Body Average Temperature Report:
{
    "Id": "AverageTemperatureReport",
    "Name": "Average Temperature Report",
    "Schedule": {
        "RecurrenceInterval": "PT40S"
    },
```

"MetricReportDefinitionType": "Periodic",

```
"MetricReport": {
        "@odata.id": "/redfish/v1/TelemetryService/MetricReports/AverageTemperatureReport"
    },
    "Metrics": [
        {
             "MetricId": "AverageTemperature",
             "CollectionTimeScope": "Interval",
             "MetricProperties": [
                 "/redfish/v1/Chassis/Self/Thermal#/Temperatures/117_0/ReadingCelsius",
                 "/redfish/v1/Chassis/Self/Thermal#/Temperatures/116_0/ReadingCelsius"
             ],
             "CollectionDuration": "PT40S",
             "CollectionFunction": "Average"
        }
    ]
}
Request body with MetricReportHeartbeatInterval, SuppressRepeatedMetricValue and
MetricReportDefinitionEnabled:
{
    "Id": "AverageTemperatureReport",
    "Name": "Average_Temperature_Report",
    "Schedule": {
        "RecurrenceInterval": "PT20S"
    },
    "MetricReportDefinitionType": "Periodic",
    "SuppressRepeatedMetricValue": true,
    "MetricReportDefinitionEnabled": true,
    "MetricReportHeartbeatInterval": "PT30S",
    "MetricReport": {
        "@odata.id": "/redfish/v1/TelemetryService/MetricReports/AverageTemperatureReport"
    },
```

```
"Metrics": [
        {
             "MetricId": "AverageTemperature",
             "CollectionTimeScope": "Interval",
             "MetricProperties": [
                 "/redfish/v1/Chassis/Self/Thermal#/Temperatures/117_0/ReadingCelsius",
                 "/redfish/v1/Chassis/Self/Thermal#/Temperatures/116_0/ReadingCelsius"
             ],
             "CollectionDuration": "PT20S",
             "CollectionFunction": "Average"
        }
    ]
}
Request example
    "Id": "TemperatureReport",
    "Name": "Temperature_Report",
    "Schedule": {
         "RecurrenceInterval": "PT20S"
    },
    "MetricReportDefinitionType": "Periodic",
    "MetricReport": {
         "@odata.id": "/redfish/v1/TelemetryService/MetricReports/TemperatureReport"
    },
    "MetricProperties": [
         "/redfish/v1/Chassis/Self/Thermal#/Temperatures/116_0/ReadingCelsius",
         "/redfish/v1/Chassis/Self/Thermal#/Temperatures/117_0/ReadingCelsius"
    ]
}
```

### Response body

The response status is **201** and the response body is a GET Response with the properties of the newly created Session.

#### Response example

When the request is successful, a message body similar to the following is returned:

```
HTTP/1.1 201 Created
Location:
https: //<ip>/redfish/v1/ TelemetryService/MetricReportDefinitions/TemperatureReport
{
    "@odata.context": "/redfish/v1/$metadata#MetricReportDefinition.MetricReportDefinition(ReportUpdates,
MetricReportDefinitionEnabled,Id,Status,Name,MetricProperties,ReportActions,MetricReportDefinitionType,MetricReport,Schedule)",
    "@odata.etag": "\"1581503147\"",
    "@odata.id": "/redfish/v1/TelemetryService/MetricReportDefinitions/TemperatureReport",
    "@odata.type": "#MetricReportDefinition.v1_2_0.MetricReportDefinition",
    "Id": "TemperatureReport",
    "MetricProperties": [
        "/redfish/v1/Chassis/Self/Thermal#/Temperatures/117_0/ReadingCelsius",
        "/redfish/v1/Chassis/Self/Thermal#/Temperatures/116_0/ReadingCelsius"
    ],
    "MetricReport": {
         "@odata.id": "/redfish/v1/TelemetryService/MetricReports/TemperatureReport"
    },
    "MetricReportDefinitionEnabled": true,
    "MetricReportDefinitionType": "Periodic",
    "Name": "Temperature_Report",
    "ReportActions": [
         "LogToMetricReportsCollection"
    ],
    "ReportUpdates": "Overwrite",
    "Schedule": {
         "RecurrenceInterval": "PT20S"
    },
    "Status": {
```

```
"Health": "OK",
         "State": "Enabled"
    }
}
Response for Average Temperature Report:
HTTP/1.1 201 Created
Location:
https://<ip>/redfish/v1/TelemetryService/MetricReportDefinitions/AverageTemperatureReport
    "@odata.context": "/redfish/v1/$metadata#MetricReportDefinition.MetricReportDefinition(ReportUpdates,
MetricReportDefinitionEnabled,Id,Status,Name,ReportActions,MetricReportDefinitionType,MetricReport,Schedule,Metrics)",
    "@odata.etag": "\"1581503501\"",
    "@odata.id": "/redfish/v1/TelemetryService/MetricReportDefinitions/AverageTemperatureReport",
    "@odata.type": "#MetricReportDefinition.v1_2_0.MetricReportDefinition",
    "Id": "AverageTemperatureReport",
    "MetricReport": {
         "@odata.id": "/redfish/v1/TelemetryService/MetricReports/AverageTemperatureReport"
    },
    "MetricReportDefinitionEnabled": true,
    "MetricReportDefinitionType": "Periodic",
    "Metrics": [
         {
             "CollectionDuration": "PT40S",
             "CollectionFunction": "Average",
             "CollectionTimeScope": "Interval",
             "MetricId": "AverageTemperature",
             "MetricProperties": [
                 "/redfish/v1/Chassis/Self/Thermal#/Temperatures/116 O/ReadingCelsius",
                 "/redfish/v1/Chassis/Self/Thermal#/Temperatures/117_0/ReadingCelsius"
             ]
         }
    ],
    "Name": "Average_Temperature_Report",
```

```
"ReportActions": [
        "LogToMetricReportsCollection"
    ],
    "ReportUpdates": "Overwrite",
    "Schedule": {
        "RecurrenceInterval": "PT40S"
    },
    "Status": {
        "Health": "OK",
        "State": "Enabled"
    }
Response for MetricReportHeartbeatInterval, SuppressRepeatedMetricValue and
MetricReportDefinitionEnabled:
    "@odata.context": "/redfish/v1/$metadata#MetricReportDefinition.MetricReportDefinition(ReportUpdates,
MetricReportDefinitionEnabled,Id,Status,Name,SuppressRepeatedMetricValue,MetricReportDefinitionType,MetricReport,
Metrics, MetricReportHeartbeatInterval, Schedule, ReportActions)",
    "@odata.etag": "\"1583757340\"",
    "@odata.id": "/redfish/v1/TelemetryService/MetricReportDefinitions/AverageTemperatureReport",
    "@odata.type": "#MetricReportDefinition.v1 2 O.MetricReportDefinition",
    "Id": "AverageTemperatureReport",
    "MetricReport": {
        "@odata.id": "/redfish/v1/TelemetryService/MetricReports/AverageTemperatureReport"
    },
    "MetricReportDefinitionEnabled": true,
    "MetricReportDefinitionType": "Periodic",
    "MetricReportHeartbeatInterval": "PT30S",
    "Metrics": [
        {
             "CollectionDuration": "PT20S",
```

}

{

```
"CollectionFunction": "Average",
         "CollectionTimeScope": "Interval",
         "MetricId": "AverageTemperature",
         "MetricProperties": [
             "/redfish/v1/Chassis/Self/Thermal#/Temperatures/116_0/ReadingCelsius",
             "/redfish/v1/Chassis/Self/Thermal#/Temperatures/117 O/ReadingCelsius"
        1
    }
],
"Name": "Average Temperature Report",
"ReportActions": [
    "LogToMetricReportsCollection"
],
"ReportUpdates": "Overwrite",
"Schedule": {
    "RecurrenceInterval": "PT20S"
},
"Status": {
    "Health": "OK",
    "State": "Enabled"
},
"SuppressRepeatedMetricValue": true
```

# **GET – Metric Report Definition Instance**

#### Request

}

```
GET https://{{ip}}/redfish/v1/TelemetryService/MetricReportDefinitions/{{metric_report_def_instance}}
```

Content-Type: application/json

- 1. The Metric Report Definition resource specifies the metric report that the Redfish service will create.
- 2. The Metric Reports are updated periodically based on the recurrence interval specified.

# Response

The response of the request will be in JSON format. The properties are mentioned in the following table.

Table 127. Metric Report Definition Instance Properties

| Name                              | Туре    | Read<br>only | Description                                                                                                    |  |  |  |
|-----------------------------------|---------|--------------|----------------------------------------------------------------------------------------------------|--|--|--|
| (OData Attributes)                |         |              | Refer to "OData Support" on page 5                                                                                                    |  |  |  |
| Id (M)                            | String  | True         |                                                                                                    |  |  |  |
| Name                              | String  | True         | Refer to Table 9 "Resource Type Definitions" on page 12                                                                                                    |  |  |  |
| Description                       | String  | True         |                                                                                                    |  |  |  |
| Schedule                          | Object  | True         | Only Recurrence Interval is supported currently.                                                                                                    |  |  |  |
|                                   |         |              | <ol> <li>If present, A metric values collected starting at each scheduled interval<br/>and for the time specified by Duration. No more than Schedule.<br/>MaxOccurrences values shall be collected for this metric.</li> </ol>                                                          |  |  |  |
|                                   |         |              | If not present, the corresponding metric values shall be collected when the related metric report is retrieved.                                                                                                    |  |  |  |
| MetricReport<br>DefinitionType    | String  | True         | Only <b>Periodic</b> is supported currently.                                                                                                    |  |  |  |
| DelinitionType                    |         |              | The value shall specify when the corresponding metric values are collected by the underlying instrumentation.                                                                                                    |  |  |  |
|                                   |         |              | 3. If not present, the <b>GatheringType</b> is not known.                                                                                                    |  |  |  |
| Status                            | Object  | True         | Refer to Table 11 "Resource Complex Types" on page 14. The property Status/State will be changed to Disabled when MetricReportDefinitionEnabled is false.                                                                                                    |  |  |  |
| MetricProperties                  | Array   | True         | This property shall list the metric properties to include in the metric report.                                                                                                    |  |  |  |
|                                   |         |              | 2. If this attribute is present, <b>Metrics</b> attribute should not be present.                                                                                                    |  |  |  |
|                                   |         |              | <ol> <li>MetricProperties only support the value defined under the reading of<br/>https://{{ip}}/redfish/v1/TelemetryService/MetricDefinitions.</li> </ol>                                                                                                    |  |  |  |
| MetricReport                      | Object  | True         | The value of this property shall be a reference to the resource where the resultant metric report is placed.                                                                                                    |  |  |  |
| MetricReport<br>DefinitionEnabled | Boolean | False        | The value of this property shall be a Boolean indicating whether this     MetricReportDefinition is enabled for generating new MetricReports.                                                                                                    |  |  |  |
|                                   |         |              | Default value is true.                                                                                                    |  |  |  |
| SuppressRepeated<br>MetricValue   | Boolean | False        | The value of this property shall indicate whether suppression of Metric information has been enabled or not.                                                                                                    |  |  |  |
|                                   |         |              | <ol> <li>A value of true indicates that any Metric in the MetricReport currently be<br/>generated will be suppressed and not included in the MetricReport<br/>when the value of the Metric equals the value of the same Metric in the<br/>previously generated MetricReport.</li> </ol> |  |  |  |
|                                   |         |              | A value of false means that the suppression mechanism is not applied to the MetricReport being generated.                                                                                                    |  |  |  |
|                                   |         |              | <ol> <li>A MetricReport may be generated with no MetricProperty array values if all Metrics had the same values as in the previously generated MetricReport. This scenario is applicable only when attribute "ReportUpdates" has a value "NewReport".</li> </ol>                        |  |  |  |
|                                   |         |              | 5. Default value is true.                                                                                                    |  |  |  |

Table 127. Metric Report Definition Instance Properties (continued)

| MetricReport<br>HeartbeatInterval | String  | False | This property specifies an interval to send complete <b>MetricReport</b> regardless of whether values have changed. It is used in addition to the <b>ReccurranceInterval</b> where <b>SuppressRepeatedMetricValue</b> is Enabled, and the Redfish client desired to be refreshed with metric data occasionally regardless of whether the data is changed or not. |
|-----------------------------------|---------|-------|----------------------------------------------------------------------------------------------------|
|                                   |         |       | The property value shall be a Redfish Duration describing the time internal between generation of the unsuppressed <b>MetricReport</b> .                                                                                                    |
|                                   |         |       | It shall always be a value greater than the RecurranceInterval of a     MetricReport and should only be applicable when the     SuppressRepeatedMetricValue property is Enabled.                                                                                                    |
|                                   |         |       | 4. The value of this attribute shall be a Redfish Duration in the below mentioned format: "-?P(T(\\d+H)?(\\d+M)?(\\d+(.\\d+)?S)?)?"                                                                                                    |
|                                   |         |       | 5. There is no default value.                                                                                                    |
| ReportTimespan                    | String  | False | This property shall specify the timespan duration that this metric report covers. The value of <b>ReportTimespan</b> attribute shall be a Redfish Duration in the below mentioned format: "-?P(T(\\d+H)?(\\d+M)?(\\d+(.\\d+)?S)?)?"                                                                                                    |
|                                   |         |       | 2. This property specifies the amount of time, MetricReports will be generated for a MetricReportDefinition. If the value for this property is specified during the creation of the MetricReportDefinition, the service will stop creating MetricReport once the specified amount of time has reached from the creation of MeteicReportDefinition. If the user   |
|                                   |         |       | modifies this attribute at a later period of time, then the     ReportTimespan will be measured from the point of time the PATCH request was issued.                                                                                                    |
|                                   |         |       | 4. There is no default value.                                                                                                    |
|                                   |         |       | This property will not update the value of     MetricReportDefinitionEnabled or Status                                                                                                    |
| AppendLimit                       | Integer | True  | This property shall contain a number that indicates the maximum number of entries that can be appended to a metric report. When the metric report reaches its limit, its behavior shall be dictated by the ReportUpdates property. This property shall be required if ReportUpdates is either AppendWrapsWhenFull or AppendStopsWhenFull.                        |
|                                   |         |       | By default, this limit is configured to 50. It cannot be modified or passed in the request body to POST <b>MetricReportDefinitions</b> .                                                                                                    |
| ReportActions                     | Array   | True  | This property specifies the set of actions to perform when a metric report is generated and should be any one of the Enum values LogToMetricReportsCollection , RedfishEvent.                                                                                                    |
|                                   |         |       | By default, this property will have the value     LogToMetricReportCollection.                                                                                                    |
|                                   |         |       | Also, MetricReportDefinitions and MetricReports update or the generation will not add any log entries inside MetricReportLogs.                                                                                                    |
|                                   |         |       | "ReportUpdates" attribute will not be supported if "RedfishActions" attribute has a value of "RedfishEvent" alone.                                                                                                    |
|                                   |         |       | <ol> <li>For "ReportUpdates" attribute to be supported, "RedfishActions"<br/>attribute must have the value "LogToMetricreportsCollection" with/<br/>without the value "RedfishEvent".</li> </ol>                                                                                                    |

Table 127. Metric Report Definition Instance Properties (continued)

| ReportUpdates | String | True | <ol> <li>This property shall contain how subsequent metric reports are handled in relationship to an existing metric report created from the metric report definition. It specifies whether to overwrite, append, or create a report Resource.</li> <li>The allowable values for this property are - Overwrite, AppendWrapsWhenFull, AppendStopsWhenFull, NewReport.</li> <li>The default value is "Overwrite".</li> <li>If we want to create a MetricReportDefinition with the ReportUpdates property having value as "NewReport", then it is mandatory that the ReportActions property must have "LogToMetricReportSCollection"</li> </ol> |      |     |                                        |                                                                                                    |  |
|---------------|--------|------|----------------------------------------------------------------------------------------------------|------|-----|----------------------------------------|----------------------------------------------------------------------------------------------------|--|
| Links         | Object | True | as one of its members.  The Links property, as described by the Redfish Specification, shall contain references to resources that are related to, but not contained by (subordinate to), this resource.                                                                                                    |      |     |                                        |                                                                                                    |  |
|               |        |      | Name                                                                                                    | Тур  | е   | Read<br>only                           | Description                                                                                                    |  |
|               |        |      | Oem                                                                                                    | Obj  | ect |                                        | Refer to Table 11 "Resource<br>Complex Types" on page 14.                                                                                                    |  |
|               |        |      | Triggers                                                                                                    | Arra | ay  | True                                   | The value shall be a set of references to triggers that will cause this metric report definition to generate a new metric report upon a trigger occurrence when the TriggerActions property contains the value RedfishMetricReport. |  |
|               |        |      | Triggers@odata.                                                                                                    | Inte | ger | True                                   | An integer representing the number of items in a collection.                                                                                                    |  |
| Metrics       | Object | True | 1. A collection of metrics specifying the CollectionFunction and the MetricProperties to apply these functions.     2. If this attribute is present, MetricProperties attribute should not present.                                                                                                    |      |     |                                        |                                                                                                    |  |
|               |        |      | Properties                                                                                                    |      |     | cription                               |                                                                                                    |  |
|               |        |      | MetricId                                                                                                    |      |     | f the met                              |                                                                                                    |  |
|               |        |      | CollectionDuration                                                                                                    |      |     | e interval                             |                                                                                                    |  |
|               |        |      | CollectionTimeScope 1                                                                                                    |      |     | Minimum, Maximum, Average or Summation |                                                                                                    |  |
|               |        |      |                                                                                                    |      |     | The time<br>metric va<br>scope w       | erval is supported. e scope of the corresponding alues. If not present, the time as not qualified by the metric or is unknown to the provider.                                                                                      |  |
|               |        |      | MetricProperties                                                                                                    |      | 1.  |                                        | tion of URI for the metric<br>es to include in the metric report.                                                                                                    |  |

Table 127. Metric Report Definition Instance Properties (continued)

|  | MetricProperties only support the values defined under the Members of                                               |
|--|----------------------------------------------------------------------------------------------------|
|  | defined under the Members of  MetricDefinitions URI  https://{{ip}}/redfish/v1/TelemetryService/ MetricDefinitions. |

#### Request

#### **Average Temperature Report**

GET https://{{ip}}/redfish/v1/TelemetryService/MetricReportDefinitions/AverageTemperatureReport Content-Type: application/json

#### Response

{

### **Average Temperature Report**

```
"@odata.context": "/redfish/v1/$metadata#MetricReportDefinition.MetricReportDefinition(ReportUpdates,
MetricReportDefinitionEnabled,Id,Status,Name,ReportActions,MetricReportDefinitionType,MetricReport,Schedule,Metrics)",
    "@odata.etag": "\"1581503942\"",
    "@odata.id": "/redfish/v1/TelemetryService/MetricDefinitions/AverageTemperatureReport",
    "@odata.type": "#MetricReportDefinition.v1 2 O.MetricReportDefinition",
    "Id": "AverageTemperatureReport",
    "MetricReport": {
        "@odata.id": "/redfish/v1/TelemetryService/MetricReports/AverageTemperatureReport"
    ],
    "MetricReportDefinitionEnabled": true,
    "MetricReportDefinitionType": "Periodic",
    "Metrics": [
           "CollectionDuration": "PT40S",
           "CollectionFunction": "Average",
           "CollectionTimeScope": "Interval",
           "MetricId": "AverageTemperature",
           "MetricProperties": [
                     "/redfish/v1/Chassis/Self/Thermal#/Temperatures/116 O/ReadingCelsius",
```

"/redfish/v1/Chassis/Self/Thermal#/Temperatures/117\_0/ReadingCelsius"

```
]
         }
    ],
    "Name": "Average Temperature Report",
    "ReportActions": [
         "LogToMetricReportsCollection"
    ],
    "ReportUpdates": "Overwrite",
    "Schedule": {
         "RecurrenceInterval": "PT40S"
    },
    "Status": {
         "Health": "OK",
         "State": "Enabled"
    }
}
```

# **DELETE – Metric Report Definition Instance**

#### Request

DELETE https://{{ip}}/redfish/v1/TelemetryService/MetricReportDefinitions/{{metric\_report\_def\_instance}}

Content-Type: application/json

- 1. The DELETE operation is used to delete a particular Metric Report Definition Instance.
- 2. When a Metric Report Definition Instance is deleted, the corresponding Metric Report Instance is also deleted.
- 3. If the value of the ServiceEnabled attribute available under the Telemetry Service Resource (i.e./redfish/ v1/TelemetryService) is true, it signifies that the Telemetry Service is in Enabled state and the DELETE Request will succeed.
- 4. If it is false, it signifies that the Telemetry Service is in Disabled state and it will fail with an error message stating, the operation failed because this service is disabled can no longer take incoming requests.

#### Request - Delete a metric report definition

DELETE https://{{ip}}/redfish/v1/TelemetryService/MetricReportDefinitions/AverageTemperatureReport

Content-Type: application/json

#### Response

HTTP/1.1 204 No Content

# **PATCH - Metric Report Definition Instance**

# Request

PATCH https://{{ip}}/redfish/v1/TelemetryService/MetricReportDefinitions/{{metric report def instance}}

Content-Type: application/json

- 1. If the value of the ServiceEnabled attribute available under the Telemetry Service Resource (i.e./redfish/ v1/TelemetryService) is true, it signifies that the Telemetry Service is in Enabled state and the PATCH Request will succeed.
- 2. If it is false, it signifies that the Telemetry Service is in Disabled state and it will fail with an error message stating, the operation failed because this service is disabled can no longer take incoming requests.
- 3. The properties mentioned in the below table are patchable and can be sent in the Request Body in JSON Format.

| Name                              | Туре    | Read<br>only | Description                                                                                                    |  |
|-----------------------------------|---------|--------------|----------------------------------------------------------------------------------------------------|--|
| MetricReport<br>DefinitionEnabled | Boolean | False        | The value of this property shall be a Boolean indicating whether this <b>MetricReportDefinition</b> is enabled for generating new <b>MetricReports</b> .                                                                                                    |  |
| SuppressRepeated<br>MetricValue   | Boolean | False        | The value of this property shall indicate whether suppression of Metric information has been enabled or not.                                                                                                    |  |
|                                   |         |              | <ol> <li>A value of true indicates that any Metric in the MetricReport currently be generated will be suppressed and not included in the MetricReport when the value of the Metric equals the value of the same Metric in the previously generated MetricReport.</li> </ol>                                                                         |  |
|                                   |         |              | <ol><li>A value of false means that the suppression mechanism is not<br/>applied to the MetricReport being generated.</li></ol>                                                                                                    |  |
|                                   |         |              | 4. A MetricReport may be generated with no MetricProperty array values if all Metrics had the same values as in the previously generated MetricReport. This scenario is applicable only when attribute "ReportUpdates" has a value "NewReport".                                                                                                    |  |
| MetricReport<br>HeartbeatInterval |         |              | This property specifies an interval to send complete     MetricReport regardless of whether values have changed. It is used in addition to the ReccurranceInterval where     SuppressRepeatedMetricValue is Enabled, and the Redfish client desired to be refreshed with metric data occasionally regardless of whether the data is changed or not. |  |
|                                   |         |              | The property value shall be a Redfish Duration describing the time internal between generation of the unsuppressed MetricReport.                                                                                                    |  |
|                                   |         |              | It shall always be a value greater than the RecurranceInterval of a MetricReport and should only be applicable when the SuppressRepeatedMetricValue property is Enabled.                                                                                                    |  |

#### Request example

<sup>&</sup>quot;MetricReportDefinitionEnabled": true,

<sup>&</sup>quot;SuppressRepeatedMetricValue": true,

```
"MetricReportHeartbeatInterval": "PT45S"
```

#### Response

}

HTTP/1.1 204 No Content

#### **Behavior**

The below mentioned scenarios are taken into consideration while generating Metric Reports 1. If value of attribute RecurrenceInterval is specified (say PT[x]S) and SuppressRepeatedMetricValue attribute has a value of "false", then the suppression mechanism is not applied to the **MetricReport** being generated and every PT[x]S, the **MetricReport** will be generated for all the **MetricProperties**.

- 1. A **MetricReport** may be generated with no **MetricProperty** array values if all Metrics had the same values as in the previously generated MetricReport. This scenario is applicable only when attribute "ReportUpdates"has a value "NewReport".
- 2. If value of attribute RecurrenceInterval is specified (say PT[x]S) and SuppressRepeatedMetricValue attribute has a value of "true", then the suppression mechanism is applied to the MetricReport being generated (i.e. any Metric in the MetricReport currently be generated will be suppressed and not included in the MetricReport when the value of the Metric equals the value of the same Metric in the previously generated **MetricReport**).
- 3. If value of attribute MetricReportHeartbeatInterval is specified (say PT[y]S) and SuppressRepeatedMetricValue attribute has a value of "true", then every PT[y]S, the complete MetricReport will be generated and sent regardless of whether values have changed.
- 4. If value of attribute MetricReportHeartbeatInterval is specified (say PT[y]S) and SuppressRepeatedMetricValue attribute has a value of "false", then this functionality is disabled and MetricReports will be generated at an interval specified by the RecurrenceInterval.
- 5. MetricProperties only support the values defined under the Members of MetricDefinitions URI /redfish/v1/TelemetryService/MetricDefinitions.
- 6. If the "ReportUpdates" property has the value "AppendStopsWhenFull" and if the number of Metric Objects in the MetricValues array of MetricReport Instance has reached the AppendLimit, then no more Metric Objects will be appended to the MetricValues. But still the ReportSequence will get updated in each cycle specified by RecurrenceInterval or MetricReportHeartbeatInterval.
- 7. The default value for the property **MetricReportDefinitionEnabled** is true. The **MetricReportDefinition** and its corresponding MetricReports will not be updated/created if the value for this property is false. The user can create a MetricReportDefinition with MetricReportDefinitionEnabled as false. In this case the MetricReports will only be generated after PATCH ing MetricReportDefinitionEnabled to true.
- 8. The property Status/State will be changed to Disabled when **MetricReportDefinitionEnabled** is false.

# **GET – Metric Report Collection**

#### Request

GET https://{{ip}}/redfish/v1/TelemetryService/MetricReports

Content-Type: application/json

### Response

Please refer to Table 6 "Collection Properties" on page 8 for the JSON response property.

# Response example

```
{
    "@odata.context": "/redfish/v1/$metadata#MetricReportCollection.MetricReportCollection",
    "@odata.etag": "\"1581503942\"",
    "@odata.id": "/redfish/v1/TelemetryService/MetricReports",
    "@odata.type": \#MetricReportCollection.MetricReportCollection",\\
    "Members": [
        {
           "@odata.id": "/redfish/v1/TelemetryService/MetricReports/AverageTemperatureReport"
        },
        {
           "@odata.id": "/redfish/v1/TelemetryService/MetricReports/TemperatureReport"
        }
    ],
    "Members@odata.count": 2,
    "Name": "MetricReports"
}
```

# **GET – Metric Report Instance**

### Request

 $\texttt{GET https://{\{ip\}\}/redfish/v1/TelemetryService/MetricReports/\{\{metric\_report\_instance\}\}} \\$ 

Content-Type: application/json

- 1. The Metric Report Instance resource specifies the metric report that the Redfish service will create, corresponding to the Metric Report Definition.
- 2. The Metric Reports are updated periodically based on the recurrence interval specified.

### Response

The response of the request will be in JSON format. The properties are mentioned in the following table.

Table 128. Metric Report Instance Properties

| Name               | Туре   | Read<br>only | Description                                             |  |  |  |
|--------------------|--------|--------------|---------------------------------------------------------|--|--|--|
| (OData Attributes) |        |              | Refer to "OData Support" on page 5                      |  |  |  |
| Id(M)              | String | True         |                                                         |  |  |  |
| Name(M)            | String | True         | Refer to Table 9 "Resource Type Definitions" on page 12 |  |  |  |
| Description        | String | True         |                                                         |  |  |  |

Table 128. Metric Report Instance Properties (continued)

| Name                   | Туре   | Read only | Description                                                                                                    |        |                                                                                                    |  |
|------------------------|--------|-----------|----------------------------------------------------------------------------------------------------|--------|----------------------------------------------------------------------------------------------------|--|
| MetricReportDefinition | Object | True      | The value shall be reference to the metric definition for this metric.                                                                                                    |        |                                                                                                    |  |
| Timestamp              | String | True      | <ol> <li>This property represents time associated with the metric report<br/>in its entirety.</li> <li>This property shall contain the time when the metric report was<br/>generated.</li> </ol>                                                                                                    |        |                                                                                                    |  |
| ReportSequence         | String | True      | 1. This property will get updated each time when the Metric Report updates.  2. When the ReportUpdates property for the MetricReportDefinition associated with the MetricReport is NewReport, then ReportSequence will be "1"always and for all other values of ReportUpdates, the ReportSequence will be incremented by 1 for each update in the MetricReport. |        |                                                                                                    |  |
| MetricValues           | Object | True      | The values shall be metric values for this MetricReport.                                                                                                    |        |                                                                                                    |  |
|                        |        |           | Property                                                                                                    | Туре   | Description                                                                                                    |  |
|                        |        |           | Metricld                                                                                                    | String | The value shall be the Identifier of the source metric within the associated MetricDefinition.                        |  |
|                        |        |           | MetricValue                                                                                                    | String | The value of the metric represented as a string.                                                                      |  |
|                        |        |           | TimeStamp                                                                                                    | String | The value shall be an ISO 8601 date time for when the metric value was computed.      That this may be different from |  |
|                        |        |           |                                                                                                    |        | the time when this instance is created.                                                                               |  |
|                        |        |           | MetricProperty                                                                                                    | String | The value shall be an OData conformant URI to a property contained in the scope of the MetricScope.                   |  |

# Request example

 $GET\ https://\{\{ip\}\}/redfish/v1/TelemetryService/MetricReports/AverageTemperatureReport\}/$ 

Content-Type: application/json

### Response example

```
{
    "@odata.context": "/redfish/v1/$metadata#MetricReport.MetricReport",
    "@odata.etag": "\"1581503942\"",
    "Qodata.id": "/redfish/v1/TelemetryService/MetricReports/AverageTemperatureReport",\\
    "@odata.type": "#MetricReport.v1_2_0.MetricReport",
```

```
"Id": "AverageTemperatureReport",
    "MetricReportDefinition": {
      "@odata.id": "/redfish/v1/TelemetryService/MetricReportDefinitions/AverageTemperatureReport"
    },
    "MetricValues": [
      {
         "MetricId": "AverageTemperature",
         "MetricProperty": "/redfish/v1/Chassis/Self/Thermal#/Temperatures/117_0/ReadingCelsius",
         "MetricValue": "0",
         "Timestamp": "2020-02-12T05:39:02+00:00"
      },
      {
         "MetricId": "AverageTemperature",
         "MetricProperty": "/redfish/v1/Chassis/Self/Thermal#/Temperatures/116_0/ReadingCelsius",
         "MetricValue": "O",
         "Timestamp": "2020-02-12T05:39:02+00:00"
      }
    ],
    "Name": "Average Temperature Report",
    "ReportSequence": "1",
    "Timestamp": "2020-02-12T05:39:02+00:00"
}
```

# **GET - Trigger Collection**

GET https://{{ip}}/redfish/v1/TelemetryService/Triggers

Content-Type: application/json

- 1. Triggers is an entity which senses or measures any sort of change/deviation in properties of various redfish resources.
- 2. There are two types of triggers-numeric and discrete triggers.
- 3. Triggers is not just limited to Voltage, Temp, and Fan sensors. Any property can be monitored through triggers.

### Response example

```
Please refer to Table 6 "Collection Properties" on page 8 for the JSON response property.
{
    "@odata.context": "/redfish/v1/$metadata#TelemetryService/Triggers(Members,Name,Members@odata.count)",
    "@odata.etag": "\"1527512499\"",
    "@odata.id": "/redfish/v1/TelemetryService/Triggers",
    "@odata.type": "#TriggersCollection.TriggersCollection",
    "Members": [
        {
             "@odata.id": "/redfish/v1/TelemetryService/Triggers/TemperatureTrigger"
        },
        {
             "@odata.id": "/redfish/v1/TelemetryService/Triggers/ChassisLED"
        }
    ],
    "Members@odata.count": 2,
    "Name": "Triggers Collection"
}
```

# **POST - Trigger**

#### Rules

- 1. The following properties are mandatory to create a Trigger:
  - Id
  - Name
  - MetricType
  - TriggerActions
  - NumericThresholds or (DiscreteTriggerCondition & DiscreteTriggers)
  - MetricProperties
- If the value of the ServiceEnabled attribute available under the Telemetry Service Resource (i.e./redfish/v1/TelemetryService) is true, it signifies that the Telemetry Service is in Enabled state and the POST Request will succeed.
- 3. If it is false, it signifies that the Telemetry Service is in Disabled state and it will fail with an error message stating, the operation failed because this service is disabled can no longer take incoming requests.
- 4. **Status->State** and **Status->Health** are read-only attributes and cannot be passed in the POST Request Body.
- 5. Only a maximum of 5 triggers can be created.

- 6. For creation of Numeric Triggers, NumericThresholds attribute is mandatory. Four sub-attributes are supported under NumericThresholds attribute LowerCritical, LowerWarning, UpperCritical and **UpperWarning.** Not all four sub-attributes are mandatory for Numeric Triggers creation but at least one sub-attribute should be present. It is entirely left up to the Redfish User's choice to have one or more sub-attributes.
- 7. Under each of these four sub-attributes, we again have support for three sub attributes Activation, DwellTime and Reading. These three attributes are mandatory for each of the four sub-attributes, if specified in the request body.
- 8. For creation of Discrete Triggers, if value of DiscreteTriggerCondition attribute is changed, then DiscreteTriggers attribute should not be present and if value of DiscreteTriggerCondition attribute is specified, then **DiscreteTriggers** attribute should be present.
- 9. DiscreteTriggers attribute should consist of an array of objects where each object can have the following four sub attributes - Name, Value, Severity and DwellTime. The sub-attributes Value, Severity and DwellTime are mandatory ones whereas Name is an optional one.

# **Create Numeric Triggers**

```
POST https://{{ip}}/redfish/v1/TelemetryService/Triggers
Content-Type: application/json
    "Id": "TemperatureTrigger",
    "Name": "Temperature Trigger",
    "MetricType": "Numeric",
    "TriggerActions": [
        "LogToLogService",
        "RedfishEvent"
    1,
    "NumericThresholds": {
        "LowerCritical": {
           "Activation": "Either",
           "DwellTime": "PT1M",
           "Reading": 30
       },
        "LowerWarning": {
           "Activation": "Decreasing",
           "DwellTime": "PT1M3OS",
           "Reading": 50
        },
```

```
"UpperCritical": {
           "Activation": "Increasing",
           "DwellTime": "PT1M50S",
           "Reading": 80
       },
       "UpperWarning": {
           "Activation": "Increasing",
           "DwellTime": "PT30S",
           "Reading": 70
       }
    },
    "MetricProperties": [
       "/redfish/v1/Chassis/Self/Thermal#/Temperatures/116_0/ReadingCelsius",
       "/redfish/v1/Chassis/Self/Thermal#/Temperatures/117_0/ReadingCelsius"
    ]
}
```

# Response

# **Create Numeric Triggers**

```
"/redfish/v1/Chassis/Self/Thermal#/Temperatures/117_0/ReadingCelsius"
],
"MetricType": "Numeric",
"Name": "Temperature Trigger",
"NumericThresholds": {
   "LowerCritical": {
       "Activation": "Either",
       "DwellTime": "PT1M",
       "Reading": 30
   },
   "LowerWarning": {
      "Activation": "Decreasing",
      "DwellTime": "PT1M3OS",
      "Reading": 50
   },
   "UpperCritical": {
       "Activation": "Increasing"
       "DwellTime": "PT1M50S",
      "Reading": 80
   },
   "UpperWarning": {
       "Activation": "Increasing",
       "DwellTime": "PT30S",
      "Reading": 70
   }
},
"Status": {
   "Health": "OK",
   "State": "Enabled"
},
"TriggerActions": [
```

```
"RedfishEvent",
       "LogToLogService"
   ]
}
```

# **Create Discrete Triggers**

```
POST https://{{ip}}/redfish/v1/TelemetryService/Triggers
Content-Type: application/json
    "ChassisIndicatorLED",
    "Name": "Chassis_IndicatorLED",
    "MetricType": "Discrete",
    "TriggerActions": [
        "LogToLogService",
        "RedfishEvent"
    ],
    "Discrete Trigger Condition" : "Specified",\\
    "DiscreteTriggers": [
        {
           "Name": "LED_Blinking",
           "Value": "Blinking",
           "Severity": "Critical",
           "DwellTime": "PT30S"
       }
    ],
    "MetricProperties": [
        "/redfish/v1/Chassis/Self#/IndicatorLED"
    ]
}
```

# Response

# **Create Discrete Triggers**

```
HTTP/1.1 201 Created
Location: http://<IP>/redfish/v1/TelemetryService/Triggers/ChassisIndicatorLED
Content-Type: application/json
     "@odata.context": "/redfish/v1/$metadata#TelemetryService.Triggers(Id,Status,Links,Name,MetricProperties,
DiscreteTriggerCondition,DiscreteTriggers,TriggerActions,MetricType,Description)",
     "@odata.etag": "\"1583924493\"",
     "@odata.id": "/redfish/v1/TelemetryService/Triggers/ChassisIndicatorLED",
    "@odata.type": "#Triggers.v1_1_1.Triggers",
     "Description": "TelemetryService-Triggers-ChassisIndicatorLED",
     "DiscreteTriggerCondition": "Specified",
    "DiscreteTriggers": [
      {
         "DwellTime": "PT30S",
         "Name": "LED_Blinking",
         "Severity": "Critical",
         "Value": "Blinking"
     "Id": "ChassisIndicatorLED",
    "Links": [],
     "MetricProperties": [
       "/redfish/v1/Chassis/Self#/IndicatorLED"
    ],
    "MetricType": "Discrete",
     "Name": "Chassis_IndicatorLED",
     "Status": {
      "Health": "OK",
      "State": "Enabled"
    },
     "TriggerActions": [
       "RedfishEvent",
```

"LogToLogService"

```
]
```

The triggers created can be either numeric or discrete in nature. During each polling cycle of telemetry handler, the current value of each of the metric properties specified in trigger is compared with the specified trigger value.

#### **Behavior**

- 1. Whenever a trigger condition occurs for each of the metric properties, the initial point of measurement of dwell time duration is noted.
- 2. For each subsequent polling cycle, if the trigger condition persists, the time duration between the current time and the initial point of measurement of dwell time is calculated and compared with the **DwellTime** value and if the time difference is greater than or equal to the **DwellTime** value, the actions specified by the **TriggerActions** attribute from amongst these ("LogToLogService", "RedfishEvent" and "RedfishMetricReport") is being performed.
- 3. The current value for the specific **MetricProperty** is also noted, in order to avoid triggering of actions for the same set of **MetricProperty-MetricValue** pair in the subsequent polling cycles.
- 4. For example, if we do create a numeric trigger with the below mentioned Temperature **MetricProperties**.

```
....

"NumericThresholds": {

"UpperWarning": {

"Activation": "Increasing",

"DwellTime": "PT2OS",

"Reading": 10

}

},

"MetricProperties": [

"/redfish/v1/Chassis/Self/Thermal#/Temperatures/250_0/ReadingCelsius",

"/redfish/v1/Chassis/Self/Thermal#/Temperatures/116_0/ReadingCelsius",

"/redfish/v1/Chassis/Self/Thermal#/Temperatures/92_0/ReadingCelsius",

"/redfish/v1/Chassis/Self/Thermal#/Temperatures/33_0/ReadingCelsius",

"/redfish/v1/Chassis/Self/Thermal#/Temperatures/39_0/ReadingCelsius",

"/redfish/v1/Chassis/Self/Thermal#/Temperatures/39_0/ReadingCelsius",

"/redfish/v1/Chassis/Self/Thermal#/Temperatures/39_0/ReadingCelsius",

"/redfish/v1/Chassis/Self/Thermal#/Temperatures/39_0/ReadingCelsius"],
.....
```

}

- 5. During each polling cycle, the current value of each of the **MetricProperties** (for e.g. "/redfish/v1/ Chassis/Self/Thermal#/Temperatures/250\_0/ReadingCelsius") specified above is compared with the specified trigger value (refer value of attribute "Reading" i.e. 10).
- 6. Whenever a trigger condition occurs (say, "**ReadingCelsius**" value of Sensor Number 250 goes above 10), the initial point of measurement of dwell time duration is noted.
- 7. For each subsequent polling cycle, if the trigger condition persists (i.e. "ReadingCelsius" value of Sensor Number 250 is still above 10), the time duration between the current time and the initial point of measurement of dwell time is calculated and compared with the **DwellTime** value (i.e. 20 seconds) and if the time difference is greater than or equal to the **DwellTime** value, the actions specified by the **TriggerActions** attribute from amongst these ("LogToLogService", "RedfishEvent" and "RedfishMetricReport") is being performed.
- The current value for the specific MetricProperty ("/redfish/v1/Chassis/Self/Thermal#/Temperatures/ 250\_0/ReadingCelsius") is also noted. The DwellTime logic is applicable to both numeric and discrete triggers.

# **Trigger conditions**

- 1. In Numeric Triggers, under the below mentioned scenarios, the trigger condition is met:
  - a. If Numeric Threshold Activation attribute value is "Increasing", the threshold is activated when the reading changes from a value lower than the threshold to a value higher than the threshold.
  - b. If Numeric Threshold Activation attribute value is "Decreasing", the threshold is activated when the reading changes from a value higher than the threshold to a value lower than the threshold.
  - c. If Numeric Threshold Activation attribute value is "Either", the threshold is activated when either the Increasing or Decreasing conditions are met.
- 2. In Discrete Triggers, under the below mentioned scenarios, the trigger condition is met:
  - a. If the value of **DiscreteTriggerCondition** attribute is "Changed", whenever the value of any **MetricProperty** changes, the current value of the **MetricProperty** is compared with the previous value. If there is a change, trigger action is taken. In this case, any value provided under "**DiscreteTriggers**" attribute is ignored.
  - b. If the value of **DiscreteTriggerCondition** attribute is "Specified", whenever the value of any Metric Property matches the specified trigger value, trigger action is taken.
- 3. In the case of Numeric Triggers, **MetricProperties** only support the values defined under the Members of **MetricDefinitions** URI "/redfish/v1/TelemetryService/MetricDefinitions".
- 4. In the case of Discrete Triggers, **MetricProperties** can support URI properties with value type "string".

# **GET – Trigger Instance**

#### Request

GET https://{{ip}}/redfish/v1/TelemetryService/Triggers/{{trigger\_instance}}

Content-Type: application/json

It displays a trigger instance which can be either a numeric or a discrete one.

#### Response

Table 129. Trigger Instance Properties

| Name                  | Туре   | Read<br>only | Description                                                                                                    |
|-----------------------|--------|--------------|----------------------------------------------------------------------------------------------------|
| (OData<br>Attributes) |        |              | Refer to "OData Support" on page 5                                                                                                    |
| ld(M)                 | String | True         |                                                                                                    |
| Name(M)               | String | True         | Refer to Table 9 "Resource Type Definitions" on page 12                                                                                                    |
| Description           | String | True         |                                                                                                    |
| MetricType            | String | True         | The value of this property shall specific the type of trigger and should be any one of the Enum values <b>Numeric</b> , <b>Discrete</b> .                                                                                                    |
|                       |        |              | When value of <b>MetricType</b> is "Numeric", <b>DiscreteTriggerCondition</b> and <b>DiscreteTriggers</b> attributes are not allowed.                                                                                                    |
|                       |        |              | When value of <b>MetricType</b> is "Discrete", <b>NumericThresholds</b> attribute is not allowed.                                                                                                    |
| TriggerActions        | Array  | True         | This property denotes the actions to be performed when a trigger condition is met. Supported Values are  "LogToLogService", "RedfishEvent", "RedfishMetricReport".                                                                                                    |
|                       |        |              | <ol> <li>LogToLogService: This value indicates that when a trigger condition<br/>is met, the Service shall log the occurrence of the condition to the log<br/>that the LogService property in the TelemetryService Resource<br/>describes.</li> </ol>                                                                                                    |
|                       |        |              | RedfishEvent: This value indicates that when a trigger condition is met, the Service shall send an event to subscribers.                                                                                                    |
|                       |        |              | 4. RedfishMetricReport: This value indicates that when a trigger condition is met, the Service shall force the metric reports specified by the MetricReportDefinitions property to be updated, regardless of the MetricReportDefinitionType property value. The actions specified in the ReportActions property of each MetricReportDefinition shall be performed. |

Table 129. Trigger Instance Properties (continued)

| Name                  | Туре   | Read only | Description                                                               |        |              |                                                                                                    |  |  |
|-----------------------|--------|-----------|---------------------------------------------------------------------------|--------|--------------|----------------------------------------------------------------------------------------------------|--|--|
| Numeric<br>Thresholds | Object | True      | This property shall contain list of triggers to which a sensor reading wo |        |              |                                                                                                    |  |  |
|                       |        |           | Name                                                                      | Туре   | Read<br>only | Description                                                                                                |  |  |
|                       |        |           | Lower<br>Critical                                                         | Object | True         | The value of this property shall indicate the Reading is below the normal range and may require attention. |  |  |
|                       |        |           |                                                                           |        |              | The units shall be the same units as the Reading.                                                          |  |  |
|                       |        |           |                                                                           |        |              | 3. Refer to Table 130 "Numeric Thresholds Sub-Attributes" on page 330 under this property.                 |  |  |
|                       |        |           | Lower<br>Warning                                                          | Object | True         | The value of this property shall indicate the Reading is below the normal range.                           |  |  |
|                       |        |           |                                                                           |        |              | The units shall be the same units as the Reading.                                                          |  |  |
|                       |        |           |                                                                           |        |              | 3. Refer to Table 130 "Numeric Thresholds Sub-Attributes" on page 330 under this property.                 |  |  |
|                       |        |           | Upper<br>Critical                                                         | Object | True         | The value of this property shall indicate the Reading is above the normal range and may require attention. |  |  |
|                       |        |           |                                                                           |        |              | The units shall be the same units as the Reading.                                                          |  |  |
|                       |        |           |                                                                           |        |              | 3. Refer to Table 130 "Numeric Thresholds Sub-Attributes" on page 330 under this property.                 |  |  |
|                       |        |           | Upper<br>Warning                                                          | Object | True         | The value of this property shall indicate the Reading is above the normal range.                           |  |  |
|                       |        |           |                                                                           |        |              | The units shall be the same units as the Reading.                                                          |  |  |
|                       |        |           |                                                                           |        |              | 3. Refer to Table 130 "Numeric Thresholds                                                                  |  |  |

Table 129. Trigger Instance Properties (continued)

| Name                         | Туре   | Read<br>only | Description                                                                                                    |             |           |                                                                                                    |  |
|------------------------------|--------|--------------|----------------------------------------------------------------------------------------------------|-------------|-----------|----------------------------------------------------------------------------------------------------|--|
|                              |        |              |                                                                                                    |             |           | Sub-Attributes" on page 330 under this property.                                                                                                    |  |
| Links                        | Object | True         | The Links property, as described by the Redfish Specification, shall contain references to resources that are related to, but not contained by (subordinate to), this resource.                                                                                                    |             |           |                                                                                                    |  |
|                              |        |              | Name                                                                                                    | Туре        | Read only | Description                                                                                                    |  |
|                              |        |              | Oem                                                                                                    | Object      |           | Refer to Table 11 "Resource<br>Complex Types" on page 14.                                                                                                    |  |
|                              |        |              | MetricReport<br>Definitions                                                                                                    | Array       | True      | The value shall be a set of references to existing MetricReportDefinitions that will generate new metric reports when the TriggerActions property contains the value  RedfishMetricReport and a trigger condition is met. |  |
|                              |        |              | MetricReport<br>Definitions<br>@odata.count                                                                                                    | Integer     | True      | An integer representing the number of items in a collection.                                                                                                    |  |
| DiscreteTrigger<br>Condition | String | True         | <ol> <li>This property shall contain the conditions when a discrete metric needs to trigger. Supported Values are "Specified" and "Changed".</li> <li>Changed: A discrete trigger condition is met whenever the metric value changes.</li> <li>Specified: A discrete trigger condition is met when the metric value becomes one of the values that the DiscreteTriggers property lists.</li> <li>If the value for this attribute is "Changed", then the attribute "DiscreteTriggers" itself should not be present.</li> </ol> |             |           |                                                                                                    |  |
| Status                       | Object | True         | Refer to Table 11                                                                                                    | l "Resource | Comple    | x Types" on page 14.                                                                                                    |  |

Table 129. Trigger Instance Properties (continued)

| Name             | Туре  | Read<br>only | Description                                                                                                    |                                    |              |                                                                                                    |  |
|------------------|-------|--------------|----------------------------------------------------------------------------------------------------|------------------------------------|--------------|----------------------------------------------------------------------------------------------------|--|
| Metricproperties | Array | True         | <ol> <li>A collection of URI for the properties on which this metric definition is defined.</li> <li>In the case of Numeric Triggers, MetricProperties only support the values defined under the Members of MetricDefinitions URI "/redfish/v1/TelemetryService/MetricDefinitions".</li> </ol> |                                    |              |                                                                                                    |  |
|                  |       |              |                                                                                                    | se of <b>Discre</b> tes with value |              | s, <b>MetricProperties</b> can support URI<br>g".                                                                                                    |  |
| DiscreteTriggers | Array | True         | of triggers to which a sensor reading gers is limited to a maximum count of rray can have a maximum count of 10 erCondition" attribute is "Specified", gers" should be present. If the value " attribute is "Changed", then the hould not be present.                                          |                                    |              |                                                                                                    |  |
|                  |       |              | Name                                                                                                    | Туре                               | Read<br>only | Description                                                                                                    |  |
|                  |       |              | Name                                                                                                    | String                             | True         | Name of discrete trigger                                                                                                    |  |
|                  |       |              | Value                                                                                                    | String                             | True         | <ol> <li>This property shall contain the discrete metric value that constitutes a trigger event.</li> <li>The <b>DwellTime</b> shall be measured from this point in time.</li> <li>This attribute is mandatory for Specified Discrete Trigger creation.</li> </ol>                                                                                                    |  |
|                  |       |              | Severity                                                                                                    | Resource<br>Health                 | True         | <ol> <li>The value of this property is used for the Severity property in the Event message</li> <li>This attribute is mandatory for Specified Discrete Trigger creation.</li> </ol>                                                                                                    |  |
|                  |       |              | DwellTime                                                                                                    | Number                             | True         | <ol> <li>This property shall contain the amount of time that a trigger event persists before the MetricAction is performed.</li> <li>Supported format for DwellTime is "-?(P)(T(\\d+H)?(\\d+M)?(\\d+(.\\d+)?S)?)"</li> <li>This attribute is mandatory for Specified Discrete Trigger creation. In the current implementation for DwellTime, Days(D) are not supported and Hours(H),</li> </ol> |  |

Table 129. Trigger Instance Properties (continued)

| Name | Туре | Read<br>only | Description                                    |
|------|------|--------------|------------------------------------------------|
|      |      |              | Minutes(M) and Seconds(S) alone are supported. |

Table 130. Numeric Thresholds Sub-Attributes

| Name       | Туре   | Read<br>only | Description                                                                                                    |
|------------|--------|--------------|----------------------------------------------------------------------------------------------------|
| Reading    | String | False        | <ol> <li>This property shall indicate the Reading value of this Sensor that triggers the threshold.</li> <li>The units of this property shall follow the same units as the property described by MetricProperties.</li> <li>This attribute is mandatory for Numeric Trigger creation.</li> </ol> |
| DwellTime  | String | False        | This property shall indicate the time interval over which the sensor reading must have passed through this Threshold value before the threshold is violated.      This attribute is mandatory for Numeric Trigger creation.                                                                      |
|            |        |              | 3. In the current implementation for <b>DwellTime</b> , Days(D) are not supported and Hours(H), Minutes(M) and Seconds(S) alone are supported.                                                                                                    |
| Activation | String | False        | This property shall indicate the direction of crossing of the Reading value for this Sensor that triggers the threshold. Supported Values can be either of these: "Increasing", "Decreasing" or "Either".                                                                                        |
|            |        |              | <ol><li>Decreasing: This threshold is activated when the reading changes<br/>from a value higher than the threshold to a value lower than the<br/>threshold.</li></ol>                                                                                                    |
|            |        |              | <ol> <li>Either: This threshold is activated when either the Increasing or<br/>Decreasing conditions are met.</li> </ol>                                                                                                    |
|            |        |              | <ol> <li>Increasing: This threshold is activated when the reading changes<br/>from a value lower than the threshold to a value higher than the<br/>threshold.</li> </ol>                                                                                                    |
|            |        |              | 5. This attribute is mandatory for Numeric Trigger creation.                                                                                                    |

GET https://{{ip}}/redfish/v1/TelemetryService/Triggers/ChassisIndicatorLED

Content-Type: application/json

# Response

{

"@odata.context": "/redfish/v1/\$metadata#TelemetryService.Triggers(Id,Status,Links,Name,MetricProperties, DiscreteTriggerCondition,DiscreteTriggers,TriggerActions,MetricType,Description)",

```
"@odata.etag": "\"1583924493\"",
```

<sup>&</sup>quot;@odata.id": "/redfish/v1/TelemetryService/Triggers/ChassisIndicatorLED",

```
"@odata.type": "#Triggers.v1_1_1.Triggers",
\verb"Description": "Telemetry Service-Triggers-Chassis Indicator LED",
"DiscreteTriggerCondition": "Specified",
"DiscreteTriggers": [
   {
        "DwellTime": "PT30S",
        "Name": "LED_Blinking",
        "Severity": "Critical",
        "Value": "Blinking"
   }
],
"Id": "ChassisIndicatorLED",
"Links": [],
"MetricProperties": [
    "/redfish/v1/Chassis/Self#/IndicatorLED"
],
"MetricType": "Discrete",
"Name": "Chassis_IndicatorLED",
"Status": {
    "Health": "OK",
    "State": "Enabled"
},
"TriggerActions": [
    "RedfishEvent",
   "LogToLogService"
]
```

# **DELETE – Trigger Instance**

#### Request

}

DELETE https://{{ip}}/redfish/v1/TelemetryService/Triggers/{{trigger\_instance}}

Content-Type: application/json

- 1. The DELETE operation is used to delete either a numeric or a discrete trigger.
- 2. If the value of the ServiceEnabled attribute available under the Telemetry Service Resource (i.e./redfish/ v1/TelemetryService) is true, it signifies that the Telemetry Service is in Enabled state and the DELETE Request will succeed.
- 3. If it is false, it signifies that the Telemetry Service is in Disabled state and it will fail with an error message stating, the operation failed because this service is disabled can no longer take incoming requests.

#### Request example

DELETE https://{ip}/redfish/v1/TelemetryService/Triggers/ChassisIndicatorLED

Content-Type: application/json

#### Response

HTTP/1.1 204 No Content

# **GET – Telemetry Log Service**

#### Request

GET https://{{ip}}/redfish/v1/TelemetryService/LogService

Content-Type: application/json

- 1. This resource represents the log service for the resource or service to which it is associated.
- 2. This resource shall be used to represent a log service for a Redfish implementation.
- 3. Metric Report Logs are supported under Telemetry Log Services.
- 4. Maximum number is limited to 100.

# Response

Table 131. Telemetry Log Service Properties

| Name               | Туре    | Read<br>only | Description                                                                      |
|--------------------|---------|--------------|----------------------------------------------------------------------------------|
| (OData Attributes) |         |              | Refer to "OData Support" on page 5                                               |
| Oem                | Object  |              | OEM Extension (Optional), Refer to Table 11 "Resource Complex Types" on page 14. |
| ld(M)              | String  | True         |                                                                                  |
| Name(M)            | String  | True         | Refer to Table 9 "Resource Type Definitions" on page 12                          |
| Description        | String  | True         |                                                                                  |
| ServiceEnabled     | Boolean | False        | Indicates whether this service is enabled. Default it will be null value         |

Table 131. Telemetry Log Service Properties (continued)

| Name                   | Туре   | Read<br>only | Description                                                                                                    |                                                                                |  |
|------------------------|--------|--------------|----------------------------------------------------------------------------------------------------|--------------------------------------------------------------------------------|--|
| DateTime               | String | False        | The current <b>DateTime</b> (with offset from UTC) for the log servi in Redfish Timestamp format.                                                                        |                                                                                |  |
|                        |        |              | 2. The valid range is -12:00 to +14:00.                                                                                                    |                                                                                |  |
|                        |        |              | Please refer the f above specified r                                                                                                    | ollowing link for the allowable values within the range.                       |  |
|                        |        |              | https://en.wikipe                                                                                                    | dia.org/wiki/List_of_UTC_time_offsets                                          |  |
|                        |        |              | 4. According to UN 2038-01-18                                                                                                    | IX time maximum date allowed to PATCH is                                       |  |
| DateTimeLocalOffset    | String | False        | The time offset fr format: +06:00.                                                                                                    | om UTC that the <b>DateTime</b> property is set to in                          |  |
|                        |        |              | <ol> <li>The valid range is -12:00 to +14:00.</li> <li>Please refer the following link for the allowable values within the above specified range.</li> </ol>             |                                                                                |  |
|                        |        |              |                                                                                                    |                                                                                |  |
|                        |        |              | https://en.wikipe                                                                                                    | dia.org/wiki/List_of_UTC_time_offsets                                          |  |
| MaxNumberOfRecords (C) | Number | True         | The maximum numbers of <b>LogEntries</b> this service can have.                                                                                                    |                                                                                |  |
|                        |        |              | 2. Min value:0 , Max                                                                                                    | ximum number is limited to 100.                                                |  |
| OverWritePolicy(C)     | String | True         |                                                                                                    | f the log service when the rds has been reached or when the log is full.       |  |
|                        |        |              | Enum                                                                                                    | Description                                                                    |  |
|                        |        |              | WrapsWhenFull                                                                                                    | When full, new entries to the Log will overwrite previous entries.             |  |
| Actions                | Object | True         | The Actions property shall contain the available actions for this resource like "POST - Log Service Instance" on page 228 - LogService.ClearLog or any other OEMActions. |                                                                                |  |
| Status                 | Object | True         | Refer to Table 11 "Re                                                                                                    | source Complex Types" on page 14                                               |  |
| Entries(N)             | Object | True         |                                                                                                    | erty shall reference a collection of resources of Entry Property" on page 334. |  |

# GET – Get SEL Log Service

# Request

```
POST https://{{ip}}/redfish/v1/TelemetryService/LogService
Content-Type: application/json
Request example
```

```
"ClearType": "ClearAll"
}
```

# Response

The response of the request will be in JSON format with the success status code as 202.

For Error Responses, please refer to "Error Response" on page 11.

```
Response example
```

```
"@odata.context": "/redfish/v1/$metadata#Task.Task(TaskState,Description,Name,Id)",
    "@odata.id": "/redfish/v1/TaskService/Tasks/1",
    "@odata.type": "#Task.v1_4_2.Task",
    "Description": "Task for Telemetry LogService",
    "Id": "1",
    "Name": " Telemetry LogService ",
    "TaskState": "New"
}
```

# **GET – Telemetry Log Entry Collection**

#### Request

```
GET https://{{ip}}/redfish/v1/TelemetryService/LogService/Entries
Content-Type: application/json
```

#### Response

Please refer to Table 6 "Collection Properties" on page 8 for the JSON response property.

# **GET – Telemetry Log Entry**

#### Request

#### Response

Table 132. Log Entry Property

| Name               | Туре   | Read only | Description                                                                     |
|--------------------|--------|-----------|---------------------------------------------------------------------------------|
| (OData Attributes) |        |           | Refer to "OData Support" on page 5                                              |
| Oem                | Object |           | OEM Extension (Optional), Refer to Table 11 "Resource Complex Types" on page 14 |
| ld(M)              | String | True      | Refer to Table 9 "Resource Type Definitions" on page 12                         |

Table 132. Log Entry Property (continued)

| Name         | Туре   | Read<br>only | Description                                                                                                    |            |              |                                                                                                 |  |  |
|--------------|--------|--------------|----------------------------------------------------------------------------------------------------|------------|--------------|-------------------------------------------------------------------------------------------------|--|--|
| Name(M)      | String | True         |                                                                                                    |            |              |                                                                                                 |  |  |
| Description  | String | True         | 1                                                                                                    |            |              |                                                                                                 |  |  |
| Severity     | String | True         | <ol> <li>This is the severity of the log entry.</li> <li>It can take any one of the Enum values: OK, Warning or Critical.</li> </ol>                                                                                                    |            |              |                                                                                                 |  |  |
| Created      | String | True         | The time the lo                                                                                                    | g entry w  | as create    | ed.                                                                                             |  |  |
| EntryType(M) | String | True         | <ol> <li>This property shall represent the type of LogEntry.</li> <li>If the resource represents an IPMI SEL log entry, the value shall be SEL.</li> <li>If the resource represents an Event log, the value shall be Event.</li> <li>If the resource represents an OEM log format, the value shall be Oem. Enum can be Event, SELor Oem.</li> </ol>                            |            |              |                                                                                                 |  |  |
| EntryCode    | String | True         | This property shall be present if the EntryType value is SEL.     Refer to Table 108 "EntryCode Strings" on page 232                                                                                                    |            |              |                                                                                                 |  |  |
| Message      | String | True         | This property shall be the Message property of the event and decodes from EntryType: If it is Event then it is a message Description.     Otherwise, it is SEL or Oem specific. In most cases, this will be the actual Log Entry.      Populated only for AuditLogs.                                                                                                    |            |              |                                                                                                 |  |  |
| Messageld    | String | True         | <ol> <li>This property shall the MessageId property of the event and decodes from EntryType: If it is Event then it is a message id. Otherwise, it is SEL or Oem specific.</li> <li>This value is only used for registries - for more information, see the specification.</li> <li>The value will be "Ipmi.2.0.GeneralEventData" for managers SEL and Systems BIOS.</li> </ol> |            |              |                                                                                                 |  |  |
| MessageArgs  | Array  | True         | This attribute of receded the sp                                                                                                    |            |              | ne sensor resource that has exceeded/<br>values.                                                |  |  |
| Link         | Object |              | Contains refer                                                                                                    | ences to c | ther res     | ources that are related to this resource.                                                       |  |  |
|              |        |              | Name                                                                                                    | Туре       | Read<br>only | Description                                                                                     |  |  |
|              |        |              | Oem                                                                                                    | Object     |              | Refer to Table 11 "Resource Complex Types" on page 14.                                          |  |  |
|              |        |              | OriginOf<br>Condition                                                                                                    | Object     | True         | This is the URI of the resource that caused the log entry.      Refer idRef in odata4.0.0.json. |  |  |

# Chapter 21. Update Service

# **GET – Firmware Inventory Collection**

This resource shall be used to represent a collection of firmware inventory.

Table 133. Firmware inventory collection properties

| Name                | type   | Read | Description                             |
|---------------------|--------|------|-----------------------------------------|
|                     |        | only |                                         |
| Name                | string | true | Name of the Collection                  |
| Members             | array  | true | Contains the members of this collection |
| Members@odata.count | number | true | Members@odata.count                     |

#### Request

GET https://{{ip}}/redfish/v1/UpdateService/FirmwareInventory

Content-Type: application/json

# Response

{

The response of the request will be in JSON format.

# Response example

© Copyright Lenovo 2020, 2025 337

```
},
       {
            "@odata.id": "/redfish/v1/UpdateService/FirmwareInventory/UEFI"
       },
       {
            "@odata.id": "/redfish/v1/UpdateService/FirmwareInventory/LXPM"
       },
       {
            "@odata.id": "/redfish/v1/UpdateService/FirmwareInventory/LXPMLinuxDriver1"
       },
       {
            "@odata.id": "/redfish/v1/UpdateService/FirmwareInventory/PSU1"
       },
       {
            "@odata.id": "/redfish/v1/UpdateService/FirmwareInventory/LXPMWindowsDriver1"
       }
    ],
    "Members@odata.count": 8,
    "Name": "Firmware Inventory Collection"
}
```

# **GET – Firmware inventory instance**

- 1. Chassis resource represents the physical components properties for any system.
- 2. The non-CPU/device centric parts of the schema are all accessed either directly or indirectly through this resource.
- 3. This one object is intended to represent racks, rack mount servers, blades, standalone, modular systems, enclosures, and all other containers.
- 4. Lenovo Supported instance: BMC-Primary, BMC-Backup, UEFI, LXPM, LXPMLinuxDriver1, LXPMWindowsDriver1, PSU1,PSU2

#### Request

```
GET https://{{ip}}/redfish/v1/UpdateService/FirmwareInventory /{{firmwareinventory_instance}}
Content-Type: application/json
```

# Response

Table 134. FirmwareInventory Properties

| Name               | Туре    | Read only | Description                                                                            |
|--------------------|---------|-----------|----------------------------------------------------------------------------------------|
| (OData Attributes) |         |           | Refer to "OData Support" on page 5                                                     |
| Oem                | Object  |           | OEM Extension (Optional), Refer to Table 11 "Resource Complex Types" on page 14.       |
| Id(M)              | String  | True      | Refer to Table 9 "Resource Type Definitions" on page 12                                |
| Name(M)            | String  | True      | nelei to Table 9 nesource Type Delimitoris Off page 12                                 |
| Updateable         | Boolean | True      | An indication of whether the Update Service can update this firmware.                  |
| Version            | String  | True      | The version of this software.                                                          |
| Softwareld         | String  | True      | Software ID of this firmware. The property is not supported in PSU firmware inventory. |
| Status             | object  | True      | Status contains Health, State                                                          |
| ReleaseDate        | string  | True      | Release date of this firmware.                                                         |

#### Request

# to get BMC-Primary

https://{{ip}}/redfish/v1/UpdateService/FirmwareInventory/BMC-Primary

# Response example

```
"@odata.context": "/redfish/v1/$metadata#UpdateService/FirmwareInventory/Members/$entity",
"@odata.etag": "\"1591921955\"",
"@odata.id": "/redfish/v1/UpdateService/FirmwareInventory/BMC-Primary",
"@odata.type": "#SoftwareInventory.v1_2_0.SoftwareInventory",
"Id": "BMC-Primary",
"Name": "BMC-Primary Firmware",
"RelatedItem": [
    {
          "@odata.id": "/redfish/v1/Managers/Self"
    }
],
"RelatedItem@odata.count": 1,
"ReleaseDate": "2020:11:16",
"SoftwareId": "BMC_TEST",
"Status": {
```

```
"Health": "OK",
        "State": "Enabled"
   },
    "Updateable": true,
    "Version": "1.73"
}
```

# **Chapter 22. Certificate Service**

# **GET - Certificate Service**

Certificate Service describes a Certificate Service that represents the actions available to manage certificates and links to the certificates.

#### Request

GET https://{{ip}}/redfish/v1/CertificateService

Content-Type: application/json

#### Response

The response of the request will be in JSON format. The properties are mentioned in the following table.

# Response example

Table 135. Certificate Service Property

| Name                 | Туре   | Read<br>Only | Description                                                                                                    |  |
|----------------------|--------|--------------|----------------------------------------------------------------------------------------------------|--|
| (OData Attributes)   |        |              | Refer to "OData Support" on page 5                                                                                               |  |
| Oem                  | Object |              | OEM Extension (Optional), Refer to Table 11 "Resource Complex Types" on page 14.                                                 |  |
|                      |        |              | <b>Note:</b> This property will be a part of JSON response only if an oem property is implemented.                               |  |
| Actions              | Object | True         | This object will contain the actions for this resource under Oem property if any.                                                |  |
| Id(M)                | String | True         |                                                                                                    |  |
| Name(M)              | String | True         | Refer to Table 9 "Resource Type Definitions" on page 12                                                                          |  |
| Description          | String | True         | 1                                                                                                    |  |
| CertificateLocations | Object | True         | This object describes a Resource that an administrator can use in order to locate all certificates installed on a given service. |  |

# **GET – Certificate Locations**

Certificate Locations describes a Resource that an administrator can use in order to locate all certificates installed on a given service.

#### Request

GET https://{{ip}}/redfish/v1/CertificateService/CertificateLocations

Content-Type: application/json

#### Response

The response of the request will be in JSON format. The properties are mentioned in the following table.

© Copyright Lenovo 2020, 2025 341

# Response example

Table 136. Certificate Locations Property

| Name                  | Туре   | Read<br>Only | Description                                                                                                    |                                                         |      |                                                                  |  |  |
|-----------------------|--------|--------------|----------------------------------------------------------------------------------------------------|---------------------------------------------------------|------|------------------------------------------------------------------|--|--|
| (OData<br>Attributes) |        |              | Refer to "OData Support" on page 5                                                                                                    |                                                         |      |                                                                  |  |  |
| Oem                   | Object |              | OEM Extension (Optional), Refer to Table 11 "Resource Complex Types" on page 14.  Note: This property will be a part of JSON response only if an oem property is implemented. |                                                         |      |                                                                  |  |  |
| Actions               | Object | True         | This object will contain the actions for this resource under Oem property if any.                                                                                             |                                                         |      |                                                                  |  |  |
| Id(M)                 | String | True         |                                                                                                    |                                                         |      |                                                                  |  |  |
| Name(M)               | String | True         | Refer to Table 9 "F                                                                                                    | Refer to Table 9 "Resource Type Definitions" on page 12 |      |                                                                  |  |  |
| Description           | String | True         |                                                                                                    |                                                         |      |                                                                  |  |  |
| Links                 | Object | True         | Contains references to other resources that are related to this resource.                                                                                                    |                                                         |      |                                                                  |  |  |
|                       |        |              | Name                                                                                                    | Туре                                                    | Read | Description                                                      |  |  |
|                       |        |              |                                                                                                    |                                                         | Only |                                                                  |  |  |
|                       |        |              | Certificates                                                                                                    | Array                                                   | True | An array of links to the certificates installed on this service. |  |  |
|                       |        |              | Certificates<br>@odata.count                                                                                                    | Number                                                  | True | An integer representing the number of items in a collection.     |  |  |

# **GET – Certificate Collection**

Certificate Collection describes a collection of Certificate Resource instances.

#### Request

GET https://{{ip}}/redfish/v1/AccountService/Accounts/{ManagerAccountId}/Certificates

GET https://{{ip}}/redfish/v1/Managers/{ManagerId}/NetworkProtocol/HTTPS/Certificates

GET https://{{ip}}/redfish/v1/Systems/{ComputerSystemId}/Boot/Certificates

GET https://{{ip}}/redfish/v1/AccountService/LDAP/Certificates

GET https://{{ip}}/redfish/v1/AccountService/LDAP/Certificates/Oem/Ami/ClientCertificates

Content-Type: application/json

Note: https://{fip}}/redfish/v1/AccountService/LDAP/Certificates is the collection URI for viewing root CA certificate collection required for LDAP authentication https://{fip}}/redfish/v1/AccountService/LDAP/ Certificates/Oem/Ami/ClientCertificates is the collection URI for viewing client certificate collection required for LDAP authentication

# Response

Please refer to Table 6 "Collection Properties" on page 8 for the JSON response property.

# **POST – Creating New Certificate**

#### Request

```
POST https://{{ip}}/redfish/v1/AccountService/Accounts/{ManagerAccountId}/Certificates

POST https://{{ip}}/redfish/v1/Managers/{ManagerId}/NetworkProtocol/HTTPS/Certificates

POST https://{{ip}}/redfish/v1/Systems/{ComputerSystemId}/Boot/Certificates

POST https://{{ip}}/redfish/v1/AccountService/LDAP/Certificates

POST https://{{ip}}/redfish/v1/AccountService/LDAP/Certificates/Oem/Ami/ClientCertificates

Content-Type: application/json
```

#### Notes:

- 1. Performing POST operation to https://{{ip}}/redfish/v1/AccountService/LDAP/Certificates will create/upload root CA certificate required for LDAP authentication.
- 2. Performing POST operation to https://{{ip}}/redfish/v1/AccountService/LDAP/Certificates/Oem/Ami/ClientCertificates will create/upload root CA certificate required for LDAP authentication. The private key required to upload into BMC will a part of the POST body in this URI.
- 3. Please ref https://ubuntu.com/server/docs/service-ldap-with-tls on how to generate LDAP certificate key.

Request Body will be in JSON format. The properties are mentioned in the following table.

Table 137. Certificate Collection POST Request Property

| Name                 | Туре   | Description                                                                                                    |  |  |  |
|----------------------|--------|----------------------------------------------------------------------------------------------------|--|--|--|
| CertificateString(M) | String | This parameter shall contain the string of the certificate, and the format shall follow the requirements specified by the CertificateType property value. If the certificate contains any private keys, they shall be removed from the string in responses. If the service does not know the private key for the certificate and it is needed to use the certificate, the client shall provide the private key as part of the string in the POST request.  Notes: |  |  |  |
|                      |        | 1. Only support PKCS#1 and PKCS#8 (not encrypted) for private key string.                                                                                                    |  |  |  |
|                      |        | <ol><li>CertificateString should reserve all end-of-line string from certificate file of<br/>from private key file, and they should be replaced as \n in request body.</li></ol>                                                                                                    |  |  |  |
|                      |        | <ol> <li>Only certificate or private key in correct CertificateType format will be<br/>recognized. The other strings which don t follow CertificateType format will<br/>be ignored.</li> </ol>                                                                                                    |  |  |  |
| CertificateType(M)   | String | The link to the Certificate Resource Collection where the certificate is installed.  Note: Certificate Type property only supports PEM format.                                                                                                    |  |  |  |

#### Request example

```
"CertificateString": "-----BEGINCERTIFICATE-----
```

nMIIC2DCCAoICCQDrKFHkCkpC2zANBgkqhkiG9w0BAQsFADCB8jELMAkGA1UEBhMC\nVVMxDzAN BgNVBAgMBk9yZWdvbjERMA8GA1UEBwwIUG9ydGxhbmQxEDAOBgNVBAoM\nBONvbnRvc28xDDAKBg NVBAsMAOFCQzEcMBoGA1UEAwwTbWFuYWdlci5jb250b3Nv\nLm9yZzEgMB4GCSqGSIb3DQEJARYRYW RtaW5AY29udG9zby5vcmcxGjAYBgNVBCkM\nEXRlc3RDb250YWNOUGVyc29uMRYwFAYDVQQqDA10ZX NOR2l2ZW5OYW1lMRUwEwYD\nVQQrDAxOZXNOSW5pdGlhbHMxFDASBqNVBAQMC3Rlc3RTdXJuYW1 lMB4XDTE5MTIx\nOTAyNTg0NVoXDTIwMDExODAyNTg0NVowgfIxCzAJBgNVBAYTAlVTMQ8wDQYD VQQI\nDAZPcmVnb24xETAPBgNVBAcMCFBvcnRsYW5kMRAwDgYDVQQKDAdDb250b3NvMQww\nCgY DVQQLDANBQkMxHDAaBqNVBAMME21hbmFnZXIuY29udG9zby5vcmcxIDAeBqkq\nhkiG9w0BCQEWE WFkbWluQGNvbnRvc28ub3JnMRowGAYDVQQpDBF0ZXN0Q29udGFj\ndFBlcnNvbjEWMBQGA1UEKgwN dGVzdEdpdmVuTmFtZTEVMBMGA1UEKwwMdGVzdElu\naXRpYWxzMRQwEgYDVQQEDAt0ZXN0U3Vy bmFtZTBcMAOGCSqGSIb3DQEBAQUAAOsA\nMEqCQQC2vTAZtvPrByRebO65z6E/n7Rv8ymt4Goowjet6sOkf m/WnJumTt0/eJfk\n2j5c+XSg6q1wgmZOZA+NZVL7DFUjAgMBAAEwDQYJKoZIhvcNAQELBQADQQCsYyR Y\n3RX7fsLQr0M/LgHCHF9ke9mF8KsockAQlZLkXuwSZHe6+0b7p60eWrdiuil6cpm0\nb32QIGFrKWq8JXD +\n----BEGINPRIVATEKEY-----\nMIIBVgIBADANBgkqhkiG9w0BAQEFAASCAUAwggE8AgEAAkEAtrOwGbbz6wckXm90\nuc+hP5+0b/Mpre BqKMI3rerNJH5v1pybpk7dP3iX5No+XPl0oOqtcIJmTmQPjWVS\n+wxVIwIDAQABAkEAn6jOWcNLolF/KTM/ KYGLdTdoQ1fFVrH4jtwCIeZAjlygCliT\nKcb1AOsO/jxKFaK/ZUUVk5lWomxnZBy641r+AQIhANpX0+K7kUU m4L7x1VqFfRUh\nal8ns1MneAkbLOzOj+NjAiEA1kFjSAJIki1fkakXtixdiZz9GdRbqLBFM4cZJXtT\n00ECIQCN kCIdwBTI7BMNWghD4JMfryGjfj8DK/Tkmo6Ja4sbFwIhAKF1FwcNyXh2\nvtO6qsa6uiZY6pbLY8UfkJabCUUo oevBAiAzw38GApvYqlQeSRQcHTMx/LN6a6NY\nJlxeaUXwCcsIuw==\n----ENDPRIVATEKEY-----\n", "CertificateType":"PEM" }

#### Notes:

- 1. HTTPS Certificate Collection DID NOT support POST operation because Lighttpd only accept one certificate.
- 2. Maximum allowed size of CertificateString for all Boot Certificate Instance is 20 KB.
- 3. Maximun number of Certificate Instance for ManagerAccount Certificate is 5.

# Response

The response status is 201 and the response body is a GET Response with the properties of the newly created Certificate. For Error Responses, please refer to "Error Response" on page 11.

# **GET – Certificate**

Certificate describes a certificate that proves the identify of a component, account, or service.

GET https://{{ip}}/redfish/v1/AccountService/Accounts/{ManagerAccountId}/Certificates/{CertificateId}

GET https://{{ip}}/redfish/v1/Managers/{ManagerId}/NetworkProtocol/HTTPS/Certificates/{CertificateId}

GET https://{{ip}}/redfish/v1/Systems/{ComputerSystemId}/Boot/Certificates/{CertificateId}

GET https://{{ip}}/redfish/v1/AccountService/LDAP/Certificates/1

GET https://{{ip}}/redfish/v1/AccountService/LDAP/Certificates/Oem/Ami/ClientCertificates/1

Content-Type: application/json

#### Notes:

- 1. https://{{ip}}/redfish/v1/AccountService/LDAP/Certificates/1 is the root CA certificate required for LDAP authentication uploaded into BMC
- 2. https:// {{ip}}/redfish/v1/AccountService/LDAP/Certificates/Oem/Ami/ClientCertificates/1 is the client certificate required for LDAP authentication uploaded into BMC
- 3. Since single certificate is maintained in BMC for root ca, or the client certificate required for LDAP authentication, single certificate instance is maintained from Redfish as well.

# Response

Table 138. Certificate Property

| Name                  | Туре   | Read<br>Only | Description                                                                                                    |  |
|-----------------------|--------|--------------|----------------------------------------------------------------------------------------------------|--|
| (OData<br>Attributes) |        |              | Refer to "OData Support" on page 5                                                                                    |  |
| Oem                   | Object |              | OEM Extension (Optional), Refer to Table 11 "Resource Complex Types" on page 14.                                      |  |
| Actions               | Object | True         | This object will contain the actions for this resource under Oem property if any.                                     |  |
| ld(M)                 | String | True         |                                                                                                    |  |
| Name(M)               | String | True         | Refer to Table 9 "Resource Type Definitions" on page 12                                                               |  |
| Description           | String | True         |                                                                                                    |  |
| Issuer                | Object | True         | The issuer of the certificate. Please refer to Table 139 "The identifier information about a certificate" on page 347 |  |

Table 138. Certificate Property (continued)

| Name              | Туре   | Read<br>Only | Description                                                                                                    |                                                                                                    |  |  |
|-------------------|--------|--------------|----------------------------------------------------------------------------------------------------|----------------------------------------------------------------------------------------------------|--|--|
| KeyUsage          | Array  | True         | The key usage extension, which defines the purpose of the public keys in this certificate.                                                                                                    |                                                                                                    |  |  |
|                   |        |              | Enum                                                                                                    | Description                                                                                                    |  |  |
|                   |        |              | CRLSigning                                                                                                    | Verifies signatures on certificate revocation lists (CRLs).                                                                                                    |  |  |
|                   |        |              | Client<br>Authentication                                                                                                    | TLS WWW client authentication.                                                                                                    |  |  |
|                   |        |              | CodeSigning                                                                                                    | Signs downloadable executable code.                                                                                                    |  |  |
|                   |        |              | Data<br>Encipherment                                                                                                    | Directly enciphers raw user data without an intermediate symmetric cipher.                                                                                                    |  |  |
|                   |        |              | DecipherOnly                                                                                                    | Deciphers data while performing a key agreement.                                                                                                    |  |  |
|                   |        |              | DigitalSignature                                                                                                    | Verifies digital signatures, other than signatures on certificates and CRLs.                                                                                                    |  |  |
|                   |        |              | EmailProtection                                                                                                    | Email protection.                                                                                                    |  |  |
|                   |        |              | EncipherOnly                                                                                                    | Enciphers data while performing a key agreement.                                                                                                    |  |  |
|                   |        |              | KeyAgreement                                                                                                    | Key agreement.                                                                                                    |  |  |
|                   |        |              | KeyCertSign                                                                                                    | Verifies signatures on public key certificates.                                                                                                    |  |  |
|                   |        |              | KeyEncipherment                                                                                                    | Enciphers private or secret keys.                                                                                                    |  |  |
|                   |        |              | NonRepudiation                                                                                                    | Verifies digital signatures, other than signatures on certificates and CRLs, and provides a nonrepudiation service that protects against the signing entity falsely denying some action. |  |  |
|                   |        |              | OCSPSigning                                                                                                    | Signs OCSP responses.                                                                                                    |  |  |
|                   |        |              | Server<br>Authentication                                                                                                    | TLS WWW server authentication.                                                                                                    |  |  |
|                   |        |              | Timestamping                                                                                                    | Binds the hash of an object to a time.                                                                                                    |  |  |
| Subject           | Object | True         | The subject of the certificate. Please refer to Table 139 "The identifier information about a certificate" on page 347.                                                                                                    |                                                                                                    |  |  |
| ValidNotAfter     | String | True         | The date when the certificate is no longer valid.                                                                                                    |                                                                                                    |  |  |
| ValidNotBefore    | String | True         | The date when the certificate becomes valid.                                                                                                    |                                                                                                    |  |  |
| CertificateString | String | True         | This parameter shall contain the string of the certificate, and the format shall follow the requirements specified by the CertificateType property value. If the certificate contains any private keys, they shall be removed from the string in responses. If the service does not know the private key for the certificate and it is needed to use the certificate, the client shall provide the private key as part of the string in the POST request. |                                                                                                    |  |  |
| CertificateType   | String | True         | The format of the cer                                                                                                    | tificate.                                                                                                    |  |  |

Table 139. The identifier information about a certificate

| Name                   | Туре   | Read<br>only | Description                                                             |
|------------------------|--------|--------------|-------------------------------------------------------------------------|
| City                   | String | True         | The city or locality of the organization of the entity.                 |
| CommonName             | String | True         | The fully qualified domain name of the entity.                          |
| Country                | String | True         | The country of the organization of the entity.                          |
| Email                  | String | True         | The email address of the contact within the organization of the entity. |
| Organization           | String | True         | The name of the organization of the entity.                             |
| Organizational<br>Unit | String | True         | The name of the unit or division of the organization of the entity.     |
| State                  | String | True         | The state, province, or region of the organization of the entity.       |

# **DELETE – Certificate Instance**

Certificate describes a certificate that proves the identify of a component, account, or service.

#### Request

DELETE https://{{ip}}/redfish/v1/AccountService/Accounts/{ManagerAccountId}/Certificates/{CertificateId}

DELETE https://{{ip}}/redfish/v1/Managers/{ManagerId}/NetworkProtocol/HTTPS/Certificates/{CertificateId}

DELETE https://{{ip}}/redfish/v1/Systems/{ComputerSystemId}/Boot/Certificates/{CertificateId}

DELETE https://{{ip}}/redfish/v1/AccountService/LDAP/Certificates/1

DELETE https://{{ip}}/redfish/v1/AccountService/LDAP/Certificates/Oem/Ami/ClientCertificates/1

Content-Type: application/json

#### Notes:

- 1. HTTPS Certificate Instance DID NOT support DELETE operation because Lighttpd should always have one certificate.
- 2. Default certificates from BIOS (that keys matched Lighttpd keys) should not be deleted from Boot Certificate Instance.
- 3. DELETE operation on https://{{ip}}/redfish/v1/AccountService/LDAP/Certificates/1 and https://{{ip}}/redfish/v1/AccountService/LDAP/Certificates/Oem/Ami/ClientCertificates/1 cannot be performed when LDAP configuration is saved for SSL and StartTLS. User has to change the LDAP configuration to NoEncryption and can perform DELETE operation to delete, root ca, client certificate and the private key used for LDAP authenticationResponse

#### Response

The response status is 204 and no response body. Please refer to Table 6 "Collection Properties" on page 8 for the JSON response property.

# **POST - Certificate Rekey**

Rekey action generates a new key pair for an existing certificate by using the existing certificate data. The response contains a Certificate Signing Request (CSR) that is used to be signed by a Certificate Authority (CA).

```
POST https://{{ip}}/redfish/v1/AaccountService/Accounts/{ManagerAccountId}/
Certificates/{CertificateId}/Actions/Certificate.Rekey

POST https://{{ip}}/redfish/v1/Managers/Self/NetworkProtocol/HTTPS/Certificates/{CertificateId}/Actions/Certificate.Rekey

POST https://{{ip}}/redfish/v1/Systems/Self/Boot/Certificates/{CertificateId}/Actions/Certificate.Rekey

POST https://{{ip}}/redfish/v1/AccountService/LDAP/Certificates/1/Actions/Certificate.Rekey

POST https://{{ip}}/redfish/v1/AccountService/LDAP/Certificates/Oem/Ami/ClientCertificates/1/Actions/Certificate.Rekey

Content-Type: application/json
```

Request Body will be in JSON format. The properties are mentioned in the following table.

Table 140. Rekey Action Request Body Property

| Name              | Туре   | Description                                                                 |  |
|-------------------|--------|-----------------------------------------------------------------------------|--|
| ChallengePassword | String | The challenge password to apply to the certificate for revocation requests. |  |
| KeyBitLength      | Number | The length of the key, in bits                                              |  |
|                   |        | Notes:                                                                      |  |
|                   |        | If KeyBitLength is not specific, the default value is 2048.                 |  |
|                   |        | 2. The maximun value of KeyBitLength is 2048.                               |  |
|                   |        | 3. The minimum value of KeyBitLength is 512.                                |  |

# Notes:

- 2. HTTPS Certificate Instance should follow these limition that based on Lighttpd:
  - a. Max server certificate size is 10240.
  - b. Max server private key size is 10240.
  - c. Min server public key and private key size is 2048.
  - d. Private key should not be encrypted.
  - e. Certificate should not expire.

#### Request example

```
{
    "KeyBitLength": 512,
    "ChallengePassword": "challengepassword"
}
```

#### Response

Table 141. Rekey Action Response Property

| Name           | Туре   | Read Only | Description                                                                    |
|----------------|--------|-----------|--------------------------------------------------------------------------------|
| CSRString(M)   | String | True      | The string for the certificate signing request.                                |
| Certificate(M) | Object | True      | The link to the certificate being rekeyed.                                     |
| Messages       | Array  | True      | This property shall contain an array of messages associated with the settings. |

After successful post call, the new Task will be created and please check the certificate signing result in TaskService.

The Messages property will contain the Task information.

# POST - Certificate Renew

Renew action shall generate a certificate signing request using the existing information and key-pair of the certificate. The response shall contain a signing request that a certificate authority (CA) must sign. The service should retain the private key that this request generates for when the certificate is installed. The private key should not be part of the response.

# Request

```
POST https://{{ip}}/redfish/v1/AaccountService/Accounts/{ManagerAccountId}/
Certificates/{CertificateId}/Actions/Certificate.Renew

POST https://{{ip}}/redfish/v1/Managers/Self/NetworkProtocol/HTTPS/Certificates/{CertificateId}/Actions/Certificate.Renew

POST https://{{ip}}/redfish/v1/Systems/Self/Boot/Certificates/{CertificateId}/Actions/Certificate.Renew

POST https://{{ip}}/redfish/v1/AccountService/LDAP/Certificates/1/Actions/Certificate.Renew

POST https://{{ip}}/redfish/v1/AccountService/LDAP/Certificates/Oem/Ami/ClientCertificates/1/Actions/Certificate.Renew

Content-Type: application/json
```

Request Body will be in JSON format. The properties are mentioned in the following table.

Table 142. Renew Action Request Body Property

| Name              | Туре   | Description                                                                 |  |
|-------------------|--------|-----------------------------------------------------------------------------|--|
| ChallengePassword | String | The challenge password to apply to the certificate for revocation requests. |  |

#### Request example

```
{
    "ChallengePassword": "challengepassword"
}
```

# Response

Table 143. Renew Action Response Property

| Name           | Туре   | Read Only | Description                                                                    |
|----------------|--------|-----------|--------------------------------------------------------------------------------|
| CSRString(M)   | String | True      | The string for the certificate signing request.                                |
| Certificate(M) | Object | True      | The link to the certificate being rekeyed.                                     |
| Messages       | Array  | True      | This property shall contain an array of messages associated with the settings. |

# Chapter 23. AMI OEM

# **Manager Redfish DB Reset**

#### **Behavior**

- 1. The **RedfishDBReset** action in Redfish will clear the Redfish database, repopulate it with default values using **db\_init** and then repopulate data from IPMI to Redfish.
- 2. On a successful "RedfishDBReset" action, the db\_init will repopulate the default values of several modules like Action-Info, AccountService, TelemetryService, TaskService, EventService, CompositionService etc.
- 3. And the properties of modules like **VirtualMedia**, **NetworkProtocol**, **LDAP**, **SEL LogServices**, **SerialInterfaces** will be repopulated with the values synced with IPMI.
- 4. If Unified User Account is enabled, then the ManagerAccount properties will not be reset to default after they have synced with IPMI.

### Request

```
POST https://{{ip}}/redfish/v1/ Managers/Self/Actions/Oem/AMIManager.RedfishDBReset
Content-Type: application/json

Request example
{
    "RedfishDBResetType": "ResetAll"
}
```

# Response

- 1. The response of the request will be 202 with below content.
- 2. This URI is used for debugging purpose (DEBUG ONLY FEATURE).
- 3. System inventories like processor, memory etc. provided by BIOS will be cleared from database and needs host reboot for BIOS to populate data again.
- 4. Using TaskId Can check the TaskStatus.

```
{
    "@odata.context": "/redfish/v1/$metadata#Task.Task(TaskState,Description,Name,Id)",
    "@odata.id": "/redfish/v1/TaskService/Tasks/1",
    "@odata.type": "#Task.v1_4_2.Task",
    "Description": "Task for RedfishDBReset Task",
    "Id": "1",
    "Name": "RedfishDBReset Task",
    "TaskState": "New"
```

© Copyright Lenovo 2020, 2025 351

# Manager Configure CD Instance Action

#### **Behavior**

- 1. This ConfigureCDInstance action is used to configure the number of CD/DVD devices that are to be supported for Virtual Media redirection. If it is set to 0, no CD instances will be displayed under Virtualmedia collection.
- 2. The default value of CD instance is 4.
- 3. The **CDInstance** values ranges from zero to four.
- 4. The POST action is not allowed when any one of the CD / HD media redirection is in progress. Redirection can be initiated through WebUI/ Redfish/ KVM.

#### Request

```
POST https://{{ip}}/redfish/v1/Managers/Self/Actions/Oem /AMIVirtualMedia.ConfigureCDInstance
```

# Request example

ConfigureCDInstance

```
{
" CDInstance": 4
}
```

#### Response body

The reponse status code should be 200 with the below message in the response.

```
When the CD instance is modified through Redfish, it will also be reflected in Web UI.
    "@Message.ExtendedInfo": [
```

```
{
    "@odata.type": "#Message.v1_0_8.Message",
```

"Message": " ConfigureCDInstance action has been initiated successfully.Please allow upto 4-5 secs and verify the value of CDInstances OEM property in /redfish/v1/Managers/Self instance",

```
"MessageArgs": [
    "ConfigureCDInstance",
    "CDInstances OEM",
    "/redfish/v1/Managers/Self"
],
"MessageId": "Ami.1.0.DelayInActionCompletion",
"Resolution": "Check the property value update after 4-5 seconds",
"Severity": "OK"
```

```
}
  ]
}
```

# **POST - Enable RMedia Action**

Please refer to "POST – Enable the Remote Media" on page 99 for more information.

# Chapter 24. Lenovo OEM

## **BMC Firmware update**

#### Request

POST https://{{ip}}/redfish/v1/UpdateService/upload

Content-Type: application/json

Table 144. BMC update properties

| Name           | Туре    | Read only | Description                                                      |
|----------------|---------|-----------|------------------------------------------------------------------|
| FlashType      | Strings | False     | <b>HPMFwUpdate</b> . It means performing the HPMFwUpdate action. |
| UploadSelector | String  | False     | Default. It's a fixed value for this version.                    |
| Targets        | String  | False     | An URI that indicates where to apply the update image.           |

#### **Procedure**

1. Open postman, select the POST method, and type the URL below:

https://{{ip}}/redfish/v1/UpdateService/upload

- 2. On the **Body** tab for the POST action, select **form-data**, provide the key name as **UpdateFile**, and change the type to **File**.
- 3. In the value section, select the firmware image that is available in the local machine.
- 4. Create a JSON file parameters.json with the following content:

5. Create a JSON file oem\_parameters.json with the following content:

```
{
    "FlashType":"HPMFwUpdate",
    "UploadSelector":"Default"
}
```

- 6. Provide key name **UpdateParameters** and select parameters.json created in step 4.
- 7. Provide key name **OemParameters** and select oem\_parameters.json created in step 5.
- 8. Click Send.

#### Response

The response content is 202 Accepted.

© Copyright Lenovo 2020, 2025 355

If the update started before BMC booting finished, the response will be 400 error as below. Please wait a moment and try again.

```
{
      "error": {
          "@Message.ExtendedInfo": [
            {
              "@odata.type": "#Message.v1_0_7.Message",
              "Message": "Action UpdateService.MultipartPush firmware update is failed.",
              "MessageArgs": [
                     "UpdateService.MultipartPush"
             ],
              "MessageId": "AmiOem.1.0.BMCNotReadyForFirmwareUpdate",
              "Resolution": "Wait for BMC ready.",
              "Severity": "Warning"
         }
       ],
        "code": "AmiOem.1.0.BMCNotReadyForFirmwareUpdate",
        "message": "Action UpdateService.MultipartPush firmware update is failed."
      }
  }
Please wait it finished and try again.
{
```

If the BMC update started before other redfish upgrade action finished, the response will be 400 as below.

```
"error": {
        "@Message.ExtendedInfo": [
          {
             "@odata.type": "#Message.v1_0_7.Message",
             "Message": "The action is terminated since /redfish/v1/TaskService/Tasks/5 is being upgraded
via UEFIFwupdate of UpdateService.MultipartPush at the same time.",
             "MessageArgs": [
                   "/redfish/v1/TaskService/Tasks/5",
                   "UEFIFwupdate of UpdateService.MultipartPush"
```

```
],
              "MessageId": "AmiOem.1.0.AlreadyInUpdateMode",
              "Resolution": "Resubmit action after FwUpdate completed.",
              "Severity": "Warning"
          }
       ],
         "code": "AmiOem.1.O.AlreadyInUpdateMode",
         "message": "The action is terminated since /redfish/v1/TaskService/Tasks/5 is being upgraded
 via UEFIFwupdate of UpdateService.MultipartPush at the same time."
      }
  }
If FW version is lower than 2.51 and there is no "FlashTarget": "Force" in the file oem parameters.json.
{
      "error": {
          "@Message.ExtendedInfo": [
              "@odata.type": "#Message.v1_0_7.Message",
              "Message": "The action UpdateService.MultipartPush was submitted but rejected
 because the version will accept different target of FlashTarget.",
              "MessageArgs": [
                     "UpdateService.MultipartPush"
             ],
              "MessageId": "AmiOem.1.O.InvalidFlashTarget",
              "Resolution": "Resubmit the request with the valid FlashTarget",
              "Severity": "Warning"
          }
       ],
         "code": "AmiOem.1.O.InvalidFlashTarget",
         "message": "The action UpdateService.MultipartPush was submitted but rejected
 because the version will accept different target of FlashTarget."
      }
  }
```

## **Update Status Query**

When the FW update request was sent successfully, there is a URL bonded to a task in response to query update status. And the "TaskState" and "TaskStatus" in the response of this query URL will display update status after BMC bootup.

```
GET https://{{ip}}/redfish/v1/TaskService/Tasks/{id}
Content-Type: application/json
Response example
{
    "@odata.context": "/redfish/v1/$metadata#Task.Task",
    "@odata.etag": "\"1585121674\"",
    "@odata.id": "/redfish/v1/TaskService/Tasks/ID",
    "@odata.type": "#Task.v1 4 1.Task",
    "Description": "Task for Update Service Task",
    "Id": "ID",
    "Messages": [
        {
             "@odata.type": "#Message.v1_0_7.Message",
             "Description": "The operation is complete and completed sucessfully or with warnings.",
             "Message": "Task /redfish/v1/UpdateService/Upload has completed.",
            "MessageArgs": [
                 "/redfish/v1/UpdateService/Upload"
            ],
             "MessageId": "Task.1.0.Completed",
             "Resolution": "None",
             "Severity": "OK"
        },
        {
             "@odata.type": "#Message.v1_0_7.Message",
             "Description": "Indicates that device firmware update is completed.",
             "Message": "Action /redfish/v1/UpdateService/Upload firmware update is completed.",
             "MessageArgs": [
```

```
"/redfish/v1/UpdateService/Upload"
],
    "MessageId": "UpdateService.1.0.FirmwareUpdateCompleted",
    "Resolution": "None",
    "Severity": "OK"
}
],
"Name": "Update Service Task",
"TaskState": "Completed",
"TaskStatus": "OK
```

# **UEFI Firmware update**

## Request

POST https://{{ip}}/redfish/v1/UpdateService/upload

Content-Type: application/json

Table 145. UEFI update properties

| Name           | Туре    | Read only | Description                                            |
|----------------|---------|-----------|--------------------------------------------------------|
| FlashType      | Strings | False     | UEFIUpdate, it means performing UEFI update action.    |
| UploadSelector | String  | False     | Default. It's a fixed value for this version.          |
| Targets        | String  | False     | An URI that indicates where to apply the update image. |

#### **Procedure**

- 1. Open postman, select the **POST** method, and type the URL below:
  - https://{{ip}}/redfish/v1/UpdateService/upload
- 2. In the Body tab for post action, select form-data and provide the key name as "UpdateFile" and change the type to "File".
- 3. Then in the value section, select the firmware image file that is available in the local machine.
- 4. Create a JSON file parameters.json with content as below:

```
}
5. Create a JSON file oem_parameters.json with the following content:
{
    "FlashType":"UEFIUpdate",
    "UploadSelector":"Default"
}
```

- 6. Provide key name **UpdateParameters** and select parameters.json created in step 4.
- 7. Provide key name **OemParameters** and select oem\_parameters.json created in step 5.
- 8. Click Send.

## Response

The response content is 202 Accepted.

**Note:** If the update started before BMC booting finished, the response will be 400 as below. Please wait a moment and try again.

```
{
      "error": {
          "@Message.ExtendedInfo": [
            {
              "@odata.type": "#Message.v1_0_7.Message",
              "Message": "Action UpdateService.MultipartPush firmware update is failed.",
              "MessageArgs": [
                     "UpdateService.MultipartPush"
             ],
              "MessageId": "AmiOem.1.0.BMCNotReadyForFirmwareUpdate",
              "Resolution": "Wait for BMC ready.",
              "Severity": "Warning"
         }
       ],
        "code": "AmiOem.1.0.BMCNotReadyForFirmwareUpdate",
        "message": "Action UpdateService.MultipartPush firmware update is failed."
      }
  }
```

## **Update Status Query**

When the FW update request was sent successfully, there is a URL bonded to a task in response to query update status. And the "TaskState" and "TaskStatus" in the response of this query URL will will display update progress, and its percentage of the action.

```
GET https://{{ip}}/redfish/v1/TaskService/Tasks/{id}
Content-Type: application/json
Response example
    "@odata.context": "/redfish/v1/$metadata#Task.Task",
    "@odata.etag": "\"1585275010\"",
    "@odata.id": "/redfish/v1/TaskService/Tasks/2",
    "@odata.type": "#Task.v1_4_1.Task",
    "Description": "Task for Update Service Task",
    "Id": "2",
    "Messages": [
        {
             "@odata.type": "#Message.v1_0_7.Message",
             "Message": "Task /redfish/v1/UpdateService/Upload has completed.",
             "MessageArgs": [
                 "/redfish/v1/UpdateService/Upload"
             ],
             "MessageId": "Task.1.0.Completed",
             "Resolution": "None",
             "Severity": "OK"
        },
        {
             "@odata.type": "#Message.v1_0_7.Message",
             "Message": "Action /redfish/v1/UpdateService/Upload firmware update is completed.",
             "MessageArgs": [
                 "/redfish/v1/UpdateService/upload"
            ],
             "MessageId": "UpdateService.1.O.FirmwareUpdateCompleted",
```

```
"Resolution": "None",
         "Severity": "OK"
    }
],
"Name": "Update Service Task",
"TaskState": "Progress",
"TaskStatus": "0%"
```

# **BP PSOC Firmware Update**

This resource shall be used to update BP PSOC firmware.

## **Upload BP PSOC Image File**

- 1. Open postman, select the **POST** method, and type the URL below: https://{{ip}}/redfish/v1/UpdateService/Actions/Oem/UpdateService.UploadFirmwareImage
- 2. In the Body tab for post action, select form-data and provide the key name as "image\_file" and change the type to "File".
- 3. Then in the value section, select the firmware image file that is available in the local machine.
- 4. Click Send.

#### Request

POST https://{{ip}}/redfish/v1/UpdateService/Actions/Oem/UpdateService.UploadFirmwareImage

Content-Type: application/json

## Response

The response content is 204.

## **Update BP PSOC Firmware**

Table 146. BP PSOC update properties

| Name            | type   | Read  | Description                                  |
|-----------------|--------|-------|----------------------------------------------|
|                 |        | only  |                                              |
| FlashAction     | String | False | Start. It's a fixed value for this version   |
| UploadSelector  | String | False | Default. It's a fixed value for this version |
| FlashPercentage | String | True  | The percentage as firmware update            |
| UpdateStatus    | String | True  | The status as firmware update                |
| UpdateTarget    | String | True  | The component is selected to firmware update |

## Request

POST https://{{ip}}/redfish/v1/UpdateService/Actions/Oem/UpdateService.BPFwUpdate

Content-Type: application/json

## **Request body**

```
{
    "FlashAction":"Start",
    "UploadSelector":"Default"
}
```

## Response

The response content is 202 Accepted.

## **GET BP PSOC Update Status**

The update status can be reflected as below URL.

#### Request

GET https://{{ip}}/redfish/v1/UpdateService

Content-Type: application/json

#### Response

# **PSU Firmware Update**

This resource shall be used to update PSU firmware.

#### **Upload PSU Image File**

1. Open postman, select the **POST** method, and type the URL below:

https://{{ip}}/redfish/v1/UpdateService/Actions/Oem/UpdateService.UploadFirmwareImage

- 2. In the Body tab for post action, select **form-data** and provide the key name as "image\_file" and change the type to "File".
- 3. Then in the value section, select the firmware image file that is available in the local machine.
- 4. Click Send.

#### Request

POST https://{{ip}}/redfish/v1/UpdateService/Actions/Oem/UpdateService.UploadFirmwareImage

Content-Type: application/json

#### Response

The response content is 204.

## **Update PSU Firmware**

Table 147. PSU update properties

| Name            | Туре   | Read  | Description                                  |
|-----------------|--------|-------|----------------------------------------------|
|                 |        | only  |                                              |
| FlashAction     | String | False | Start. It's a fixed value for this version   |
| UploadSelector  | String | False | Default. It's a fixed value for this version |
| FlashPercentage | String | True  | The percentage as firmware update            |
| UpdateStatus    | String | True  | The status as firmware update                |
| UpdateTarget    | String | True  | The component is selected to firmware update |

## Request

```
POST https://{{ip}}/redfish/v1/UpdateService/Actions/Oem/UpdateService.PSUFwUpdate
```

Content-Type: application/json

#### Request body

```
{
    "FlashAction": "Start",
    "UploadSelector": "Default"
}
```

## Response

The response content is 202 Accepted.

#### **GET PSU Update Status**

The update status can be reflected as below URL.

## Request

```
GET https://{{ip}}/redfish/v1/UpdateService
```

Content-Type: application/json

## Response

# **BMC Configuration Backup**

## **Request URI**

POST https://{{ip}}/redfish/v1/Managers/Self/Actions/Oem/Lenovo/Backup.start

Content-Type: application/json

Table 148. BMC configuration backup action properties

| Name       | Туре   | Read only | Description                                                                                                    |
|------------|--------|-----------|----------------------------------------------------------------------------------------------------|
| BackupType | String | False     | The service configuration which needs to be stored off, which can be SNMP, KVM, NetworkAndServices, IPMI, NTP, Authentication, or SYSLOG.                                      |
| serverIP   | String | False     | The HTTP server IP address which will receive a backup file after the store off operation.                                                                                     |
| serverPort | Number | False     | The port in the HTTP server for the store off action.                                                                                                    |
| password   | String | False     | Password to encrypt the BMC configuration backup file, which must contain 9 to 32 characters.                                                                                  |
| folderPath | String | False     | The folder path of the HTTP server for the store off action. If there is no need to assign a specific folder for the action, this property should be specified as <b>nil</b> . |

#### Request example

{

<sup>&</sup>quot;BackupType" : "SNMP, KVM, NetworkAndServices, IPMI, NTP, Authentication, SYSLOG",

```
"serverIP" : "192.168.101.54",

"serverPort" : 80,

"password" : "1qaz2wsx3e",

"folderPath" : "HFS"
}
```

## Response body

The following is the example response body. Click the **TaskService** link to check the status of this operation with **TaskState** and **TaskStatus**.

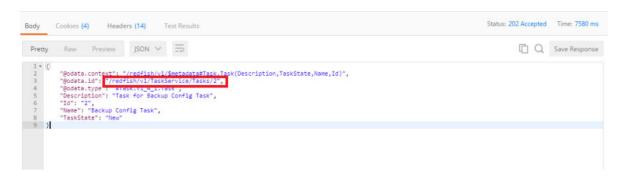

## Response code

The response content is 202 Accepted.

# **BMC Configuration Restore**

#### Request

POST https://{{ip}}/redfish/v1/Managers/Self/Actions/Oem/Lenovo/Restore.start

Content-Type: application/json

Table 149. BMC configuration restore properties

| Name            | Туре   | Read only | Description                                                                                                    |
|-----------------|--------|-----------|----------------------------------------------------------------------------------------------------|
| RestoreFileName | String | False     | The name of the restore file which should be saved in the HTTP server.                                                                                                    |
| serverIP        | String | False     | The HTTP server IP address which contains the restore file for the restore action.                                                                                           |
| serverPort      | Number | False     | The port in the HTTP server for the restore action.                                                                                                    |
| password        | String | False     | Password to decrypt the BMC configuration backup file, which must contain 9 to 32 characters.                                                                                |
| folderPath      | String | False     | The folder path of the HTTP server for the restore action. If there is no need to assign a specific folder for the action, this property should be specified as <b>nil</b> . |

## Request example

{

```
"RestoreFileName": "conf.bak",

"serverIP": "192.168.101.54",

"serverPort": 80,

"password": "1qaz2wsx3e",

"folderPath": "HFS"
}
```

## Response body

The following is the example response body. Click the **TaskService** link to check the status of this operation with **TaskState** and **TaskStatus**.

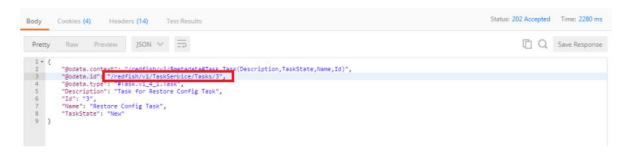

## Response code

The response content is 202 accepted

# **OEM DNS Settings**

Table 150. DNS settings properties

| Field          | Туре   | Read only | Description                                                                                 |
|----------------|--------|-----------|---------------------------------------------------------------------------------------------|
| DNSStatus      | String | False     | Indicator of whether DNS is enabled                                                         |
| DNSIndex       | String | False     | Interface index value for the DNS server IP address                                         |
| DNSDHCP        | String | False     | DNS DHCP mode                                                                               |
| IPPriority     | String | False     | IP Priority of DNS server                                                                   |
| DomainDHCP     | String | False     | Domain DHCP mode ( <b>0h</b> : static method; <b>1h</b> : DHCP method)                      |
| DomainIndex    | String | False     | Interface index value for domain selection                                                  |
| DomainPriority | String | False     | Domain priority for IPv4 or IPv6                                                            |
| Domainname     | String | False     | Domain name of DNS server                                                                   |
| HostName       | String | False     | Host name of DNS server                                                                     |
| DNSServerIP1   | String | False     | IP address of DNS server 1                                                                  |
| DNSServerIP2   | String | False     | IP address of DNS server 2                                                                  |
| DNSServerIP3   | String | False     | IP address of DNS server 3                                                                  |
| Actions        | object | True      | <b>Restart DNS</b> : User needs to perform a reset action after changing DNS configuration. |

## **Get DNS Settings**

#### Request

```
GET https://{{ip}}/redfish/v1/Managers/{{manager_instance}}/NetworkProtocol/Oem/Lenovo/DNS
Content-Type: application/json
Response example
{
    "@odata.context": "/redfish/v1/$metadata#ManagerNetworkProtocol.ManagerNetworkProtocol",
    "@odata.etag": "\"1583393604\"",
    "@odata.id": "/redfish/v1/Managers/Self/NetworkProtocol/Oem/Lenovo/DNS",
    "@odata.type": "#ManagerNetworkProtocol.v1_4_1.ManagerNetworkProtocol",
    "Actions": {
        "#DNS.Reset": {
             "ResetType@Redfish.AllowableValues": [
                 "restart"
            ],
             "target": "/redfish/v1/Managers/Self/NetworkProtocol/Oem/Lenovo/DNS/Actions/DNS.reset"
        }
    },
    "DNSDHCP": "DHCP",
    "DNSIndex": "Eth1",
    "DNSStatus": "enable",
    "DomainDHCP": "DHCP",
    "DomainIndex": "Eth1",
    "DomainPriority": "IPv4",
    "HostName": "TSM3CE1A1C7E7DA",
    "IPPriority": "IPv4",
    "Id": "DNS",
    "Name": "Network Protocol DNS"
```

#### **Change DNS Settings**

After completing all the DNS patch action as following, it has to post the DNS reset to restart the DNS service.

## Request

```
PATCH https://{{ip}}/redfish/v1/Managers/{{manager_instance}}/NetworkProtocol/Oem/Lenovo/DNS
Content-Type: application/json
```

## **Request body**

DNS properties should be patched individually. See the following example patch body:

```
DNS status:
{
   "DNSStatus" : "disable"
}
DNS hostname:
{
   "DNSHostname": "AMI202923333328"
}
DNS setting:
  - DHCP mode
  {
      "DNSDHCP" : "DHCP",
      "DNSIndex" : "eth1",
      "IPPriority" : "ipv4"
  }
  - Static mode
   "DNSDHCP":"static",
   "DNSIndex":"none",
        "IPPriority": "none"
  }
DNS Domain name setting
  -DHCP mode
  {
    "DomainDHCP": "DHCP",
    "DomainIndex":"eth1",
```

```
"DomainPriority":"ipv4"
  }
  -Static mode
    "DomainDHCP": "static",
    "DomainName":"USI.com.tw"
   }
DNS server ip
   {
    "DNSServerIP1": "10.2.0.12",
    "DNSServerIP2": "10.2.0.11",
    "DNSServerIP3":"10.2.0.20"
   }
```

#### **Reset DNS**

## Request

POST https://{{ip}}/redfish/v1/Managers/Self/NetworkProtocol/Oem/Lenovo/DNS/Actions/DNS.reset

Content-Type: application/json

## **Request body**

```
{
   "ResetType":"restart"
}
```

## Response

The response content is 200 with no body.

Note: After the DNS reset request is executed successfully, the DNS service will restart, and the network service will also restart, so the network will be unavailable for a short time (about 30 seconds).

# **NCSI** configuration

Table 151. NCSI configuration properties

| Field      | Туре   | Read<br>only | Description                                      |  |
|------------|--------|--------------|--------------------------------------------------|--|
| Mode       | String | False        | There are two modes for NCSI configuration:      |  |
|            |        |              | Auto Failover mode                               |  |
|            |        |              | Manual Switch mode                               |  |
| Interface  | String | False        | Ethernet interface for NCSI configuration.       |  |
| PackageID  | Number | False        | Package ID for this interface.                   |  |
| ChannelNum | Number | False        | Channel number for the corresponding package ID. |  |

## **Get NCSI Configuration**

## Request

```
GET https://{{ip}}/redfish/v1/Managers /Self/Oem/Lenovo/NCSIConfig
Content-Type: application/json
Response
    "@odata.context": "/redfish/v1/$metadata#Manager.Manager",
    "@odata.etag": "W/\"1535355197\"",
    "@odata.id": "/redfish/v1/Managers/Self/Oem/Lenovo/NCSIConfig",
    "@odata.type": "\#Manager.v1\_3\_1.Manager",
    "ChannelNum": "O",
    "Id": "NCSIConfig",
    "Interface": "eth0",
    "Mode": " Manual Switch mode",
    "Name": "Lenovo NCSI Config",
    "PackageID": "0"
}
```

## **PATCH NCSI Configuration**

```
PATCH https://{{ip}}/redfish/v1/Managers /Self/Oem/Lenovo/NCSIConfig
Content-Type: application/json
```

## Request body

Mode, Interface, PackageID, and ChannelNum should be patched individually. See the following example patch body:

```
- Auto Failover mode
  "Mode" : "Auto Failover mode",
  "Interface" : "share"
}
- Manual Switch mode
   "Mode" : "Manual Switch mode",
   "Interface" : "share",
   "PackageID" : 0,
   "ChannelNum" : 0
}
```

## Response

The response content is 204 with no body.

# **Security for AD Configuration**

#### **AD General Setting**

Table 152. AD general setting properties

| Field           | Туре   | Read only | Description                                    |
|-----------------|--------|-----------|------------------------------------------------|
| Status          | String | False     | Indicator of whether the AD service is enabled |
| RacUserName     | String | False     | User name of an administrator of the AD server |
| RacUserPassword | String | False     | Password of the administrator                  |
| RacDomain       | String | False     | Domain for the user                            |
| DCserver1       | String | False     | IP address of the AD server 1                  |
| DCserver2       | String | False     | IP address of the AD server 2                  |
| DCserver3       | String | False     | IP address of the AD server 3                  |

## **Get AD General Setting**

```
GET\ https://\{\{ip\}\}/redfish/v1/AccountService/Oem/Lenovo/AD/GeneralSetting
Content-Type: application/json
```

```
Response
```

```
"@odata.context":
"/redfish/v1/$metadata#AccountService.AccountService
(DCServer3,@odata.id,Status,DCServer1,Name,RacUserName,DCServer2,Id,RacDomain)",
    "@odata.etag": "\"1583375634\"",
    "@odata.id": "/redfish/v1/AccountService/Oem/Lenovo/AD/GeneralSetting",
    "@odata.type": "#AccountService.v1_5_0.AccountService",
    "DCServer1": "192.168.101.253",
    "DCServer2": "192.168.101.254",
    "DCServer3": "192.168.101.255",
    "Id": "AD Config",
    "Name": "AccountService AD Config",
    "RacDomain": "lenovo.com",
    "RacUserName": "LNV023",
    "Status": "enable"
}
```

## **PATCH AD General Setting**

#### Request

```
PATCH https://{{ip}}/redfish/v1/AccountService/Oem/Lenovo/AD/GeneralSetting
Content-Type: application/json
```

## **Request body**

The properties of this URL should be patched in a group. See the following example patch body:

```
"Status" : "enable",
   "RacUserName" : "LNV024",
   "RacUserPassword" : "pw2324",
   "RacDomain" : "lenovo.com",
   "DCServer1" : "192.168.101.253",
   "DCServer2" : "192.168.101.254",
   "DCServer3" : "192.168.101.255"
}
```

## Response

The response content is 204 with no body.

## **AD Role Group Setting**

**Note:** id of the AD role group could be 1 to 16

Table 153. AD role group setting properties

| Field                    | Туре   | Read<br>only | Description                                                                                                    |
|--------------------------|--------|--------------|----------------------------------------------------------------------------------------------------|
| RoleGroupName            | String | False        | Role group name.                                                                                               |
| RoleGroupDomain          | String | False        | Role group domain.                                                                                             |
| RoleGroupPrivilege       | Number | False        | Privilege can be <b>none</b> , <b>User</b> , <b>Operator</b> , <b>Administrator</b> , or <b>Oem</b> .          |
| RoleGroupExtendPrivilege | String | False        | Extended privilege, which can be configured as none, KVM enable, Vmedia enable, or both KVM and Vmedia enable. |

## **Get AD Role Group Setting**

## Request

```
GET https://{{ip}}/redfish/v1/AccountService/Oem/Lenovo/AD/RoleGroup/{id}
Content-Type: application/json
Response example
{
    "@odata.context": "/redfish/v1/$metadata#AccountService.AccountService",
    "@odata.etag": "\"1583378837\"",
    "@odata.id": "/redfish/v1/AccountService/Oem/Lenovo/AD/RoleGroup/5",
    "@odata.type": "#AccountService.v1_5_0.AccountService",
    "Id": "AD USER",
    "Name": "AccountService AD User",
    "RoleGroupDomain": "lenovo.com",
    "RoleGroupExtendPrivilege": "Vmedia enable",
    "RoleGroupName": "LNV023",
    "RoleGroupPrivilege": "Operator"
}
```

## **PATCH AD Role Group Setting**

## Request

PATCH https://{{ip}}/redfish/v1/AccountService/Oem/Lenovo/AD/RoleGroup/{id}

```
Content-Type: application/json
```

## Request body

The properties of this URL should be patched in a group. See the following example patch body:

```
"RoleGroupName": "LNVGP1",

"RoleGroupDomain": "lenovo.com",

"RoleGroupPrivilege": "Administrator",

"RoleGroupExtendPrivilege": "KVM enable"
}
```

## Response

The response content is 204 with no body.

## **NMI Triggered**

## Request

```
POST https://{{ip}}/redfish/v1/Managers/Self/Actions/Manager.NMIButton
Content-Type: application/json
```

## Request body

```
{
    "NMIButtonType": "Push"
\
```

## Response

The response content is 200 with no body.

# Fast and accurate power metering

## Request

```
GET https://{{ip}}/redfish/v1/Chassis/{{chassis_instance}}/Power/Oem/Lenovo/HistoryPowerMeter/{power meter type}
Content-Type: application/json
```

Note: power meter type could be PsuAC, PsuDC, CPU, DIMM, OCP, PCIE, or GPUexternal.

Table 154. Power metering properties

| Field        | Туре   | Read only | Description                                                                                                    |
|--------------|--------|-----------|----------------------------------------------------------------------------------------------------|
| Name         | String | True      | Power control function name                                                                                                    |
| historyPower | Table  | True      | Historical power records, with each entry containing the timestamp, min power, max power, and average power of the power metering duration |

Table 154. Power metering properties (continued)

| Field     | Туре   | Read only | Description                                                 |
|-----------|--------|-----------|-------------------------------------------------------------|
| timeStamp | String | True      | Local time for each power meter history record created      |
| minPower  | Value  | True      | Min power of this device in the power metering duration     |
| maxPower  | Value  | True      | Max power of this device in the power metering duration     |
| avgPower  | Value  | True      | Average power of this device in the power metering duration |

## **Example to get CPU power metering info:**

GET https://{{ip}}/redfish/v1/Chassis/{{chassis\_instance}}/Power/Oem/Lenovo/HistoryPowerMeter/CPU

Content-Type: application/json

{

```
Response example
    "@odata.context": "/redfish/v1/$metadata#Power.Power",
    "@odata.etag": "\"1583833912\"",
    "@odata.id": "/redfish/v1/Chassis/Self/Power/Oem/Lenovo/HistoryPowerMeter/CPU",
    "@odata.type": "#Power.v1_5_3.Power",
    "Id": "lenovo CPU power meter",
    "Name": "lenovo CPU power meter",
    "historyPower": [
        {
            "avgPower": "44",
            "maxPower": "44",
             "minPower": "44",
            "timeStamp": "2020-03-11 16:10:44"
        },
        {
            "avgPower": "44",
            "maxPower": "44",
            "minPower": "44",
            "timeStamp": "2020-03-11 16:11:14"
        },
```

}

## **Download MiniFFDC**

Table 155. Download miniFFDC properties

| Name      | Туре   | Read only | Description                                                                     |
|-----------|--------|-----------|---------------------------------------------------------------------------------|
| ExportURI | String | False     | The SFTP server IP which will receive a miniFFDC file after ServiceData action. |
| Username  | Number | False     | The username in SFTP server for the ServiceData action.                         |
| Password  | String | False     | The password in SFTP server for the ServiceData action.                         |

## Request

POST https://{{ip}}/redfish/v1/Managers/Self/Actions/Oem/Lenovo/ServiceData/LenovoServiceData.ExportFFDCData

Content-Type: application/json

## **Request body**

```
{
     "ExportURI" : "192.168.101.43",
     "Username" : "tester",
     "Password" : "password"
}
```

#### Response body

The following is the example response body. Click the **TaskService** link to check the status of this operation with TaskState and TaskStatus.

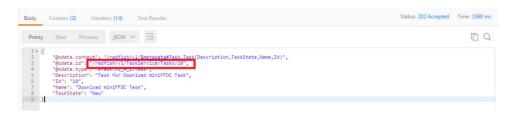

## LDAP CertificateCollection

The section is to keep the old APIs for customers who still use. After Redfish was updated to 1.8.a, there are new APIs for CertificateCollection, please refer to Chapter 22 "CertificateService" on page 341response.

## **Get LDAP CertificateCollection**

#### Request

```
GET https://{{ip}}/redfish/v1/Managers/Self/RemoteAccountService/LDAP/Certificates
```

 $GET\ https://\{\{ip\}\}/redfish/v1/Managers/Self/RemoteAccountService/LDAP/Certificates/Oem/Ami/ClientCertificates$ 

Content-Type: application/json

Note: https://{{ip}}/redfish/v1/Managers/Self/RemoteAccountService/LDAP/Certificates is the collection URI for viewing root CA certificate collection required for LDAP authentication https://{fip}}/redfish/v1/Managers/ Self/RemoteAccountService/LDAP/Certificates/Oem/Ami/ClientCertificates is the collection URI for viewing client certificate collection required for LDAP authentication

#### **POST Upload LDAP Certificate**

#### Request

POST https://{{ip}}/redfish/v1/Managers/Self/RemoteAccountService/LDAP/Certificates

POST https://{{ip}}/redfish/v1/Managers/Self/RemoteAccountService/LDAP/Certificates/Oem/Ami/ClientCertificates

Content-Type: application/json

#### Notes:

- 1. Performing POST operation to https://{[ip}}/redfish/v1/Managers/Self/RemoteAccountService/LDAP/ Certificates will create/upload root CA certificate required for LDAP authentication.
- 2. Performing POST operation to https://{[ip}}/redfish/v1/Managers/Self/RemoteAccountService/LDAP/ Certificates/Oem/Ami/ClientCertificates will create/upload root CA certificate required for LDAP authentication. The private key required to upload into BMC will a part of the POST body in this URI.

#### Request body

Table 156. Lenovo OEM CertificateCollection POST Request Property

| Name                 | Туре   | Description                                                                                                    |  |  |  |
|----------------------|--------|----------------------------------------------------------------------------------------------------|--|--|--|
| CertificateString(M) | String | The string for the certificate signing request.                                                                                                    |  |  |  |
|                      |        | Notes:                                                                                                    |  |  |  |
|                      |        | <ol> <li>CertificateString must contain certificate string and private key string<br/>Only support PKCS#1 and PKCS#8 (not encrypted) for private key<br/>string.</li> </ol>          |  |  |  |
|                      |        | <ol> <li>CertificateString should reserve all end-of-line string from certificate file or from private key file, and they should be replaced as \n in request body.</li> </ol>       |  |  |  |
|                      |        | <ol> <li>CertificateString should concatenate certificate string and private key<br/>string with \n, and certificate string should be in front of private key<br/>string.</li> </ol> |  |  |  |
| CertificateType(M)   | String | The link to the Certificate Resource Collection where the certificate is installed.  Note: CertificateType property only supports PEM format.                                        |  |  |  |

#### **Example POST Request Body:**

"CertificateString":"----BEGINCERTIFICATE----

MIID1TCCAr2gAwIBAgIUSAJJEAGuieljgeIYlgOF43wA4aMwDQYJKoZIhvcNAQEL

BQAweTELMAkGA1UEBhMCVVMxFzAVBgNVBAgTDk5vcnRoIENhcm9saW5hMRAwDgYD

VQQHEwdSYWxlaWdoMSUwIwYDVQQKExxHZW5lcmF0ZWQgYnkgU2VydmVyIEZpcm13

YXJlMQkwBwYDVQQLEwAxDTALBgNVBAMTBExYQ0EwIBcNNzAwMTAxMDAwMDAwWhgP

MjA2OTEyMzEyMzU5NTlaMHkxCzAJBgNVBAYTAlVTMRcwFQYDVQQIEw50b3J0aCBD

YXJvbGluYTEQMA4GA1UEBxMHUmFsZWlnaDElMCMGA1UEChMcR2VuZXJhdGVkIGJ5 IFNlcnZlciBGaXJtd2FyZTEJMAcGA1UECxMAMQOwCwYDVQQDEwRMWENBMIIBIjAN BgkqhkiG9w0BAQEFAAOCAQ8AMIIBCgKCAQEAsfWK7ywcwc/yjDyYdUB80L+OWrvA N2UGkcWuQJDL7AuwZ7gpwGKyhvDicENJkvOoHBWBWgo1I6Ec1+tnDkSoAvh1ZOS5 bGNzGvlVZ+VQWROV/SzmEKbN6Q2YkdsYurx4jZ0DYtIPMdsT99J5LXU6VR0LJIn+ ZhOypurXefZc+10ew5gsM1qhEKgxDfflLnOLkfxj7uxtSjVezTpFUUC2Ps3z9+/c lEx/vo6AdLhsDRViSjzIYxnMIy2JLUkTk6LfymjoPb9AlucNf/Eaelt0XnE9dgzE 15hZcEQImurreJhsQXEQIgRB8W/+FOKfQapm2AwUIhiqLHkRvWMp6EaazQIDAQAB o1MwUTAPBgNVHRMBAf8EBTADAQH/MB0GA1UdDgQWBBS9XeuvFwRq6jQEBSvpIueF npbDmzAfBqNVHSMEGDAWqBS9XeuvFwRq6jQEBSvpIueFnpbDmzANBqkqhkiG9w0B AQsFAAOCAQEALMmKnJHR9dcUZwV+a7gaFlYFfkz2m5F+jZrkapujj3S0x94KU1su GukAdvzQJwsDwoXFEIpIQKorfRUxYOyrRkBDJrN/pKsYfgtnNMH1JyKg3yxoOuCf x+VrtVZTPHIlothINqoGPL9pXChaGlRbXX17KsclC33Ca1DfZALEkNBZSdfJeJP9 zbvG7E3PS1evxrlCGvcUpP60AvzHHqfgMi/8whhnSmCCvf5JlTXk2Ewp5fr7bLUd 70W+p0zLSgNK4tMsyXj/ok+obVHcGM6lqdeTMuoCt6olVp8AzsPcthnY0zQP1C50 se3jPZxN+eRXuL6R5qMsLDHd4vGx02Vm0g== ----ENDCERTIFICATE----", "CertificateType":"PEM", "Oem":{ "Ami":{ "CACert":true } }

#### Response

}

The response status is 201 and the response body is a GET Response with the properties of the newly created Certificate.

## **LDAP** Certificate

The Certificate describes a certificate that proves the identify of a component, account, or service.

#### **Get LDAP Certificate Instance**

#### Request

GET https://{{ip}}/redfish/v1/Managers/Self/RemoteAccountService/LDAP/Certificates/1

GET https://{{ip}}/redfish/v1/Managers/Self/RemoteAccountService/LDAP/Certificates/Oem/Ami/ClientCertificates/1

Content-Type: application/json

#### Notes:

- 1. https://{{ip}}/redfish/v1/Managers/Self/RemoteAccountService/LDAP/Certificates/1 is the root CA certificate required for LDAP authentication uploaded into BMC
- 2. https://{{ip}}/redfish/v1/Managers/Self/RemoteAccountService/LDAP/Certificates/Oem/Ami/ClientCertificates/1 is the client certificate required for LDAP authentication uploaded into BMC
- 3. Since single certificate is maintained in BMC for root ca, or the client certificate required for LDAP authentication, single certificate instance is maintained from Redfish as well.

#### Response

The response of the request will be in JSON format. The properties are mentioned in Table 138 "Certificate Property" on page 345.

#### **Delete LDAP Certificate Instance**

#### Request

DELETE https://{{ip}}/redfish/v1/Managers/Self/RemoteAccountService/LDAP/Certificates/1

DELETE https:// {{ip}}/redfish/v1/Managers/Self/RemoteAccountService/LDAP/Certificates/Oem/Ami/ClientCertificates/1

Content-Type: application/json

**Note:** DELETE operation on

https://{{ip}}/redfish/v1/Managers/Self/RemoteAccountService/LDAP/Certificates/1 and https://{{ip}}/redfish/v1/Managers/Self/RemoteAccountService/LDAP/Certificates/Oem/Ami/ClientCertificates/1 cannot be performed when LDAP configuration is saved for **SSL** and **StartTLS**. User has to change the LDAP configuration to **NoEncryption** and can perform DELETE operation to delete, root ca, client certificate and the private key used for LDAP authentication.

#### Response

The response status is 204 and no response body.

# **Port Forwarding Feature**

The section is descripted how to set and get configurations of port forwarding.

**Note:** IPv6 not support

Table 157. Port forwarding properties

| Name | type  | Read | Description               |
|------|-------|------|---------------------------|
|      |       | only |                           |
| lpv4 | Table | true | The history Ipv4 records. |

Table 157. Port forwarding properties (continued)

| Index               | Value  | false | Interface Service index value. Index range 1~14, 1~10 are used for forwarding direction: Client -> BMC -> OS, and 11~14 are used for forwarding direction:OS -> BMC -> Client |
|---------------------|--------|-------|----------------------------------------------------------------------------------------------------|
| ServiceEnable       | String | false | Indicates if the Service is enabled or disabled.                                                                                                    |
| Address             | String | false | Specify destination Ipv4 address: OS or remote client device.                                                                                                    |
| DestinationHostPort | Value  | false | DestinationHostPort value of Operation System listened.                                                                                                    |
| Protocol            | String | false | Protocol string can use TCP or UDP                                                                                                    |
| SourcePort          | Value  | false | SourcePort value of BMC.                                                                                                    |

## **Get Port Forwarding settings**

ServiceEnable: Disable Case

## Request

```
GET https://{{ip}}/redfish/v1/Managers/Self/NetworkProtocol/Oem/Lenovo/PortForwarding
Content-Type: application/json
```

## Response

```
"@odata.context": "/redfish/v1/$metadata#ManagerNetworkProtocol.ManagerNetworkProtocol",
"@odata.etag": "\"1602826076\"",
"@odata.id": "/redfish/v1/Managers/Self/NetworkProtocol/Oem/Lenovo/PortForwarding",
"@odata.type": "\#ManagerNetworkProtocol.v1\_4\_1.ManagerNetworkProtocol",
"Description": "Port Forwarding Configurations",
"Ipv4": [
    {
      "Index": "3",
       "ServiceEnable": "Disable"
    },
]
```

## ServiceEnable: Enable Case

}

```
"@odata.context": "/redfish/v1/$metadata#ManagerNetworkProtocol.ManagerNetworkProtocol",
    "@odata.etag": "\"1602826076\"",
    "@odata.id": "/redfish/v1/Managers/Self/NetworkProtocol/Oem/Lenovo/PortForwarding",
    "@odata.type": "#ManagerNetworkProtocol.v1_4_1.ManagerNetworkProtocol",
    "Description": "Port Forwarding Configurations",
    "Ipv4": [
        {
          "Address": "169.254.0.18",
          "DestinationHostPort": 6990,
          "Index": "3",
          "Protocol": "TCP",
          "Protocol@Redfish.AllowableValues": [
                "TCP",
                "UDP"
          ],
          "ServiceEnable": "Enable",
          "ServiceEnable@Redfish.AllowableValues": [
                 "Enable",
                 "Disable"
          ],
    ]
}
PATCH Port Forwarding settings
Request
PATCH https://{{ip}}/redfish/v1/Managers/Self/NetworkProtocol/Oem/Lenovo/PortForwarding
Content-Type: application/json
Example for patch body
    "Ipv4": [
```

```
{
           "Address": "169.254.0.18",
           "DestinationHostPort": 8080,
           "Index": 3,
           "Protocol": "TCP",
           "ServiceEnable": "Enable",
           "SourcePort": 8080
       }
    ]
}
```

#### Response

The response content is 204 with no body.

## **H5Viewer Token**

Login H5Viewer via a validate token which is valid for two minutes. The token can be obtain by following request. The responding properties are mentioned in Table 21 "Account Service Property" on page 29

#### Request

{

```
GET https://{{ip}}/redfish/v1/AccountService
Content-Type: application/json
Response
    "@odata.context": "/redfish/v1/$metadata#AccountService.AccountService",
    "@odata.etag": "\"1603782946\"",
    "@odata.id": "/redfish/v1/AccountService",
    "@odata.type": "#AccountService.v1_5_0.AccountService",
    "AccountLockoutCounterResetAfter": 30,
    "AccountLockoutCounterResetEnabled": true,
    "AccountLockoutDuration": 30,
    "AccountLockoutThreshold": 5,
    "0em": {
          "Ami": {
```

```
"H5ViewerToken": "z5rrFApI1bdVtKqX",
         }
   }
}
```

# **Active Event Log**

Table 158. Active Event Log properties

| Name                | type    | Read | Description                                                                                  |
|---------------------|---------|------|----------------------------------------------------------------------------------------------|
|                     |         | only |                                                                                              |
| ld                  | string  | true | Id of the Collection                                                                         |
| Name                | string  | true | Name of the Collection                                                                       |
| ServiceEnabled      | boolean | true | Indicates whether this service is enabled.                                                   |
| MaxNumberOfRecords  | number  | true | The maximum numbers of LogEntries this service can have.                                     |
| DateTime            | string  | true | The current DateTime (with offset from UTC) for the log service in Redfish Timestamp format. |
| DateTimeLocalOffset | string  | true | The time offset from UTC that the DateTime property is set to in format: +06:00.             |
| Status              | object  | true | Status of the log service                                                                    |
| Entries             | objec   | true | Collection of resources of type LogEntry.                                                    |
| LogEntryType        | string  | true | The format of the log entries.                                                               |

```
GET https://{{ip}}/redfish/v1/Systems/Self/LogServices/ActiveLog
Content-Type: application/json
Response
{
    "@odata.context": "/redfish/v1/$metadata#LogService.LogService",
    "@odata.etag": "\"99999999\"",
    "@odata.id": "/redfish/v1/Systems/Self/LogServices/ActiveLog",
    "@odata.type": "#LogService.v1_1_2.LogService",
    "DateTime": "2020-12-03T14:57:22+08:00",
```

```
"DateTimeLocalOffset": "+08:00",
    "AccountLockoutDuration": 30,
    "Description": "ActiveLog for this systems",
    "Entries": {
          "@odata.id": "/redfish/v1/Systems/Self/LogServices/ActiveLog/Entries"
    },
    "Id": "ActiveLog",
    "LogEntryType": "Oem",
    "MaxNumberOfRecords": 150,
    "Name": "System ActiveLog Log Service",
    "ServiceEnabled": true,
    "Status": {
           "Health": "OK",
           "State": "Enabled"
    }
}
```

## **Get Active Event Log Collection**

Table 159. Active Event Log Collection Properties

| Name                | type   | Read | Description                             |  |
|---------------------|--------|------|-----------------------------------------|--|
|                     |        | only |                                         |  |
| ld                  | string | True | Id of the Collection                    |  |
| Name                | string | True | Name of the Collection                  |  |
| Members             | array  | True | Contains the members of this collection |  |
| Members@odata.count | number | True | Members@odata.count                     |  |

```
PATCH https://{{ip}}/redfish/v1/Systems/Self/LogServices/ActiveLog/Entries
Content-Type: application/json
Response
{
    "@odata.context":"/redfish/v1/$metadata#LogEntryCollection.LogEntryCollection",
    "@odata.etag": "\"1606974846\"",
```

```
"@odata.id": "/redfish/v1/Systems/Self/LogServices/ActiveLog/Entries",
"@odata.type": "#LogEntryCollection.LogEntryCollection",
"Description": "Collection of entries for this log service",
"Members": [
   {
     "@odata.id": "/redfish/v1/Chassis/Self/LogServices/Logs/Entries/12"
     "@odata.type": "#LogEntry.v1_4_2.LogEntry",
     "Created": "2020-12-30T16:50:11+08:00",
     "Description": "LOG 21",
     "EntryCode": "Upper Non-critical - going high",
     "EntryType": "SEL",
     "EventTimestamp": "2020-12-30T16:50:03+08:00",
     "Id": "21",
     "Links": {
            "OriginOfCondition": {
                 "@odata.id": "/redfish/v1/Chassis/Self/Thermal"
           }
     },
     "Message": "0x57253C",
     "MessageId": "AmiIpmiOem.1.0.GeneralEventData",
     "Name": "LOG 21",
     "0em": {
         "Lenovo": {
                 "@odata.id": "/redfish/v1/Chassis/Self/LogServices/Logs/Entries/12",
                 "@odata.type": "#LenovoLogEntry.LenovoLogEntry",
                 "CommonEventID": "A01810407"
         }
     },
     "SensorNumber": 6,
     "SensorType": "Temperature",
     "Severity": "Warning"
```

```
} ...
    ],
    "Members@odata.count": 6,
    "Name": "Log Service Entries Collection"
}
```

## **Get Active Event Log Instance**

Table 160. Active Event Log Instance Properties

| Name           | type   | Read | Description                                                                        |  |
|----------------|--------|------|------------------------------------------------------------------------------------|--|
|                |        | only |                                                                                    |  |
| ld             | string | True | Resource Identifier                                                                |  |
| Name           | string | True | Name of the Resource                                                               |  |
| Severity       | string | True | This is the severity of the log entry. Enum values are OK, Warning or Critical.    |  |
| Created        | string | True | The time the log entry was created.                                                |  |
| EntryType      | string | True | This property shall represent the type of LogEntry. Enum can be Event, SEL or Oem. |  |
| EntryCode      | string | True | This property shall be present if the EntryType value is SEL.                      |  |
| Message        | string | True | This property shall be the Message property of the event and                       |  |
|                |        |      | decodes from EntryType:                                                            |  |
| MessageId      | string | True | This property shall be the Messageld property of the event and                     |  |
|                |        |      | decodes from EntryType.                                                            |  |
| MessageArgs    | array  | True | This attribute contains a link to the sensor resource that has                     |  |
|                |        |      | exceeded/receded the specified threshold values.                                   |  |
| Sensortype     | string | True | The sensor type of resource that generates the the log entry                       |  |
| Sensornumber   | string | True | The sensor number of resource that generates the the log entry                     |  |
| EventTimestamp | string | True | The time stamp as created the event.                                               |  |
| Links          | object | True | Contains references to other resources that are related to this                    |  |
|                |        |      | resource.                                                                          |  |
| Oem            | object | True | Contains Oem extention objects                                                     |  |
| - Lenovo       | object | True | Lenovo extended objects                                                            |  |
| CommonEventID  | object | True | Represents the unified event ID                                                    |  |

## Request

 $PATCH \ ttps://\{\{ip\}\}/redfish/v1/Systems/Self/LogServices/ActiveLog/Entries/\{ID\}$ 

```
Response
```

{

```
"@odata.id": "/redfish/v1/Chassis/Self/LogServices/Logs/Entries/12",
"@odata.type": "#LogEntry.v1_4_2.LogEntry",
"Created": "2020-12-30T16:50:11+08:00",
"Description": "LOG 21"
"EntryCode": "Upper Non-critical - going high",
"EntryType": "SEL"
"EventTimestamp": "2020-12-30T16:50:03+08:00",
"Id": "21",
"Links": {
     "OriginOfCondition": {
            "@odata.id": "/redfish/v1/Chassis/Self/Thermal"
     }
},
"Message": "0x57253C",
"MessageId": "AmiIpmiOem.1.0.GeneralEventData",
"Name": "LOG 21",
"0em": {
    "Lenovo": {
         "@odata.id": "/redfish/v1/Chassis/Self/LogServices/Logs/Entries/12",
         "@odata.type": "#LenovoLogEntry.LenovoLogEntry",
         "CommonEventID": "A01810407"
         }
     },
     "SensorNumber": 6,
     "SensorType": "Temperature",
     "Severity": "Warning"
```

}

# **BMC** shall provide Retimer card firmware update

Table 161. Retimer card firmware update properties

| Name           | Туре   | Read only | Description                                                                                                   |
|----------------|--------|-----------|----------------------------------------------------------------------------------------------------|
| FlashType      | String | False     | RetimerUpdate, it means performing Retimer card FW update action.                                             |
| UploadSelector | String | False     | <b>Default</b> . It's a fixed value for this version                                                          |
| FlashCard      | String | False     | 1,2,3. 1-retimer card on<br>riser 1, 2-retimer card on<br>riser 2 slot 1, 3-retimer card<br>on riser 2 slot 2 |
| Targets        | String | False     | An URI that indicated where to apply the update image                                                         |

## Firmware upload and update

Follow the following steps:

1. Open postman and select POST method and type below URL.

https://{{ip}}/redfish/v1/UpdateService/upload

- 2. In the Body tab for post action, select form-data and provide the key name as "UpdateFile" and change the type to "File".
- 3. Then in the value section, select the firmware image file that is available in the local machine.
- 4. Create a JSON file parameters.json with content as below:

```
{
    "Targets": [
         "/redfish/v1/Managers/Self"
]
```

Create a JSON file oem\_parameters.json with content as below: Please make sure retimer card in system and match index in "FlashCard"

```
{
    "FlashType":"RetimerUpdate",
    "UploadSelector":"Default",
    "FlashCard":"1,2,3"
```

- 6. Like step 2 and 3, provide key name UpdateParameters and select parameters.json created in step 4.
- 7. Like step 2 and 3, provide key name OemParameters and select oem\_parameters.json created in step 5.
- 8. Click Send.

#### Response code

The response content is 202 accepted.

**Note:** If the update started before BMC booting finished, the response will be 400 as below. Please wait a moment and try again.

```
"error": {
            "@Message.ExtendedInfo": [
           {
              "@odata.type": "#Message.v1_0_7.Message",
              "Message": "Action UpdateService.MultipartPush firmware update is failed.",
              "MessageArgs": [
                   "UpdateService.MultipartPush"
               ],
               "MessageId": "AmiOem.1.0.BMCNotReadyForFirmwareUpdate",
              "Resolution": "Wait for BMC ready.",
              "Severity": "Warning"
        }
       ],
           "code": "AmiOem.1.0.BMCNotReadyForFirmwareUpdate",
           "message": "Action UpdateService.MultipartPush firmware update is failed."
    }
}
```

## **Update Status**

{

Check below URL https://{{ip}}/redfish/v1/TaskService/Tasks/{id} in response. The "TaskState" and "TaskStatus" will display update status. {

```
"@odata.context": "/redfish/v1/$metadata#Task.Task",

"@odata.etag": "\"1655879574\"",

"@odata.id": "/redfish/v1/TaskService/Tasks/13",

"@odata.type": "#Task.v1_4_2.Task",

"Description": "Task for Update Service Task",

"Id": "13",

"Messages": [
```

```
{
            "@odata.type": "#Message.v1_0_8.Message",
            "Message": "Task /redfish/v1/UpdateService/upload is running normally.",
            "MessageArgs": [
                  "/redfish/v1/UpdateService/upload"
            ],
              "MessageId": "Task.1.0.Running",
              "Resolution": "None",
              "Severity": "OK"
},
{
              "@odata.type": "#Message.v1_0_8.Message",
              "Message": "Device is preparing flash area for action /redfish/v1/UpdateService/upload.",
              "MessageArgs": [
                   "/redfish/v1/UpdateService/upload"
            ],
              "MessageId": "UpdateService.1.0.PrepareFlashArea",
              "Resolution": "None",
              "Severity": "OK"
           }
      ],
      "Name": "Update Service Task",
      "StartTime": "2022-06-22T14:32:53+08:00",
      "TaskState": "Running",
      "TaskStatus": "OK"
```

}

# **Syslog Remote Log Settings**

Table 162. Syslog remote log settings properties

| Field      | Туре   | Read only | Description                                                           |
|------------|--------|-----------|-----------------------------------------------------------------------|
| Status     | String | False     | Status for remote syslog:                                             |
|            |        |           | • enable                                                              |
|            |        |           | • disable                                                             |
| PortType   | String | False     | Port type allowed for remote syslog:                                  |
|            |        |           | • UDP                                                                 |
|            |        |           | • TCP                                                                 |
| HostName   | String | False     | Host name of remote log server. Server address support the following: |
|            |        |           | IP Address (Both lpv4<br>and lpv6 format)                             |
|            |        |           | FQDN (Fully qualified domain name) format                             |
| PortNumber | Number | False     | Port number of remote log server                                      |

## **Get Syslog Remote Log Settings**

```
GET https://{{ip}}/redfish/v1/Managers/Self/LogServices/Oem/Lenovo/Syslog
Content-Type: application/json
Response
{
    "@odata.context": "/redfish/v1/$metadata#LenovoSyslog.LenovoSyslog",
    "@odata.etag": "\"1579438309\"",
    "@odata.id": "/redfish/v1/Managers/Self/LogServices/Oem/Lenovo/Syslog",
    "@odata.type": "#LenovoSyslog.LenovoSyslog",
    "HostName": "none",
    "Id": "Syslog",
    "Name": "LogService Syslog Settings",
    "PortNumber": 0,
    "PortType": "none",
    "Status": "disable"
}
```

## **Change Syslog Remote Log Settings**

## Request

```
PATCH https://{{ip}}/redfish/v1/Managers/Self/LogServices/Oem/Lenovo/Syslog
Content-Type: application/json
```

## Request body

```
Disable remote syslog:

{

    "Status": "disable"
}

Enable remote syslog:

{

    "Status": "enable",

    "PortType": "UDP",

    "HostName": "remote.log.com",

    "PortNumber": 514
}
```

#### Response code

The response content is 204 accepted with no body.

Note: If entering port number 0, it will set port number as default. The default port number is 514.

# **Complex Password status**

Table 163. Complex Password status properties

| Field           | Туре   | Read only | Description              |
|-----------------|--------|-----------|--------------------------|
| ComplexPassword | String | False     | Complex password status: |
|                 |        |           | • enable                 |
|                 |        |           | • disable                |

## **Get Complex Password status**

```
GET https://{{ip}}/redfish/v1/Managers/Self/Oem/Lenovo/ComplexPW
Content-Type: application/json
Response example
```

```
"@odata.context": "/redfish/v1/$metadata#UserManagement.UserManagement",
    "@odata.etag": "\"1580645047\"",
    "@odata.id": "/redfish/v1/Managers/Self/Oem/Lenovo/ComplexPW",
    "@odata.type": "#LenovoComplexPW.LenovoComplexPW",
    "ComplexPassword": "enable",
    "Id": "ComplexPW",
    "Name": "User Manager Complex Password Settings"
}
```

## **Change Complex Password status**

## Request

```
PATCH https://{{ip}}/redfish/v1/Managers/Self/Oem/Lenovo/ComplexPW
Content-Type: application/json
Request body
{
     "ComplexPassword": disable
}
```

## Response code

The response content is 204 accepted with no body.

## **Notices**

Lenovo may not offer the products, services, or features discussed in this document in all countries. Consult your local Lenovo representative for information on the products and services currently available in your area.

Any reference to a Lenovo product, program, or service is not intended to state or imply that only that Lenovo product, program, or service may be used. Any functionally equivalent product, program, or service that does not infringe any Lenovo intellectual property right may be used instead. However, it is the user's responsibility to evaluate and verify the operation of any other product, program, or service.

Lenovo may have patents or pending patent applications covering subject matter described in this document. The furnishing of this document is not an offer and does not provide a license under any patents or patent applications. You can send inquiries in writing to the following:

Lenovo (United States), Inc. 8001 Development Drive Morrisville, NC 27560 U.S.A.

Attention: Lenovo Director of Licensing

LENOVO PROVIDES THIS PUBLICATION "AS IS" WITHOUT WARRANTY OF ANY KIND, EITHER EXPRESS OR IMPLIED, INCLUDING, BUT NOT LIMITED TO, THE IMPLIED WARRANTIES OF NON-INFRINGEMENT, MERCHANTABILITY OR FITNESS FOR A PARTICULAR PURPOSE. Some jurisdictions do not allow disclaimer of express or implied warranties in certain transactions, therefore, this statement may not apply to you.

This information could include technical inaccuracies or typographical errors. Changes are periodically made to the information herein; these changes will be incorporated in new editions of the publication. Lenovo may make improvements and/or changes in the product(s) and/or the program(s) described in this publication at any time without notice.

The products described in this document are not intended for use in implantation or other life support applications where malfunction may result in injury or death to persons. The information contained in this document does not affect or change Lenovo product specifications or warranties. Nothing in this document shall operate as an express or implied license or indemnity under the intellectual property rights of Lenovo or third parties. All information contained in this document was obtained in specific environments and is presented as an illustration. The result obtained in other operating environments may vary.

Lenovo may use or distribute any of the information you supply in any way it believes appropriate without incurring any obligation to you.

Any references in this publication to non-Lenovo Web sites are provided for convenience only and do not in any manner serve as an endorsement of those Web sites. The materials at those Web sites are not part of the materials for this Lenovo product, and use of those Web sites is at your own risk.

Any performance data contained herein was determined in a controlled environment. Therefore, the result obtained in other operating environments may vary significantly. Some measurements may have been made on development-level systems and there is no guarantee that these measurements will be the same on generally available systems. Furthermore, some measurements may have been estimated through extrapolation. Actual results may vary. Users of this document should verify the applicable data for their specific environment.

# **Trademarks**

LENOVO and LENOVO logo are trademarks of Lenovo.

Intel is a trademark of Intel Corporation or its subsidiaries in the U.S. and/or other countries.

Microsoft, Windows, and Windows Server are trademarks of the Microsoft group of companies.

Linux is a registered trademark of Linus Torvalds.

All other trademarks are the property of their respective owners. © 2024 Lenovo

#